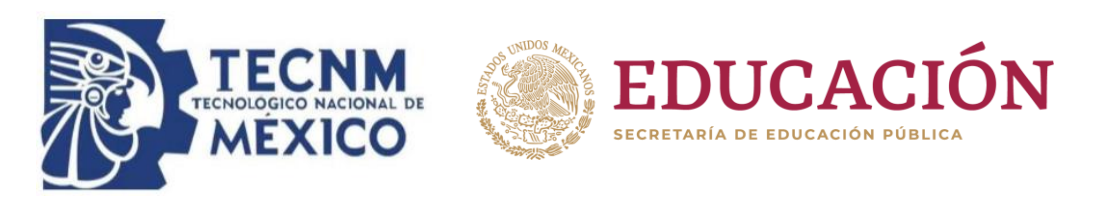

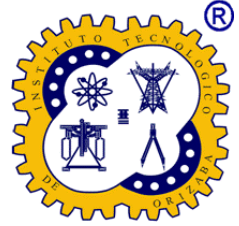

# **Instituto Tecnológico de Orizaba**

# **División de Estudio de Posgrado e Investigación**

# Maestría en Sistemas Computacionales

# **TESIS**

**TÍTULO DEL PROYECTO:** Desarrollo de un módulo para la prevención e identificación de hipertensión mediante técnicas de Aprendizaje Automático e Internet de las Cosas (IoT).

# **PRESENTADO POR:**

I.S.C. Juan Antonio Alor Hernández M04231123

# **PARA OBTENER EL GRADO DE:**

Maestro en Sistemas Computacionales

# **DIRECTOR DE TESIS:**

Dr. José Luis Sánchez Cervantes

# **CODIRECTOR DE TESIS:**

MSC. Nancy Araceli Cruz Ramos

09/01/2023

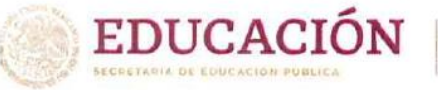

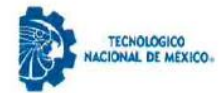

Orizaba, Veracruz, 07/marzo/2023 Dependencia: División de Estudios de Posgrado e Investigación Asunto: Autorización de Impresión OPCION: I

#### C. JUAN ANTONIO ALOR HERNÁNDEZ **CANDIDATO A GRADO DE MAESTRO EN: SISTEMAS COMPUTACIONALES** PRESENTE-

De acuerdo con el Reglamento de Titulación vigente de los Centros de Enseñanza Técnica Superior, dependiente de la Dirección General de Institutos Tecnológicos de la Secretaría de Educación Pública y habiendo cumplido con todas las indicaciones que la Comisión Revisora le hizo respecto a su Trabajo Profesional titulado:

#### " Desarrollo de un módulo para la prevención e identificación de hipertensión mediante técnicas de Aprendizaje Automático e Internet de las Cosas (IoT)"

comunico a Usted que este Departamento concede su autorización para que proceda a la impresión del mismo.

> **ATENTAMENTE** Excelencia en Educación Tecnológica» **ÇIENCIA - TÉCNICA - CULTURA**®

**DR. CUAUHTÉMOC SÁNCHEZ RAMÍREZ** 

**JEFE DE LA DIVISIÓN DE ESTUDIOS** DE POSGRADO E INVESTIGACIÓN

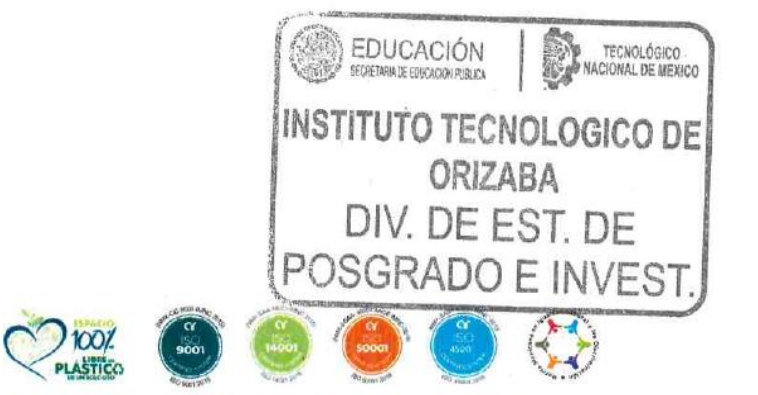

OG-13-F06

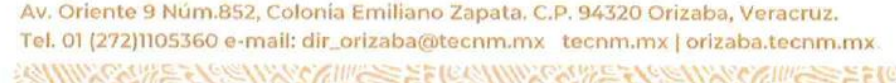

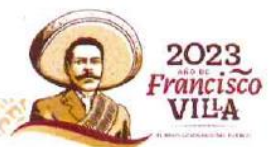

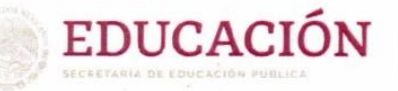

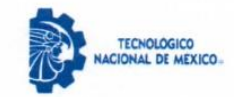

Orizaba, Veracruz, 09/febrero/2023 Asunto: Revisión de trabajo escrito

#### C. CUAUHTÉMOC SÁNCHEZ RAMÍREZ JEFE DE LA DIVISIÓN DE ESTUDIOS DE POSGRADO E INVESTIGACIÓN PRESENTE .-

Los que suscriben, miembros del jurado, han realizado la revisión de la Tesis del (la) C.

#### JUAN ANTONIO ALOR HERNÁNDEZ

La cual lleva el título de:

Desarrollo de un módulo para la prevención e identificación de hipertensión mediante técnicas de Aprendizaje Automático e Internet de las Cosas (IoT)

Y concluyen que se acepta.

ATENTAMENTE Excelencia en Educación Tecnológica® CIENCIA - TÉCNICA - CULTURA®

PRESIDENTE:

DR. JOSÉ LUIS SÁNCHEZ CERVANTES

**SECRETARIO:** 

M.S.C. NANCY ARACELI CRUZ RAMOS

**VOCAL:** 

DRA. LISBETH RODRÍGUEZ MAZAHUA

**VOCAL SUP.:** 

DR. GINER ALOR HERNÁNDEZ

**FIRMA** 

**FIRMA** 

TA-09-18

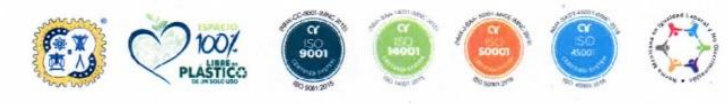

Av. Oriente 9 Núm.852, Colonia Emiliano Zapata. C.P. 94320 Orizaba, Veracruz. Tel. 01 (272)1105360 e-mail: dir\_orizaba@tecnm.mx tecnm.mx | orizaba.tecnm.mx

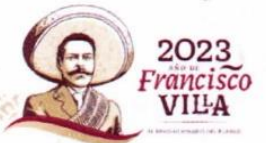

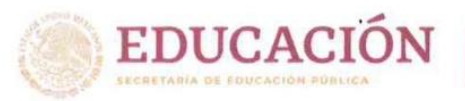

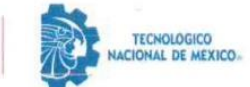

#### **CARTA DE ORIGINALIDAD**

En la ciudad de Orizaba, Veracruz, el día lunes 06 de marzo del año 2023, el (la) que suscribe Juan Antonio Alor Hernández, alumno (a) del programa de Maestría en Sistemas Computacionales con número de control M04231123, manifiesta que es autor(a) del trabajo de tesis titulado "Desarrollo de un módulo para la prevención e identificación de hipertensión mediante técnicas de Aprendizaje Automático e Internet de las Cosas (IoT)" y declara que el trabajo es original ya que sus contenidos son producto de mi directa contribución intelectual. Todos los datos y las referencias a materiales ya publicados están debidamente identificados con su respectivo crédito e incluidos en las notas bibliográficas y en las citas que se destacan como tal y, en los casos que así lo requieran, cuento con las debidas autorizaciones de quieres poseen los derechos patrimoniales. Por lo tanto, me hago responsable de cualquier litigio o reclamación relacionada con derechos de propiedad intelectual, exonerando de toda responsabilidad al Tecnológico Nacional de México / Instituto Tecnológico de Orizaba.

**ATENTAMENTE** Excelencia en Educación Tecnológica» CIENCIA - TÉCNICA - CULTURA®

**JUAN ANTONIO ALOR HERNÁNDEZ AUTOR DEL TRABAJO DE TESIS** 

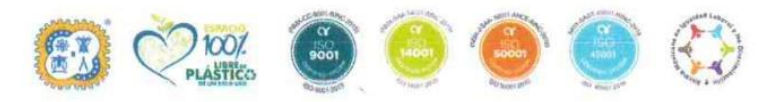

Av. Oriente 9 Núm.852, Colonia Emiliano Zapata. C.P. 94320 Orizaba, Veracruz. Tel. 01 (272)1105360 e-mail: dir\_orizaba@tecnm.mx tecnm.mx | orizaba.tecnm.mx

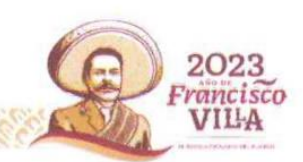

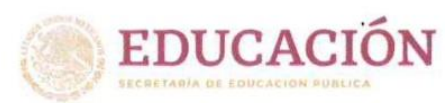

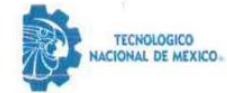

2023

rancisco VILA

#### **CARTA DE CESIÓN DE DERECHOS**

En la ciudad de Orizaba, Veracruz, el día lunes 06 de marzo del año 2023, el (la) que suscribe Juan Antonio Alor Hernández, alumno (a) del programa de Maestría en Sistemas Computacionales con número de control M04231123, manifiesta que es autor (a) del trabajo de tesis bajo la dirección del Dr. José Luis Sánchez Cervantes y cede los derechos del trabajo de tesis titulado "Desarrollo de un módulo para la prevención e identificación de hipertensión mediante técnicas de Aprendizaje Automático e Internet de las Cosas (IoT)" al Tecnológico Nacional de México / Instituto Tecnológico de Orizaba para su difusión y divulgación, con fines académicos y de investigación.

Queda estrictamente prohibido reproducir el contenido textual, gráficas o datos del trabajo sin el permiso expreso del Tecnológico Nacional de México / Instituto Tecnológico de Orizaba. Este puede obtenerse escribiendo a la siguiente dirección: msc@orizaba.tecnm.mx msc@orizaba.tecnm.mx. Si el permiso se otorga, cualquier usuario deberá dar el agradecimiento correspondiente y citar la fuente del mismo.

**ATENTAMENTE** Excelencia en Educación Tecnológica® CIENCIA - TÉCNICA - CULTURA®

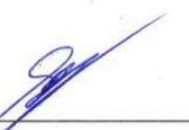

**JUAN ANTONIO ALOR HERNANDEZ AUTOR DEL TRABAJO DE TESIS** 

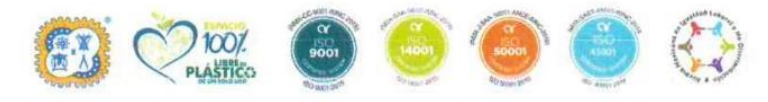

Av. Oriente 9 Núm.852, Colonia Emiliano Zapata. C.P. 94320 Orizaba, Veracruz. Tel. 01 (272)1105360 e-mail: dir\_orizaba@tecnm.mx tecnm.mx | orizaba.tecnm.mx

# Índice

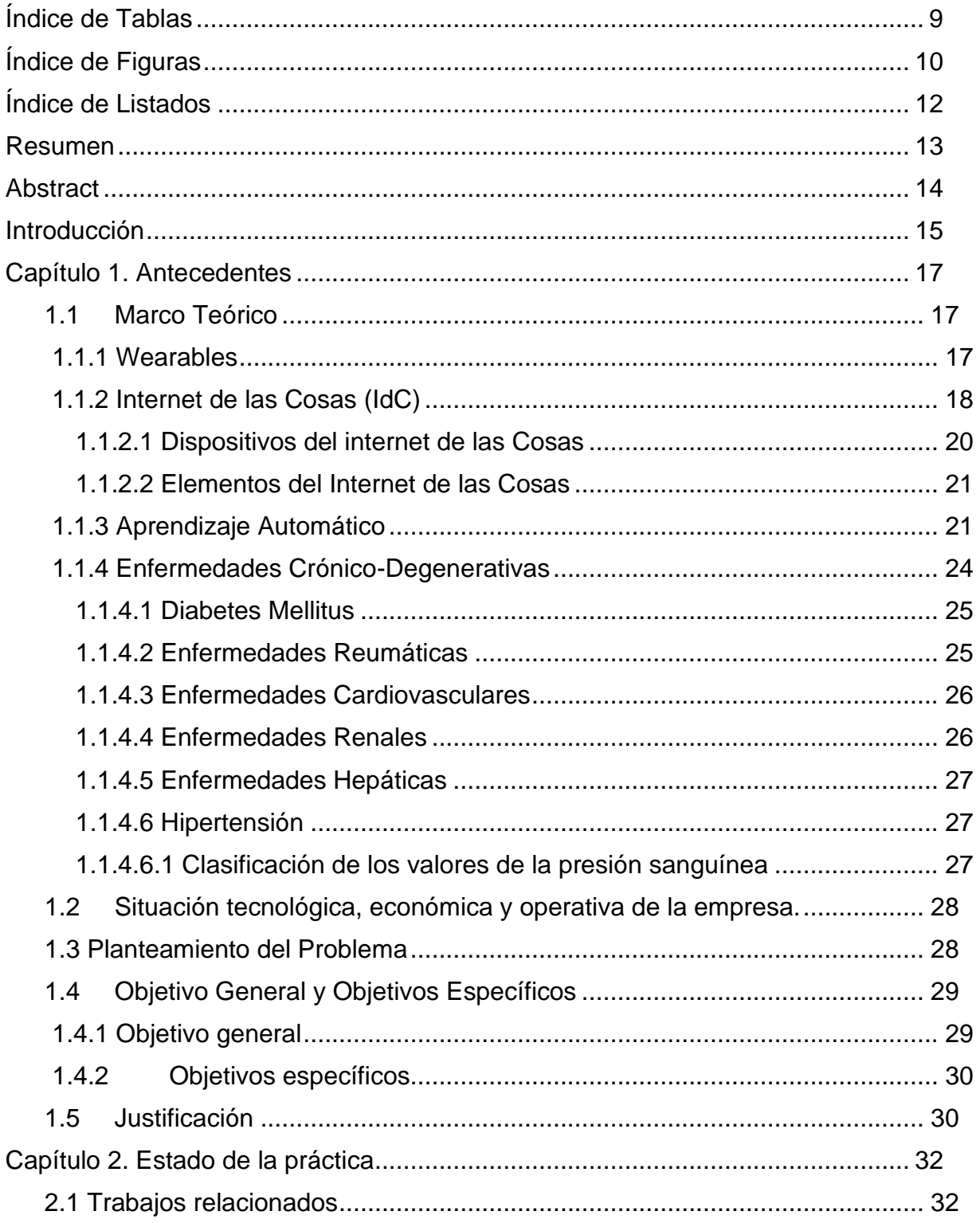

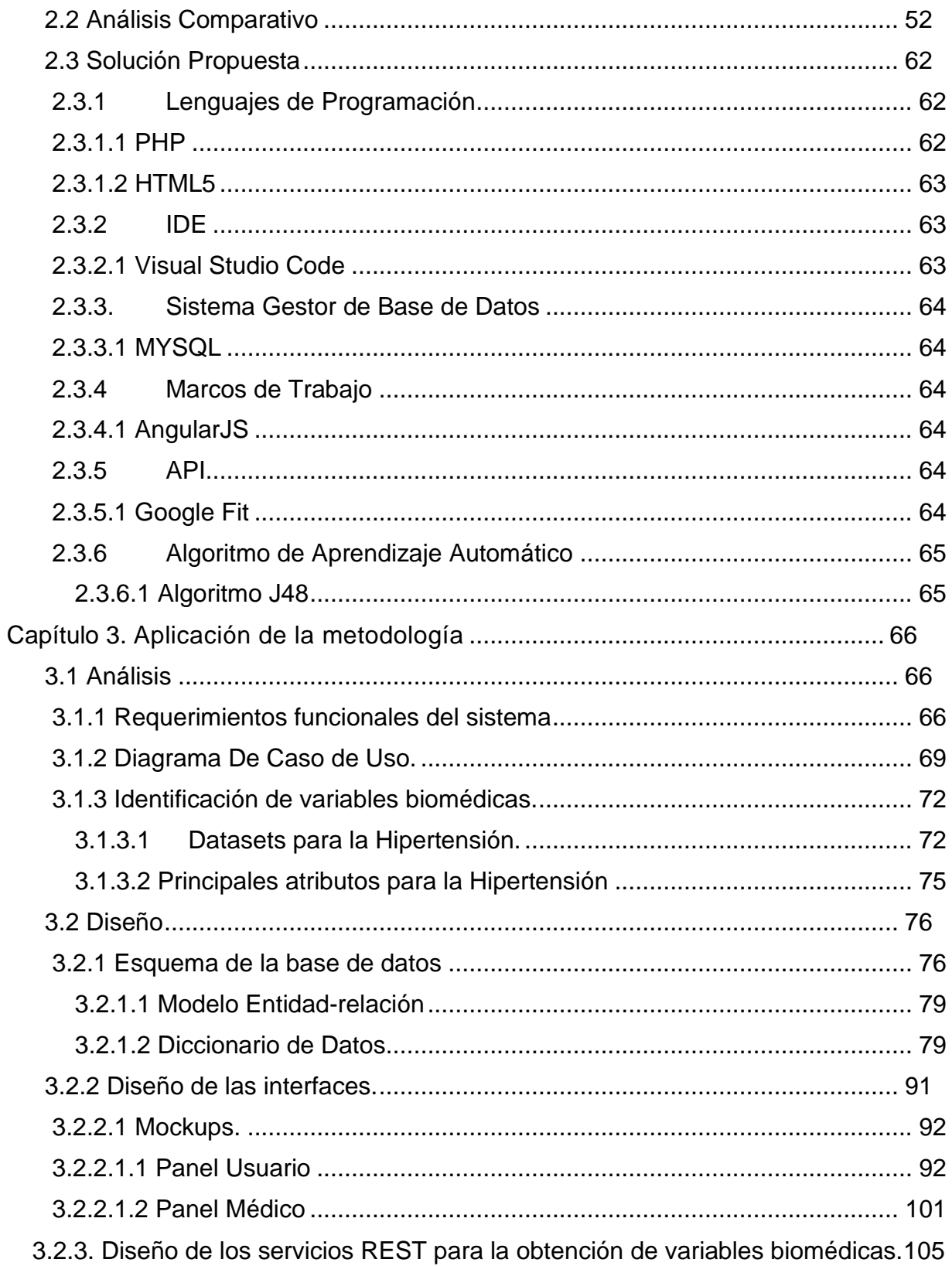

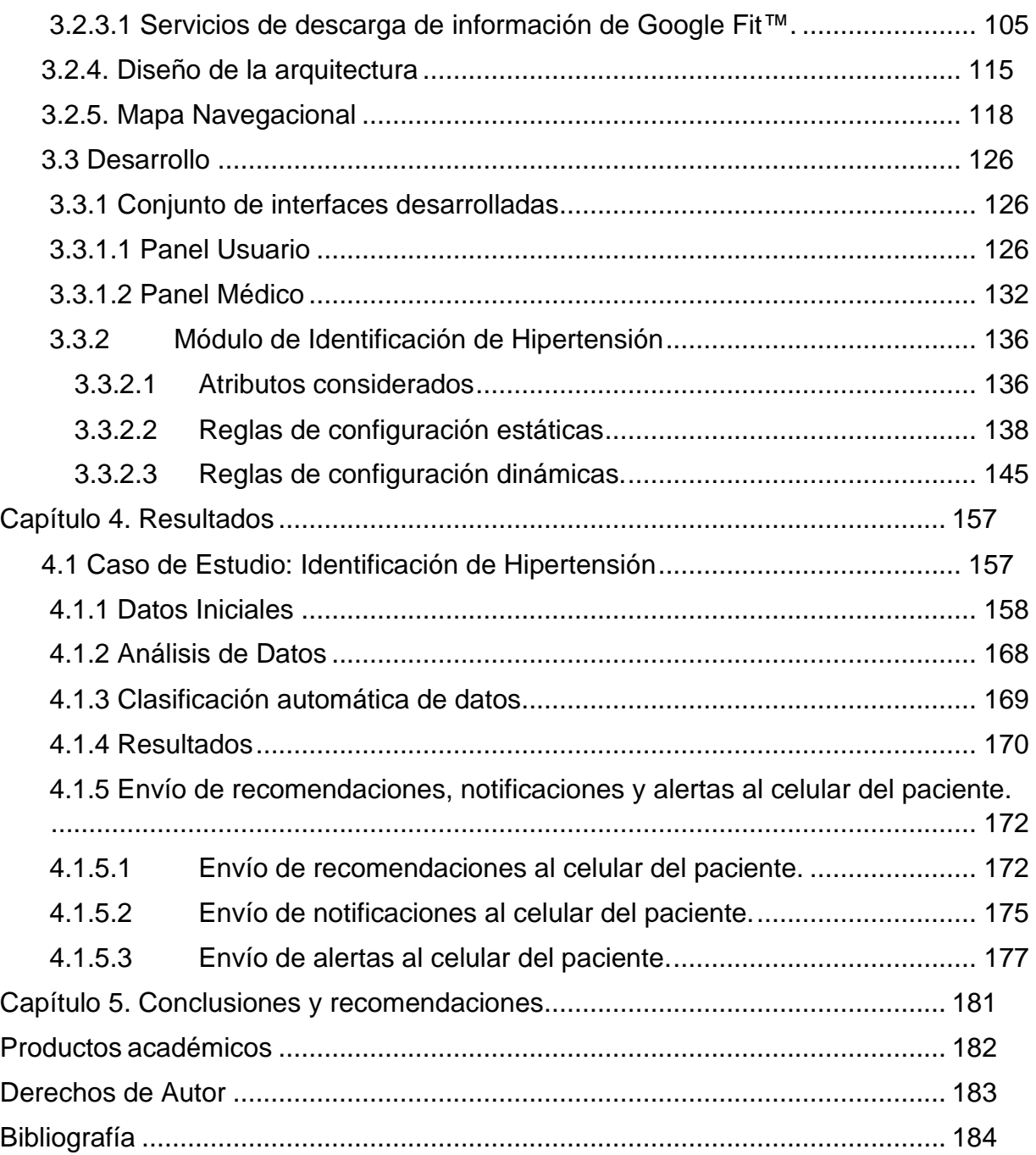

<span id="page-8-0"></span>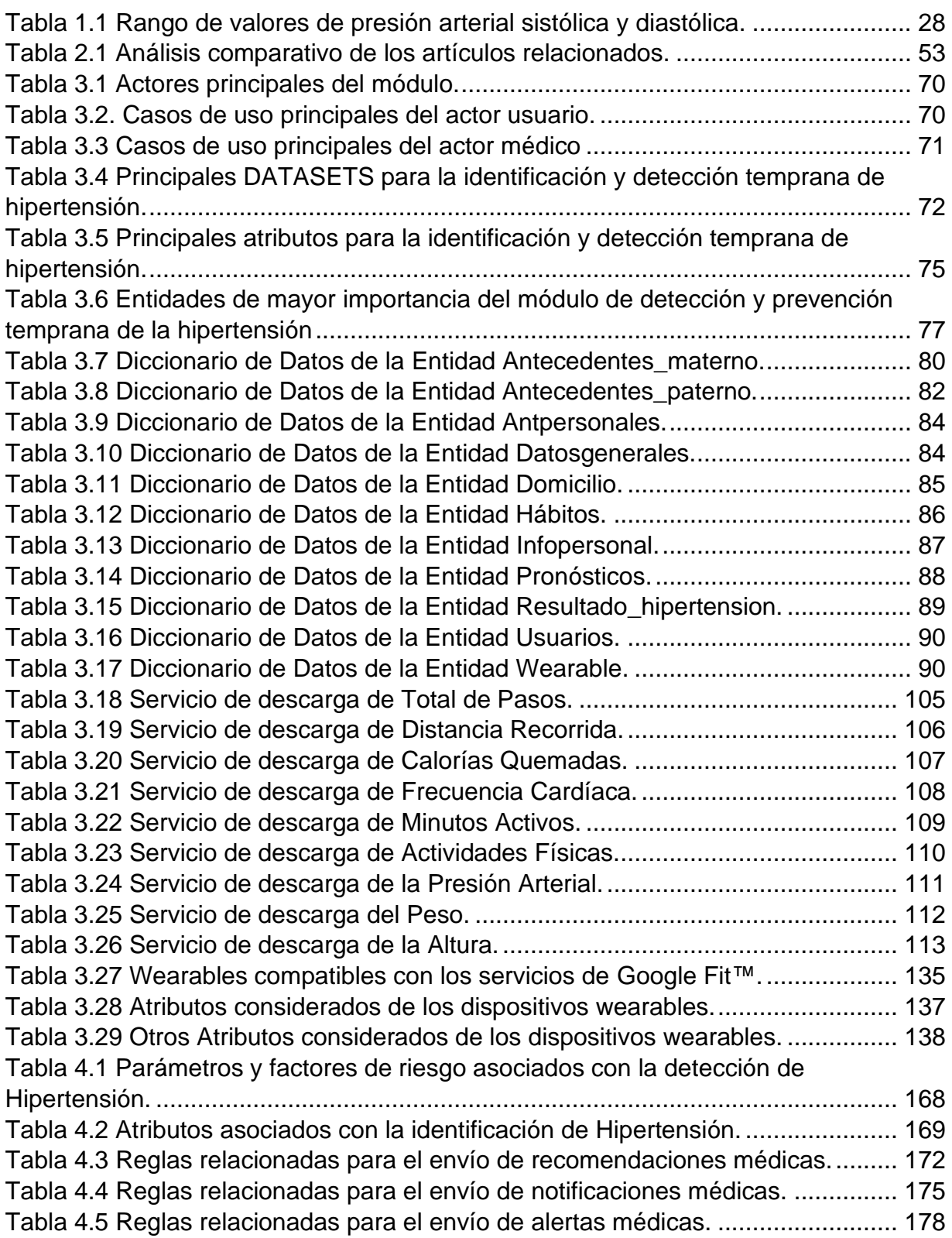

# <span id="page-9-0"></span>**Índice de Figuras**

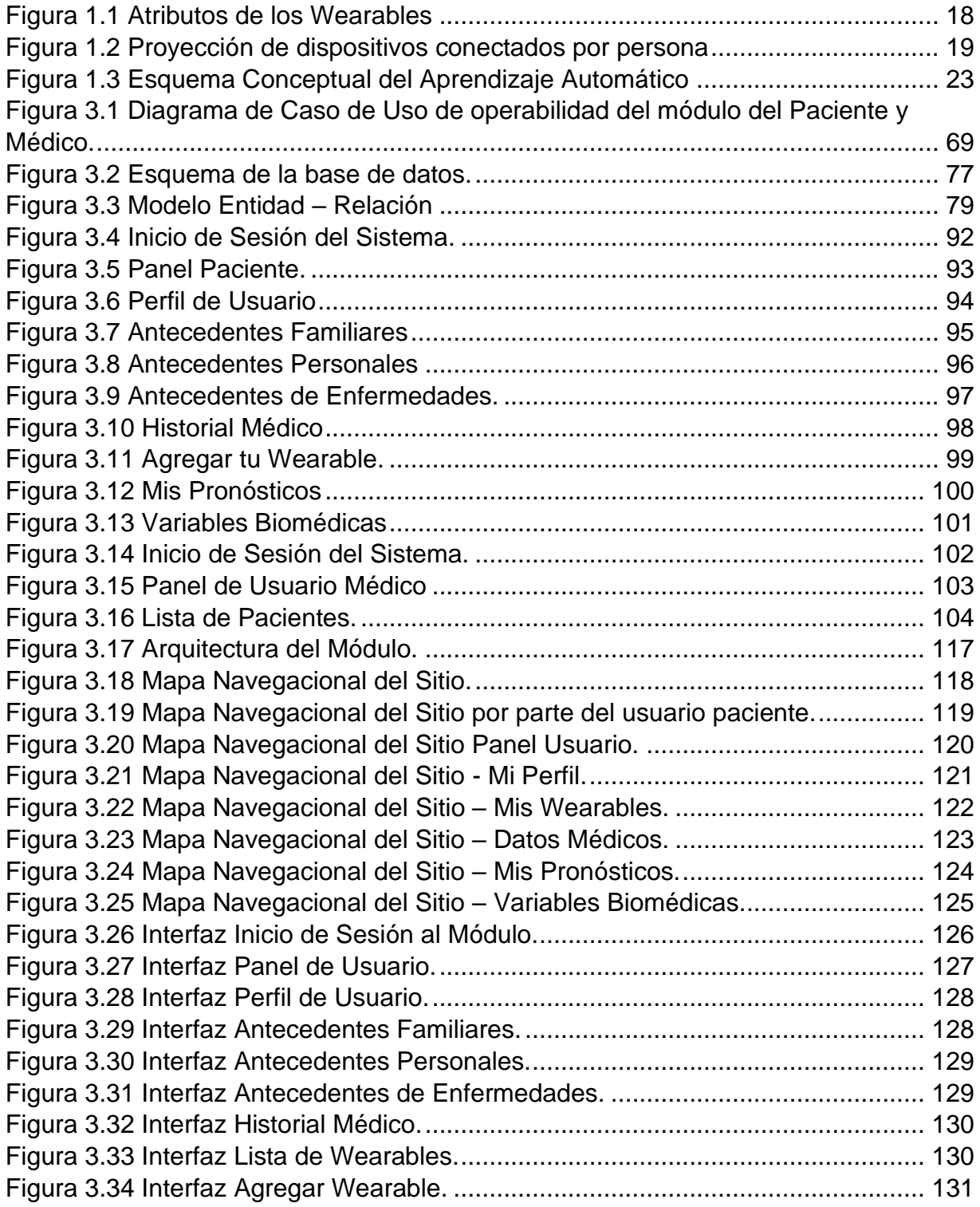

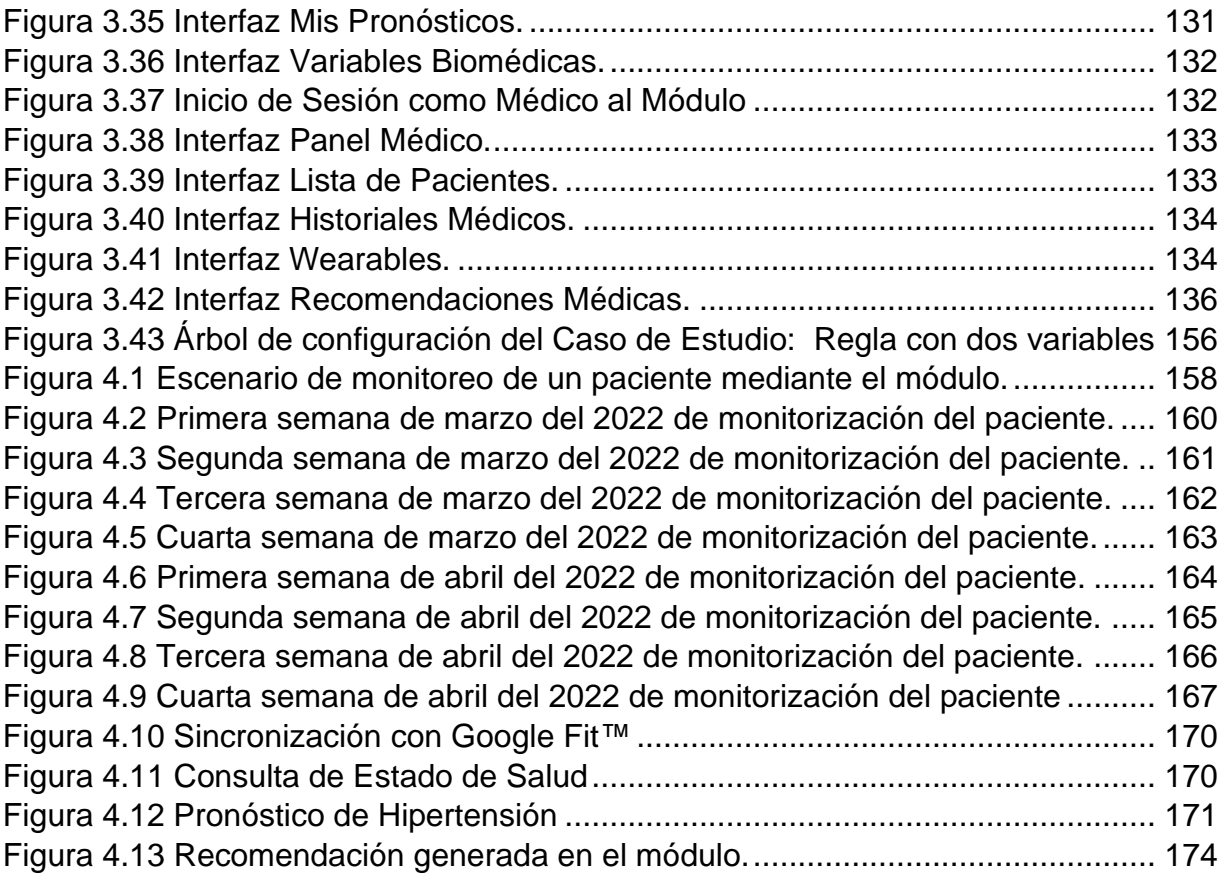

# <span id="page-11-0"></span>**Índice de Listados**

[Listado 3.1 Código PHP para el consumo del servicio de Total de Pasos](#page-105-1) .......... 106 [Listado 3.2 Código PHP para el consumo del servicio de Distancia Recorrida...](#page-106-1) 107 Listado 3.3 Código PHP para el consumo del [servicio de Calorías Quemadas](#page-107-1) .. 108 Listado 3.4 Código PHP para el consumo del [servicio de Frecuencia Cardiaca](#page-108-1) . 109 Listado 3.5 Código PHP para el consumo del [servicio de Minutos Activos](#page-109-1) ......... 110 Listado 3.6 Código PHP para el consumo del [servicio de Actividades Físicas....](#page-110-1) 111 Listado 3.7 Código PHP para el consumo del [servicio de la Presión Arterial......](#page-111-1) 112 Listado 3.8 Código PHP para el consumo del [servicio del Peso](#page-112-1) ......................... 113 Listado 3.9 Código PHP para el consumo del [servicio de la Altura.....................](#page-113-0) 114 Listado 3.10 Lógica de la Regla 1 [.......................................................................](#page-138-0) 139 Listado 3.11 Lógica de la Regla 2 [.......................................................................](#page-139-0) 140 Listado 3.12 Lógica de la Regla 3 [.......................................................................](#page-140-0) 141 Listado 3.13 Lógica de la Regla 4 [.......................................................................](#page-141-0) 142 Listado 3.15 Lógica de la Regla 6 [.......................................................................](#page-143-0) 144 Listado 3.16 Lógica de la Regla 7 [.......................................................................](#page-144-1) 145 Listado 3.17 Lógica de la Regla 8 [.......................................................................](#page-145-0) 146 Listado 3.18 Lógica de la Regla 9 [.......................................................................](#page-146-0) 147 Listado 3.19 Lógica de la Regla 10 [.....................................................................](#page-147-0) 148 Listado 3.20 Lógica de la Regla 11 [.....................................................................](#page-148-0) 149 Listado 3.21 Lógica de la Regla 12 [.....................................................................](#page-149-0) 150 Listado 3.22 Lógica de la Regla 13 [.....................................................................](#page-150-0) 151 Listado 3.23 Lógica de la Regla 14 [.....................................................................](#page-151-0) 152 Listado 3.24 Lógica de la Regla 15 [.....................................................................](#page-152-0) 153 Listado 3.25 Lógica de la Regla 16 [.....................................................................](#page-153-0) 154 Listado 3.26 Lógica de la Regla 17 [.....................................................................](#page-154-0) 155 Listado 4.1 [Código PHP para el servicio de envío de recomendaciones](#page-172-0) ............ 173 Listado 4.2 [Código PHP para el servicio de envío de notificaciones...................](#page-175-0) 176 Listado 4.3 [Código PHP para el servicio de envío de alertas..............................](#page-178-0) 179

# <span id="page-12-0"></span>**Resumen**

La hipertensión, también conocida como asesino silencioso es un síndrome clínico cuya principal característica es el aumento de la presión arterial, a su vez es una de las principales causas de enfermedades cardiovasculares y eventos como accidentes cerebrovasculares, influencia cardiaca y muertes cardiovasculares, se dice que causó estragos en todo el mundo, cobrando vidas y el aumento de la mortalidad. Por lo general los pacientes que sufren de hipertensión no cuentan con los instrumentos médicos necesarios para llevar un control idóneo de la presión arterial, a esto se agrega que el medir la presión arterial se convierte en un suplicio por el dolor que causan los brazaletes branquiales al momento de ejercer presión en el brazo.

Por lo anterior, este trabajo de tesis propone el desarrollo de un módulo para la prevención e identificación de hipertensión mediante técnicas de Aprendizaje Automático e Internet de las Cosas. El módulo obtiene información mediante el uso de una pulsera inteligente que se encarga de monitorizar las variables biomédicas de cada individuo. Con los datos obtenidos y mediante la aplicación de un algoritmo de Aprendizaje Automático, el módulo propuesto predice si un individuo es hipertenso o normotenso.

El principal beneficio del módulo es que permite una monitorización en tiempo real de la presión arterial de cada individuo, esto es de gran ayuda para el usuario final, ya que se le notifica en tiempo real cuando la presión arterial está por arriba de los rangos normales, esto permite identificar, prevenir y controlar la presión arterial alta, mediante el uso de recomendaciones médicas apropiadas, con el propósito de lograr disminuir las muertes por esta enfermedad.

# <span id="page-13-0"></span>**Abstract**

Hypertension, also known as silent killer is a clinical syndrome whose main characteristic is the increase in blood pressure, in turn is one of the main causes of cardiovascular diseases and events such as stroke, cardiac influence and cardiovascular deaths, it is said to have caused havoc worldwide, claiming lives and increasing mortality. In general, patients suffering from hypertension do not have the necessary medical instruments to carry out an ideal control of blood pressure, to this is added that measuring blood pressure becomes an ordeal due to the pain caused by the gill cuffs at the moment of exerting pressure on the arm.

Therefore, this thesis work proposes the development of a module for the prevention and identification of hypertension using machine learning techniques and the Internet of Things. The module obtains information through the use of a smart bracelet that is responsible for monitoring the biomedical variables of each individual. With the data obtained and by applying a machine learning algorithm, the proposed module predicts whether an individual is hypertensive or normotensive.

The main benefit of the module is that it allows real-time monitoring of each individual's blood pressure, which is of great help to the end user, since he/she is notified in real time when the blood pressure is above the normal range. This allows the identification, prevention and control of high blood pressure, through the use of appropriate medical recommendations, with the purpose of reducing deaths from this disease.

# <span id="page-14-0"></span>**Introducción**

En la actualidad, parece todo un desafío mantener una presión arterial adecuada y bien supervisada. La hipertensión es un problema de salud que cada día cobra más vidas a nivel mundial, según un reporte de la OMS es causante de la muerte de 1,6 millones de personas en la India por año. Su detección temprana ayuda a disminuir problemas cardiovasculares y cerebrovasculares que son unas de las principales causas de muerte.

La Organización Mundial de la Salud (OMS) de acuerdo con sus reportes, refiere que la hipertensión es el factor de riesgo número uno de muerte.

Sin embargo, muchas personas no se dan cuenta que tienen hipertensión hasta que ya se afectó algún órgano o hasta que en alguna consulta clínica él especialista lo detecta. Una vez detectada la hipertensión es difícil para el paciente llevar un control adecuado de la misma, ya que no cuentan ni con la instrumentación, ni con los conocimientos necesarios para medir la hipertensión correctamente.

Por otro lado, investigaciones demostraron que la creación de pulseras ayuda a medir la presión arterial correctamente y otorgan varios beneficios, entre ellos al paciente se le evita el dolor de la presión causado por los brazaletes braquiales, la presión arterial tiene que estar supervisada las 24 horas del día y los conocimientos que se necesitan para usar la pulsera son mínimos.

Por lo tanto, en el presente trabajo de tesis se propuso el desarrollo de un módulo para la prevención e identificación de hipertensión mediante pulseras inteligentes *Wearables*, de acuerdo con los niveles de presión arterial presentada por el paciente, se dictamina si el paciente es hipertenso o normotenso.

El presente trabajo de tesis busca desarrollar un módulo para la detección y prevención temprana de la hipertensión mediante técnicas de Aprendizaje Automático e Internet de las Cosas (IdC).

Este trabajo de tesis está dividido en cinco capítulos: en el primer capítulo se presenta el marco teórico, planteamiento del problema, objetivos generales y específicos, y la justificación; en el capítulo dos se presenta el estado de la práctica y el análisis

comparativo de las investigaciones de los artículos y publicaciones que tienen relación con el dominio del problema, así como su propuesta de solución.

El capítulo tres contiene el desarrollo del proyecto desde el análisis y diseño hasta la implementación del módulo. Como parte del análisis se presentan los requerimientos funcionales del módulo, el diagrama de casos de uso y los servicios web necesarios para el funcionamiento adecuado de la aplicación. Como parte del diseño, se presenta el esquema entidad-relación de la base de datos, el diseño de las interfaces y de los servicios web, así como la arquitectura y el mapa navegacional. En la fase de implementación, se presenta el conjunto de interfaces desarrolladas, los detalles del módulo de Aprendizaje Automático y el desarrollo de la aplicación.

El capítulo cuatro presentan los casos de estudio donde se hicieron pruebas del funcionamiento y desempeño de la aplicación web y el módulo de detección y prevención temprana de hipertensión automática. Finalmente, el capítulo cinco presenta las conclusiones y recomendaciones identificadas a lo largo del desarrollo de este trabajo de tesis.

# <span id="page-16-0"></span>**Capítulo 1. Antecedentes**

Los conceptos que se presentan en este capítulo son los más relevantes para este trabajo de tesis. Se describe la problemática principal a resolver, el objetivo general, los objetivos específicos y la justificación de este proyecto.

#### <span id="page-16-1"></span>**1.1 Marco Teórico**

A continuación, se describen términos relacionados con el tema de investigación.

#### <span id="page-16-2"></span>**1.1.1 Wearables**

Los *Wearables* son dispositivos electrónicos que se usan como vestimenta, accesorios o implantes corporales, estos dispositivos se llevan a cualquier lugar, en cualquier tiempo. Él inicio de los *Wearables* se remontan a la década de 1970, pero en 2010 la tecnología se desarrolló lo suficiente, lo cual permitió ofrecer a los consumidores una amplia gama de productos bajo demanda, gracias a la disponibilidad implícita de información. "*Los Wearables son dispositivos que forman parte de la informática en las tareas y actividades diarias de los usuarios finales"* [1].

La tecnología abarca una amplia gama de dispositivos y aplicaciones con capacidades básicas de procesamiento de información móvil, recopilación y visualización en tiempo real de salud, movimiento y otros datos.

Estos dispositivos crean, analizan y reportan información sobre signos vitales y enviar y recibir estos datos a través de Internet. Se usan en una variedad de alternativas para mejorar la atención médica y el bienestar en todo el mundo: ayudan a monitorizar los síntomas y diagnosticar enfermedades, lo que permite una prevención, mantenimiento de la salud y tratamiento de enfermedades más efectivos. Cada uno de estos dispositivos incluye sensores que detectan signos vitales (frecuencia cardíaca, presión arterial, temperatura, saturación de oxígeno en sangre, electrolitos, entre otros), actividad (p. movimiento, gestos, esfuerzo/presión, entre otros.) y/o el entorno (temperatura, altitud, luz, sonido, presión del aire, humedad, gravedad, por mencionar algunos.) se utilizan para muy diferentes propósitos y los campos son muy diversos:

fitness, industria, educación, salud y más. De acuerdo con el informe "*Análisis: Wearables en el entorno de las factorías del futuro*" [2]; el concepto de Industria 4.0 fue creado en Alemania, incluye la evolución hacia la organización de los medios de producción con el lanzamiento de fábricas inteligentes (*Smart Factories*). Los procesos interdependientes y conectados a través del Internet de las Cosas (IdC), utilizando herramientas como la tecnología informática y de la información para predecir la producción industrial y optimizarla para lograr la cuarta revolución industrial.

En este sentido, [3] afirman que este tipo de tecnología requiere condiciones importantes. Estas condiciones se dividen en dos grandes grupos., como se observa en la Figura 1.1

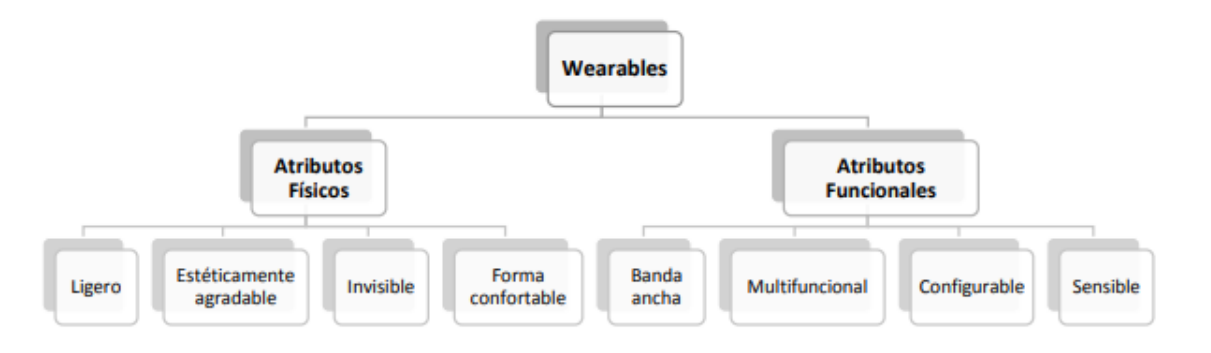

#### *Figura 1.1 Atributos de los Wearables*

<span id="page-17-1"></span>Los *Wearables* representan herramientas innovadoras que cada vez están más presentes en el día a día de las personas, y su uso va aumentando con el tiempo, por lo que son un factor adaptable y fácil de usar para los usuarios.

#### <span id="page-17-0"></span>**1.1.2 Internet de las Cosas (IdC)**

El término Internet de las Cosas (IdC) se utilizó por primera vez por el pionero británico Kevin Ashton en 1999 para describir un sistema en el que los objetos del mundo físico están conectados a Internet a través de sensores. El despliegue a gran escala de dispositivos IdC promete transformar muchos aspectos de la vida de las personas. Según *Cisco Internet Business Solutions Group (IBSG)*, el concepto IdC nació entre 2008 y 2009, cuando la cantidad de dispositivos conectados a Internet superó la población mundial, creando un crecimiento imparable y seguirá creciendo. Cisco IBSG  *.*

predice que habrá 6-7 dispositivos conectados por persona para 2020 (consulte la Figura 1.2). Esto equivale a unos 50 000 millones de dispositivos conectados en comparación con una población mundial estimada de 7 600 millones en ese momento.

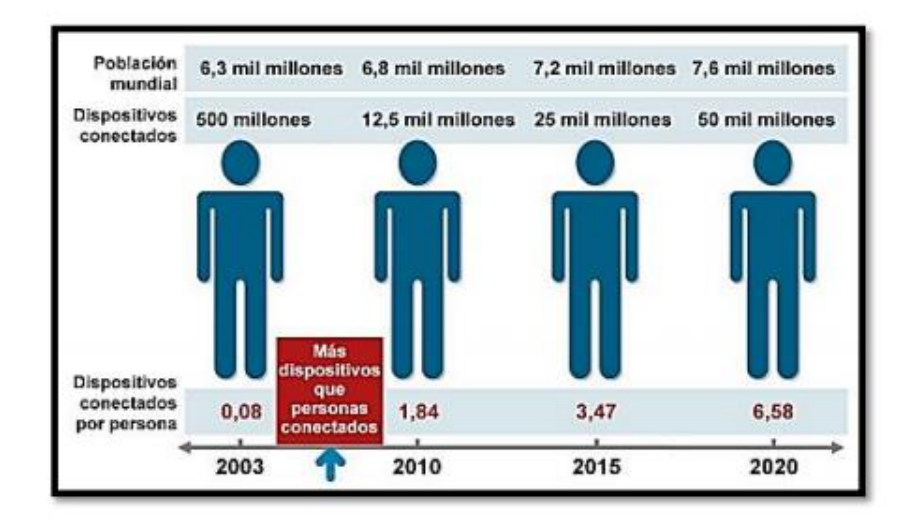

*Figura 1.2 Proyección de dispositivos conectados por persona*

<span id="page-18-0"></span>*"El Internet de las Cosas permite la creación de diferentes tipos de redes, lo que permite un mayor control en áreas como el transporte, la educación, el medio ambiente, la gestión de los recursos energéticos, la salud, la vivienda y la mejora de la calidad de vida de las personas. de Internet, una de las herramientas más importantes de la actualidad"* [4]. Por ello, quizás uno de los términos más populares en los últimos años, se refiere a conectar cualquier dispositivo a Internet de forma que permita la comunicación o transmisión de información relevante, o la automatización de tareas. En otras palabras, toma datos del mundo físico y los traslada al mundo virtual. El Internet de las Cosas se basa en conectarnos a través del Internet de los objetos en nuestro día a día. IdC hoy significa objetos conectados con sensores, software y otras tecnologías que les permiten enviar y recibir datos hacia otros objetos. Según [5] en su libro "*El Internet de las Cosas-una Breve Reseña*" explican el término Internet de las Cosas extiende la conectividad de la red y el poder de cómputo a objetos, sensores y objetos cotidianos que normalmente no se consideran computadoras, lo que permite que estos dispositivos procesen datos con una intervención humana mínima. Describe que se refiere a un escenario que le permite generar, intercambiar y procesar. Sin embargo, no existe una única definición universal.

Entonces, si bien el concepto de combinar computadoras, sensores y redes para operar y controlar varios dispositivos ha existido durante décadas, la reciente convergencia de las principales tecnologías y tendencias del mercado ha llevado al surgimiento de la "*Internet de las Cosas*". El IdC promete abrir la puerta a un mundo innovador. Es un mundo inteligente totalmente conectado, donde las relaciones entre los objetos y su entorno y las personas se entrelazan más. La visión del Internet de las Cosas como una matriz ubicua de dispositivos conectados a Internet ha cambiado fundamentalmente la definición de lo que significa estar "*en línea*" en la sociedad para dar el salto a la conectividad global.

#### <span id="page-19-0"></span>*1.1.2.1 Dispositivos del internet de las Cosas*

Con la aparición del término Internet de las Cosas, se anuncian en el mercado muchos dispositivos que interactúan entre sí y con los usuarios a través de Internet o de una red de comunicación dedicada. Esta interacción nos ayuda a recopilar y procesar su información. La tendencia de estos dispositivos es cada vez más pequeña.

- Sensores: "*Es un dispositivo diseñado para detectar o medir cantidades físicas del entorno que se está midiendo o controlando. Los datos recopilados se transmiten en tiempo real mediante señales eléctricas u ópticas a monitores, teléfonos inteligentes eléctricos, actuadores o se envían a la nube a un repositorio Back-End. Los sensores se han convertido en una parte integral de la transformación del mundo físico en el mundo digital"* [6].
- Actuadores: "*Estos dispositivos reciben señales de controladores o reguladores, las traducen en acciones basadas en las señales especificadas y tienen un efecto común en la ejecución, que es un proceso automatizado"* [7].

• RED: "*Una red es una colección de dispositivos interconectados que comparten recursos e información y siguen las reglas de un protocolo de comunicación"* [8].

#### <span id="page-20-0"></span>**1.1.2.2 Elementos del Internet de las Cosas**

Según [9] existen componentes básicos que interactúan entre sí en el IdC:

- El hardware: sensores, actuadores (dispositivos que controlan los sistemas) y otros dispositivos de comunicación alojados en los objetos.
- La plataforma de middleware: software que permite el intercambio de información entre aplicaciones y herramientas computacionales que permiten el análisis de datos.
- Las herramientas: tienen un diseño que facilita la visualización e interpretación de la información de forma sencilla y es accesible desde diversas aplicaciones y dispositivos.

En sentido general, la IdC permite la interconexión de personas con personas, de personas con cosas y de cosas con otras cosas. En la misma definición de la tecnología ya se observa el impacto que tiene y tendrá en la sociedad del IdC.

#### <span id="page-20-1"></span>**1.1.3 Aprendizaje Automático**

El Aprendizaje Automático es la rama de la inteligencia artificial que enseña a las computadoras a hacer cosas que son naturales para humanos y animales: aprender de la experiencia. Esta es la razón por la que el Aprendizaje Automático se trata de desarrollar algoritmos que ajusten los modelos para mejorar su poder predictivo. "*El Aprendizaje Automático se define como una colección de varias disciplinas, como la inteligencia artificial, la probabilidad y las estadísticas, la teoría de la información. Las técnicas de Aprendizaje Automático permiten que las máquinas utilicen algoritmos para aprender y comprender información de situaciones actuales y pasadas. El objetivo es adquirir la capacidad de tomar decisiones y resolver problemas en base a la experiencia"* [10].

En este sentido, [11] explica que "*se desarrollaron muchos tipos de técnicas de Aprendizaje Automático para resolver problemas en varios campos. Estas técnicas de Aprendizaje Automático se clasifican en tres tipos según el método de entrenamiento*":

- Aprendizaje supervisado.
- Aprendizaje No supervisado.
- Aprendizaje reforzado.

El Aprendizaje supervisado se encarga de entrenar un modelo con datos de entrada y salida, estos datos permiten predecir resultados futuros. Dentro del Aprendizaje supervisado, tenemos el Aprendizaje Profundo. Esta es una técnica de Aprendizaje Automático que enseña a las computadoras a aprender de ejemplos que son naturales para los humanos. "*El Aprendizaje Profundo se define como un conjunto de algoritmos de Aprendizaje Automático que realizan un proceso de aprendizaje de extremo a extremo dados los datos de entrada (imágenes, texto o audio) y una tarea para ejecutar los algoritmos y aprenda a realizar la clasificación"* [11].

Por otra parte, el Aprendizaje no supervisado se encarga de encontrar patrones ocultos o estructuras intrínsecas en los datos de entrada, no necesariamente tienen una variable de salida para predecir o estimar un resultado, ya que se usa principalmente para seccionar poblaciones en diferentes grupos, lo cual es ampliamente aplicado en la industria para la segmentación de clientes de acuerdo con criterios específicos. Finalmente, "*el Aprendizaje reforzado, permite entrenar a la máquina para tomar decisiones específicas, el entrenamiento se realiza de manera constante, haciendo uso de la prueba y error; de esta manera, la máquina aprende de la experiencia pasada y trata de capturar el mejor conocimiento posible para tomar decisiones de negocio precisas"* [12].

En este sentido, el Aprendizaje Automático, juega un papel clave en el descubrimiento de información, clasificación y relaciones entre datos, a partir del análisis de múltiples DB y los registros de pacientes. Sin embargo, es importante identificar y delimitar el marco conceptual en el cual se identifican los algoritmos utilizados en la clasificación

o predicción de información. La siguiente figura esboza la jerarquía conceptual detrás del Aprendizaje Automático.

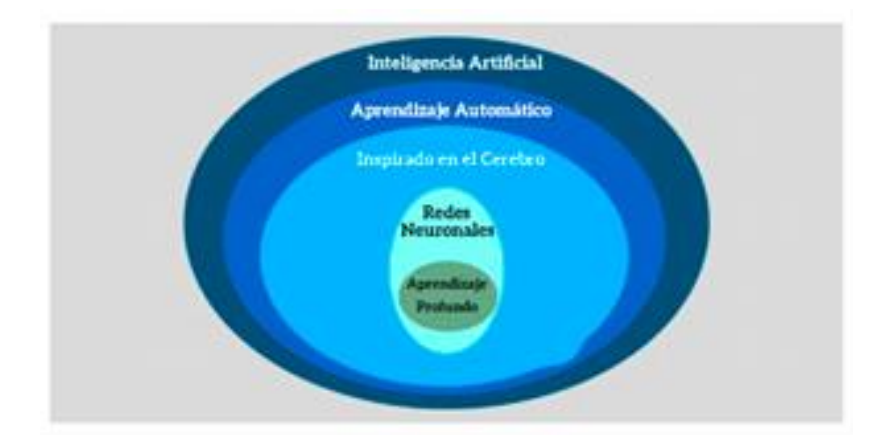

*Figura 1.3 Esquema Conceptual del Aprendizaje Automático*

<span id="page-22-0"></span>De manera resumida, en la Figura 1.3, "*Esquema conceptual para del Aprendizaje Automático"* [13], se muestra la Inteligencia Artificial (IA) como el campo de ingeniería y de la ciencia que posibilita a las maquinas realizar acciones como los humanos, definición dada por John McCarthy, autor ampliamente reconocido en el campo. No obstante, el Aprendizaje Automático es un subcampo de estudio de la IA, relacionado con el aprendizaje de las máquinas, las cuales no están explícitamente programadas para ese objetivo. De ese modo se hace una analogía sobre cómo se produce el aprendizaje de los humanos.

Siguiendo dentro de esta categorización de campos, se resalta el funcionamiento en una de las grandes máquinas para la solución de problemas, el cerebro. Estas múltiples conexiones internas de neuronas, las cuales proveen decisiones basadas en información recibida, se replican computacionalmente, a lo cual se le atribuye el nombre de Redes neuronales Artificiales (ANN). En más detalle, dentro del campo del Aprendizaje Automático y las ANN se encuentra la técnica de Aprendizaje Profundo o *Deep Learning*, la cual se diferencia específicamente por el uso de algoritmos de ANN de múltiples capas.

#### <span id="page-23-0"></span>**1.1.4 Enfermedades Crónico-Degenerativas**

Actualmente, el mundo está experimentando un rápido aumento de los problemas de salud crónicos, con el resultado de que las enfermedades crónicas representan más de la mitad de la carga mundial de enfermedades, lo que a menudo conduce a la discapacidad y la pérdida de vidas. "*La Hipertensión Arterial, la Diabetes Mellitus y las Enfermedades Reumáticas forman parte de las principales enfermedades crónicas degenerativas. La edad, el exceso de peso, los factores genéticos y los hábitos nocivos que atentan contra la salud son factores asociados a este tipo de enfermedades. Se definen como una enfermedad de larga duración, generalmente de crecimiento lento*" [14]. Esta es una enorme carga social en términos de dependencia económica y social y discapacidad. Cabe señalar que diversos estudios han demostrado que "*el manejo adecuado de estas enfermedades crónico-degenerativas retrasa la aparición de complicaciones de estas enfermedades y mejora la calidad de vida, así como la esperanza de vida*" [15].

Las enfermedades crónico-degenerativas son casi siempre incurables. Es por esto por lo que no maneja de manera simple, sino que se tratan globalmente. Según la iniciativa en Manejo de Enfermedades Crónicas de British Columbia, Canadá "*El manejo de enfermedades crónicas (CDM, Chronic Disease Management) es un enfoque de atención integrada que ayuda a la mejora del cuidado de la salud para las personas que sufren estas enfermedades*" [16]. La atención médica se brinda de manera más eficiente y efectiva si los pacientes con enfermedades crónicas asumen un papel activo en su atención, y solo si los profesionales de la salud tienen los recursos y las habilidades para hacerlo. La capacidad de ayudar a los pacientes a manejar mejor su enfermedad de la manera posible.

El CDM es una estrategia de salud enfocada en ayudar a las personas a mantenerse lo más independientes y saludables posible a través de la prevención, detección temprana y manejo de enfermedades crónicas como insuficiencia cardíaca, asma, diabetes y otras enfermedades que presentan desafíos para los pacientes, los profesionales de la salud y las familias. La capacidad del paciente para seguir las

recomendaciones médicas, adaptarse a su estilo de vida y acceder a los recursos son factores que influyen en el manejo óptimo de las enfermedades crónicas. Las enfermedades degenerativas ocurren cuando los mecanismos regenerativos del cuerpo no funcionan correctamente y dañan la estructura y función de órganos, tejidos y células. Las personas con tal condición pierden gradualmente funciones vitales. Entre las enfermedades de este tipo se encuentran:

#### <span id="page-24-0"></span>**1.1.4.1 Diabetes Mellitus**

*"La Organización Mundial de la Salud define a la diabetes mellitus como una enfermedad crónica causada por factores genéticos y/o falta o producción insuficiente de insulina adquirida por el páncreas. Tal deficiencia conduce a niveles elevados de azúcar en la sangre y daña muchos sistemas del cuerpo, especialmente el sistema circulatorio"* [17].

La Norma Oficial Mexicana 015 para la prevención, tratamiento y manejo de la diabetes en la atención primaria de salud menciona que la diabetes mellitus comprende un grupo heterogéneo de enfermedades sistémicas crónicas de etiología desconocida, con diversos grados de herencia y diversos grados de influencia sobre los mediadores metabólicos de carbohidratos, proteínas y grasas involucrados en la fisiopatología. de factores ambientales. Estos defectos conducen a niveles de azúcar en sangre anormalmente altos después de una carga estándar de glucosa e incluso con el estómago vacío debido a una mayor descompensación de la secreción de insulina [18].

#### <span id="page-24-1"></span>**1.1.4.2 Enfermedades Reumáticas**

Bajo el término de enfermedades reumáticas se encuentran aproximadamente 200 patologías de enfermedades músculo esqueléticas, las más importantes son:

• **Artritis Reumatoide: "***Es una enfermedad autoinmune inflamatoria crónica que afecta principalmente a las articulaciones periféricas y se asocia a manifestaciones sistémicas que suelen ser asimétricas"* [19].

- **Osteoporosis: "***Una enfermedad en la que los huesos se llenan de aire y se vuelven porosos, aumentando el número y el tamaño de las cavidades o células presentes dentro del hueso"* [19].
- **Enfermedad articular degenerativa:** Por ser una enfermedad propia de los ancianos, su frecuencia aumenta en proporción a las tasas de supervivencia en la población general. Una enfermedad del sistema musculoesquelético caracterizada por la degeneración y pérdida del cartílago articular con un componente inflamatorio. Se desarrolla lentamente durante meses o años, pero su progresión se acelera con síntomas muy graves. "*El síntoma principal es el dolor que aumenta con la actividad y la marcha y disminuye con el descanso y la noche. así como un inicio gradual de rigidez matutina que suele durar hasta 30 minutos"* [20].

#### <span id="page-25-0"></span>**1.1.4.3 Enfermedades Cardiovasculares**

Los trastornos cardiovasculares, todas las condiciones que afectan el corazón y los vasos sanguíneos, son los principales tipos de enfermedades crónicas. Además, son la principal causa de muerte en todo el mundo. De hecho, de los 57 millones de muertes registradas cada año en todo el mundo, más de 15 millones son causadas únicamente por insuficiencia cardíaca y accidente cerebrovascular. "*La hipertensión arterial, isquemia miocárdica, miocardiopatía, vasculitis, arritmia. Todas estas y otras enfermedades cardiovasculares conducen a problemas que amenazan la vida, como insuficiencia cardíaca, infartos y embolias*" [21].

#### <span id="page-25-1"></span>**1.1.4.4 Enfermedades Renales**

Los riñones son dos órganos vitales que filtran la sangre al absorber sustancias tóxicas del cuerpo a través de la orina. El problema es que el daño renal tiende a volverse crónico ya que son susceptibles a muchos tipos diferentes de enfermedades que causan daños irreversibles. Enfermedad renal crónica, cáncer de riñón, nefropatía diabética, glomerulonefritis crónica, entre otros. Estos son ejemplos de enfermedades de crecimiento lento en las que las nefronas, las células renales que filtran la sangre, se dañan gradualmente. [21].

Con el tiempo, esta enfermedad crónica conduce a la insuficiencia renal. Es una afección potencialmente mortal en la que los riñones fallan y requieren un trasplante

para salvar la vida del paciente. El tratamiento de diálisis implica conectar a una persona a una máquina que elimina artificialmente las toxinas de la sangre y ayuda a mantener al paciente estable hasta que se realice un trasplante.

#### <span id="page-26-0"></span>**1.1.4.5 Enfermedades Hepáticas**

El hígado es el órgano que produce la bilis (una sustancia que ayuda a la digestión), que almacena nutrientes, sintetiza enzimas y elimina las toxinas de la sangre, incluido el alcohol. Al igual que los riñones, el hígado es susceptible a enfermedades, algunas de las cuales se vuelven crónicas.

Cirrosis del hígado (debido al consumo excesivo de alcohol), ciertas formas de hepatitis, síndrome de Reye y enfermedad de Wilson. Un ejemplo de enfermedad hepática crónica. "*El trasplante de hígado es necesario si el daño es severo y su función se ve afectada. Es uno de los procedimientos más complicados y costosos del mundo quirúrgico. Este tipo de operación suele durar unas 12 horas y cuesta hasta 130.000 euros"* [21].

#### <span id="page-26-1"></span>**1.1.4.6 Hipertensión**

*"Una de las enfermedades crónicas más prevalentes mundialmente es la hipertensión arterial. La hipertensión es cuando la presión arterial está por encima del rango normal"*, por ello [22] afirman que la hipertensión arterial (HTA) es un síndrome caracterizado por elevación de la presión arterial (PA) y sus consecuencias. La tensión arterial es la fuerza que ejerce la sangre contra las paredes de las arterias. Cuanto mayor sea la tensión, más fuerza necesita el corazón para bombear. Una de las características de esta enfermedad es que no presenta síntomas claros y tarda mucho en desarrollarse. Sin embargo, es el factor de riesgo cardiovascular más frecuente.

#### <span id="page-26-2"></span>*1.1.4.6.1 Clasificación de los valores de la presión sanguínea*

*"La Presión Arterial (PA) se define como la fuerza ejercida por la sangre hacia las paredes de las arterias. Cuando el corazón bombea sangre, se llama presión arterial* 

*sistólica (PAS), que tiene un valor cercano a 120 mmHg; luego, cuando el corazón permanece en reposo entre latidos, se detecta la presión arterial diastólica (PAD), cuyo valor ideal corresponde a 80 mmHg"* [23]. Los valores de referencia establecidos para el nivel de PA se enumeran en la Tabla 1.1.

| Grado de presión sanguínea | Rango de presión sanguínea     |
|----------------------------|--------------------------------|
| Normal                     | PAS >120 y PAD 80 mmHG         |
| Prehipertensión            | PAS 120-139 o PAD 80-89 mmHG   |
| Grado 1 de hipertensión    | PAS 140-159 o PAD 90-99 mmHG   |
| Grado 2 de hipertensión    | $PAS \ge 0$ PAD $\ge 100$ mmHG |

<span id="page-27-2"></span>*Tabla 1.1 Rango de valores de presión arterial sistólica y diastólica.*

Según la Tabla 1.1, los registros por encima de 120 mmHG en PAS necesitan monitorizarse para prevenir futuros problemas cardíacos.

#### <span id="page-27-0"></span>**1.2 Situación tecnológica, económica y operativa de la empresa.**

El Instituto Tecnológico de Orizaba es una institución pública que depende de la Secretaría de Educación Pública SEP y pertenece al Tecnológico Nacional de México. Se encuentra ubicado en Oriente 9, Colonia Emiliano Zapata, en la ciudad de Orizaba, Veracruz. Esta institución ofrece carreras de licenciatura, maestría y doctorado. En el área de maestrías ofrece las carreras de Maestría en Ingeniería Electrónica, Maestría en Ingeniería Industrial, Maestría en Ciencias en Ingeniería Química, Maestría en Ingeniería Administrativa y la Maestría en Sistemas Computacionales. Asimismo, ofrece un Doctorado en Ciencias de la Ingeniería

#### <span id="page-27-1"></span>**1.3 Planteamiento del Problema**

La hipertensión, un síndrome clínico caracterizado predominantemente por una presión arterial sistémica elevada, se considera la enfermedad crónica más común y el factor de riesgo más importante para las enfermedades cardiovasculares y cerebrovasculares. La hipertensión es la principal causa prevenible de muerte prematura en todo el mundo. Según los datos de Salud Mundial, la hipertensión afecta

más de mil millones de personas en todo. Muchos factores conducen a la hipertensión, incluido el estrés occipital y la tensión laboral. Uno de los principales problemas en el tratamiento de la hipertensión es la detección tardía en personas aparentemente sanas. Algunos estudios han demostrado que más del 35% de las personas con hipertensión desconocen su condición.

Tomando como referente, que el paradigma de Internet de las Cosas concibe escenarios diversos de pequeñas "cosas", inteligentes e interconectadas que capturan información de distinta índole y esencialmente la comunican. Quizás uno de los escenarios más interesantes es el de sensores, los cuales posibilitan la medición en forma permanente y continua de parámetros biométricos, orientados a la detección oportuna y autónoma de la condición de salud de las personas. En este escenario de monitoreo, los parámetros biométricos y otras variables del contexto del paciente son realizadas bajo los estándares de calidad suficientes para soportar decisiones relevantes de salud y bienestar de los individuos. Adicionalmente, dichas mediciones se reportan en tiempo real a expertos del área de la salud, de esta forma se promueve la inclusión de TIC's en el ecosistema de salud y prevención.

Por lo anterior, se hace necesaria una técnica para reconocer la hipertensión lo antes posible para evitar daños importantes en el cuerpo. Recientemente, la convergencia tecnológica en el cuidado de la salud se volvió relevante porque es una alternativa prometedora para el tratamiento de pacientes con enfermedades crónicas. Puntualmente, la Internet de las Cosas (IdC) logra esquematizar un panorama de tecnologías, que en este trabajo se enfocan al autocuidado y promoción de los hábitos saludables.

#### <span id="page-28-0"></span>**1.4 Objetivo General y Objetivos Específicos**

#### <span id="page-28-1"></span>**1.4.1 Objetivo general**

Desarrollar un módulo para la prevención e identificación de hipertensión mediante técnicas de Aprendizaje Automático y dispositivos basados en el Internet de las Cosas.

#### <span id="page-29-0"></span>**1.4.2 Objetivos específicos**

- Estudiar y analizar el estado de la práctica en los contextos de la detección de la hipertensión mediante de técnicas de Aprendizaje Automático.
- Analizar las tecnologías y APIs de algoritmos de inteligencia artificial para el desarrollo del módulo de software.
- Identificar las variables biomédicas relacionadas a la prevención y detección de la hipertensión obtenidas por los *Wearables*.
- Desarrollar un componente de software que permita el control y monitoreo de variables biomédicas mediante el uso *Wearables*.
- Desarrollar un componente de software que permita el almacenamiento de datos, mediante el uso de los *Wearables* y API seleccionadas.
- Integrar los componentes desarrollados en un módulo de software para prevención y detección de la hipertensión.
- Evaluar el módulo de software desarrollado mediante un caso de estudio como prueba de concepto.

#### <span id="page-29-1"></span>**1.5 Justificación**

La prevalencia y la incidencia de la Hipertensión es un problema de salud mundial y las personas con hipertensión son propensas a sufrir daños graves en el corazón, los riñones, el cerebro, los ojos y las arterias. La Hipertensión causa infarto de miocardio, accidente cerebrovascular y enfermedad cardiovascular, insuficiencia renal, ceguera, enfermedad vascular periférica. e insuficiencia renal, que se sabe que son enfermedades costosas. Desde entonces, los gobiernos y las autoridades sanitarias han impulsado el desarrollo de estrategias para mejorar la detección, vigilancia y monitoreo de la Hipertensión arterial. Por otro lado, el progreso tecnológico y la tendencia mundial de integrar las Tecnologías de la Información y la comunicación (TIC) en el sector de la salud es cada vez más evidente y es motivo de una extensa investigación. Su objetivo es optimizar los costes del sistema sanitario. Esta actividad asistencial apoyada en las tecnologías de la información y las comunicaciones se denomina *E-Health*. Gracias a las TIC, uno de los grandes beneficios de la *E-Health*

es la capacidad de extender el alcance de los servicios médicos a poblaciones remotas y desatendidas. El presente trabajo de tesis es de gran importancia para la población de estudio, ya que se encamina a determinar factores predisponentes de la Hipertensión Arterial relacionadas con el estilo de vida, pues el objetivo es el desarrollo de un módulo de software que realiza el proceso de prevención e identificación de Hipertensión mediante técnicas de Aprendizaje Automático e Internet de las Cosas, donde el diseño de una interfaz gráfica responsiva permite visualizar las variables biomédicas de manera precisa y en tiempo real.

### <span id="page-31-0"></span>**Capítulo 2. Estado de la práctica**

En la actualidad se están desarrollando tecnologías de comunicación enfocadas a la interconexión de dispositivos en el área de la salud, esta interconexión no se realiza con la finalidad de establecer el contacto entre humanos, sino buscar a través de las nuevas tecnologías información en el campo de la salud, grandes avances que permitan que la información suministrada después de analizarse y procesarse, se aproveche en este caso, para llevar el control adecuado y continuo de la presión arterial, lo cual evitará desencadenar en problemas cardiovasculares, hemorragia cerebral y una variedad de formas de daño de órgano producida por la Hipertensión arterial.

A continuación, se presenta el resumen de los trabajos de investigación más importantes que tienen relación directa o indirecta y/o parcial o total con la tesis propuesta.

#### <span id="page-31-1"></span>**2.1 Trabajos relacionados**

En [24], se propuso un método de predicción de resultados basado en indicadores del examen físico de pacientes con Hipertensión. Se utilizaron 4 algoritmos de clasificación: máquina de vectores de soporte (SVM), árbol de decisión C4.5, bosque aleatorio (RF) y aumento de gradiente extremo (XGBoost). Los datos para el entrenamiento de los modelos se extrajeron de varias provincias de China, la recopilación de datos comenzó en septiembre del 2012 y se completó en agosto del 2016. Se recopilaron datos de 1357 casos. El conjunto de datos contiene 132 indicadores de exploración física. Con los datos obtenidos se procedió a realizar el procesamiento de datos, selección de características, la clasificación y validación. Los experimentos mostraron que el método RFEVC combinado con C4.5, RF y XGBoost lograron un mejor rendimiento de predicción. Estos tres clasificadores lograron un mejor rendimiento predictivo con solo una pequeña cantidad de subconjuntos de características. Entre ellos, XGBoost tuvo la mayor precisión de predicción y una buena capacidad de generalización. Por su parte, en [25] los autores propusieron un

enfoque de aprendizaje híbrido para la generación de reglas de clasificación para diagnosticar la Hipertensión entre individuos diabéticos. Para realizar este estudio se ocuparon 300 personas diabéticas de ellos 108 hipertensos y 192 normotensos. De los datos obtenidos se seleccionaron 8 características o factores de riesgo y se utilizaron para entrenar a los modelos SVM y extraer reglas de los aprendices basados en árboles C4.5, RF, XGBoost. Posteriormente, las reglas generadas se utilizaron para predecir hipertensos (positivos) y no hipertensos (negativos) entre pacientes diabéticos. El conjunto de datos de JNMMC (Escuela de Medicina J.N.M), el modelo propuesto produjo un 74,7% de precisión, un 75,3% de precisión y un valor de AUC de 0,810 para la clase positiva. Además, se derivó que el modelo propuesto supera a los otros enfoques.

Z. Y. Luo *et al.*, [26] mencionaron que la Hipertensión es un síndrome clínico cuya principal característica es el aumento de la presión arterial sistémica y es una de las enfermedades cardiovasculares más frecuentes en el mundo. En este estudio, se utilizó el Aprendizaje Automático para clasificar y predecir la onda de pulso del grupo hipertenso y el grupo sano y evaluar el riesgo de Hipertensión mediante la observación del cambio dinámico de la onda del pulso y proporcionar una referencia objetiva para la aplicación clínica del diagnóstico del pulso en la medicina tradicional china (MTC). Para realizar la recolección de la onda del pulso se desarrolló un dispositivo que costa de un transductor de ondas de pulso, un transductor analógico-digital A / D y una computadora. Con este dispositivo se tomó el pulso de la artería radial de la mano izquierda a 450 pacientes con Hipertensión y 479 pacientes sanos. Una vez recolectada la información se elimina el ruido de la onda por K-medias (*K-means*), se procedió a realizar un modelo que ocupó 5 algoritmos para la clasificación (RF, SVM, AdaBoost, Gradient Boosting y K-Neighbors). Al observar la precisión y la estabilidad, AdaBoost, Gradient Boosting y RF obtuvieron mejores resultados, y el clasificador KNeighbors tuvo un resultado insatisfactorio. Los resultados obtenidos de la clasificación antes de eliminar el ruido muestran que se mejoró la precisión y el área bajo la curva (AUC). Se obtuvo 86,41%, 86,41% y 85,33% para las tasas de precisión

de AdaBoost, Gradient Boosting y Random Forest (RF), respectivamente. Mientras que de UAC se obtuvo 0,86, 0,86 y 0,85, respectivamente. La precisión máxima de SVM aumentó de 79,57% a 83,15% y la estabilidad del AUC aumentó de 0,79 a 0,83. Además, las características de importancia en las estadísticas tradicionales y el Aprendizaje Automático presentaron consistencia.

En [27], la prevalencia de la Hipertensión aumenta junto con el envejecimiento de la población, lo que provoca millones de muertes prematuras anualmente en todo el mundo. La inteligencia artificial es el concepto global que se refiere a los medios que incorporan la inteligencia humana a las máquinas. Aprendizaje Automático y Aprendizaje Profundo son las dos subclases de la Inteligencia Artificial con propiedades predictivas. En este estudio se propuso la predicción de los valores de PA (Presión Arterial) a partir de grabaciones de voz de la vocal / a /, ya que cuenta con un fiel reflejo de las características acústicas en un corto período de tiempo. La Presión Arterial de referencia se midió con un monitor en el brazalete. Se entrenó una regresión de red neuronal convolucional con dos grupos para predecir los valores de PA. Se obtuvo una precisión de hasta 93,7% y el RMSE es de 0,236. Otros estudios demostraron que la medición de la PA derivada de la señal, como el fotopletismograma (PPG) o las señales de ECG, también es de particular interés para la investigación, gracias a la compatibilidad con dispositivos portátiles como los relojes inteligentes. En este caso, la transición a la era de la "gestión digital" de la Hipertensión, se concluyó que se requieren más acciones antes del lanzamiento oficial de aplicaciones de IA para prácticas clínicas. Primero, son necesarias mejoras de precisión en las técnicas de IA para reducir la Hipertensión no diagnosticada. En segundo lugar, las técnicas de IA tienen que validarse en entornos clínicos reales con la participación de los pacientes.

En [28] la Hipertensión es una condición en la que las arterias tienen una presión arterial elevada de manera constante, también conocida como presión arterial alta. La Hipertensión afecta a mil millones de personas en todo el mundo, lo que aumenta el riesgo de enfermedades cardiovasculares, ataques cardíacos y accidentes cerebrovasculares. Por tal motivo, está claro que se necesita una técnica para

reconocer la Hipertensión lo antes posible para evitar daños importantes en el cuerpo. Para ayudar a la prevención temprana de la Hipertensión se desarrolló un cinturón con un sistema de monitorización continua para leer datos de ECG (Electrocardiogramas). El cinturón estuvo compuesto por tres tipos de sensores: tres electrodos secos, un acelerómetro de 3 ejes y dos sensores de presión con diferentes sensibilidades. Los datos se recopilan de los sensores y se transmiten mediante una unidad de control a través de bluetooth a una computadora cercana. Para validar la utilidad del sistema de monitorización del cinturón en el estudio, se recompilaron datos de ECG de 28 pacientes hipertensos (edades comprendidas entre 52 y 71 años, 10 mujeres, 18 hombres) y 24 controles no hipertensos (edades comprendidas entre 55 y 73 años, 8 mujeres, 16 hombres). Los pacientes utilizaron el cinturón durante la noche, algunos pacientes indicaron que era incomodo dormir con el cinturón puesto. Los resultados obtenidos son favorables, con el 93.33% de precisión se diferenció a los pacientes que tenían Hipertensión de los que eran sanos.

En [29] la base de datos PPG-BP (fotopletismografía-presión arterial) se utilizó para probar los modelos propuestos en la clasificación de tipos de Hipertensión. Se manejaron un conjunto de datos de 8 características que definen los tipos de Hipertensión: sexo, edad, altura (cm), peso (kg), sistólica presión arterial (mmHg), presión arterial diastólica (mmHg), frecuencia cardíaca (lpm) e IMC (kg / m2). Así, se definen cuatro clases de presión arterial: normal (saludable), prehipertensión, Hipertensión en etapa 1 e Hipertensión en etapa 2. Los datos se recompilaron de 219 sujetos adultos entre 21 a 86 años. Además, se utilizó el método de validación cruzada de 5 veces y como métrica de rendimiento, se utilizó la clasificación precisión (%), matriz de confusión y ROC (curva de característica operativa del receptor) curvas para evaluar los algoritmos clasificadores en el rendimiento de clasificación de encontrar los tipos de Hipertensión. Se utilizaron cuatro clasificadores algoritmos que incluyen el clasificador de árbol de decisión C4.5, aleatorio bosque, análisis discriminante lineal (LDA) y máquina de vectores de soporte lineal (LSVM), concluyendo que los mejores métodos para clasificar los tipos de Hipertensión son árbol de decisión C4.5 y

clasificadores de bosque aleatorios según los resultados obtenidos. Para otros estudios se propuso desarrollar un dispositivo que utilice señales PPG para evaluar al paciente automáticamente. Así, como combinar las señales PPG con las señales de ECG en la evaluación de tipos de Hipertensión.

En [30] los autores afirmaron que la Hipertensión además de ser uno de los mayores asesinos silenciosos, es una de las principales causas de enfermedades cardiovasculares y eventos como accidentes cerebrovasculares, insuficiencia cardíaca y muertes cardiovasculares, se dice que causó estragos en todo el mundo, cobrando vidas y el aumento de la mortalidad. En la actualidad, parece todo un desafío mantener una presión arterial adecuada, por ello, se propuso en un modelo predictivo que logra ayudar a las personas en el diagnóstico de Hipertensión. El modelo predictivo estuvo compuesto del modelo de Diagnóstico de Hipertensión (HD), Psicológico y el modelo de nivel de estrés (PSL) y el modelo de Hipertensión durante el embarazo (PH). Para ejecutar este modelo, una aplicación móvil implementó en base al modelo predictivo. El sistema integró técnicas inteligentes como Artificial Neural Network (ANN) mediante la implementación del algoritmo de perceptrón multicapa. La prueba se realizó a un grupo piloto de 20 usuarios, los cuales ingresaron a la aplicación luego de recibir una breve descripción general de cómo utilizar la misma. La edad del grupo de personas oscila entre los 22 y los 54 años, estaba formado por 9 hombres y 11 mujeres, una de las cuales era embarazada. Se concluyó en que la aplicación es útil para los usuarios ya que la mayoría de las funcionalidades obtuvieron una alta calificación de los usuarios. También ayuda a las mujeres embarazadas en el diagnóstico del tipo de Hipertensión que padecen durante el periodo de gravidez. De igual forma, el sistema se evaluó y se probó, de acuerdo a los resultados se afirmó que la aplicación proporcionó un diagnóstico adecuado y significativo.

Los autores en [31] afirmaron que las enfermedades cardíacas, la Hipertensión y la fibrilación auricular, se convirtieron en las enfermedades que se apoderaron de la población mundial y son la principal causa de muerte en todo el mundo. Las muertes se evitarían abordando los factores de riesgo y las causas contribuyentes, como
consumo de tabaco, mala alimentación, obesidad, falta de ejercicio y consumo excesivo de alcohol. Y entre aquellos individuos que desarrollan Enfermedades Cardiovasculares (ECV) a pesar de tomar precauciones razonables, muchos de las consecuencias más devastadoras se evitan con la ayuda de la detección temprana y el manejo de la Hipertensión. Los proyectos de investigación en la actualidad sugieren fuertemente que las herramientas móviles juegan un papel importante en el manejo de la Hipertensión. El próximo desafío es encontrar las mejores prácticas que harán de estas herramientas una parte integral de la atención de rutina del paciente. En este estudio, se abordó el problema incorporando las aplicaciones de gestión de la Hipertensión en la salud electrónica sistema de registro (EHR). Son muchos los estudios, ensayos, investigaciones que se realizaron para estudiar las aplicaciones móviles como herramientas para la detección temprana de enfermedades cardíacas, la Hipertensión y la fibrilación auricular y cómo la tecnología móvil influye de manera positiva para evitar problemas mayores, por medio de estas se logra crear un engranaje entre el personal médico, el paciente y el Sistema de Salud, que permitirá una mejor interacción permanente entre cada uno de los actores. Finalmente, hay que tener en cuenta que ninguna de estas aplicaciones tiene el afán de ser un substituto del diagnóstico o del tratamiento por parte del profesional de la salud, pero busca que el paciente forme parte y se compenetre en su monitorización.

En [32] la Hipertensión es un problema de salud que afecta a gran parte de la población mundial, son muchos los factores que conducen a la Hipertensión, incluido el estrés occipital y la tensión laboral. La detección tardía de la misma tiene daños mayores y aumentan las cifras de mortalidad por este factor. Por ello, se estudió la eficacia de diferentes enfoques de Aprendizaje Automático para diagnóstico de la Hipertensión arterial mediante la HRV a corto plazo, utilizando combinaciones de estadísticas, espectrales (Transformadas de Fourier y Wavelet) y características no lineales. Al aplicar combinaciones de funciones de diferentes métodos, se apuntó a construir clasificadores más robustos y precisos. Son varios los enfoques de Aprendizaje Automático probados en la tarea del diagnóstico de Hipertensión Arterial. Se dio la

comparación de los métodos DA con otros enfoques de Aprendizaje Automático, como la máquina de vectores de soporte, vecinos más cercanos, Nave Bayes y árboles de decisión. Los resultados de la investigación mostraron que, para la tarea estudiada, la aplicación del diferente análisis (lineal y cuadrático) reveló ser los clasificadores más apropiados. Asimismo, los resultados de la función en los conjuntos no correlacionados lograron mayor precisión de clasificación que los basados en el conjunto de datos de los componentes principales seleccionados. Se partió de allí para que en futuras investigaciones se analice la robustez de los clasificadores basados en múltiples señales registradas simultáneamente. Además, se buscó que, en investigaciones futuras, el uso de las redes neuronales avanzadas y algoritmos genéticos para la función extracción y clasificación.

En [33] la Hipertensión es un problema de salud que cada día cobra más vidas a nivel mundial, según un reporte de la OMS es causante de la muerte de 1,6 millones de personas en la India por año. Su detección temprana ayuda a disminuir problemas cardiovasculares y cerebrovasculares que son unas de las principales causas de muerte. Por ello, se persigue que los avances tecnológicos recientes y la disponibilidad de Internet permitan conectar varios dispositivos que se comunican y comparten datos entre sí, que permitan una detección temprana del problema. En este estudio se desarrolló un control remoto Sistema de Cuidado de la Salud, el cual estuvo compuesto por tres partes principales: la primera parte consistió en monitorizar la vitalidad de los pacientes usando sensores, la segunda parte envío datos al almacenamiento en la nube, y la última parte proporcionó datos de visualización remota detectados; todo esto a través de un sensor de bioseñal y un microcontrolador que son los componentes principales del sistema. Dicho seguimiento remoto de los datos permitió a un médico o tutor supervisar el progreso de la salud de un paciente fuera de las instalaciones del hospital. Se concluyó, que muchos de los problemas se evitan si se mantiene un control y compromiso con el cuidado, lo cual hace que la integración de pacientes, sistemas de recolección de datos y clínicos sean procesos importantes, así como la construcción de un modelo de bajo costo.

Para los autores en [34] entre las enfermedades más prevalentes del mundo en se encuentra la Hipertensión, por ello, su detección temprana ayuda a disminuir problemas cardiovasculares y cerebrovasculares que son unas de las principales causas de muerte a nivel mundial. En el estudio se abordó la Hipertensión arterial y su detección como problema, sabiendo que los métodos tradicionales para su identificación suelen implicar la medición periódica de la presión arterial utilizando dispositivos de medición basados en brazalete braquial, que no son cómodos ni de fácil acceso. De acuerdo con lo anterior, se propuso el uso de dispositivos portátiles como: la pulsera Empática E3, la cual es capaz de registrar continuamente múltiples señales fisiológicas. El estudio se le realizó a través de una prueba piloto observacional con 10 adultos hipertensos y 10 normotensos durante 10 días cada uno, tomando en cuenta que se realizó el mismo protocolo de recolección de datos para ambos grupos de referencia, con el objetivo de monitorizar a los participantes durante su jornada laboral, es decir, desde la mañana hasta la noche durante los 10 días de prueba, el objetivo del análisis de datos es descubrir características y tendencias a partir de señales fisiológicas que se utilizan para detectar Hipertensión en las personas. Después, de diseñar y poner en prueba un sistema de procesamiento y clasificación de señales para la predicción temprana de Hipertensión mediante el uso de dispositivos portátiles no invasivos, se concluyó que la orientación computacional propuesta es capaz de distinguir entre sujetos hipertensos y normotensos con alta precisión.

En [35] la sociedad está inmersa en la era de la información y la comunicación, se escucha a diario, que el mundo se encuentra ante la llegada de una transformación social, económica y cultural, producto del desarrollo de las TIC. Por tal motivo, la incorporación de estas, en el mundo de la salud se vislumbró como motor de cambio, ya no se conciben como un sistema simple de comunicación, sino que se instauró como un elemento ineludible para la población, puesto que se evidencio la falta de compromiso del paciente durante el tratamiento, por lo que los especialistas en salud adoptaron la tecnología como factor de motivación. El estudio presentó una propuesta

de gamificación, la cual tuvo como objetivo promover la participación en el tratamiento del usuario con el uso de sistemas relacionados con la salud. En este contexto, se desarrollaron aplicaciones orientadas a la salud como m-Health, donde las condiciones cardiovasculares se abordaron de forma continua. Se desarrollaron dos versiones de un m-Health aplicación, una con los elementos del juego y otra sin ellos. Se evaluaron 14 pacientes con Hipertensión divididos en cuatro grupos para verificar si la inclusión del juego elementos promoverían una mayor participación en la atención de la salud. Los datos se obtuvieron a partir de un cuestionario de participación, otro de aceptación de la tecnología, registros del sistema y comentarios de los participantes. Se concluyó, que la gamificación favoreció el compromiso, estimulando la motivación intrínseca en los participantes. Los grupos asistidos por profesionales de la salud pasaron más tiempo con la aplicación y se motivaron para mantener el control de su salud. Finalmente, se demostró la efectividad de la gamificación para este contexto, ya que no agregó complejidad a la aplicación y promovió los resultados de participación esperados.

Para T. Irizarry [36], la Hipertensión se encuentra entre unas de las enfermedades más prevalentes del mundo y es considerada una de las primeras causas de muerte por los problemas que ésta causa como son accidentes cardiovasculares y cerebrovasculares. Se comprobó que medir la presión arterial fuera del entorno clínico tradicional, llámese también autocontrol de la presión arterial, es factible e informativo tanto para los pacientes como para los proveedores. En este sentido, se probó una gama de tecnologías de la comunicación para aprovechar mejor el autocontrol de la presión arterial para el tratamiento de la Hipertensión. Se propuso la utilización de teléfonos móviles para instar de a las personas a medir la presión arterial y automatizar la gestión de datos, evitando al mismo tiempo las barreras tecnológicas para la adopción generalizada, a través del programa MyBP, el cual es un sistema de monitorización bidireccional basado en texto para ayudar a los pacientes en el autocontrol de la hipertensión. El estudio se realizó en tres fases: 1) evaluación de necesidades y modelado conceptual, 2) diseño preliminar y pruebas alfa, y 3) rediseño

del programa y pruebas piloto en pacientes con Hipertensión en diversos entornos clínicos. Los resultados de las dos primeras fases ayudaron en el desarrollo de un conjunto de claves construcciones de diseño y un modelo conceptual con apoyo teórico. Finalmente, se concluyó que la eficacia y la viabilidad de MyBP como complemento de la medicina estándar dependen del compromiso del paciente, pero también del sentido de los proveedores de su utilidad para lograr y mantener el control de la presión arterial en pacientes con Hipertensión. Por lo tanto, para probar MyBP se necesitan ensayos aleatorios de eficacia clínica junto con la investigación de implementación para evaluar su papel potencial en la práctica clínica.

En [37] la Hipertensión es una afección clínica prevalente que surge a causa de anomalías cardíacas que necesitan una continua vigilancia, ya que produce condiciones clínicas como: infarto de miocardio, accidente cerebrovascular, insuficiencia renal y muerte. Se presentó el desarrollo de un dispositivo portátil para detectar la presión arterial, especialmente la Hipertensión mediante medir la rigidez ventricular que está indicada por el cambio en amplitud del electrocardiograma (ECG) que se monitoriza continuamente y detectado con respecto a las referencias configuradas en el circuito. El estudio se llevó a cabo tomando como referente la evaluación clínica de 20 normotensos sanos individuos, en los que 10 eran varones y 10 eran mujer. Esta investigación demostró la sensación de riesgo de la Hipertensión que es resultado a varios problemas cardíacos anormalidades. El procedimiento estuvo asociado con la determinación de los valores de voltaje de la señal de ECG de cada paciente, es decir, el voltaje máximo que indica el pico R y el voltaje mínimo que indica el pico S, donde los picos R y S definen los límites de voltaje superior e inferior de la señal de ECG de cualquier paciente. Finalmente, el estudio de desarrollar un dispositivo portátil para monitoreo Hipertensión presentó una forma sencilla de sentir las condiciones anormales de la presión arterial utilizando el principio de detección de umbral, especialmente Hipertensión que es útil para la detección previa de varias enfermedades cardiovasculares. El error estándar del prototipo se calculó en menos del 5 por ciento entre el original y valores predichos.

En [38], la presión arterial alta, mejor conocida como Hipertensión, es considerada un riesgo de enfermedades cardiovasculares y tiene una alta prevalencia en la población, a menudo se la denomina el asesino silencioso, pues muchas personas la padecen y no lo saben por no presentar síntomas y esto contribuye a dañar el corazón y los vasos sanguíneos en órganos como el cerebro y los riñones, que logran llegar a ocasionar la muerte. Una de las formas de tratar la Hipertensión es con fármacos y recomendaciones, pero se busca la monitorización de medidas de pacientes y participación de los mismos. Estas cuestiones son el principal problema abordado en el estudio, que implica una ineficiencia en el proceso de monitorización del paciente HTA que, por tanto, reduce la eficacia del tratamiento y aumenta los costos asociados. La propuesta consiste en un nuevo modelo cuyo principal objetivo es ayudar en el proceso de empoderamiento el paciente, donde éste tenga toda la información sobre la evolución y tratamiento de su enfermedad. Este modelo se basó en la estrategia BPM, IdC, principios de teledetección y usabilidad; utiliza BPM como columna vertebral al integrar soluciones cuya unión aumenta los beneficios que cada uno aporta individualmente. BPM es una estrategia para la gestión de procesos de negocio orientada a la mejora continua mediante el uso de tecnologías de la información. Como resultado, se presentó un modelo flexible que, gracias a la disponibilidad de la información sobre la salud del paciente y el contexto en tiempo real, logra ayudar a los médicos a proporcionar un tratamiento preciso encada momento. Además, se implementó un prototipo utilizando una báscula, un monitor de presión, una banda inteligente, una temperatura ambiente y un sensor de presión, al igual que una Aplicación móvil y web para recopilar los datos y analizar la información obtenida.

En [39] la Hipertensión es uno de los principales factores de riesgo de vida a nivel mundial, ya que es uno de los mayores problemas de salud pública, por ello se realizan muchos los estudios que giran alrededor de ella. La Inteligencia Artificial (IA) se define como la capacidad de una computadora para simular procesos de pensamiento humano basado en cantidades sustanciales de datos, algoritmos sofisticados y alta potencia computacional, ésta aporto uno de los grandes avances de la tecnología en

el campo de la salud, se implementó para consolidar los sistemas que regirán las máquinas del futuro, según evidencia la IA es útil para predecir los factores de riesgo de Hipertensión y si la gestión está surgiendo. En la actualidad, la IA utiliza principalmente para investigar los factores de riesgo de Hipertensión, pero aún no se utiliza para el manejo de la Hipertensión gracias a las limitaciones del diseño del estudio y de la participación del médico en la informática literatura, el estudio propuso un enfoque innovador de la IA para la predicción potencial de las primeras etapas de la Hipertensión. En el estudio se refirió que los enfoques futuros para la personalización del diagnóstico y el tratamiento de la Hipertensión posiblemente se centrarán menos en los factores convencionales y más en una combinación de variables (es decir, dietéticas, ambientales y factores psicológicos) que alcanzar a cambiar con el tiempo. Además, se concluyó, con una visión a futuro donde la utilización de IA que incorpore factores genéticos, de estilo de vida y ambientales en pacientes redefine el objetivo óptimo de PA (Presión Arterial) a un nivel personalizado, liderando paso a paso hacia la verdadera medicina de precisión.

En [40] las enfermedades crónicas como patologías de larga duración y generalmente de evolución lenta, integraron un elemento clave en el abordaje de la misma como lo es la tele monitorización domiciliaria. Hoy en día, poco más de cien aplicaciones médicas móviles recibieron la autorización de la FDA (*Food and Drug Administration,*  Administración de Medicamentos y Alimentos), la mayoría se clasificaron como dispositivos de Clase I o Clase II. Estos sistemas de tele monitorización están diseñados para monitorizar pacientes con enfermedades crónicas en el hogar, identificar una exacerbación de su condición y orquestar la respuesta más adecuada para evitar hospitalizaciones innecesarias. Por tanto, la selección de un sistema de monitorización de telesalud es una tarea desafiante ya que no hay pautas para determinar características y rendimiento más relevantes para la aplicación. El Proyecto de telesalud CSIRO, "Monitoreo domiciliario de enfermedades crónicas en el cuidado de ancianos" proporcionó un estudio de caso útil para considerar diseño de ensayos clínicos y selección de tecnología. Esta prueba es un proyecto multi-sitio, multi-estado

que exploró el impacto de introducir la tele monitorización domiciliaria en seis modelos existentes de atención para el manejo de enfermedades crónicas en la comunidad. El diseño de prueba se realizó en 25 pacientes de prueba y 50 casos, la única diferencia entre el paciente de prueba y sus pacientes de control es el hogar tele monitorización. Se concluyó en que la tele monitorización domiciliaria para el tratamiento de enfermedades crónicas está haciendo una contribución cada vez más importante para mejorar los resultados sanitarios y reducir los costes en el contexto de envejecimiento de la población y la creciente carga de enfermedad crónica. De igual forma, la calidad y confiabilidad de sistemas de tele monitorización domiciliaria para la gestión de la enfermedad crónica es de importancia crítica y requiere más investigación y atención de las agencias reguladoras.

En [41], la Hipertensión es uno de los principales problemas de salud a nivel mundial y es posible que durante el paso de los años los pacientes no reconozcan dicha enfermedad. La misma acarrea enfermedades graves y potencialmente mortales, como insuficiencia cardíaca, enfermedad de las arterias coronarias, ataque cardíaco y otras afecciones graves si no se diagnostican y tratan con prontitud. Por lo tanto, el diagnóstico temprano y el tratamiento de la misma es muy importante. Para dar solución a esta problemática, el estudio desarrolló un sistema predictivo de Hipertensión utilizando técnica de modelado de minería de datos, utilizando el clasificador Naive Bayes. La metodología, que se llevó a cabo estuvo compuesta de tres métodos: recolección de datos, preprocesamiento de datos y formulación del modelo. La prueba se realizó en 52 pacientes en tratamiento junto con los atributos (10 factores de riesgo) unido con el diagnóstico de Hipertensión. El clasificador de Naive Bayes es un modelo probabilístico basado en el teorema de Bayes, que proporciona una forma eficiente de manejar cualquier número de atributos o clases que se basa puramente en la teoría probabilística (Bayesiano). Finalmente, el método de validación cruzada de 10 veces se utilizó para entrenar el modelo predictivo desarrollado utilizando el algoritmo de Aprendizaje Automático y el rendimiento del modelo evaluado. El clasificador Naive Bayes mostró el mejor desempeño en el desarrollo del predictivo modelo para el diagnóstico de Hipertensión, por ello se concluyó que el clasificador Naive Bayes es un algoritmo eficaz para predecir el diagnóstico de Hipertensión en los pacientes que se utilizaron como muestra de estudio.

En [42] para prevenir riesgos de la Hipertensión, se implementó las estadísticas relacionadas con la misma para ejecutarse y analizarse en tiempo real, tal es el caso del Internet de las Cosas (IdC), que es un sistema de monitoreo de salud de nube asistido y utilizado para controlar la presión arterial y diagnosticar la etapa de Hipertensión en tiempo real. Por ello, se propuso una solución basada en IdC-Fog, como herramienta para identificar y controlar la Hipertensión en etapa temprana, puesto que el sistema proporciono notificaciones en tiempo real tanto a usuarios como a médicos en caso de emergencia, sabiendo que permite a los nuevos modelos de atención médica basados en el IdC que permite ofrecer servicios de computación, almacenamiento y control a diferentes escalas para satisfacer las necesidades de una amplia variedad de usuarios finales. El sistema propuesto consistió en tres subsistemas: subsistema de usuario basado en IdC, salud subsistema de niebla y subsistema de nube. Los resultados del análisis y la información médica recopilada de cada usuario se almacenan permanentemente en la nube para compartir con expertos en el dominio como: médicos, cuidadores personales y con institutos médicos, para proporcionar diversas medidas de precaución y sugerencias a tiempo, esta es una ventaja de la propuesta. Los resultados revelan que la propuesta alcanzó el ancho de banda eficiente, retardo mínimo y mayor precisión a la hora de la respuesta. Sin embargo, existen varios desafíos en esta propuesta que se llegaran a abordar en el futuro como lo son la seguridad y la privacidad de los datos generados.

En [43] para llevar el control de la PA fuera del consultorio se realizó la implementación de dispositivos portátiles como lo son los monitores de presión arterial tipo reloj, entre algunos otros. En, dos estudios recientes se validaron dispositivos de muñeca tipo reloj para la medición de la presión arterial en comparación con el Instituto Nacional Estadounidense de Normas, Inc., Asociación para el Avance de la Instrumentación

Médica, Organización Internacional para la Estandarización (ANSI), Asociación Americana para el Avance de la Instrumentación Médica ISO 81060- 2: directrices de 2013.6. Los datos mostraron que los dispositivos HEM6410T-ZM y HEM-6410T-ZL (*Omron Healthcare*, Kyoto, Japón) cumplían con los criterios de validación cuando se usaban en posición sentada con la muñeca al nivel del corazón. Además de los estándares reconocidos, también es interesante cómo se compararon los monitores de presión arterial tipo reloj portátiles con las técnicas convencionales fuera de la oficina. En pacientes ambulatorios, el monitor de presión arterial tipo reloj portátil (HEM6410T) y el dispositivo MAPA se usaron simultáneamente en el mismo brazo. En un análisis de modelo de efectos mixtos, la tendencia temporal en la diferencia entre los valores de PA fuera de la oficina medidos por los 2 dispositivos no resultó estadísticamente significativa, lo que indica que hubo una diferencia aceptable entre los dispositivos con respecto a las mediciones de PA.

En [44] el desarrollo de un dispositivo no invasivo para la medición continua de la PA se asumió como una ventaja significativa para la comunidad médica. Para crear un dispositivo eficaz es importante realizar una amplia investigación para saber cómo es que se comportan otros prototipos existentes. Se analizaron 73 artículos, la mayoría de los estudios utilizaron ECG, que son válidos gracias a sus altas correlaciones y su bajo error. De los estudios incluidos en el análisis de error, solo siete cumplieron los criterios de validación basados en los estándares clínicos establecidos por la Asociación para el Avance de la Instrumentación Médica (AAMI). En un intento por mejorar la precisión, algunos investigadores incorporaron RR.HH. en sus cálculos. Otras medidas como PIR se incorporaron en la estimación PTTBP ya que refleja el componente de baja frecuencia de los cambios en el diámetro arterial, que normalmente no se detectan por las mediciones convencionales de PTT. Varios prototipos introdujeron modalidades basadas en fotopletismografía para mejorar la evaluación de la Hipertensión. Una de estas modalidades es la recolección simultánea de electrocardiografía (ECG) con PPG para estimar PAT. Esta tecnología se combina con alguna otra para mejorar los resultados de la medición de la PA. Los estudios intentan desarrollar dispositivos cada vez más compactos pero precisos en los últimos años; sin embargo, las tecnologías actuales enfrentan limitaciones para incorporar con éxito PPG y ECG en un solo dispositivo portátil.

En [45] se afirma que la accesibilidad a teléfonos inteligentes llevo al desarrollo de múltiples aplicaciones de salud móviles que también ofrecen monitoreo de parámetros como la PA. Recientemente, la aplicación *Cardiogram* en el reloj Apple® se evaluó por su utilidad en el uso de algoritmos para predecir la Hipertensión a partir de las entradas de la frecuencia cardíaca y el recuento de pasos. Se recopilaron datos de 6115 usuarios de la aplicación durante un promedio de 9 semanas y predijeron la Hipertensión moderadamente bien. Sin embargo, se necesitan más investigaciones sobre su utilidad diagnóstica. Se crearon otros dispositivos para le prevención y control de la Hipertensión como son muñequeras portátiles, un cinturón de frecuencia cardíaca portátil para recolectar señales. Las señales del dispositivo portátil se comunican a través de Bluetooth con el teléfono inteligente para sincronizar sus mediciones y transmitir continuamente al usuario su presión arterial. Otros dispositivos que se desarrollaron utilizan sensores en camisetas, colocados detrás de la oreja y en un mouse de computadora para calcular y registrar las mediciones de la presión arterial. Estos dispositivos portátiles se probaron en niños, mujeres embarazadas y en personas con fibrilación auricular, se concluyó que los dispositivos portátiles no son confiables en este tipo de población. Es importante completar la investigación en estas poblaciones, ya que se encuentran diferencias en la precisión en algunos grupos.

En [46], la Hipertensión arterial afecta a mil millones de personas y se prevé que su prevalencia sea de 1500 millones en 2025. Es reconocida como uno de los factores de riesgo más importantes de mortalidad por todas las causas y la principal causa de mortalidad, morbilidad y discapacidad cardiovascular en todo el mundo. Un número creciente de pacientes afectados por enfermedades crónicas está recurriendo a aplicaciones de teléfonos inteligentes para gestionar su enfermedad y mejorar sus condiciones. En relación con el manejo de la Hipertensión y la medición de la PA (Presión Arterial), las aplicaciones para teléfonos inteligentes se dividen en tres

categorías principales: 1. Aplicaciones que registran y almacenan valores de PA insertados manualmente por los usuarios. 2. Aplicaciones asociadas a la transmisión automatizada de valores de PA desde los dispositivos de medición de PA al teléfono. 3. Aplicaciones que convierten el teléfono inteligente en un dispositivo de medición de la PA (medición sin manguito). Existen múltiples aplicaciones gratuitas para los tres tipos de categorías que aseguran tener una buena medición de la PA. Sin embargo, ninguna de estas aplicaciones es validada científicamente ni recomendada por ninguna Sociedad Científica para uso clínico. Si bien hay un constante crecimiento de aplicaciones todavía faltan intervenciones y existe una gran necesidad de criterios de evaluación estandarizados en la evaluación de las mismas, para evaluar la precisión del contenido del software, la seguridad de las intervenciones propuestas y los problemas de privacidad.

La Hipertensión en [47], es un problema de salud pública creciente y prevalente en los Estados Unidos y en todo el mundo. Según estimaciones recientes, más de uno de cada tres estadounidenses y mil millones de personas en todo el mundo son hipertensos. Aproximadamente el 20% de los adultos con Hipertensión no conocen el diagnóstico y, entre los que lo saben, la PA (Presión Arterial) permanece incontrolada después de tres o más antihipertensivos en 13,7% de los adultos. Varios estudios demostraron cómo las aplicaciones para teléfonos inteligentes tratan de mejorar el manejo de la Hipertensión. Si bien no hay estudios que demuestren que el uso de aplicaciones para teléfonos inteligentes disponibles mejore los resultados de la PA, hay estudios en los que los investigadores diseñaron su propia aplicación para demostrar que las aplicaciones para teléfonos inteligentes logran mejorar el manejo de la Hipertensión. En el estudio piloto POST comparó los resultados de la PA entre pacientes que usaban un sistema de monitorización de PA en el hogar y una aplicación contra un grupo de control sin la aplicación de teléfono inteligente. La aplicación no solo transmitió a los resultados de la PA a una plataforma central para que los médicos la revisen, también estableció recordatorios de alarma para que los pacientes tomen sus medicamentos. Encontraron que el 72,3% de los pacientes hipertensos que

usaban la aplicación del teléfono inteligente alcanzaban una PA <140/90 mph> al final del estudio, mientras que solo el 39,9% de los pacientes del grupo control hipertensos alcanzaron una PA <140/90 (0,0001)>.

En [48], para ayudar a la predicción de personas que logren desarrollar Hipertensión, se realizó un estudio para evaluar y comparar el rendimiento de diferentes técnicas de Aprendizaje Automático. Para realizar el entrenamiento de los modelos se recompilaron datos de 23,095 pacientes que se sometieron a pruebas de esfuerzo referidas por el médico en Henry Ford Health Systems entre 1991 y 2009 y tuvieron un seguimiento completo de 10 años. El conjunto de datos obtenidos incluye 43 atributos que contienen información sobre signos vitales, diagnóstico y mediciones de laboratorio clínico. Utilizando los datos de estudio se evaluaron y compararon seis técnicas de clasificación diferentes para predecir el resultado de la Hipertensión: Red neuronal artificial (ANN), LogitBoost (LB), Bayes ingenuo ponderado localmente (LWB), Bosque de árboles aleatorios (RTF), Support Vector Machine (SVM) y Bayesian Network (BN). Se evaluaron los diferentes modelos utilizando diferentes métodos y diversas métricas de evaluación. En general, el modelo Random Tree Forest (RTF) superó significativamente a todos los demás modelos en Especificidad (91,7%), Precisión (81,69%), Puntuación F (86,7%), AUC (0,93) y error cuadrático medio (0,34) métricas evaluadas mediante una validación cruzada de 10 veces.

Se generó en [49], una técnica con Aprendizaje Automático para predecir los resultados en pacientes jóvenes con Hipertensión que incluyo RFE y XGBoost para predecir los resultados clínicos. Luego se comparó el modelo con el de un modelo de regresión COX y el modelo FRS recalibrando los modelos con los nuevos valores de estudio. Para realizar el aprendizaje supervisado se analizaron datos de un grupo de pacientes con Hipertensión de 14 a 39 años que se internaron para evaluación durante el 2012 al 2016. Inicialmente se seleccionaron 58 variables clínicas para la construcción del modelo, posteriormente una combinación de 11 variables se consideró más valiosa para predecir resultados utilizando el enfoque de Aprendizaje Automático. Para la estadística C para identificar pacientes con puntos finales

compuestos se obtuvieron los siguientes resultados 0,757 (IC del 95%, 0,660 a 0,854) para el modelo de Aprendizaje Automático, mientras que para el modelo de regresión de Cox y el modelo de puntuación de riesgo de Framingham recalibrado se obtuvo un resultado de 0,723 (IC del 95%, 0,636 a 0,810) y 0,529 (IC del 95%, 0,403-0,655). Se comparó el enfoque de Aprendizaje Automático con la regresión de Cox para determinar el pronóstico clínico de pacientes jóvenes con Hipertensión y es mejor que el del modelo recalibrado de Framingham Risk Score.

En [50] la Hipertensión (HT), enfermedad de la presión arterial alta (PA), es la enfermedad crónica más común en el mundo y afecta aproximadamente al 30% de la población. La PA en la vida diaria se controla mediante el uso de tecnologías de monitorización ambulatoria de la presión arterial (MAPA). Las tecnologías convencionales de MAPA, tienen unidades separadas de brazaletes para medir la presión arterial, un cinturón y una unidad de registro compuesta por chips electrónicos. Estas tecnologías son muy pesadas y grandes, no es lo suficientemente usable, por que los demás lo ven claramente y no se tiene privacidad, es estresante y doloroso a causa de la presión fuerte. Esto es especialmente problemático durante el sueño. La gente se despierta por el dolor y se queja. Por lo tanto, en el estudio se propuso una tecnología portátil de monitorización de presión arterial (MAPA) de bajo estrés de 24 horas, tal que el nuevo MAPA está unificado y es más cómodo. La estructura propuesta del brazalete se probó experimentalmente en 16 personas con 3 lecturas consecutivas de PA, que cuentan con 48 lecturas. Durante las pruebas, se utilizó tecnología común para medir la PA y la tecnología propuesta para medir PA de bajo estrés. Los resultados son de alta precisión dentro de los estándares. La estructura de hardware propuesta compuesta por un núcleo de plástico flexible y una bolsa de líquido permitió reducir el ancho del brazalete. Se logró una reducción aproximada del 20% en ancho, 40% en peso, 50% en espesor, 50% en volumen de airbag y 40% en valor de parada de presurización (cuyo valor oscila entre el valor de PAD y el de PAS) con un novedoso algoritmo de predicción.

En [51] las complicaciones del embarazo relacionadas con Hipertensión (preeclampsia), representaron un riesgo grave para la madre y el bebé. La preeclampsia se asocia con resultados adversos como aborto espontáneo, parto prematuro, bajo peso al nacer y muerte fetal. Para llevar el control de la PA (Presión Arterial) de las mujeres embarazadas, se propuso un modelo que consta de 4 fases. 1. Obtención de parámetros de salud a través de dispositivos portátiles. 2. Recepción de datos en la aplicación móvil. 3. Almacenamiento de la información. 4. Recopilación y procesamiento de datos. La arquitectura propuesta apoyó el modelo de control y seguimiento de las alteraciones hipertensivas en el embarazo. Este modelo representó a los 3 usuarios: paciente, médico y organización sanitaria. El modelo se probó con 20 pacientes embarazadas que viven en Lima y su gestión estuvo entre los 3 meses y 9 meses. Se entregó un dispositivo portátil (muñequera) a las pacientes y se les dieron indicaciones, se les recomendó no quitarlo excepto al bañarse o tener que cargarlo. El dispositivo portátil envía todos los valores de los parámetros de salud obtenidos en un rango de 30 minutos (frecuencia cardíaca y PA) a la aplicación móvil, que se utiliza como medio para almacenar datos en la base de datos de SAP HANA. Los resultados obtenidos son los siguientes: el dispositivo portátil y la transferencia de datos facilitaron el control y la monitorización de la presión arterial hasta aproximadamente el 75% del tiempo diario del paciente. Del grupo total de sujetos, se encontró que el 70% de los sujetos (14 mujeres embarazadas) tenían parámetros de salud anormales durante el estudio. Este número es alarmante ya que la mayoría de estas mujeres no estaban en el perfil de un grupo de alto riesgo cuando comenzó el estudio.

Para llevar el control de la Hipertensión se propuso en [52], un sistema de monitorización de la presión arterial sin brazaletes branquiales, que se colocó en el pecho y que midió la rigidez arterial calculando el tiempo de tránsito del pulso (PTT). Las señales de ECG, PPG y BCG estiman la presión arterial con un método de aprendizaje semi supervisado. El sistema de monitoreo de signos vitales portátil utiliza la arquitectura dLe IdC. Se desarrolló el cinturón que toma los signos vitales y los transmite por BLE. El dispositivo se conecta con los móviles personales, la aplicación

(*Thingsview*) de Android personalizada toma los datos del cinturón y los retransmite al servidor. El servidor ejecuta el análisis de datos fuera de línea en el entorno MATLAB y estima la presión arterial. Con dicho prototipo se realizó una evaluación técnica en 11 sujetos normotensos, 9 hombres y 2 mujeres. La rigidez arterial aórtica proporciona una buena estimación de la PAS en comparación con la PAD. El análisis de Bland-Altman mostró que el algoritmo del dispositivo es compatible con el grado C de los estándares de la *British Hypertensive Society* para la estimación de la PAS.

En [53], la enfermedad cardiovascular (ECV) es la principal causa de muerte en todo el mundo. Según las estadísticas de la Organización Mundial de la Salud, las enfermedades cardiovasculares causarán aproximadamente 23,3 millones de muertes en todo el mundo para 2030. Para llevar el control de PA en zonas rurales de China, se realizó un estudio para evaluar el uso de un dispositivo portátil con pulsera de autocontrol durante las 24 horas en un área rural remota con recursos limitados en China. Se reclutaron 350 participantes potencialmente elegibles. De estos, 317 (90,57%) completaron la encuesta. Se obtuvieron medidas de PA, circunferencia de cintura y cadera, altura y peso. Se completó la capacitación sobre el uso del dispositivo de salud móvil (mhealth); y a cada participante se le proporcionó un dispositivo (pulsera conectada a una aplicación) de forma gratuita y se supervisó durante un período de 30 días. Los resultados arrojaron que no existieron diferencias entre los usuarios y no usuarios de dispositivos en relación con las mediciones de la salud cardiovascular, la fluidez de la tecnología y la calidad de vida relacionada con la salud. Los usuarios de dispositivos tenían más probabilidades de informar un mayor nivel de cumplimiento de la Hipertensión. Se necesita una mayor evaluación de los sistemas de salud móviles que involucran un dispositivo portátil como parte de un programa de manejo de la Hipertensión en un entorno comunitario con recursos limitados.

### **2.2 Análisis Comparativo**

La tabla 2.1 contiene información comparativa de cada uno de los artículos relacionados con el proyecto de tesis con el fin de observar las similitudes y diferencias más importantes.

| <b>Artículo</b>        | Problema                                                                                                    | Contribución                                                                                                    | <b>Tecnología</b>                                                                                | <b>Resultados</b>                                                                                                    | <b>Estado</b> |
|------------------------|----------------------------------------------------------------------------------------------------|----------------------------------------------------------------------------------------------------|--------------------------------------------------------------------------------------------------|----------------------------------------------------------------------------------------------------|---------------|
| Chang et al.<br>$[24]$ | Falta de un<br>método de<br>predicción de la<br>Hipertensión.                                                  | Método de<br>predicción de<br>resultados basado<br>en indicadores del<br>examen físico de<br>pacientes con<br>Hipertensión                                         | SVM, C4.5, RF y<br><b>XGBoost</b>                                                                | Mejor<br>rendimiento<br>predictivo. Entre<br>ellos, XGBoost<br>tuvo la mayor<br>precisión de<br>predicción y una<br>buena capacidad<br>de generalización        | Terminado     |
| Singh et al.<br>$[25]$ | Predicción precisa<br>de la<br>Hipertensión en<br>pacientes<br>diabéticos                                      | Enfoque de<br>aprendizaje híbrido<br>para la generación<br>de reglas de<br>clasificación para<br>diagnosticar la<br>Hipertensión entre<br>individuos<br>diabéticos | SVM, C4.5, RF,<br><b>XGBoost</b>                                                                 | Produjo un 74,7%<br>de precisión, un<br>75,3% de<br>precisión y un<br>valor de AUC de<br>0,810 para la<br>clase positiva                                        | Terminado     |
| Luo et al.<br>$[26]$   | Falta de<br>clasificación y<br>predicción de<br>pacientes<br>hipertensos                                       | Marco de trabajo<br>de seguridad<br>aplicable a MQTT<br>para IdC.                                                                                                  | SVM, RF,<br>AdaBoost,<br>Gradient<br>Boosting y K-<br>Neighbors                                  | AdaBoost,<br><b>Gradient Boosting</b><br>y RF obtuvieron<br>mejores<br>resultados, y el<br>clasificador K-<br>Neighbors tuvo<br>un resultado<br>insatisfactorio | Terminado     |
| Tsoi et al.<br>$[27]$  | Falta de<br>estrategias<br>alternativas para<br>reducir la carga<br>sanitaria que<br>supone la<br>Hipertensión | Uso de la<br>Inteligencia<br>Artificial para<br>intentar realizar<br>predicciones<br>certeras de<br>medición de la<br>Hipertensión                                 | grabaciones de<br>voz de la vocal a.                                                             | Se obtuvo una<br>precisión de hasta<br>93,7% y el RMSE<br>es de 0,236.                                                                                          | Terminado     |
| Ni et al. [28]         | Falta de<br>prevención<br>temprana de la<br>Hipertensión                                                       | Sistema de<br>monitorización<br>continua para leer<br>datos de ECG                                                                                                 | Cinturón de<br>monitorización<br>constante<br>compuesto por<br>tres sensores:<br>tres electrodos | 93.33% de<br>precisión, se<br>diferenció a los<br>pacientes que<br>tenían<br>Hipertensión de                                                                    | Terminado     |

*Tabla 2.1 Análisis comparativo de los artículos relacionados.*

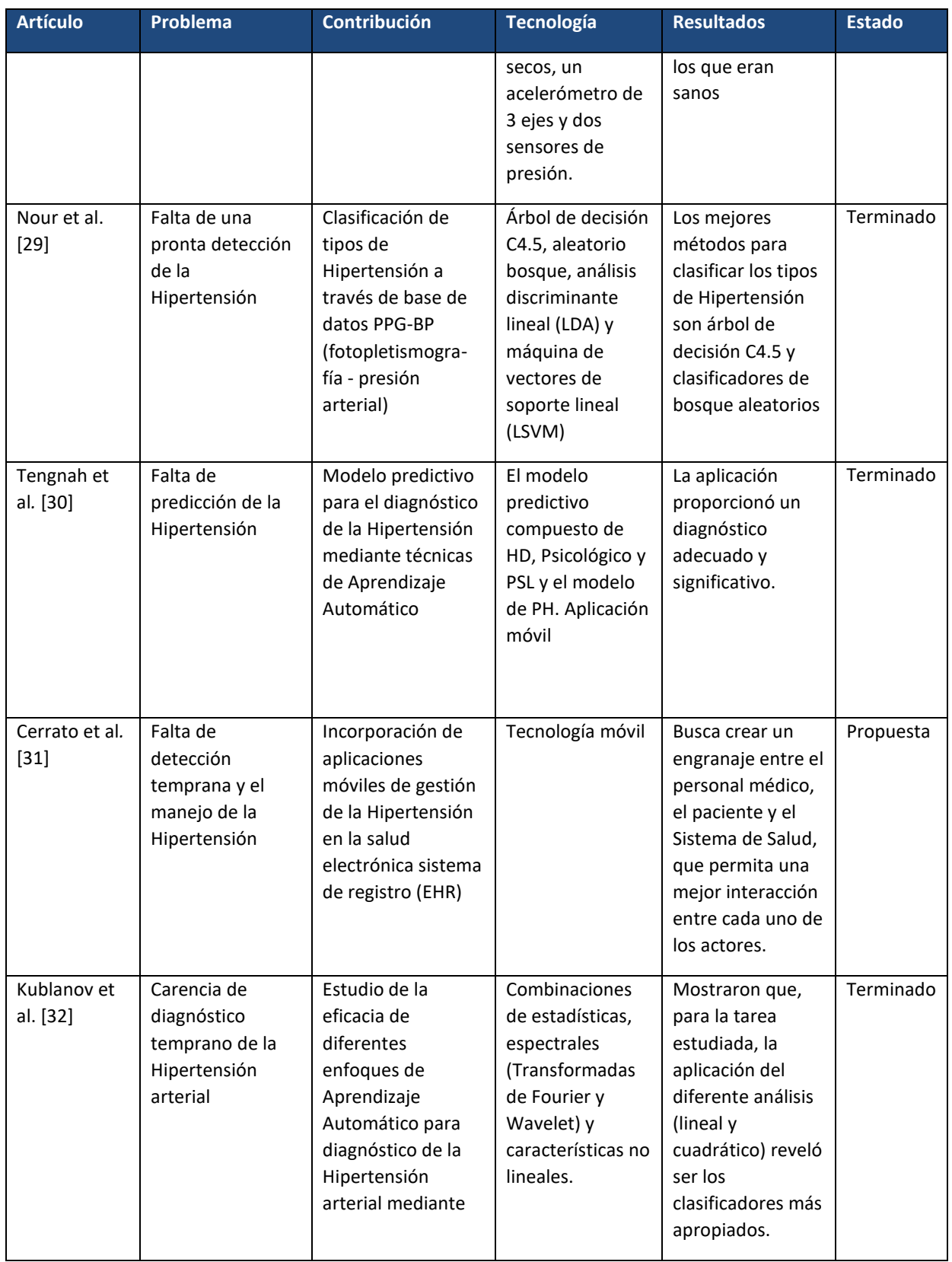

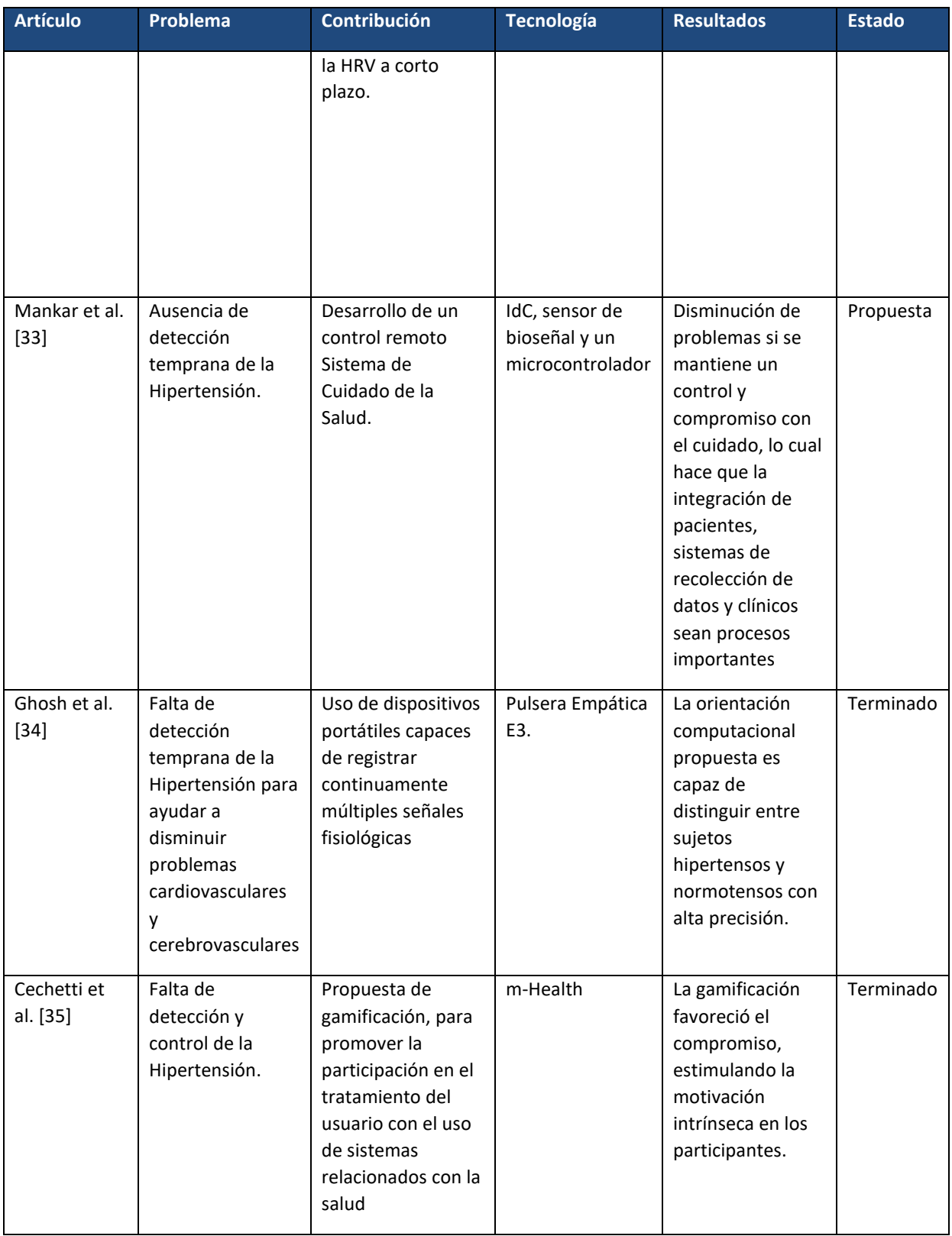

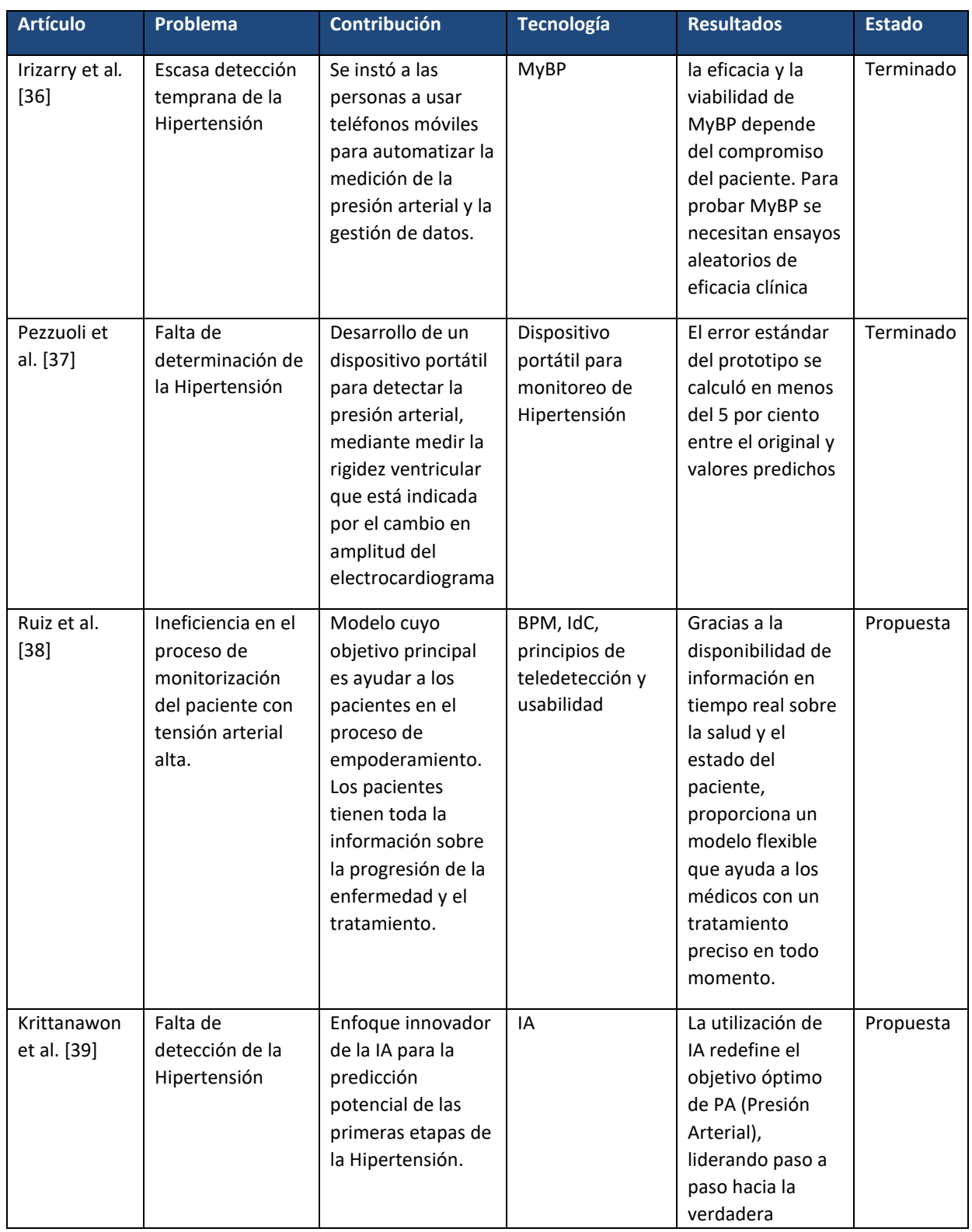

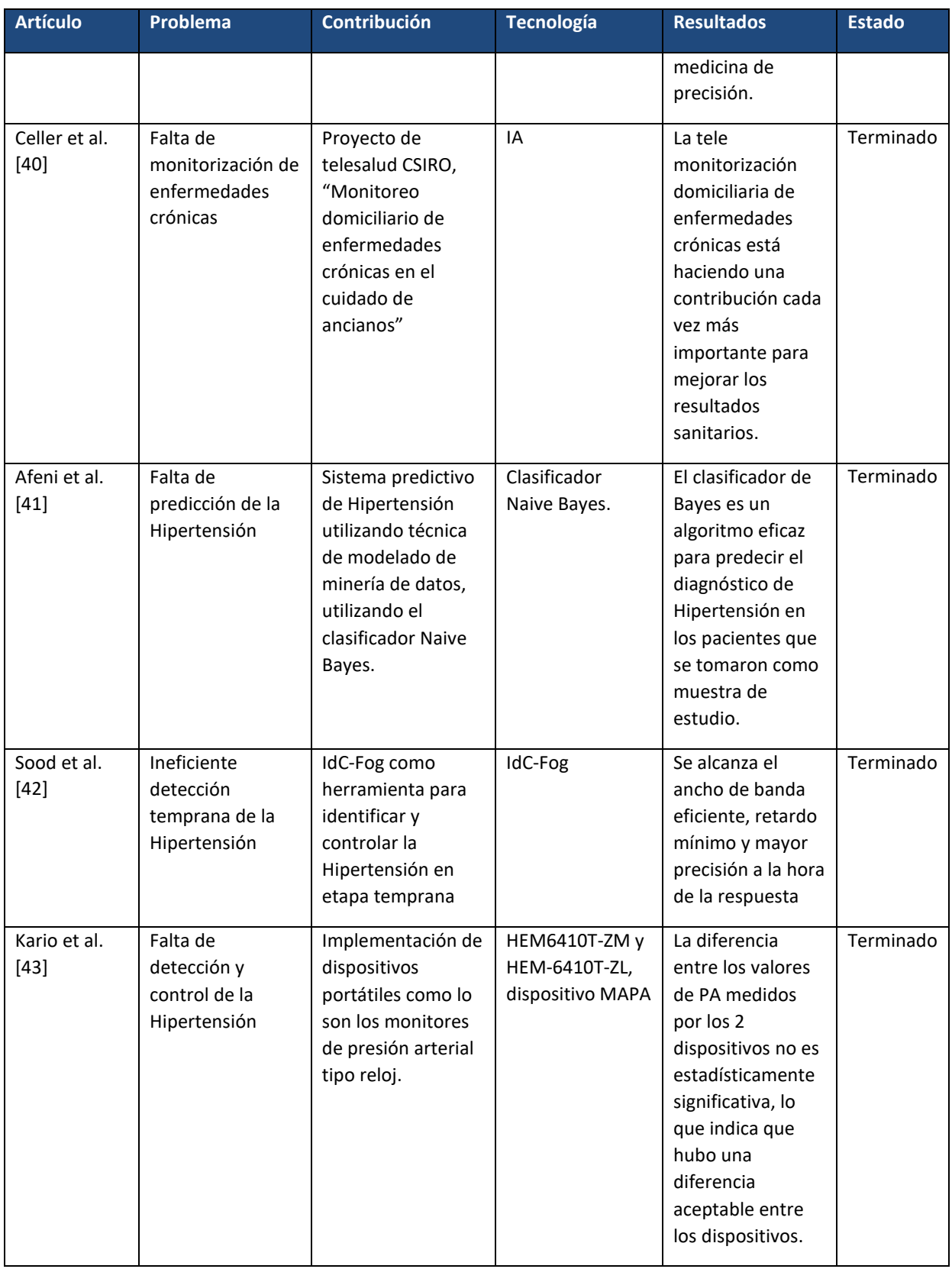

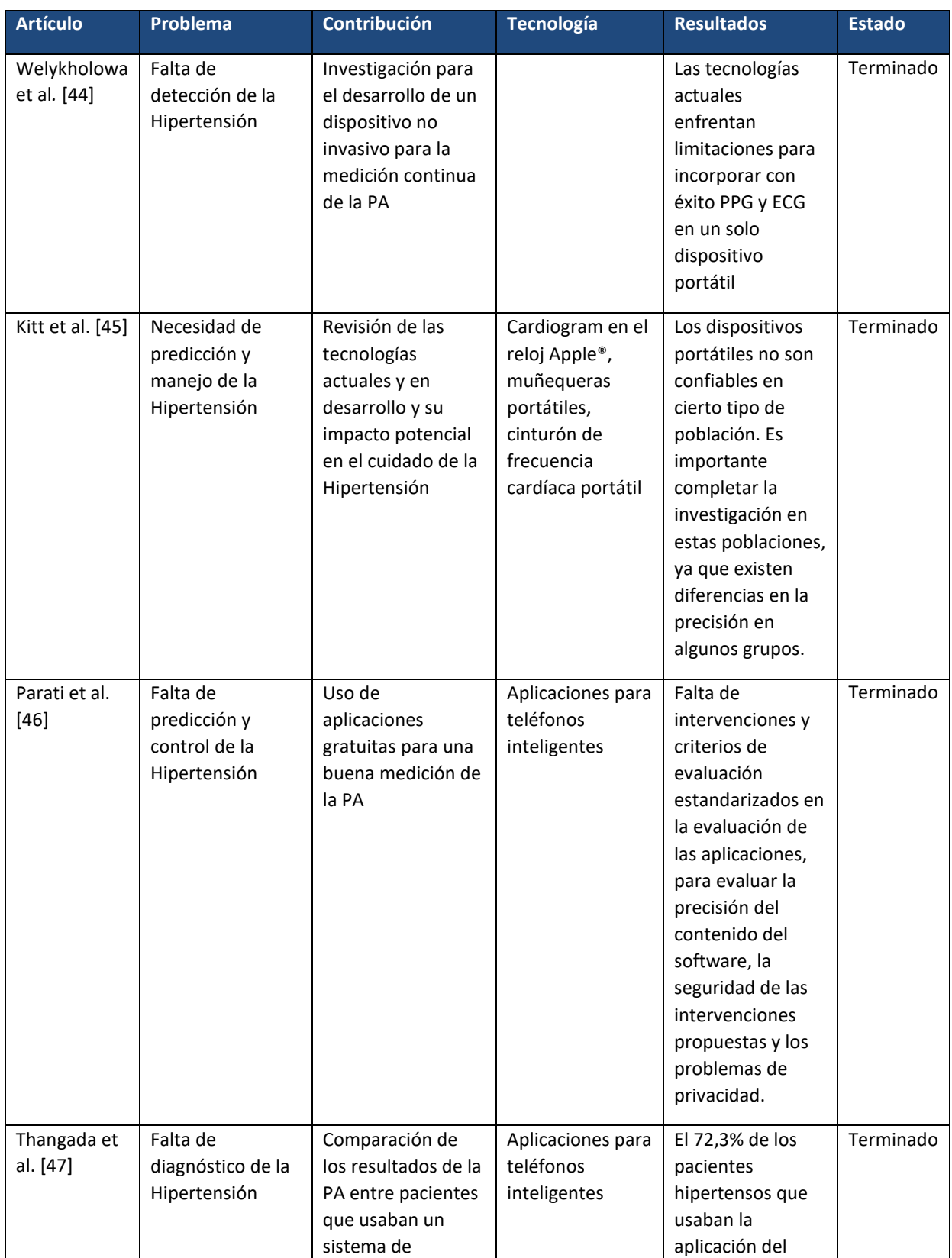

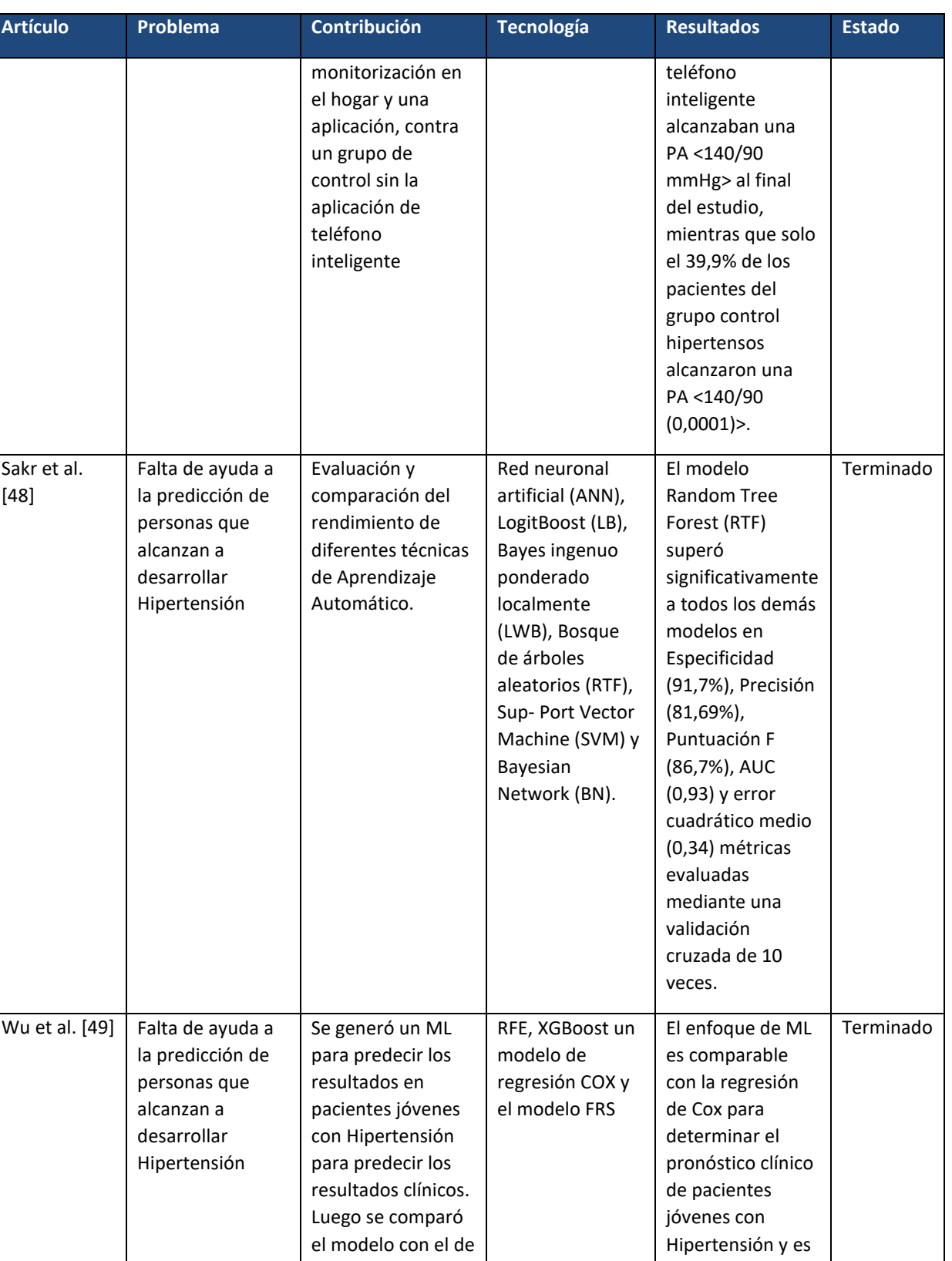

un modelo de

mejor que el del

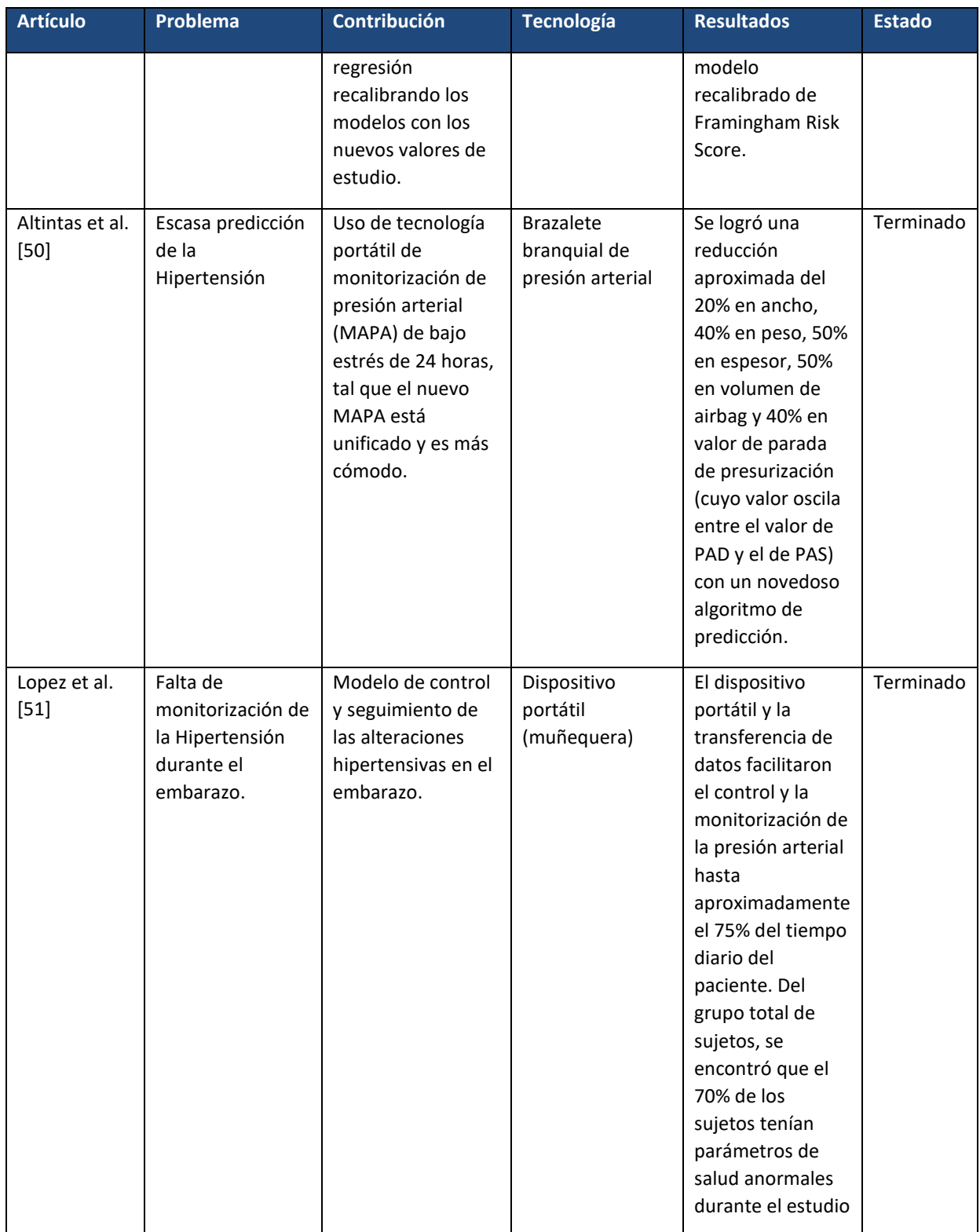

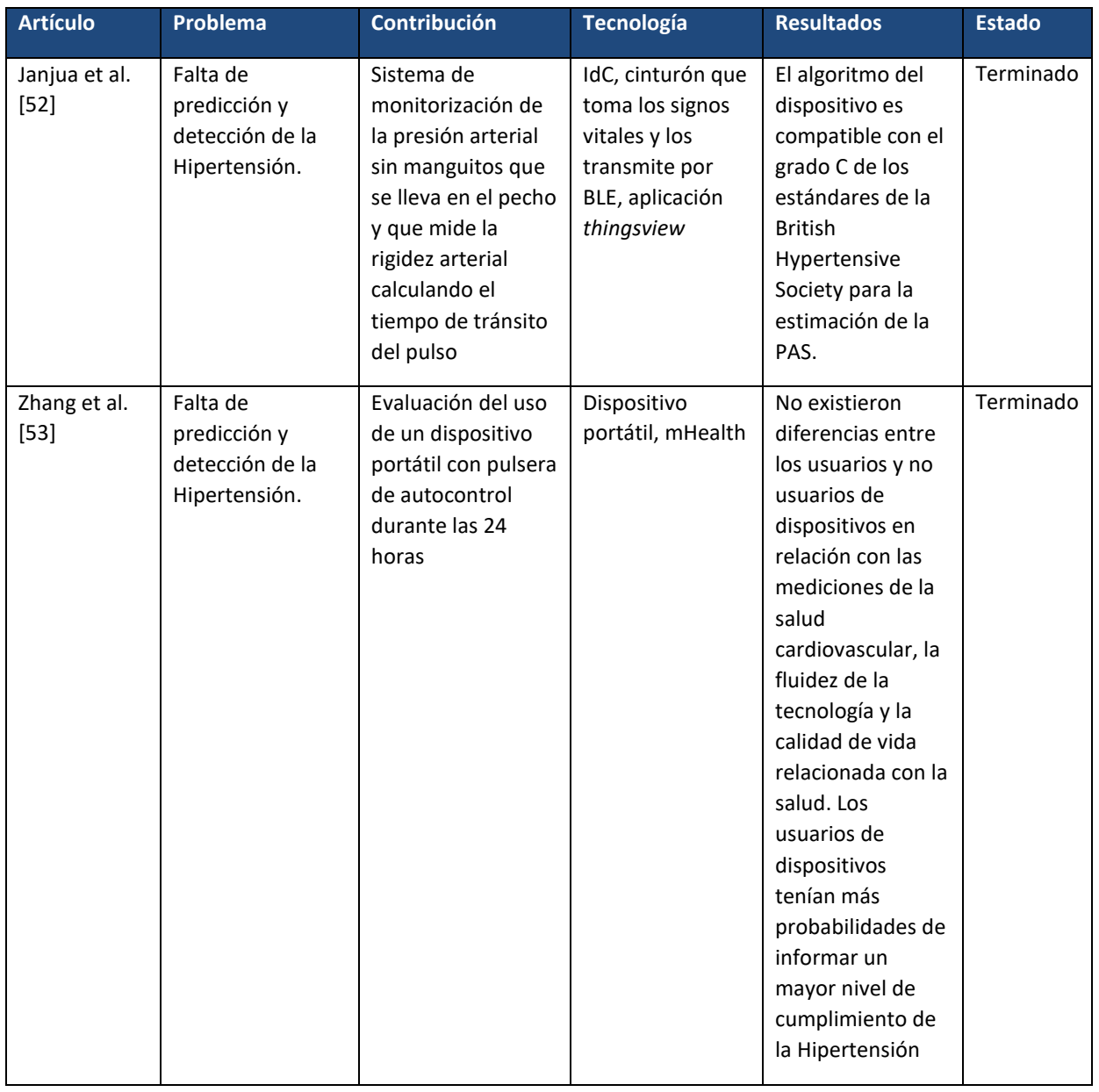

Ante este contexto, se observa que se han desarrollado múltiples dispositivos (pulseras inteligentes, brazaletes braquiales, cinturones inteligentes y aplicaciones), su objetivo es ayudar a un paciente a llevar el control de la presión arterial con el fin de que no se incremente la mortalidad por Hipertensión.

De acuerdo con el análisis comparativo se concluye que el diseño y el desarrollo del módulo para la prevención e identificación de Hipertensión bajo el paradigma del IdC

propuesto en este trabajo es viable, ya que actualmente las pulseras inteligentes llevan la delantera gracias a los resultados presentados en la Tabla 2.1 y por su portabilidad, eficiencia, monitorizar las variables biomédicas del paciente, en tiempo real y realizar el pronóstico de Hipertensión mediante técnicas de Aprendizaje Automático e Internet de las Cosas.

## **2.3 Solución Propuesta**

Como idea principal de solución del presente trabajo de tesis, se propuso desarrollar una aplicación que realice el proceso monitorización, prevención y detección de Hipertensión mediante dispositivos *Wearables*, Aprendizaje Automático e IoT. La aplicación propuesta aplica algoritmos de clasificación dentro del Aprendizaje Automático, los cuales permiten predecir una o más variables discretas, basándose en otros atributos de un conjunto de datos.

Tomando en cuenta lo descrito previamente y con el objetivo de establecer un marco de trabajo acorde a la temática de esta tesis, se realizó un análisis y selección de tecnologías y metodologías aptas para el desarrollo oportuno y efectivo de la solución propuesta.

A continuación, se presentan las diferentes tecnologías utilizadas para el desarrollo del módulo web.

### **2.3.1 Lenguajes de Programación**

### **2.3.1.1 PHP**

*"PHP (Preprocesador de Hipertexto) es un lenguaje de código abierto muy popular especialmente adecuado para el desarrollo web para permitir que el desarrollo web funcione de la mano con HTML"* [54].

Lo que diferencia a PHP del lado del cliente es que se ejecuta código como JavaScript en el servidor y generar HTML para enviar al cliente. El cliente obtiene el resultado de ejecutar el script sin saber cuál es el código subyacente. El servidor web está configurado en PHP para servir todos los archivos HTML.

Lo mejor de usar PHP es que es muy simple para principiantes y al mismo tiempo ofrece muchas funciones avanzadas para programadores más avanzados.

## **2.3.1.2 HTML5**

*"HTML (HyperText Markup Language) es el elemento más básico de la web. Define el significado y la estructura del contenido web. Otras tecnologías se usan comúnmente para describir la apariencia/diseño (CSS) o la funcionalidad/comportamiento (JavaScript) de las páginas web"* [55].

"*Hipertexto*" se refiere a los enlaces que interconectan páginas web dentro o entre páginas web. Los enlaces son un aspecto fundamental de la web.

## **2.3.2 IDE**

### **2.3.2.1 Visual Studio Code**

Visual Studio Code es una plataforma creativa que se utiliza para editar, depurar, compilar código y publicar aplicaciones. Además de los editores y depuradores estándar proporcionados por la mayoría de los IDE, Visual Studio incluye compiladores, herramientas de finalización de código, diseñadores gráficos y muchas otras características que facilitan el proceso de desarrollo. Visual Studio Code es gratuito, de código abierto y multiplataforma. Esto significa que funciona en Windows, Linux y macOS. Tiene soporte incorporado para casi todos los lenguajes de programación, incluyendo, pero no limitado a HTML, CSS, TypeScript, Java, C++, PHP, Go, SQL, Objective-C y Ruby.

A diferencia de muchos otros editores de código, "*Visual Studio Code tiene un depurador incorporado, lo que hace que el flujo de desarrollo sea menos "cliché" y mantiene una sola vista con el código y el depurador. Esto hace que el proceso de seguimiento de errores y de ejecución del código sea mucho más fácil y rápido. No es necesario tener varias pantallas para ejecutar las diferentes consolas y reorganizarlas cada vez que se necesita minimizar algo. Está integrado en el diseño y en la configuración del espacio de trabajo deseado"* [56].

### **2.3.3. Sistema Gestor de Base de Datos**

### **2.3.3.1 MYSQL**

El sistema de gestión de bases de datos MYSQL, es de código abierto y el más popular desarrollado, distribuido y respaldado por *Oracle®* Corporation. Los sistemas de administración de bases de datos ya sean utilidades independientes o parte de aplicaciones, desempeñan un papel importante en la informática porque las computadoras administran grandes cantidades de datos de manera muy eficiente. "*El administrador de base de datos MySQL es un sistema cliente/servidor que consiste en un servidor SQL de subprocesos múltiples que admite varios backends, varios programas y bibliotecas de clientes diferentes, herramientas de administración y una amplia gama de interfaces de programación de aplicaciones. (API)"* [57].

### **2.3.4 Marcos de Trabajo**

### **2.3.4.1 AngularJS**

*"AngularJS es un marco de trabajo para aplicaciones web dinámicas. Permite utilizar HTML como lenguaje de plantilla y amplía la sintaxis de HTML para permitir una representación clara y concisa de los componentes de la aplicación. El enlace de datos de AngularJS y la inyección de dependencia eliminan gran parte del código que de otro modo habría escrito. Y debido a que todo sucede en el navegador, es un socio ideal para cualquier tecnología del lado del servidor"* [58].

AngularJS no forma parte del rompecabezas general de la creación de aplicaciones web del lado del cliente. Toma todo el código DOM y AJAX que ha escrito manualmente hasta ahora y lo coloca en una estructura bien definida. Esto le permite a AngularJS estructurar el CRUD (Crear, Leer, Actualizar, Eliminar) de su aplicación.

### **2.3.5 API**

### **2.3.5.1 Google Fit**™

*"Es una API REST que permite almacenar datos de Google*® *Fitness Store y hacer que sean accesibles para aplicaciones de terceros. Lo que facilita la interfaz es la capacidad de realizar operaciones (crear, agregar, eliminar) en las fuentes y los* 

*conjuntos de datos recopilados por los sensores. Las API de Google*® *procesan tres tipos de datos: datos totalmente públicos (datos estándar proporcionados por la plataforma para cada aplicación), datos privados e información que se comparte con otros usuarios"* [59]. Es indispensable que los desarrolladores cuenten con una cuenta de Google® ya que esta es una API que funciona con el protocolo OAuth2.

Google® Fit ofrece su propio conjunto de API. Con su permiso, la aplicación accede a los datos del sensor de su teléfono, a la información portátil y a los datos de bienestar de otras aplicaciones.

Una vez integrada a través de la API de Google® Fit, su aplicación accede a nuevas fuentes de datos disponibles sin necesidad de integraciones adicionales.

Con la API de Google® Fit, se realiza un seguimiento de su salud y estado físico cuando se une a una clase de yoga, practica meditación, correr o realizar un seguimiento del sueño y actividad física. Permite ver una descripción general de su estado de bienestar y crear una sesión, almacena la información que comparte desde otros dispositivos y aplicaciones, desde estadísticas corporales como peso, porcentaje de grasa corporal, volumen de sangre, pulso, presión arterial y frecuencia cardíaca, hasta datos sobre la calidad del sueño y la dieta.

### **2.3.6 Algoritmo de Aprendizaje Automático**

### *2.3.6.1 Algoritmo J48*

*"Este algoritmo construye un árbol a partir de datos. Se construye iterativamente al ir agregando nodos o ramas que minimicen la diferencia entre los datos. Este algoritmo es un descendiente del ID3 y se extiende en el sentido de su capacidad de utilizar atributos numéricos y vacíos para generar reglas del árbol. Con el propósito de clasificación de una nueva instancia, J48 prueba cada uno de los valores del atributo de acuerdo con su estructura hasta que encuentra una hoja, la cual contiene los valores de la clase para cada instancia"* [60].

En el presente capítulo se muestra el desarrollo del módulo y la aplicación web siguiendo tres etapas importantes.

A continuación, se describen las etapas importantes:

- **Análisis**: consta de los requerimientos funcionales del sistema, el diagrama de casos de uso y la descripción de los servicios web necesarios para el funcionamiento del módulo.
- **Diseño:** comprende el esquema de la base de datos, el diseño de las interfaces, de los servicios web y de la arquitectura. Incluye además el mapa navegacional de la aplicación.
- **Desarrollo:** incluye el conjunto de interfaces desarrolladas, la descripción del módulo de Aprendizaje Automático y del desarrollo de la aplicación (incluyendo diagramas de clases y paquetes).

## **3.1 Análisis**

A continuación, se presenta un análisis de las tecnologías disponibles como opciones para el desarrollo de la solución propuesta.

Se determinaron las características mínimas a tomar en cuenta para el análisis de requerimientos funcionales, la construcción del diagrama de casos de uso y la definición de los servicios web necesarios del sistema.

## **3.1.1 Requerimientos funcionales del sistema**

### **Panel Usuario**

- Para acceder al módulo, el usuario ingresa sus credenciales a través de una pantalla de inicio de sesión.
- Una vez realizadas las validaciones pertinentes, el módulo muestra un panel donde se visualiza la última sincronización de la pulsera inteligente usada por

al perfil del paciente, datos médicos, pulseras inteligentes conectadas, pronósticos y variables biomédicas.

- El módulo accede a una serie de servicios web conectados a la base de datos mediante el consumo de la API de Google® Fit™ previamente implementada, para obtener los datos de las variables biomédicas recolectadas de la pulsera inteligente sincronizada.
- Por la naturaleza de aplicación web, el módulo cuenta con un menú lateral, el cual será accesible en cualquier momento y desde cualquier sección de la aplicación para él usuario.
- Gestión de pulseras inteligentes:
	- $\triangleright$  Altas, bajas y modificaciones.
	- $\triangleright$  Sincronizar la pulsera inteligente a utilizar.
	- ➢ Consultar el historial de variables biomédicas de cada pulsera por fecha.
	- ➢ Generar reportes en formato PDF de las variables biomédicas de cada pulsera consultada por fecha.
- Gestión de datos médicos por parte del usuario:
	- ➢ Alta y modificación de antecedentes personales.
	- ➢ Alta y modificación de antecedentes familiares.
	- ➢ Alta y modificación de antecedentes de enfermedades.
	- $\triangleright$  Consultar y descargar su historial médico.
- Consultar y descargar los pronósticos que el médico avalará para el usuario.
- Consulta de variables biomédicas por parte del usuario:
	- ➢ Consultar variables biomédicas por fecha (frecuencia cardíaca, pasos recorridos, oxigenación en la sangre, distancia recorrida).
	- ➢ Consultar Datos de Actividades Físicas por fecha (Sesiones de entrenamiento).
	- ➢ Consultar sus Datos de Nutrición por fecha (Calorías Quemadas).
- ➢ Consultar sus Datos de Salud por fecha (Glucosa en la sangre, presión sanguínea,)
- ➢ Consultar sus Datos de Sueño por fecha (Sesiones de Sueño).
- ➢ Consultar Recomendaciones médicas avaladas por un especialista de la salud.
- El módulo permite modificar los datos personales del usuario:
	- $\triangleright$  Cambiar foto de perfil.
	- ➢ Cambiar información básica.
	- ➢ Cambiar información personal.
	- ➢ Cambiar información de domicilio.
	- ➢ Cambiar contraseña.
- Cerrar sesión.

#### **Panel Médico**

- Para acceder al módulo, usuario con rol de médico ingresa sus credenciales de autenticación.
- Una vez realizadas las validaciones pertinentes del usuario médico, el módulo muestra un panel donde se visualiza un reporte de gráficas y estadísticas del histórico de pacientes por enfermedad, total de pacientes por mes, número de pacientes por enfermedad, número de pacientes por entidad federativa.
- Por la naturaleza de aplicación web, el módulo cuenta con un menú lateral, el cual será accesible en cualquier momento y desde cualquier sección de la aplicación para él médico.
- Gestión de los pacientes por parte del usuario médico:
	- $\triangleright$  Altas, bajas y modificaciones.
	- ➢ Consultar listado de pacientes activos y dados de alta.
	- ➢ Consultar el historial médico de cada paciente por fecha.
- Consultar listado de pulseras inteligentes de cada paciente.
- Gestión de Recomendación Médicas:
	- $\triangleright$  Altas, bajas y modificaciones.
- El módulo permite modificar los datos personales del médico:
	- $\triangleright$  Cambiar foto de perfil.
	- ➢ Cambiar información básica.
	- ➢ Cambiar información personal.
	- ➢ Cambiar información profesional.
	- ➢ Cambiar información de domicilio.
	- ➢ Cambiar contraseña.
- Cerrar sesión.

### **3.1.2 Diagrama De Caso de Uso.**

Considerando los requisitos funcionales del módulo, se ha representado la interacción de los actores del sistema mediante un diagrama de casos de uso, el cual es presentado en la Figura 3.1

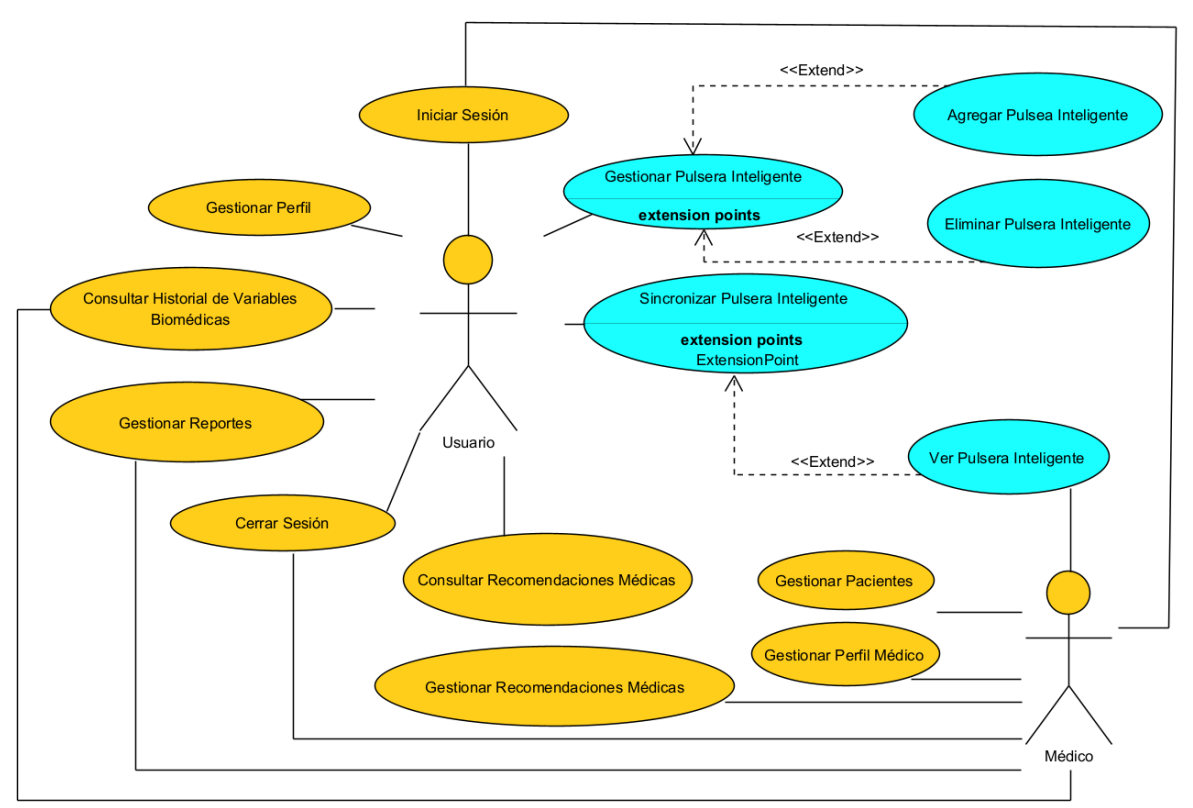

*Figura 3.1 Diagrama de Caso de Uso de operabilidad del módulo del Paciente y Médico.*

En la Tabla 3.1 se enlistan los principales actores del módulo de la aplicación web.

### *Tabla 3.1 Actores principales del módulo.*

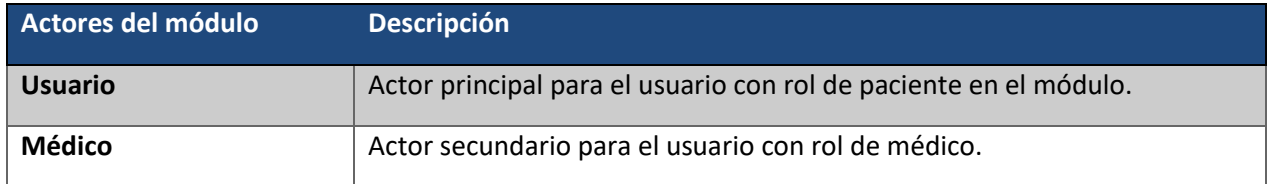

En la Tabla 3.2 se enlistan los casos de uso principales del actor usuario.

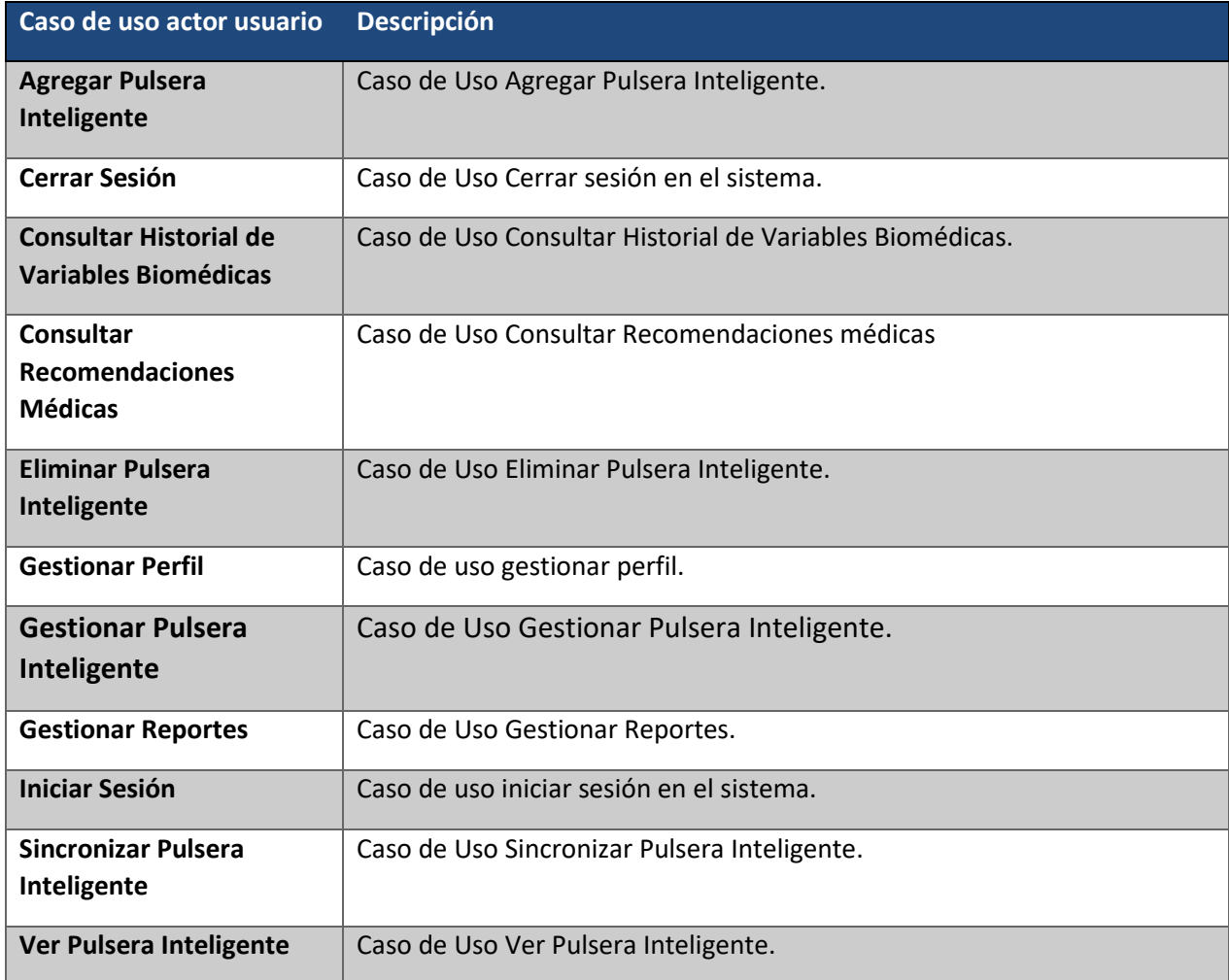

#### *Tabla 3.2. Casos de uso principales del actor usuario.*

En la Tabla 3.3 se enlistan los principales casos de uso del actor médico.

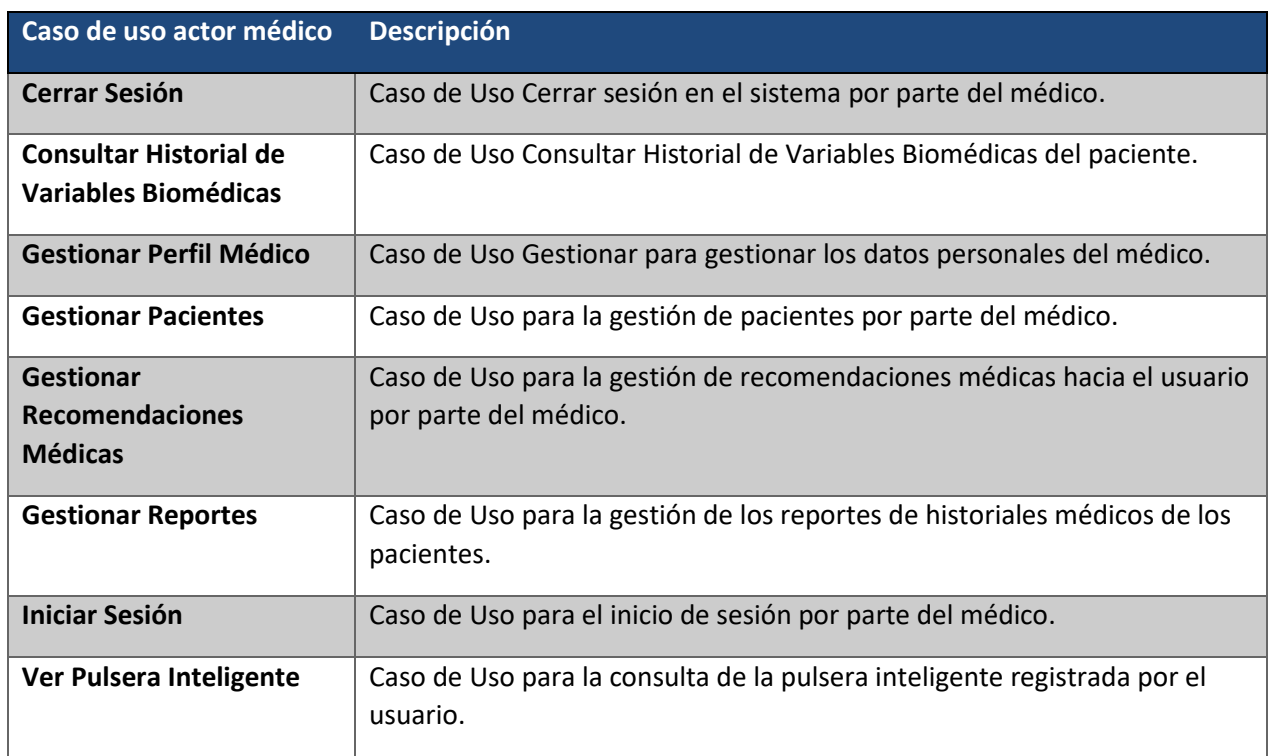

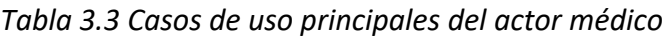

## **3.1.3 Identificación de variables biomédicas.**

Debido a que el módulo trabaja sobre un servicio implementado de consulta a la API de Google® Fit™, se determinó la necesidad de identificar las variables biomédicas que sirvan para determinar la prevención y detección de Hipertensión. A continuación, se enlistan los principales conjuntos de datos.

### *3.1.3.1 Datasets para la Hipertensión.*

La Tabla 3.4 contiene los principales Datasets para la identificación y detección temprana de Hipertensión.

*Tabla 3.4 Principales DATASETS para la identificación y detección temprana de Hipertensión.*

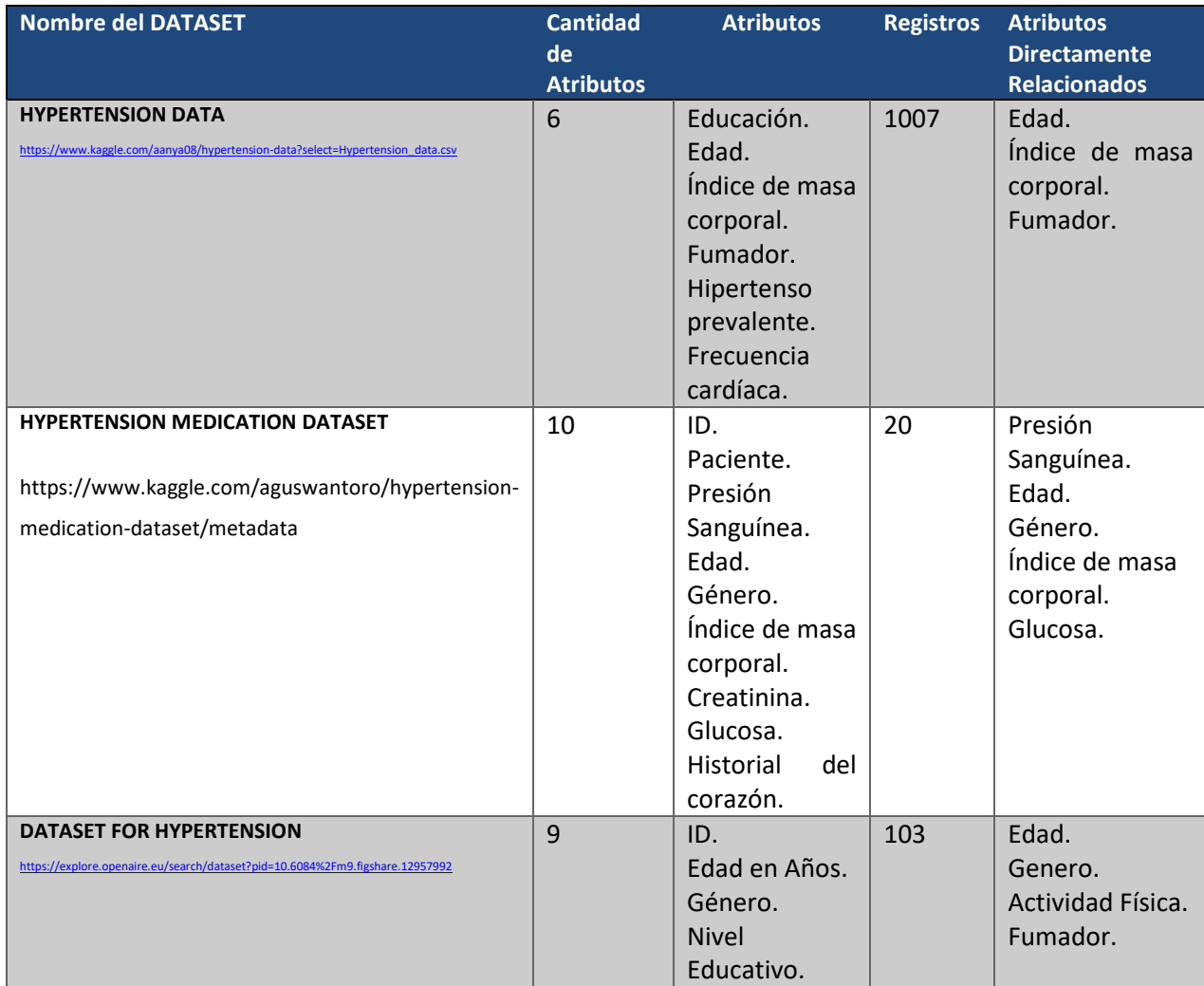

09/01/2023
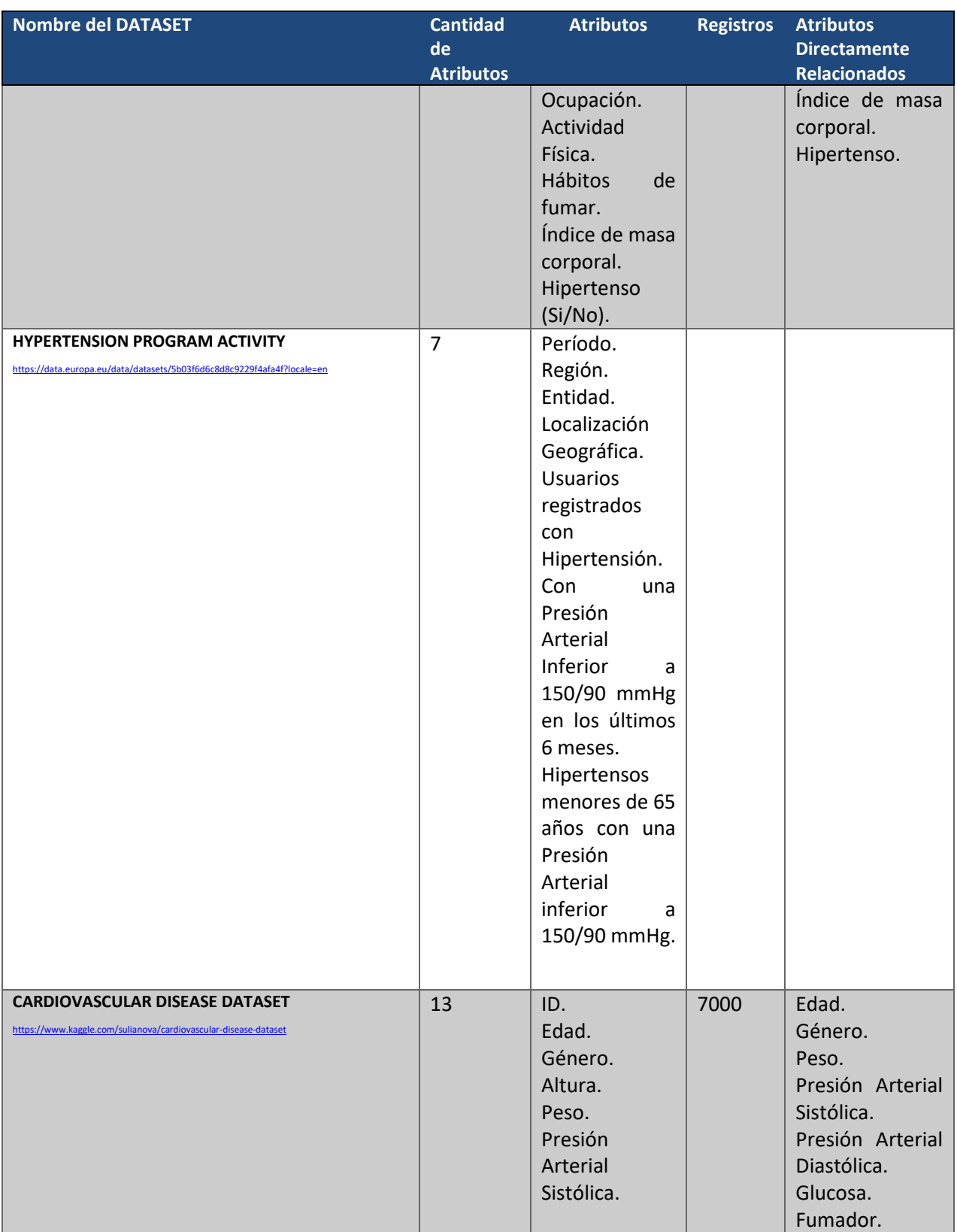

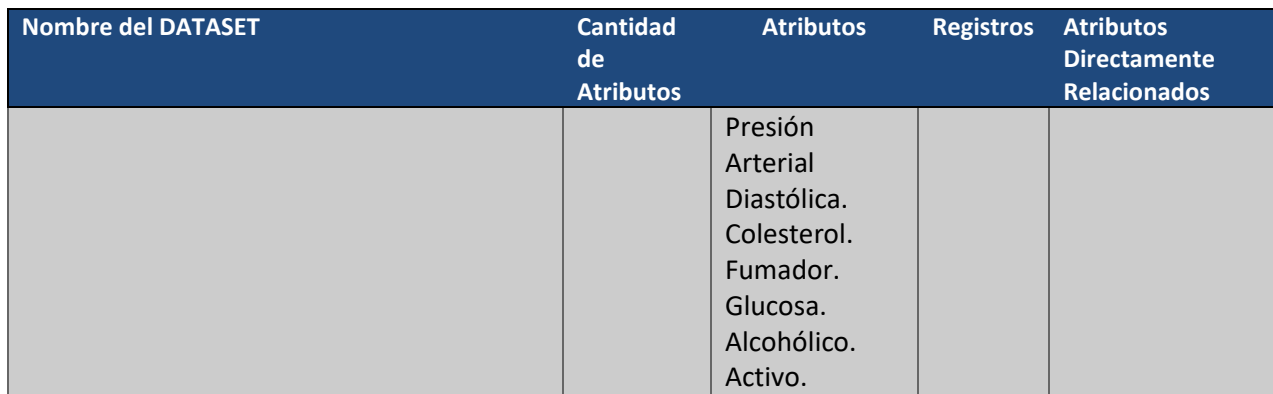

Como se observa en la Tabla 3.4 existen muchos factores por parte del usuario que son directamente relacionados con sus hábitos, lo cual ayudan a determinar si es hipertenso o

no. Entre los cuales, los más importantes son: Presión Arterial Sistólica, Presión Arterial Diastólica, Índice de Masa Corporal y Frecuencia Cardíaca.

# *3.1.3.2 Principales atributos para la Hipertensión*

La Tabla 3.5 contiene los principales atributos para la identificación y detección temprana de Hipertensión.

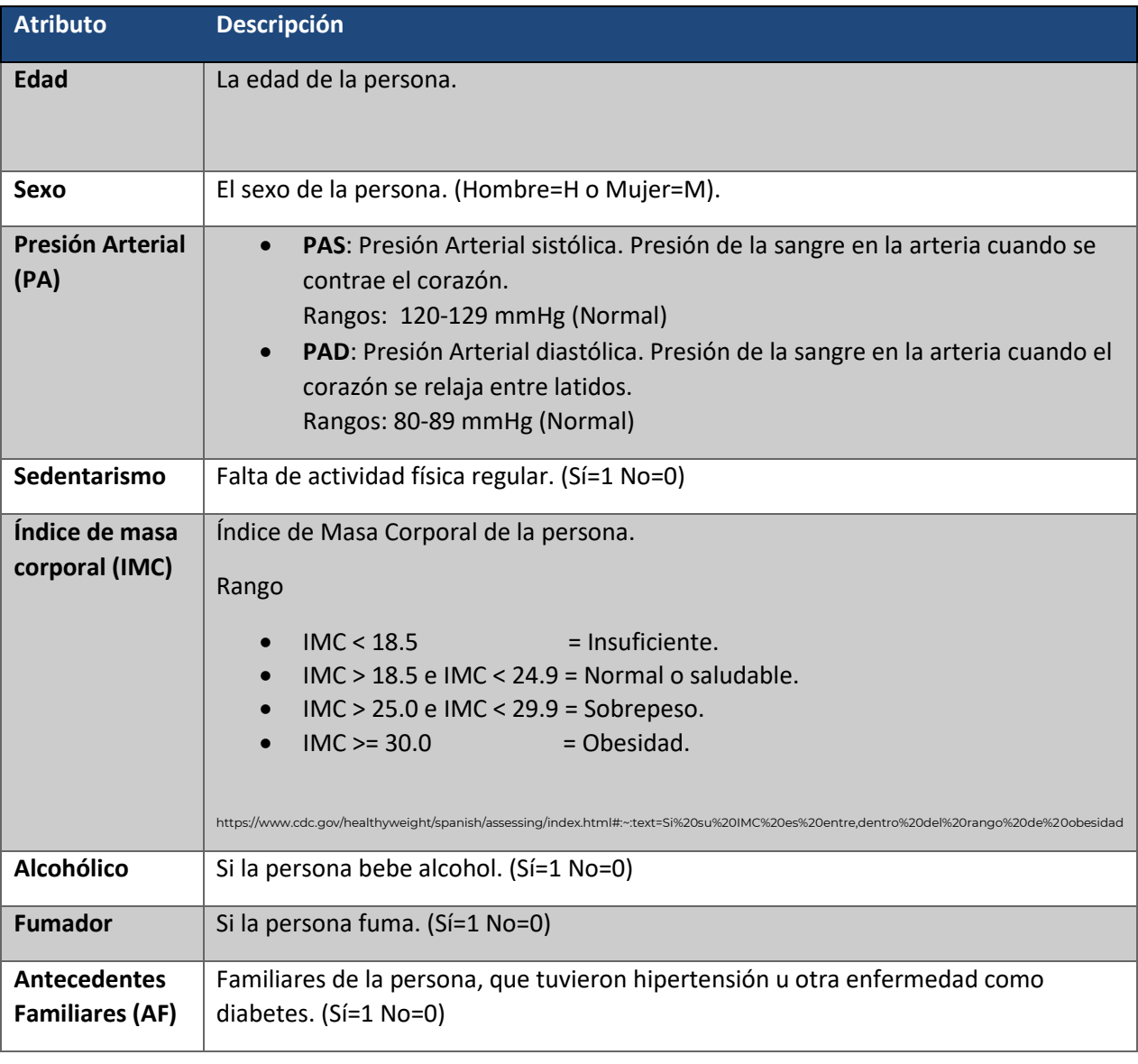

*Tabla 3.5 Principales atributos para la identificación y detección temprana de Hipertensión.*

**Etnia Negra \*(EN)** Personas con color de piel negra. (Sí=1 No=0)

## **3.2 Diseño**

A continuación, se presenta el diseño de la base de datos para el desarrollo de la solución propuesta. Se determinaron las tablas necesarias a tomar en cuenta para el almacenamiento de datos requeridos por los servicios web del sistema y el análisis de las variables biomédicas para su correcto funcionamiento.

#### **3.2.1 Esquema de la base de datos**

Se determinó que, para que el módulo de detección y prevención temprana de la Hipertensión tenga la capacidad de entrenarse y predecir correctamente los pronósticos de Hipertensión, es necesario hacer uso de una base de datos que almacene el histórico de las variables biomédicas por el usuario para cada pulsera inteligente sincronizado al módulo.

La Figura 3.2 muestra el esquema de la base de datos.

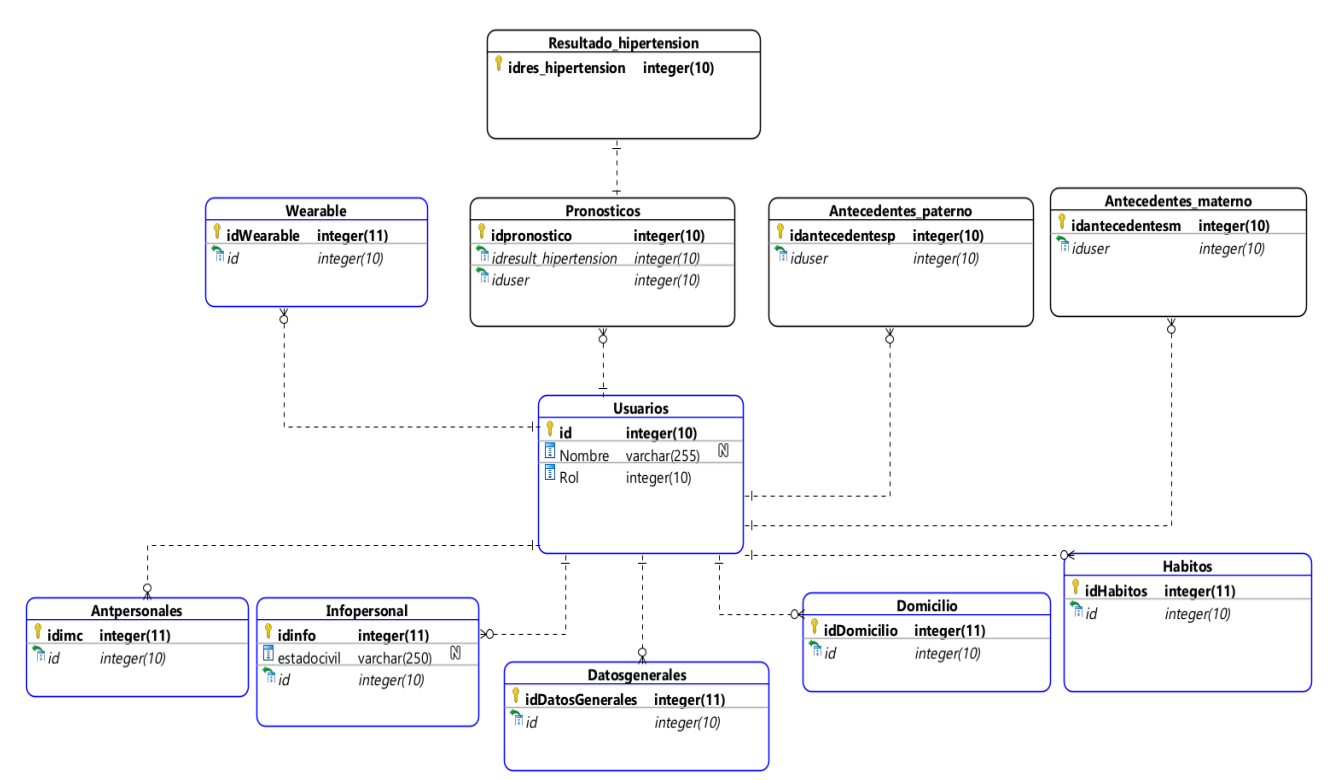

*Figura 3.2 Esquema de la base de datos.*

Las entidades de mayor importancia para el módulo de detección y prevención temprana de la Hipertensión se presentan en la Tabla 3.6

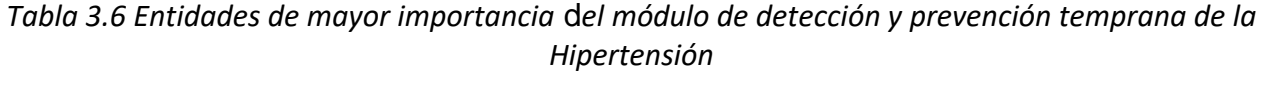

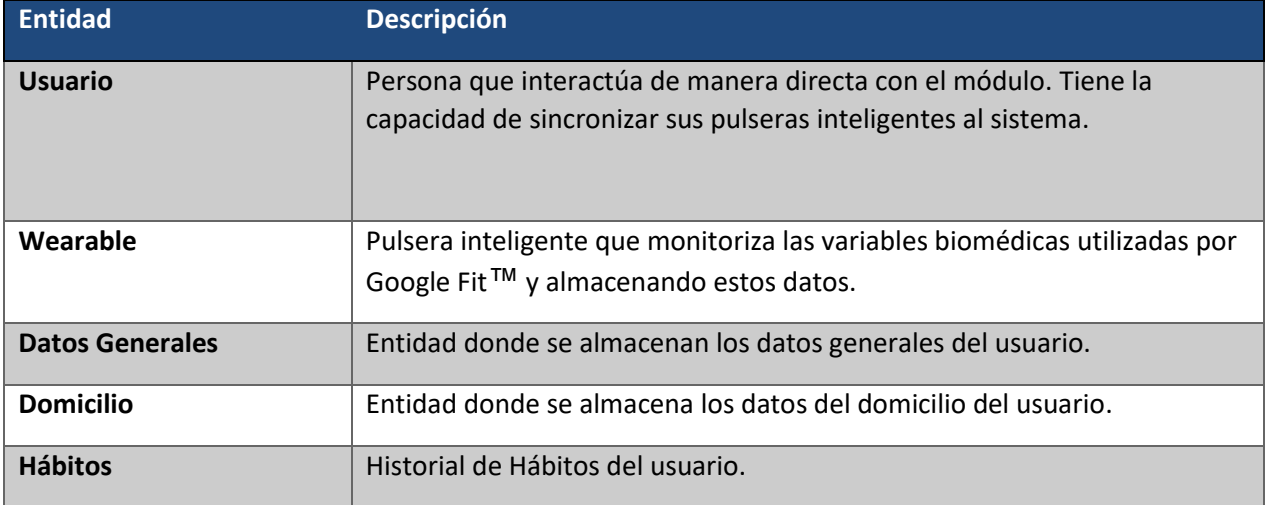

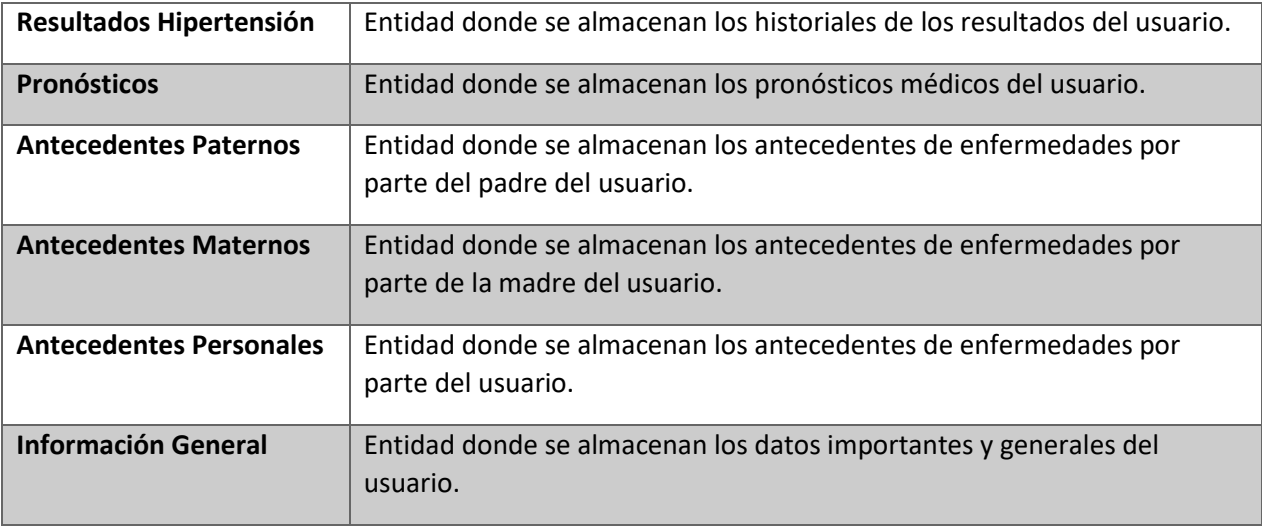

## *3.2.1.1 Modelo Entidad-relación*

La Figura 3.3 muestra las entidades de la base de datos con sus respectivas propiedades y relaciones.

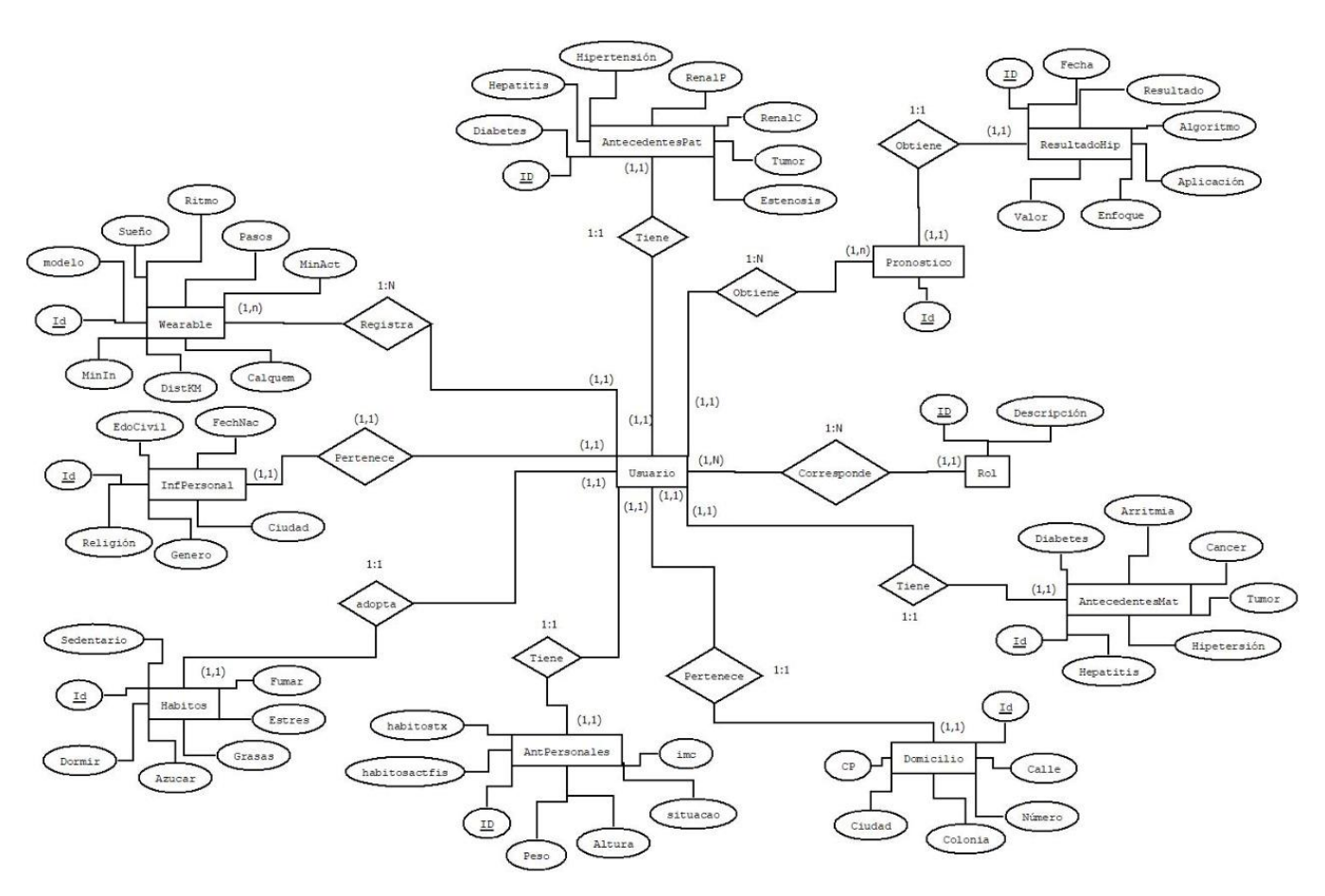

*Figura 3.3 Modelo Entidad – Relación*

## *3.2.1.2 Diccionario de Datos.*

Para complementar y robustecer el esquema de la base de datos, se construyó un diccionario de todos los datos del sistema. Se definieron los elementos de entrada y las características de almacenamiento de cada dato incluyendo el nombre de la entidad a la que pertenecen, su descripción, tipo de dato, longitud, llave primaria, valor nulo y si es único.

A continuación, se presentan los diccionarios de datos de las entidades Antecedentes materno, Antecedentes paterno, Antpersonales, Datosgenerales, Domicilio, Hábitos, Infopersonal, Pronósticos, Resultado\_hipertension, Usuarios y

*Wearable*; cada entidad se presenta en las Tablas 3.7, 3.8, 3.9, 3.10, 3.11, 3.12, 3.13, 3.14, 3.15. 3.16 y 3.17 respectivamente.

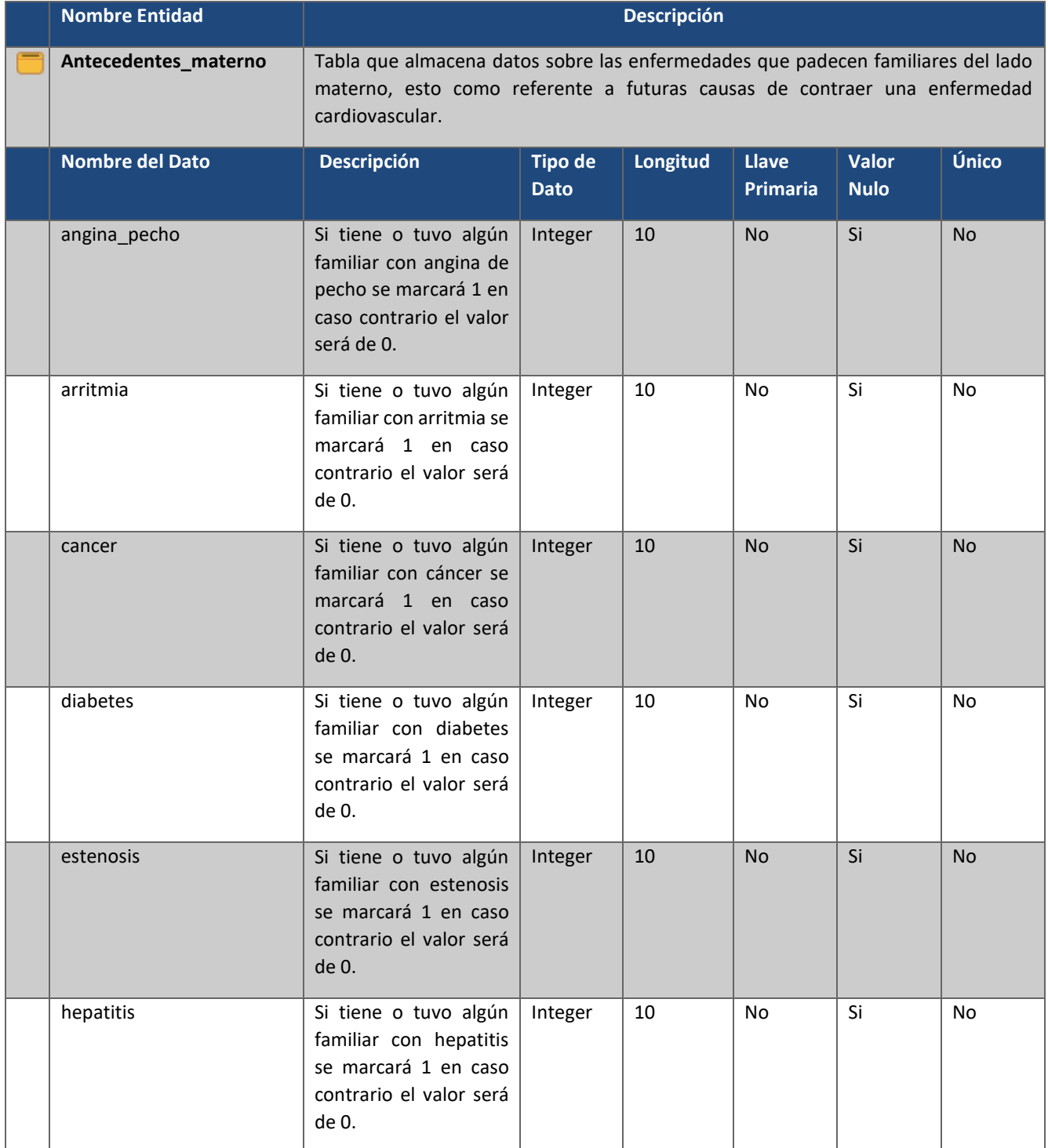

### *Tabla 3.7 Diccionario de Datos de la Entidad Antecedentes\_materno.*

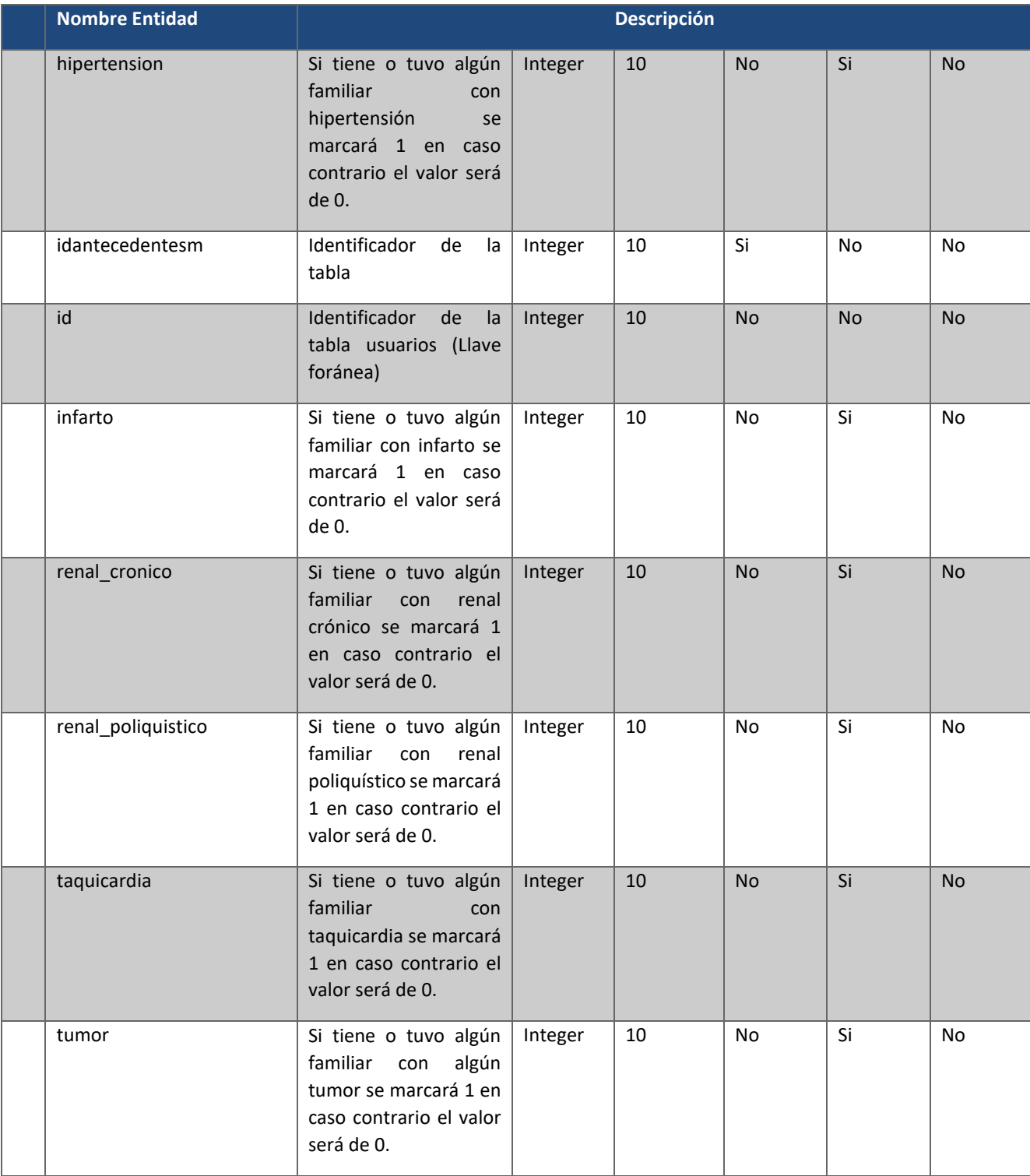

# *Tabla 3.8 Diccionario de Datos de la Entidad Antecedentes\_paterno.*

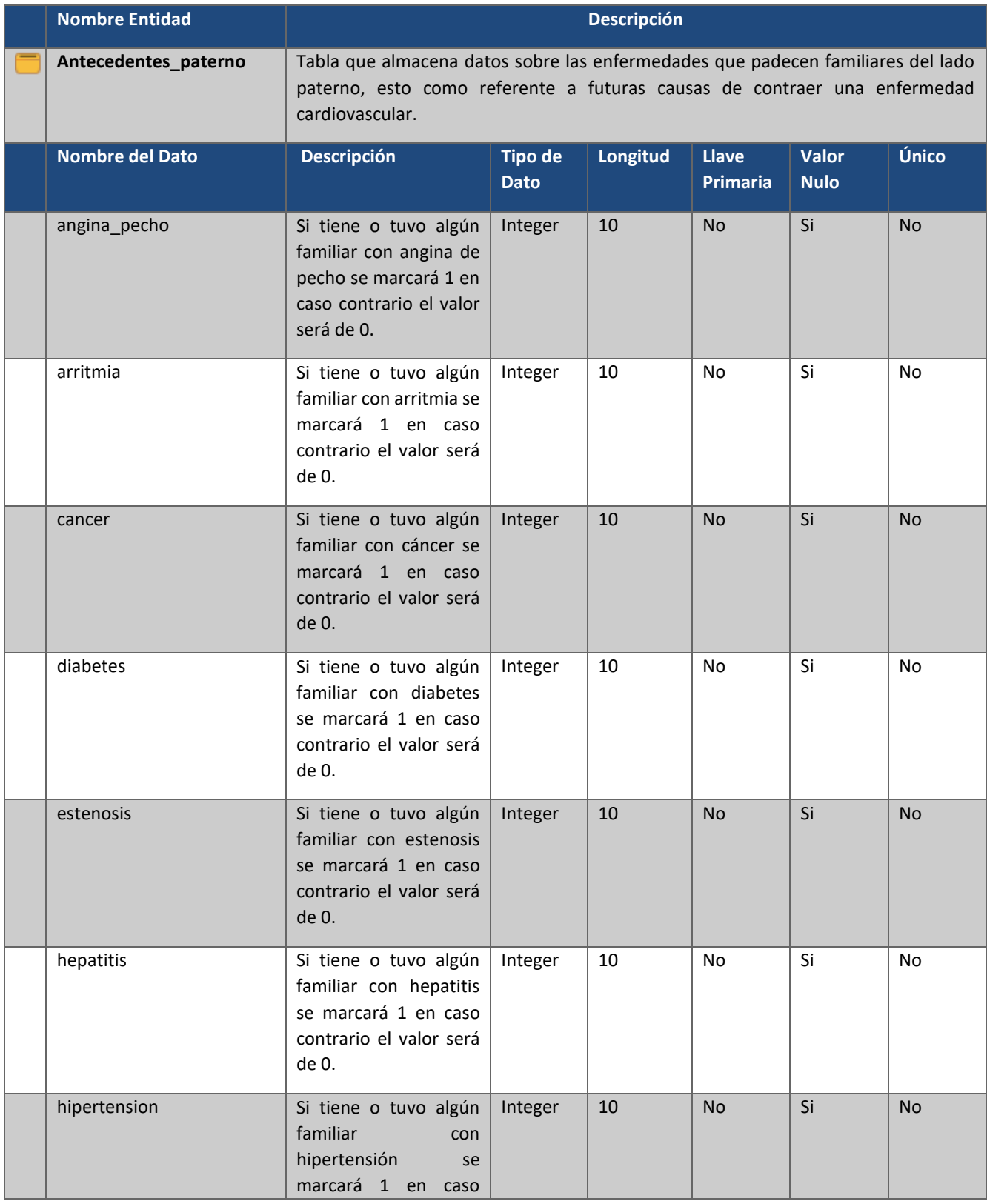

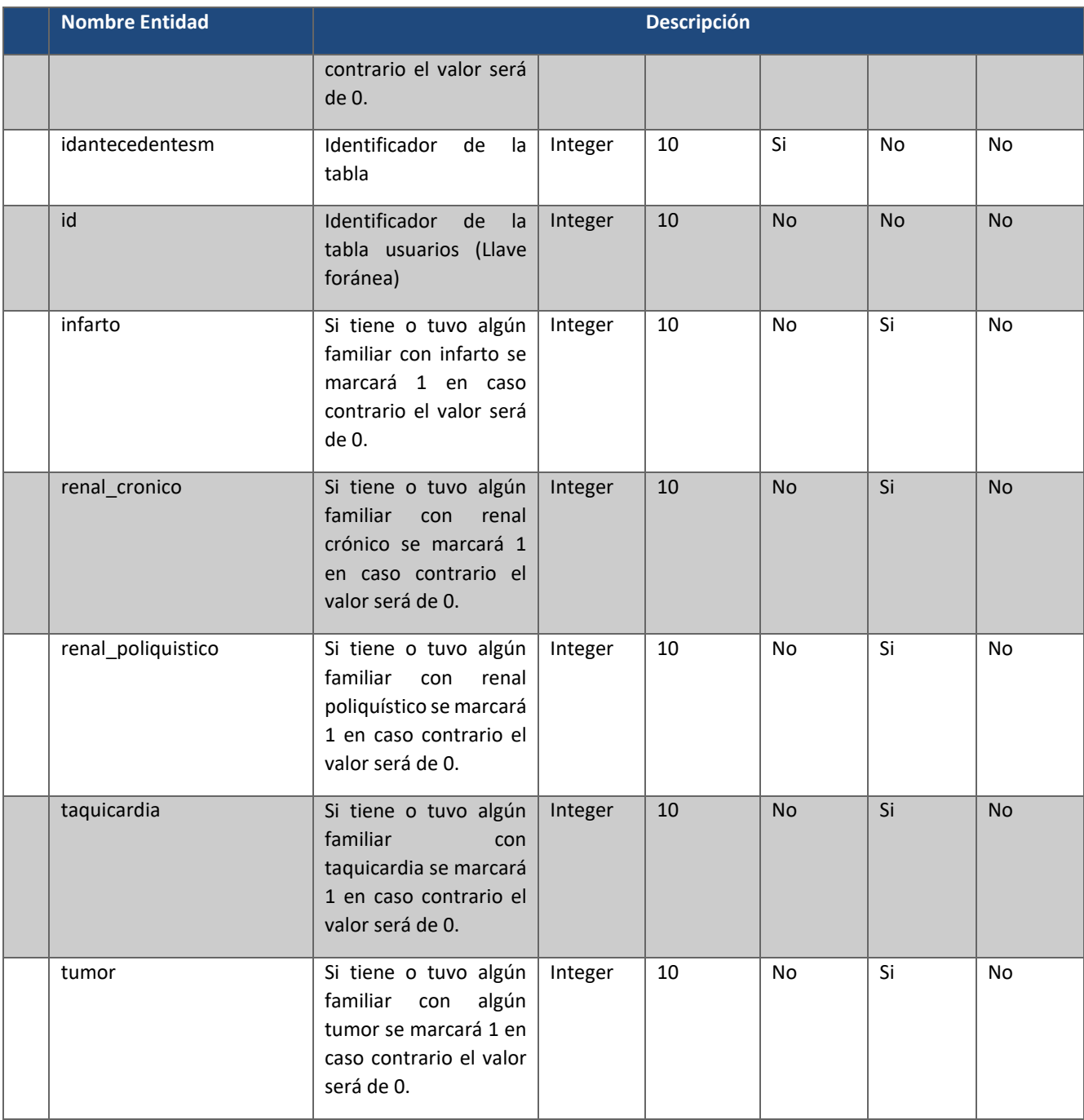

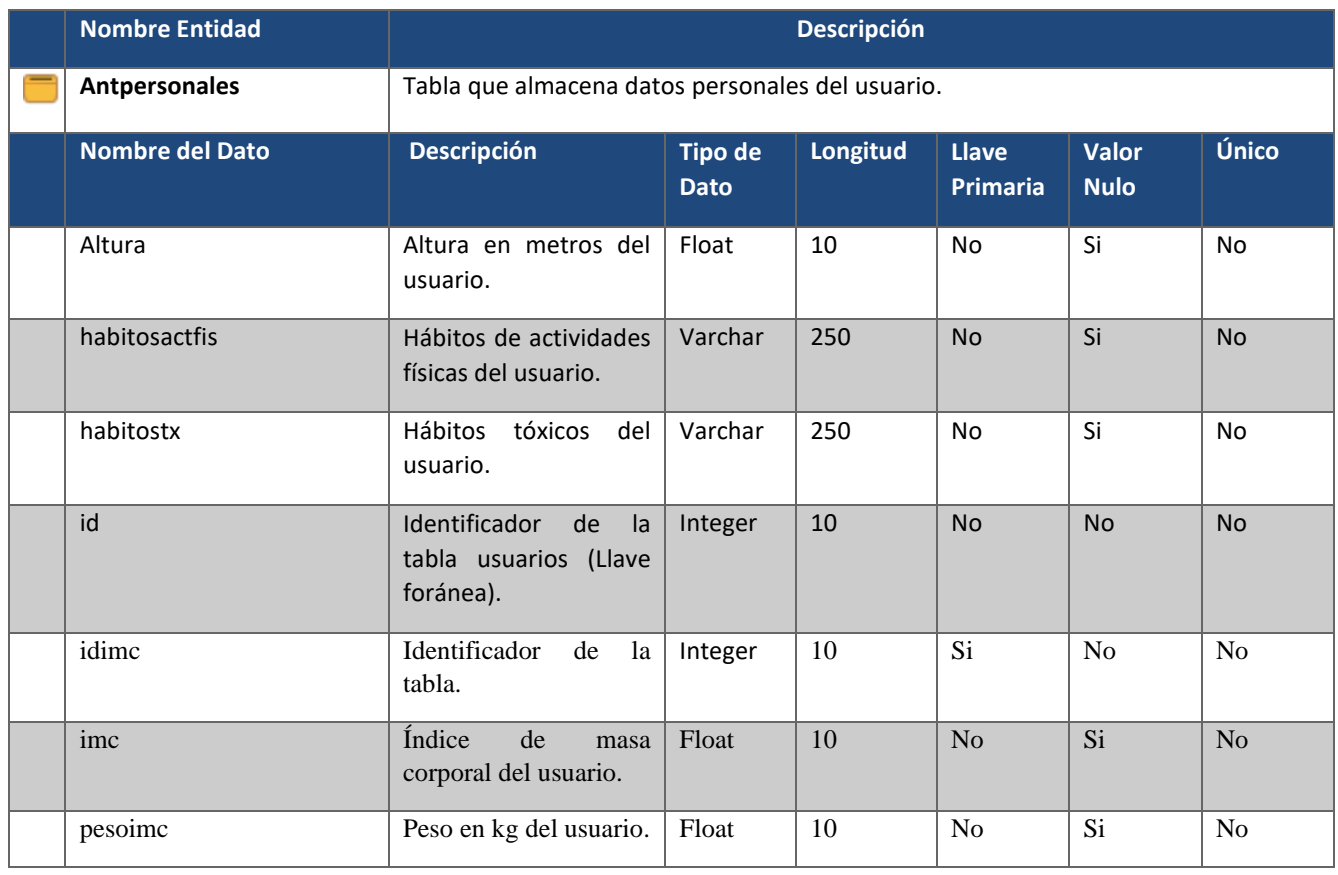

# *Tabla 3.9 Diccionario de Datos de la Entidad Antpersonales.*

# *Tabla 3.10 Diccionario de Datos de la Entidad Datosgenerales.*

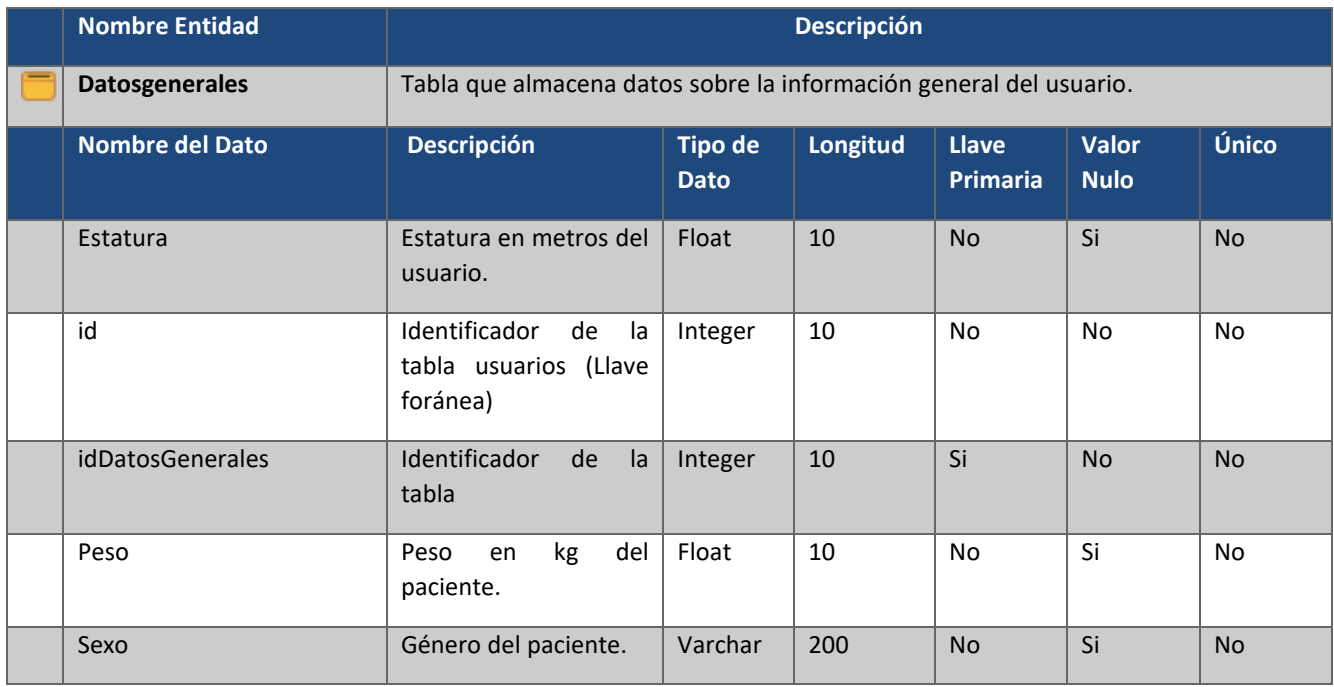

| <b>Nombre Entidad</b> | <b>Descripción</b> |  |  |                            |    |    |   |    |
|-----------------------|--------------------|--|--|----------------------------|----|----|---|----|
| TipoSangre            | paciente.          |  |  | Tipo de sangre del Varchar | 10 | No | ы | No |

*Tabla 3.11 Diccionario de Datos de la Entidad Domicilio.*

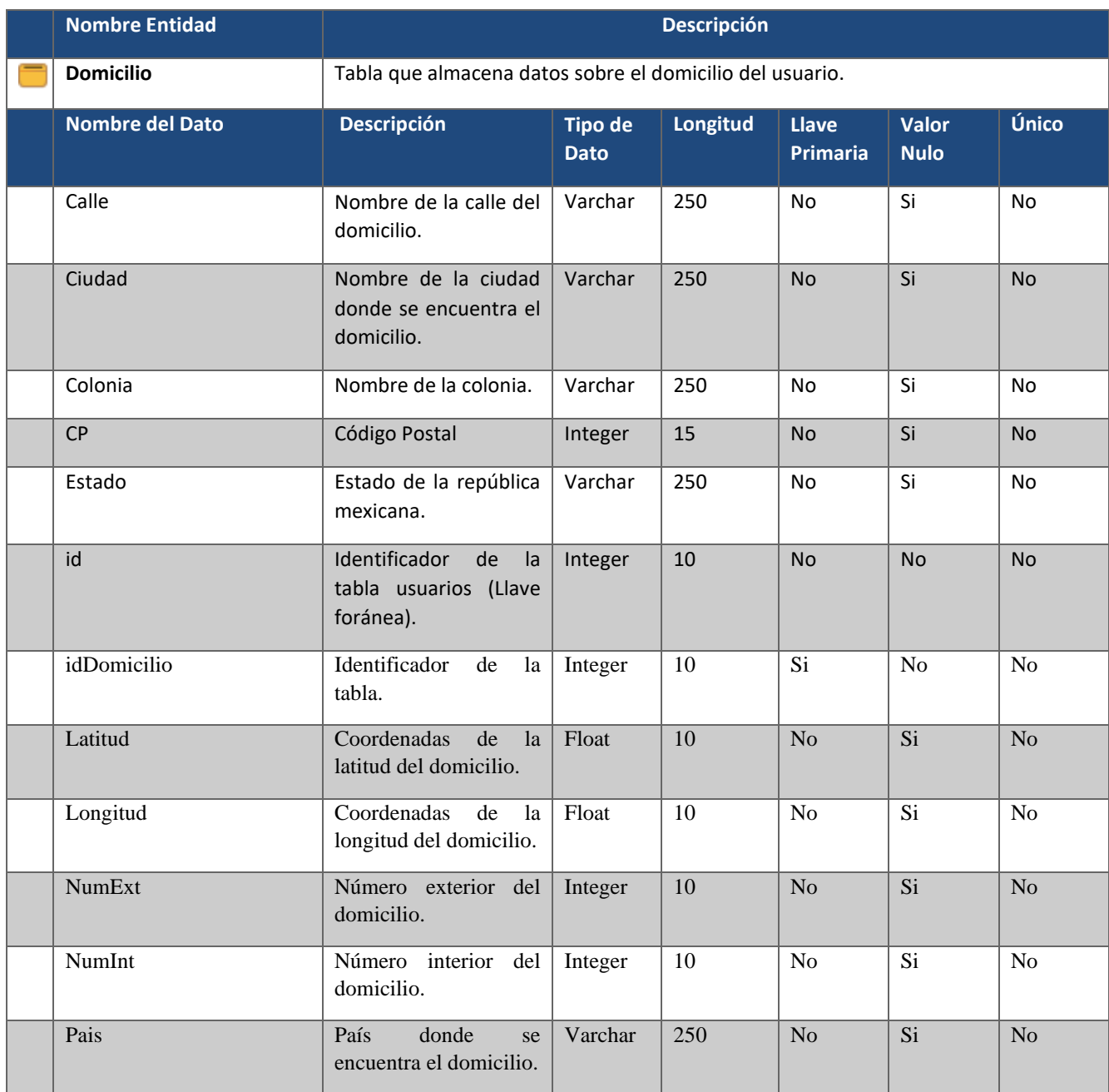

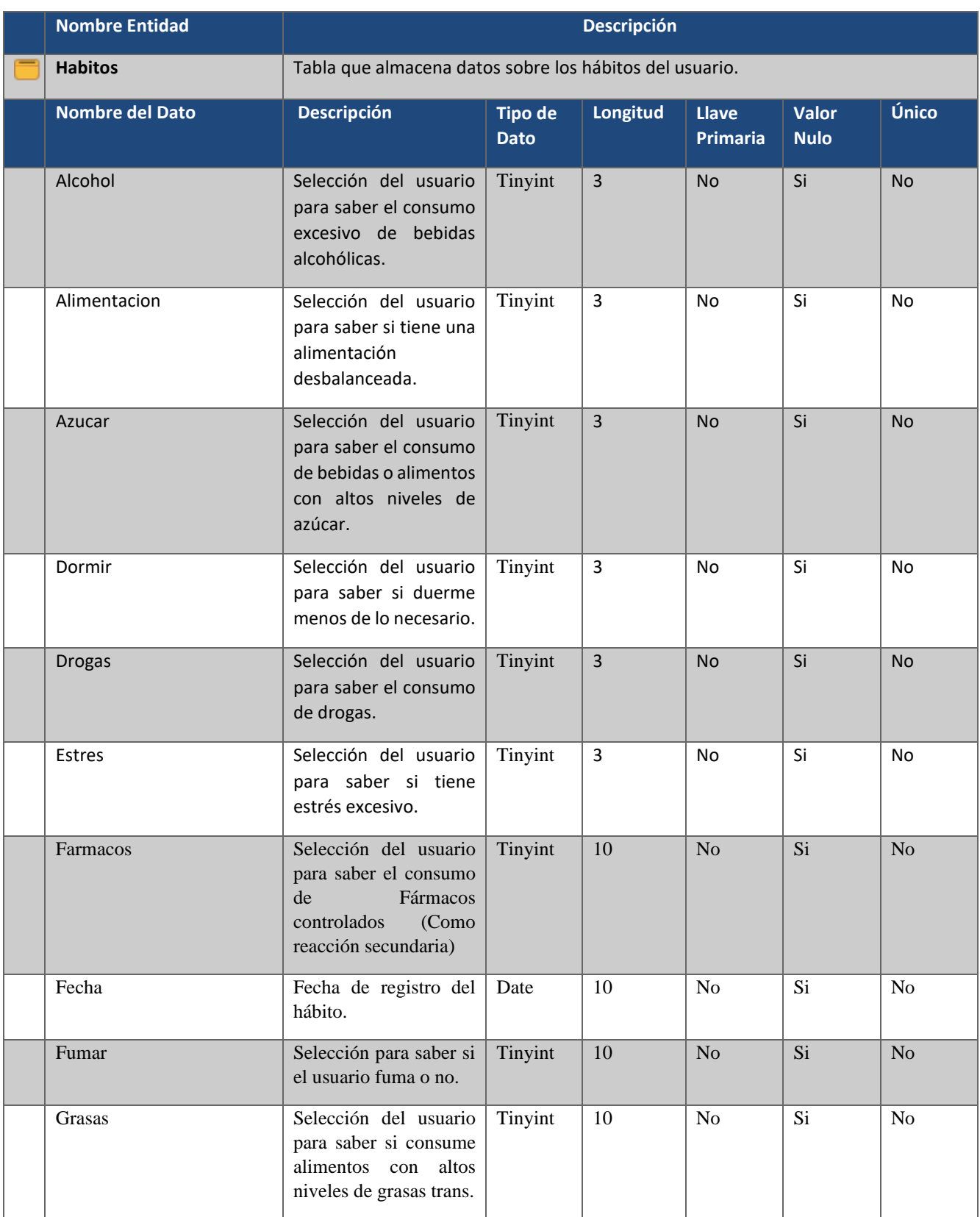

# *Tabla 3.12 Diccionario de Datos de la Entidad Hábitos.*

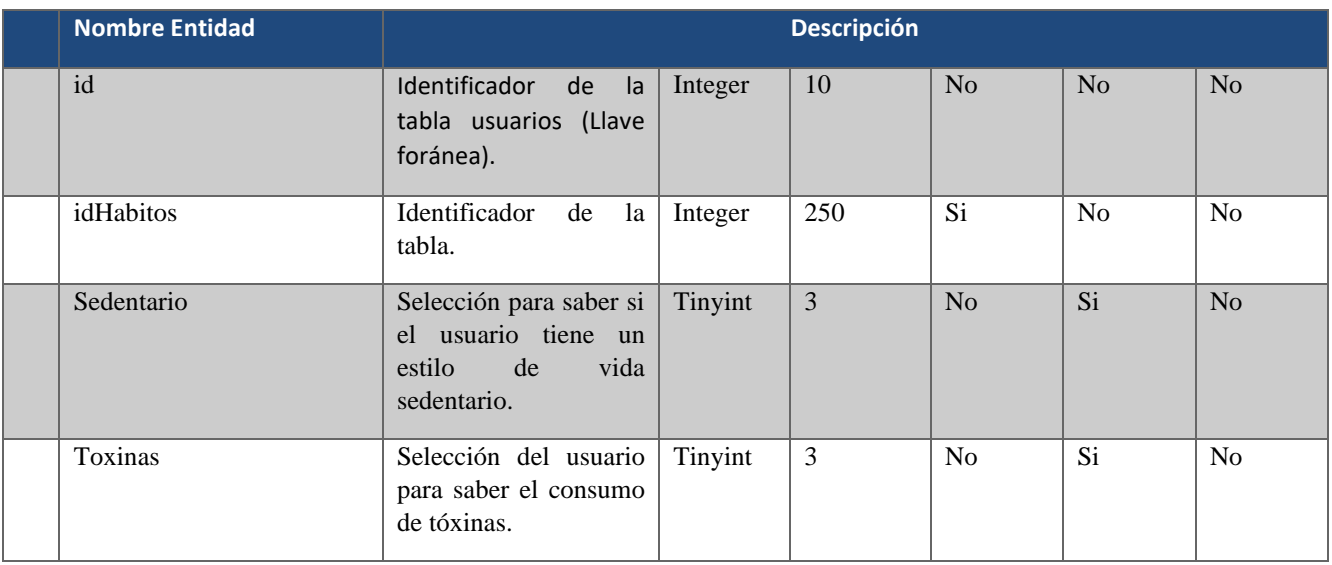

# *Tabla 3.13 Diccionario de Datos de la Entidad Infopersonal.*

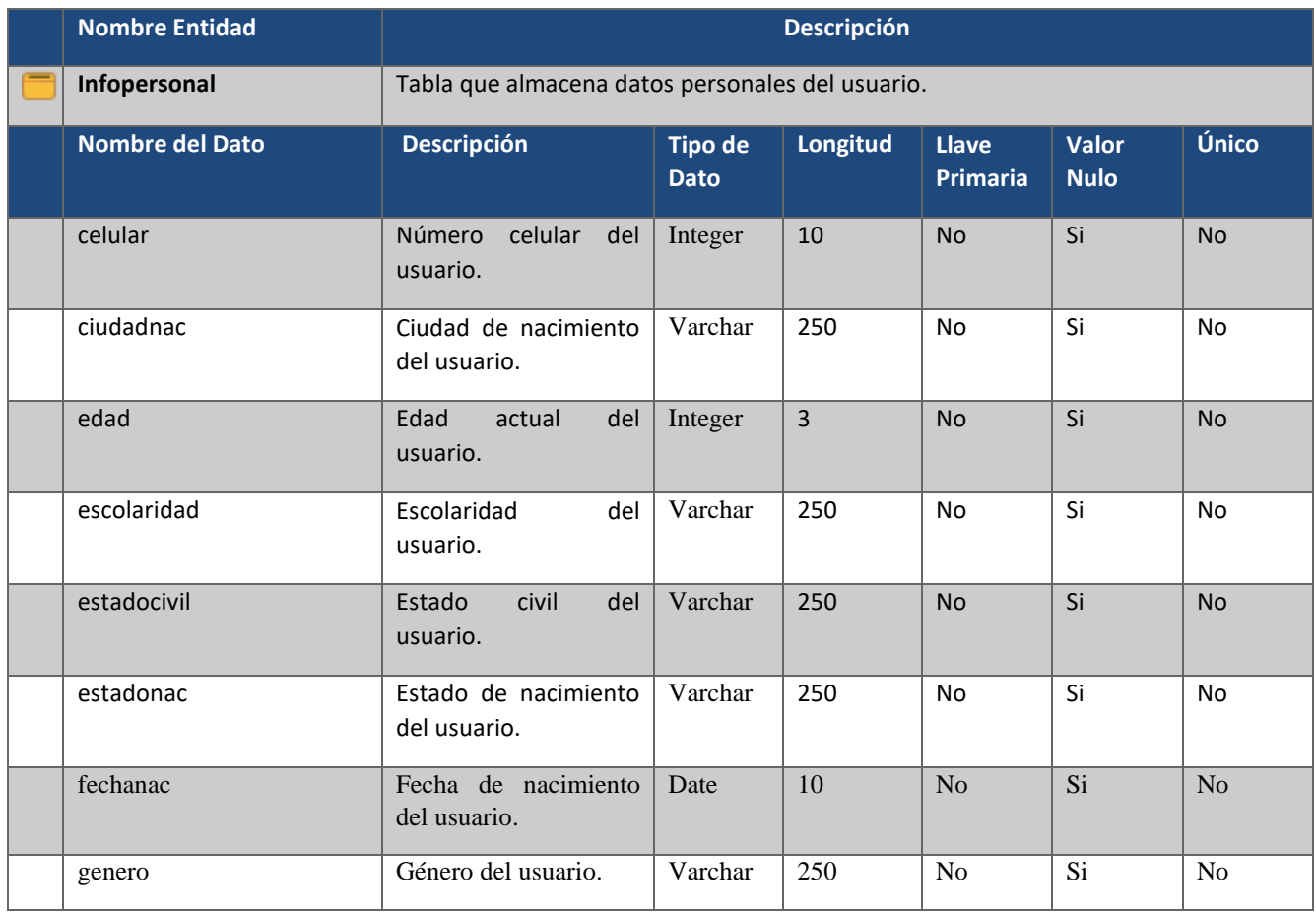

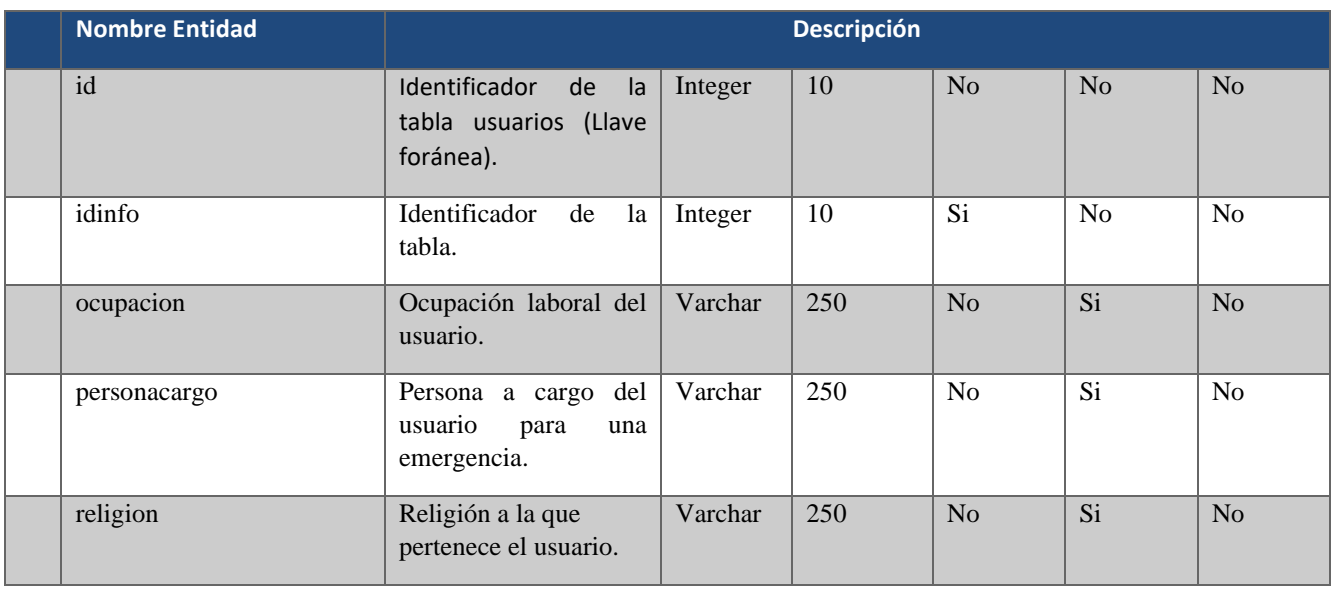

# *Tabla 3.14 Diccionario de Datos de la Entidad Pronósticos.*

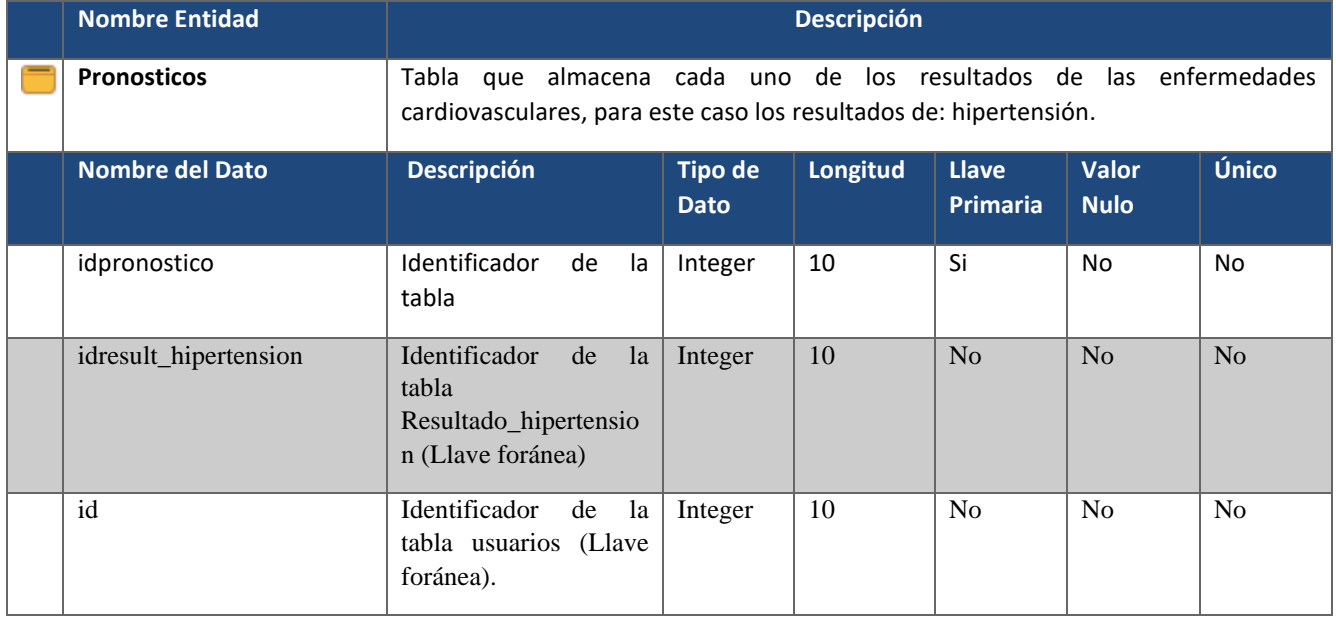

#### **Nombre Entidad Descripción Resultado\_hipertension** Tabla que almacena los resultados del diagnóstico realizado con el modelo de predicción, referentes a la enfermedad de hipertensión. **Nombre del Dato Descripción Tipo de Dato Longitud Llave Primaria Valor Nulo Único**  $algoritmo_usado$  | Se colocará el nombre del algoritmo, por ejemplo: Random Forest, cross validation, Framingham, metrics, entre otros. Varchar 100 No Si No aplicación Describir el tipo de aplicación sobre las variables, ejemplo: reconocimiento de imagen, preprocesamiento, tranformación de datos, por mencionar algunas. Varchar 100 | No | Si | No enfoque | Tipo de enfoque que se la hado al estudio de las variables. Seleccionar alguno del rango. Varchar 100 | No | Si | No fecha realizacion Fecha en que se realizó la detección Date 10 | No | No | No idres\_hipertension | Identificador de la tabla. Integer | 10 | Si | No | No resultado\_general Se colocará el número de probabilidad de riesgo que existe, de acuerdo a los resultados en el modelo de predicción. Integer 10 No Si No valor\_resultado De acuerdo al resultado general, valorar el número dado y marcarlo con algún valor del rango. Varchar  $109$  No Si No

#### *Tabla 3.15 Diccionario de Datos de la Entidad Resultado\_hipertension.*

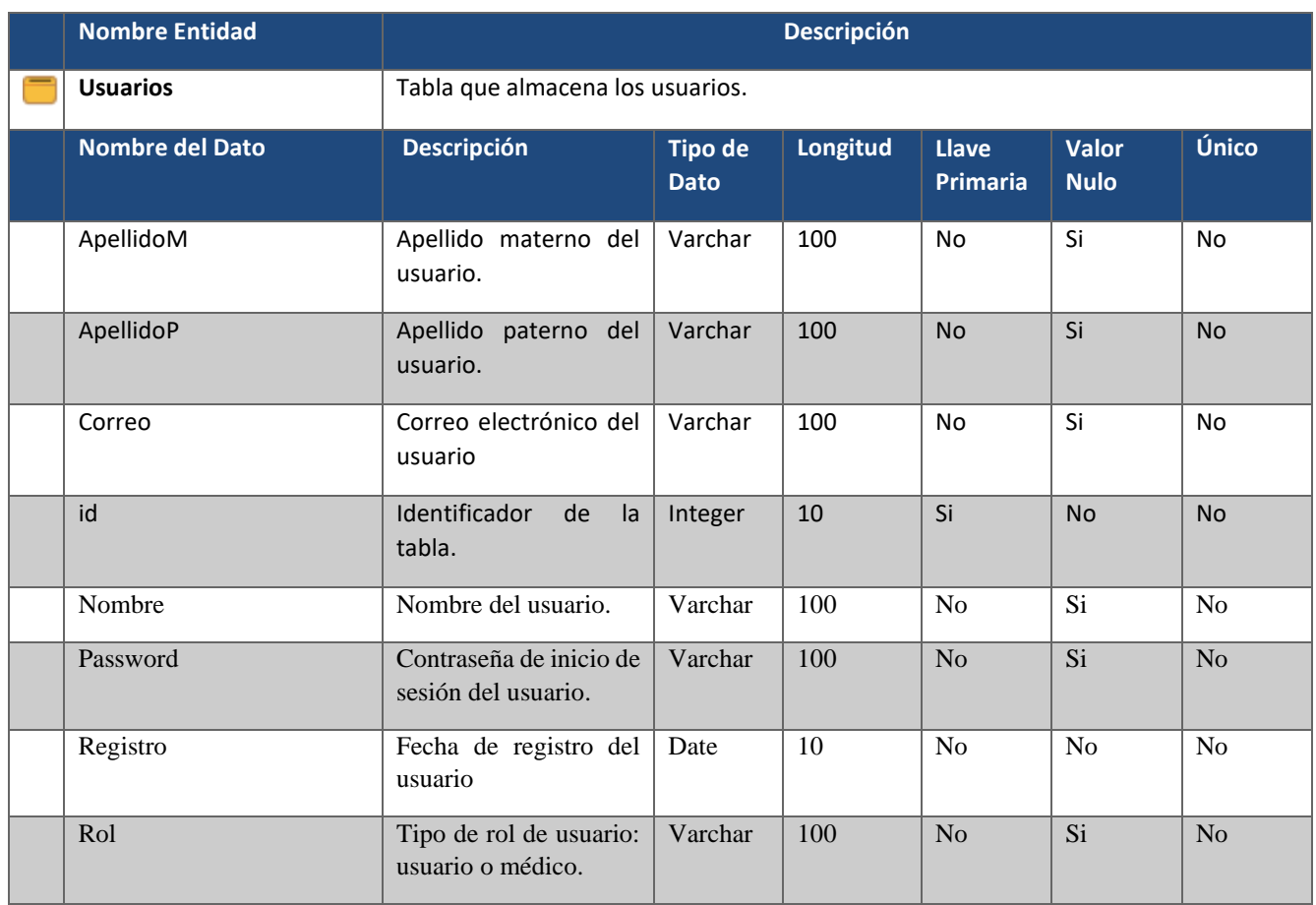

## *Tabla 3.16 Diccionario de Datos de la Entidad Usuarios.*

### *Tabla 3.17 Diccionario de Datos de la Entidad Wearable.*

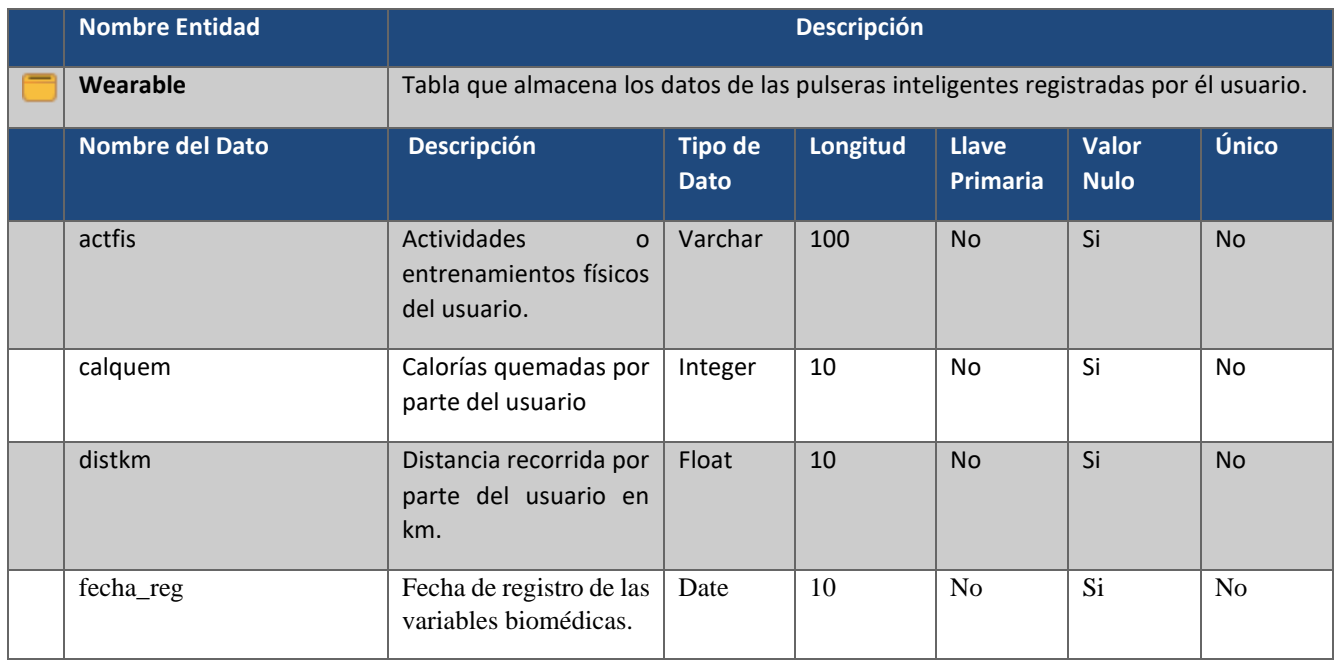

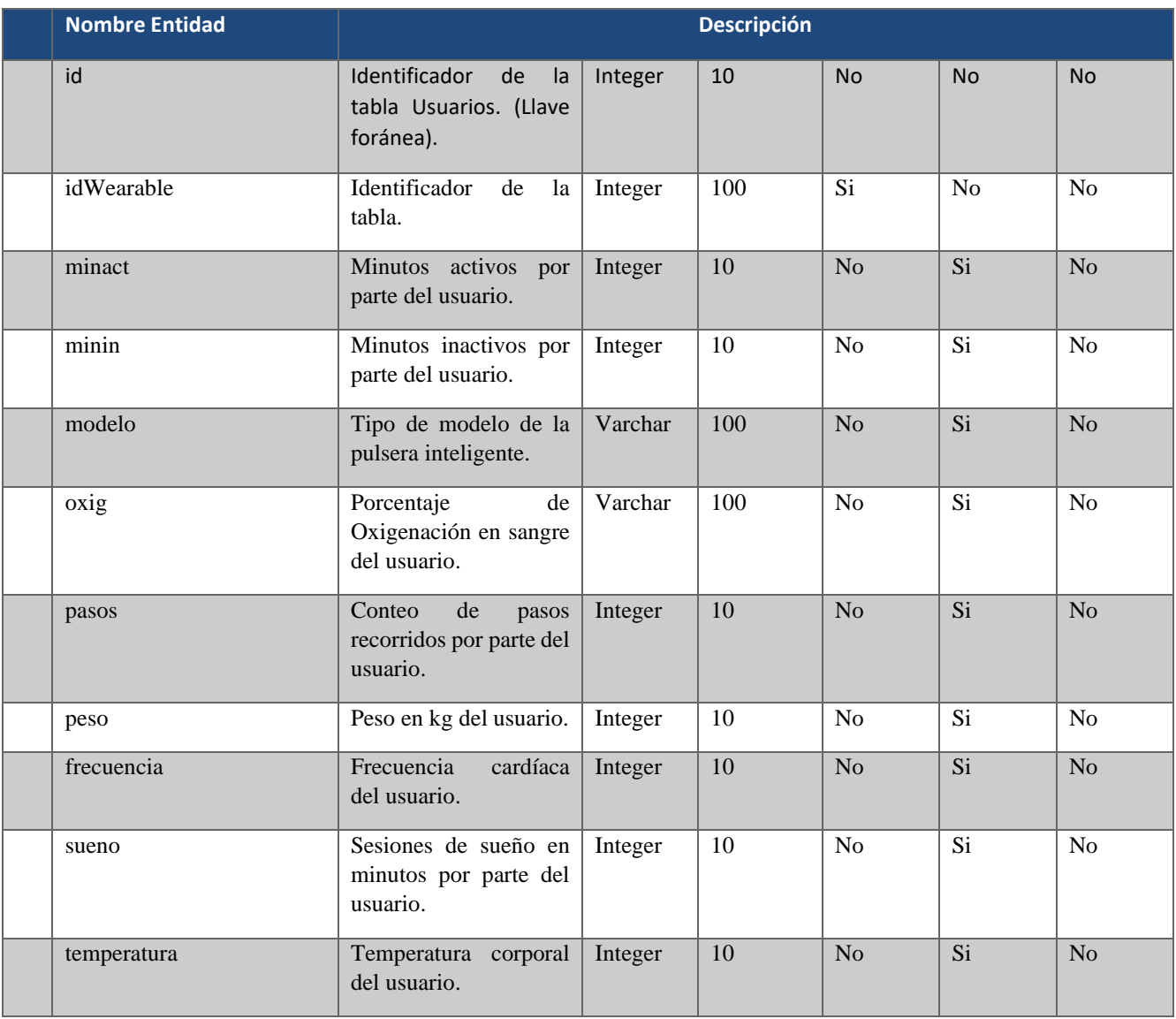

#### **3.2.2 Diseño de las interfaces.**

Tomando en cuenta que el módulo es una aplicación de naturaleza web, se desarrolló un conjunto de interfaces que muestran la distribución de cada sección y opción del sistema, además de la posible apariencia general de toda la aplicación. A continuación, se muestra el diseño preliminar de las interfaces mencionadas.

## **3.2.2.1 Mockups.**

#### **3.2.2.1.1 Panel Usuario**

La Figura 3.4 muestra la pantalla de *Inicio* de Sesión del sistema. La pantalla de *Inicio de Sesión* se destaca por contar con dos campos para introducir texto, el primero es para escribir el correo y el segundo la contraseña. Además, cuenta con el botón para ingresar o en su defecto se pone a disposición del usuario una opción de recuperación de contraseña.

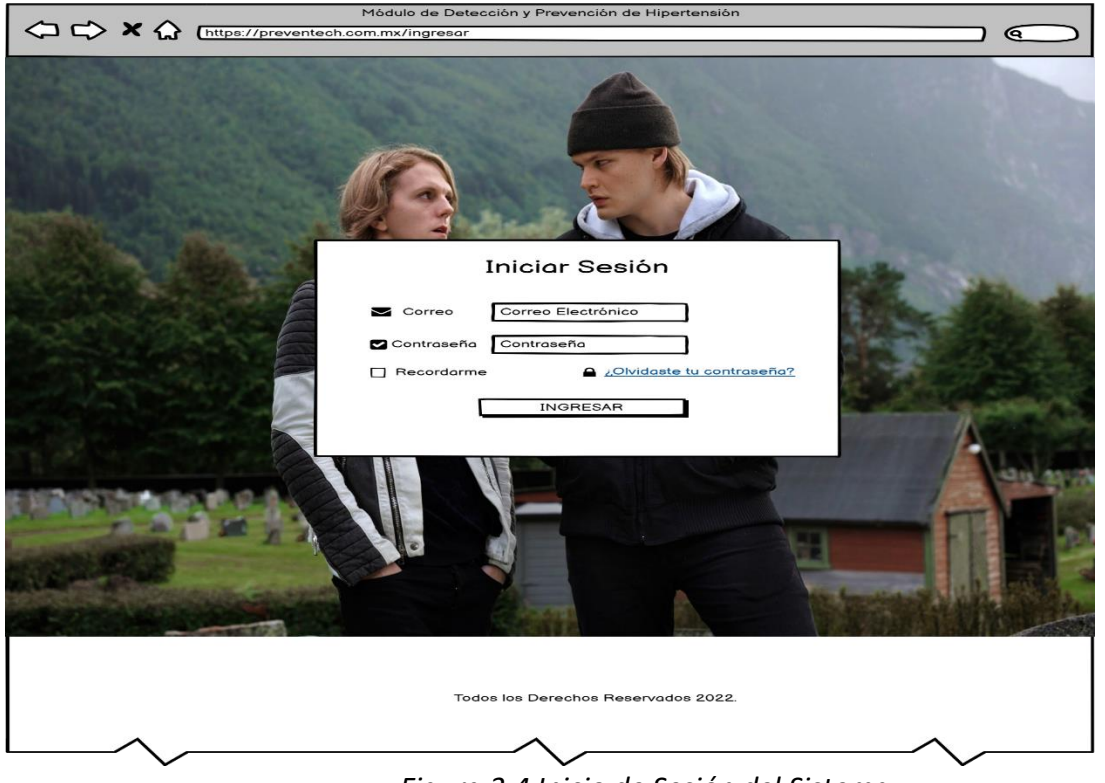

*Figura 3.4 Inicio de Sesión del Sistema.*

En la Figura 3.5 se visualiza la pantalla de inicio del sistema por parte del usuario paciente, en donde se muestra un panel con él reporte de la última frecuencia cardíaca sincronizada y la presión arterial. Como parte del encabezado se observan una pestaña: *Perfil de Usuario*.

Desde el menú lateral también es posible acceder al *Panel del Paciente, Datos Médicos*, *Mis Wearables*, *Mis Pronósticos* y *Variables Biomédicas*. Finalmente se muestran las opciones para configurar el *Perfil del Usuario* y *Cerrar sesión*.

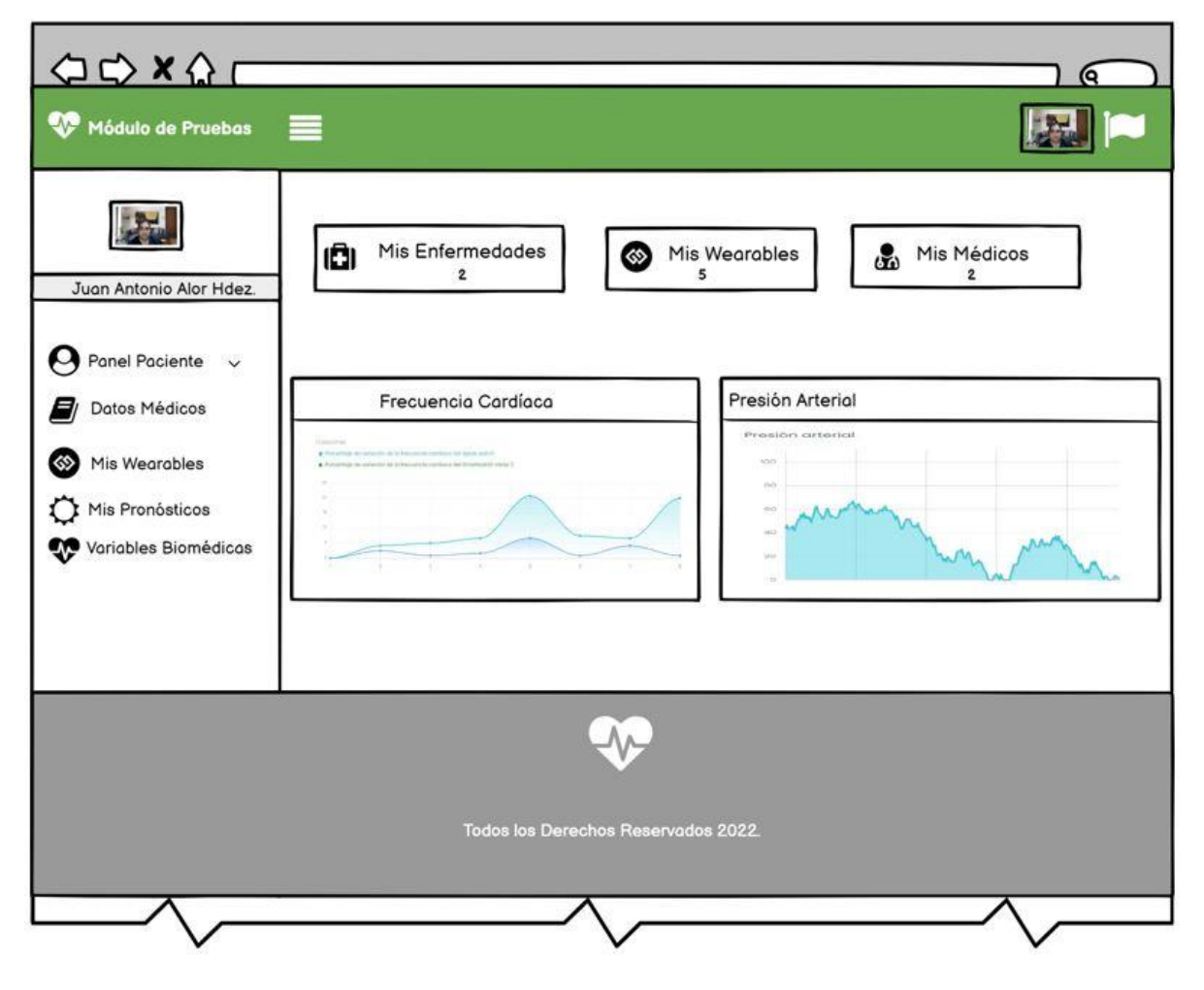

*Figura 3.5 Panel Paciente.*

En la Figura 3.6 se aprecia la pantalla de *Perfil del Usuario Paciente*, en donde se muestra un formulario donde se modificará los datos del usuario, como Información Básica: Nombre, Correo y Contraseña. Domicilio: Datos generales del domicilio del paciente e Información Personal: Sexo, Estado Civil, Fecha de Nacimiento, Religión, Edad, Ciudad, Tipo de Sangre, Escolaridad, Teléfono, Ocupación y Persona a cargo.

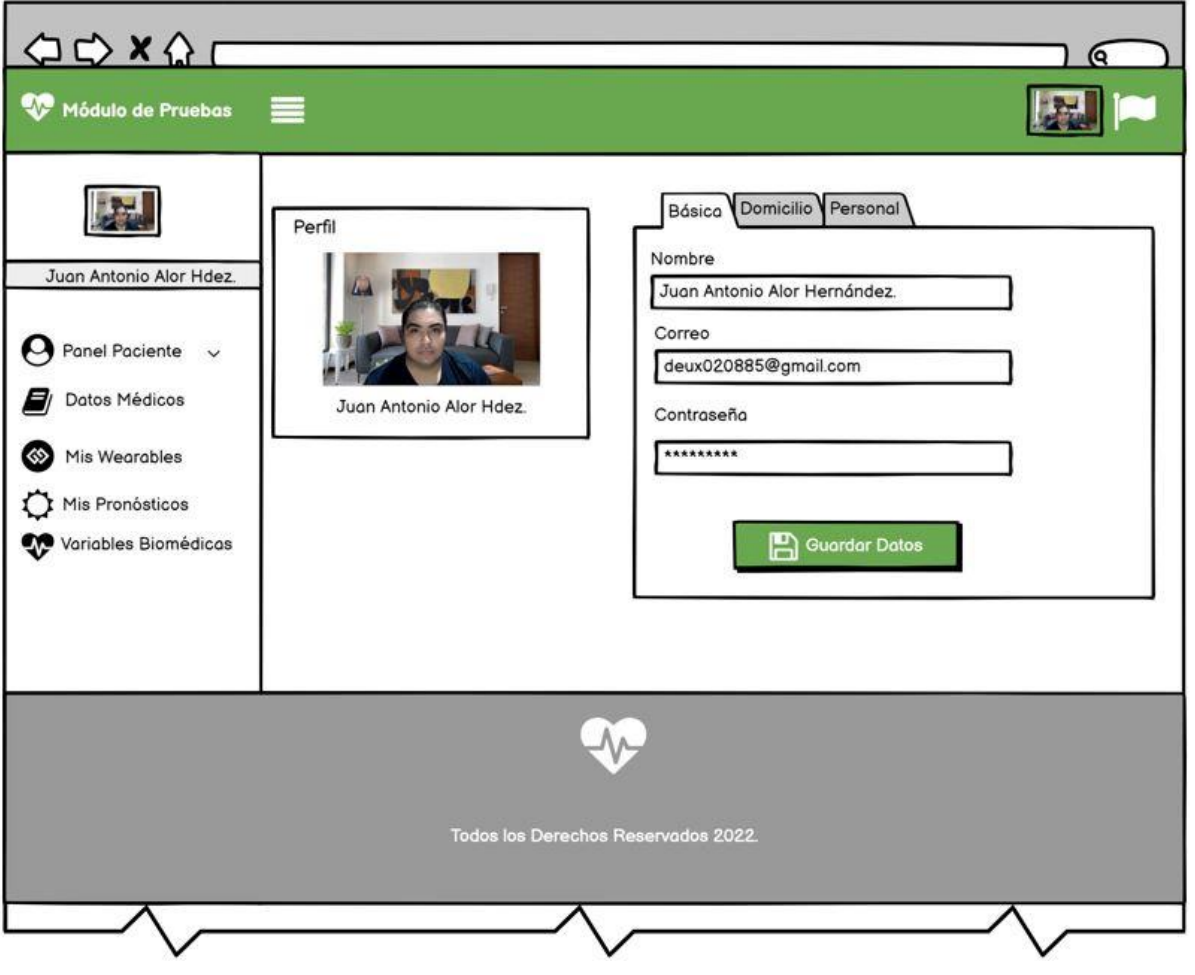

*Figura 3.6 Perfil de Usuario*

La Figura 3.7 muestra la pantalla de *Datos Médicos*: *Antecedentes Familiares*, en donde se visualiza un formulario en el cual el paciente registra sus antecedentes familiares.

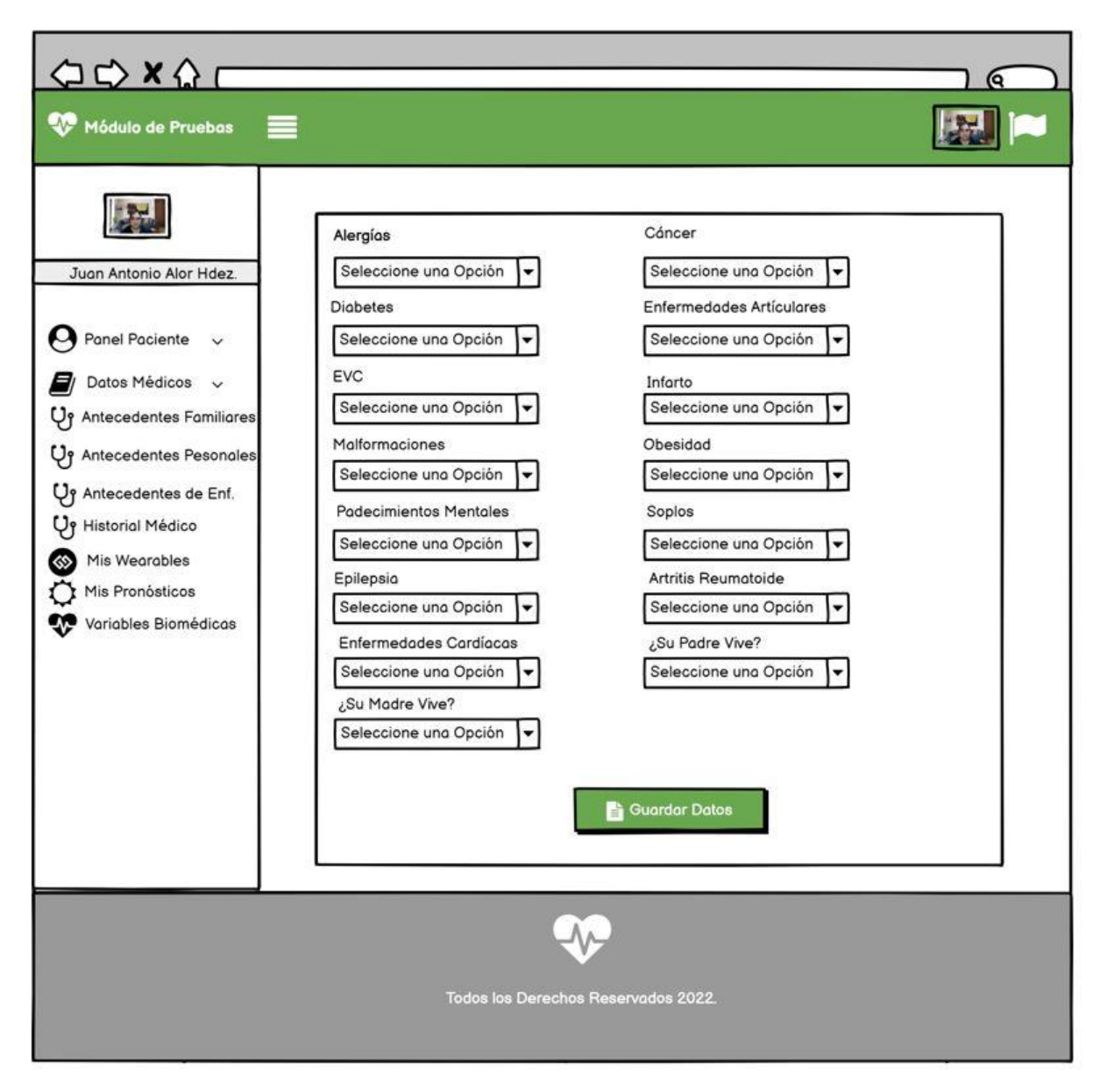

*Figura 3.7 Antecedentes Familiares*

En la Figura 3.8 se muestra la pantalla de *Datos Médicos*: *Antecedentes Personales*, en donde se muestra un formulario donde se monitorizan los antecedentes personales del usuario paciente.

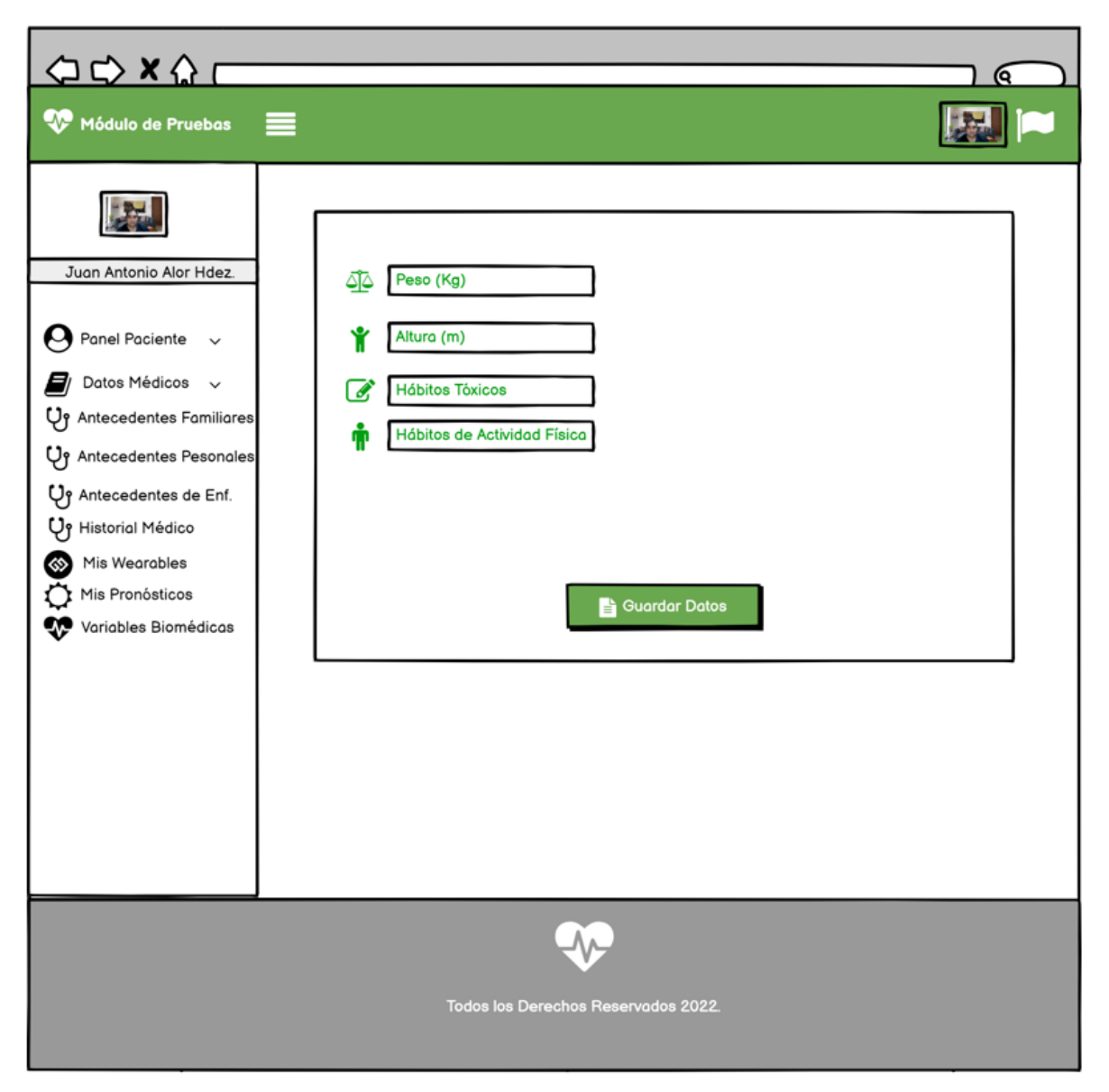

*Figura 3.8 Antecedentes Personales*

La Figura 3.9 visualiza la pantalla de *Datos Médicos*: *Antecedentes de Enfermedades*, en donde se muestra un formulario donde el usuario selecciona las enfermedades que padece.

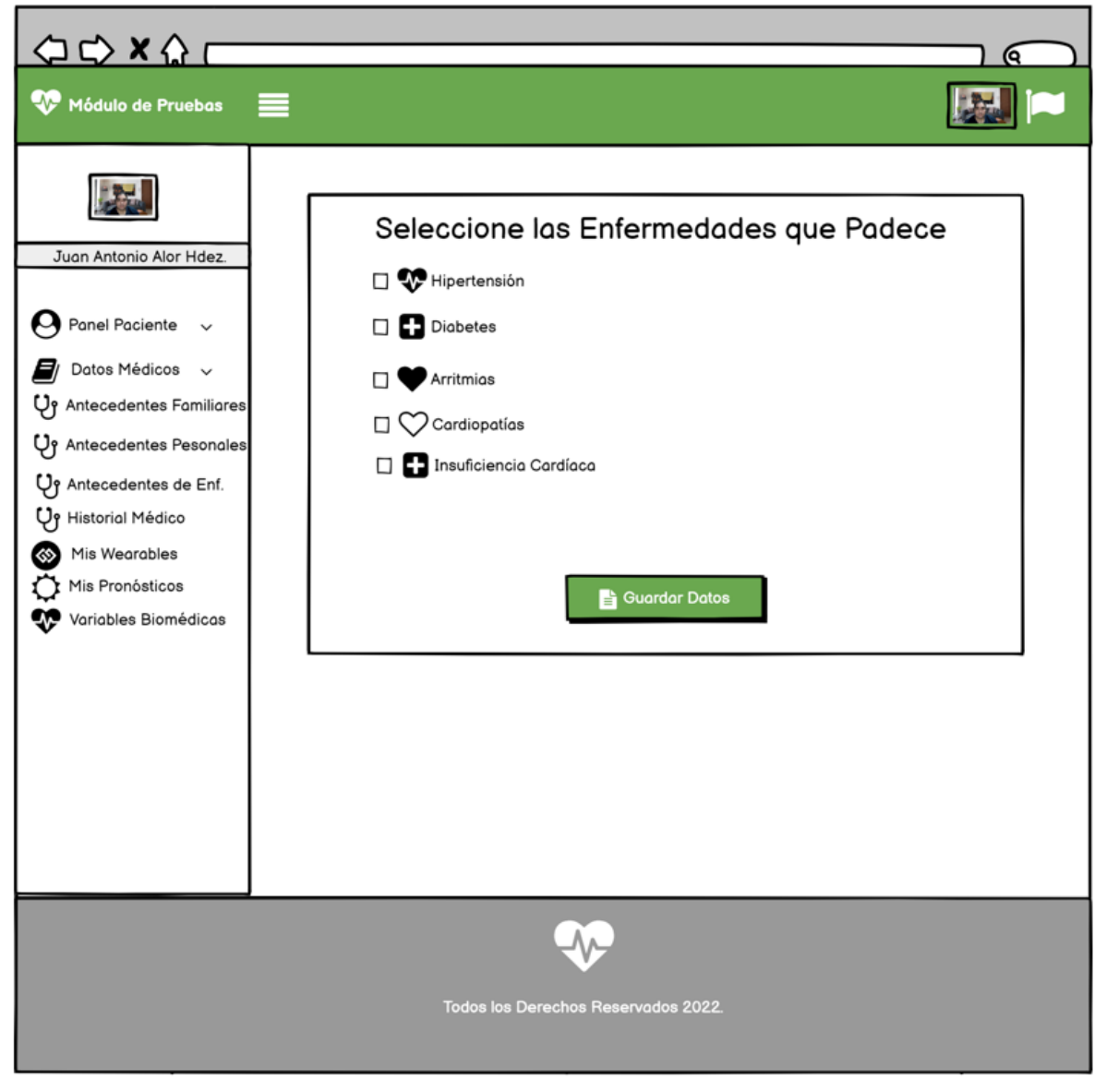

*Figura 3.9 Antecedentes de Enfermedades.*

En la Figura 3.10 muestra la pantalla de *Datos Médicos*: *Historial Médico*, en donde se muestra una tabla con los historiales médicos para ser consultados y descargados por el usuario paciente

≡

 $Q \nightharpoonup \mathbf{X} \wedge I$ 

Módulo de Pruebas

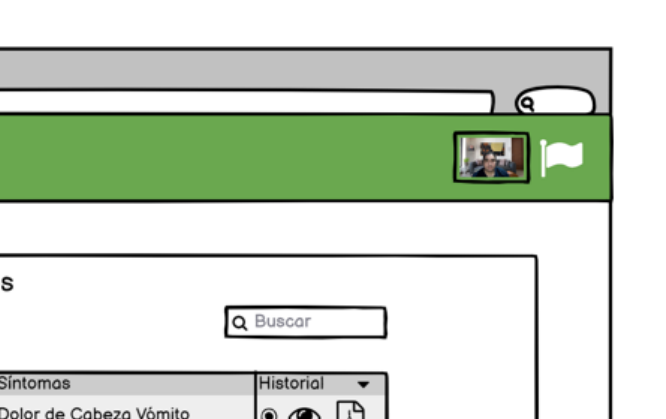

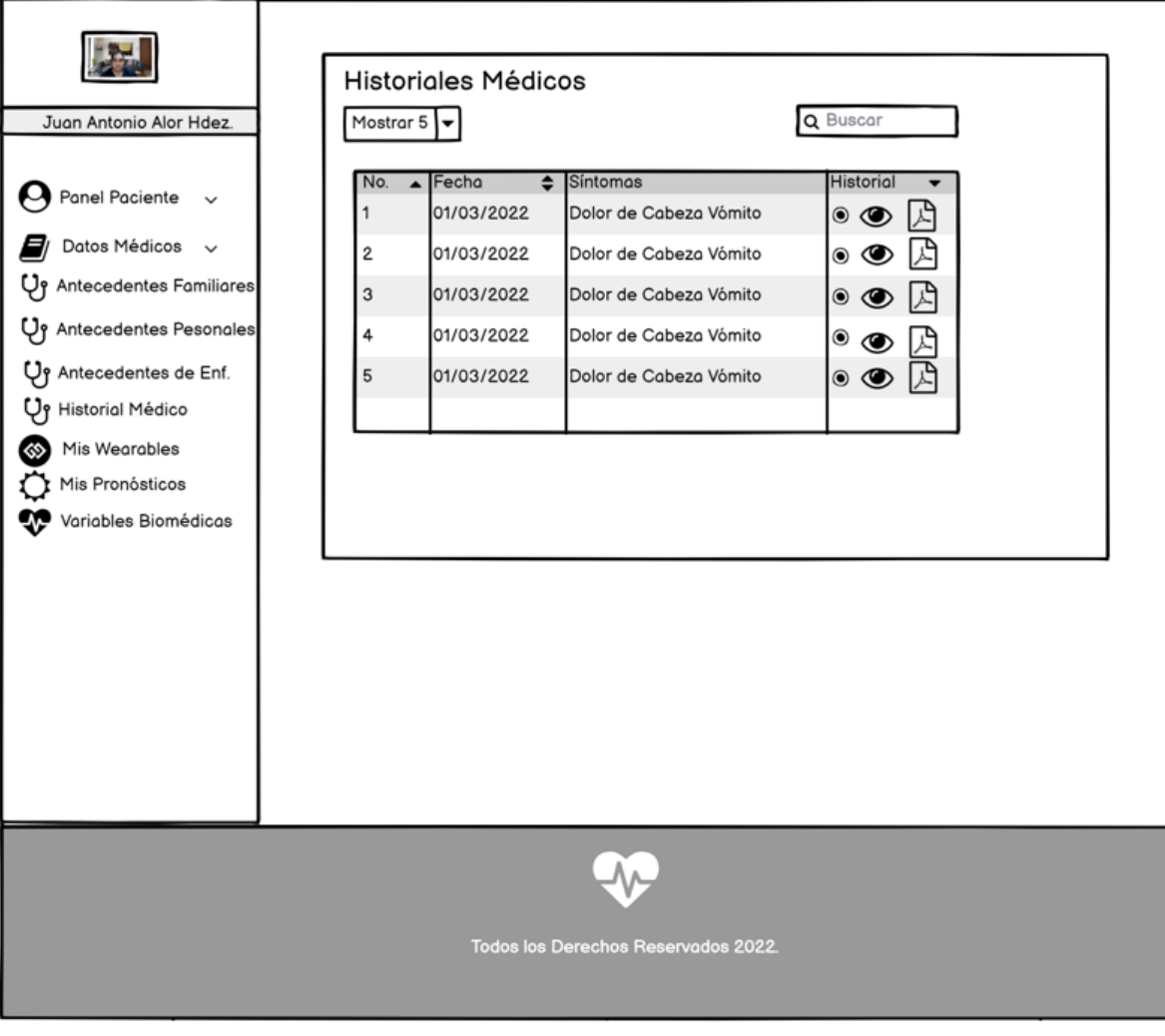

*Figura 3.10 Historial Médico*

En la Figura 3.11 se observa el diseño de la interfaz de *Mis Wearables*: *Agregar Wearable*, en donde el usuario da de alta a las pulseras inteligentes del cual sea propietario para que las variables biomédicas se monitoricen y se almacenen y posteriormente se consulten por el módulo.

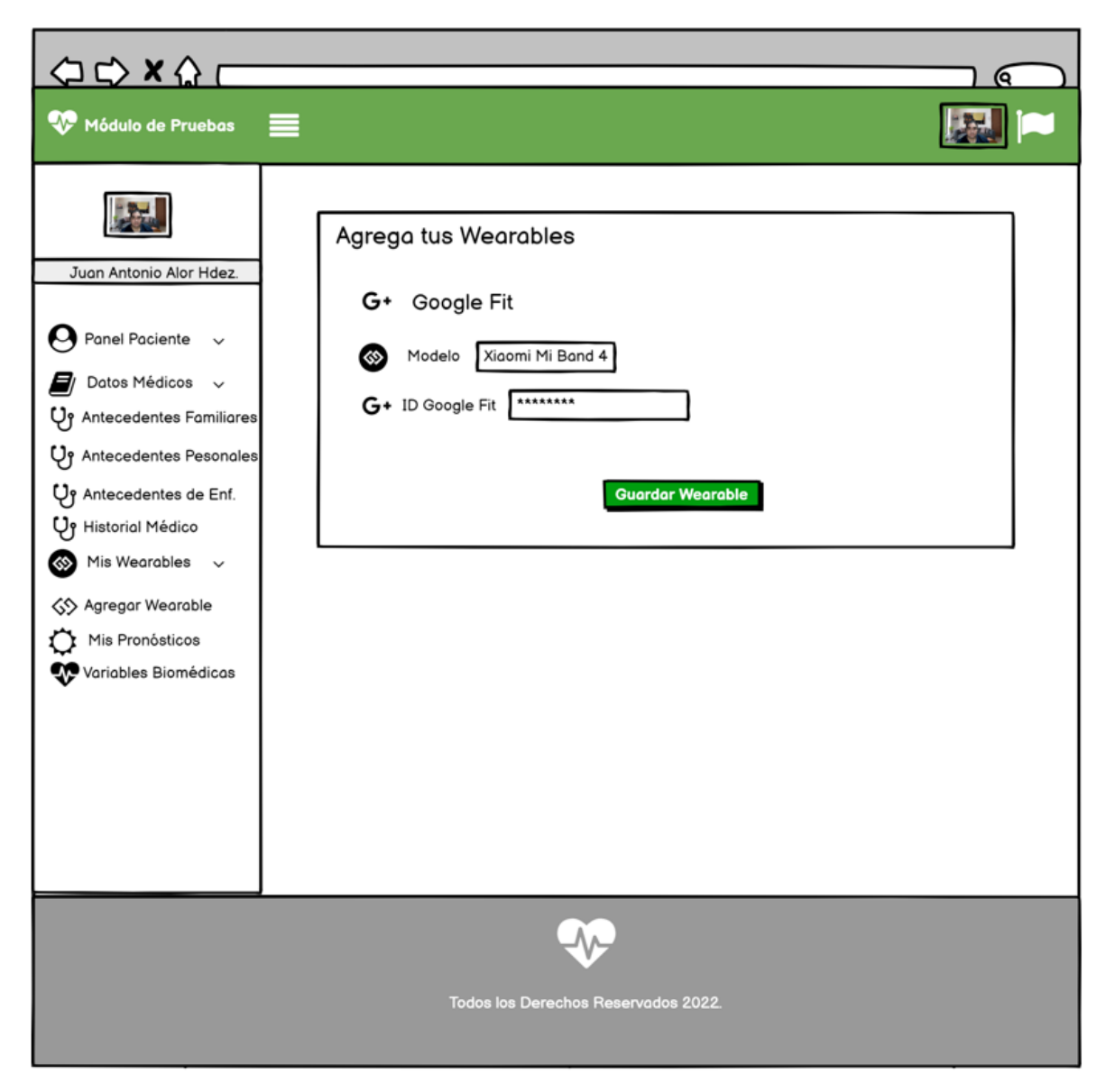

*Figura 3.11 Agregar tu Wearable.*

La Figura 3.12 se aprecia la pantalla de *Mis Pronósticos*, en donde el usuario paciente consulta y descarga los últimos pronósticos avalados por el usuario médico.

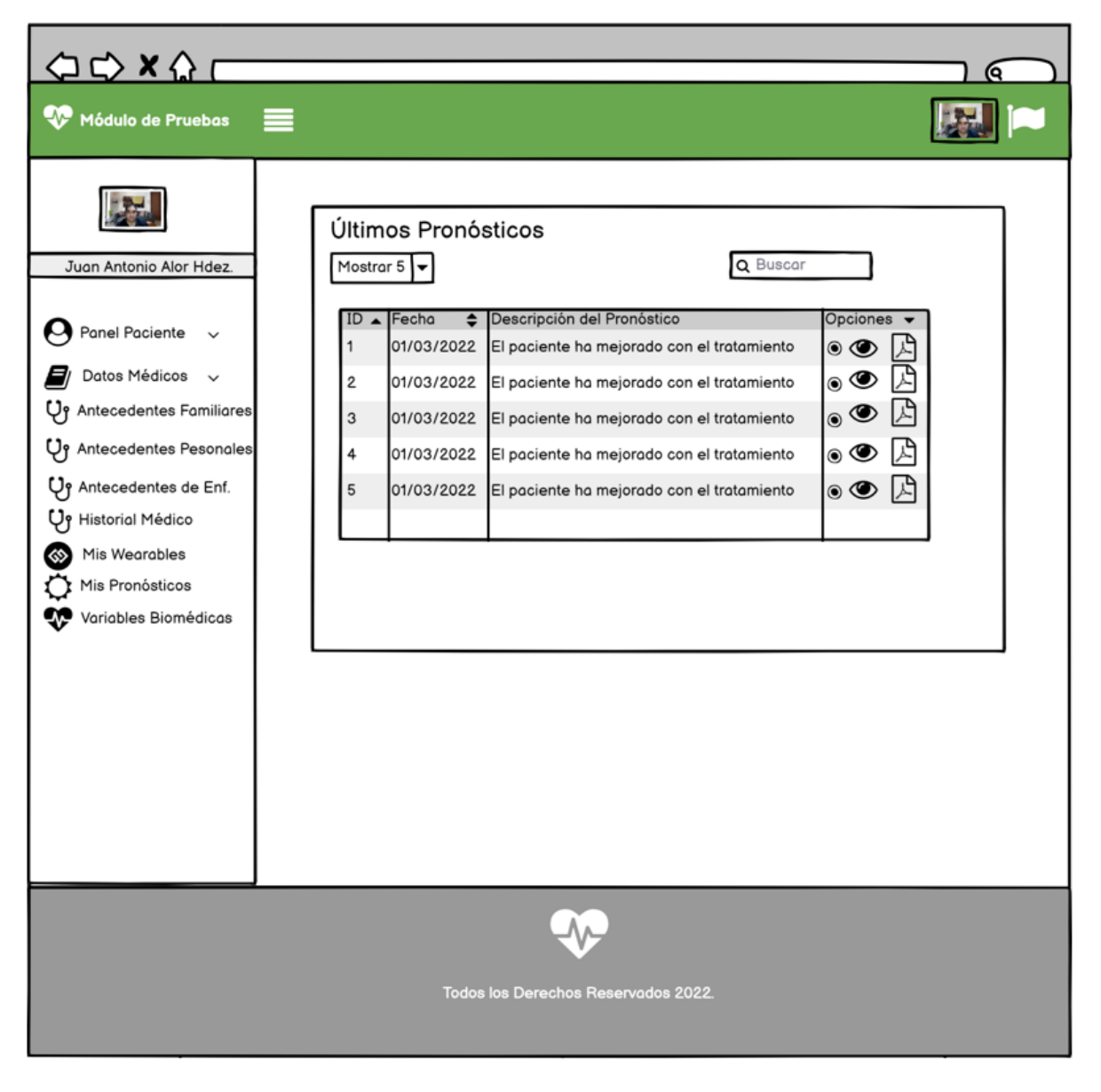

*Figura 3.12 Mis Pronósticos*

En la Figura 3.13 se visualiza la pantalla de *Variables Biomédicas*, en donde el usuario paciente consulta por fecha el registro de las variables monitorizadas por su pulsera inteligente, datos de actividad física, datos de nutrición, datos de sueño y recomendaciones médicas.

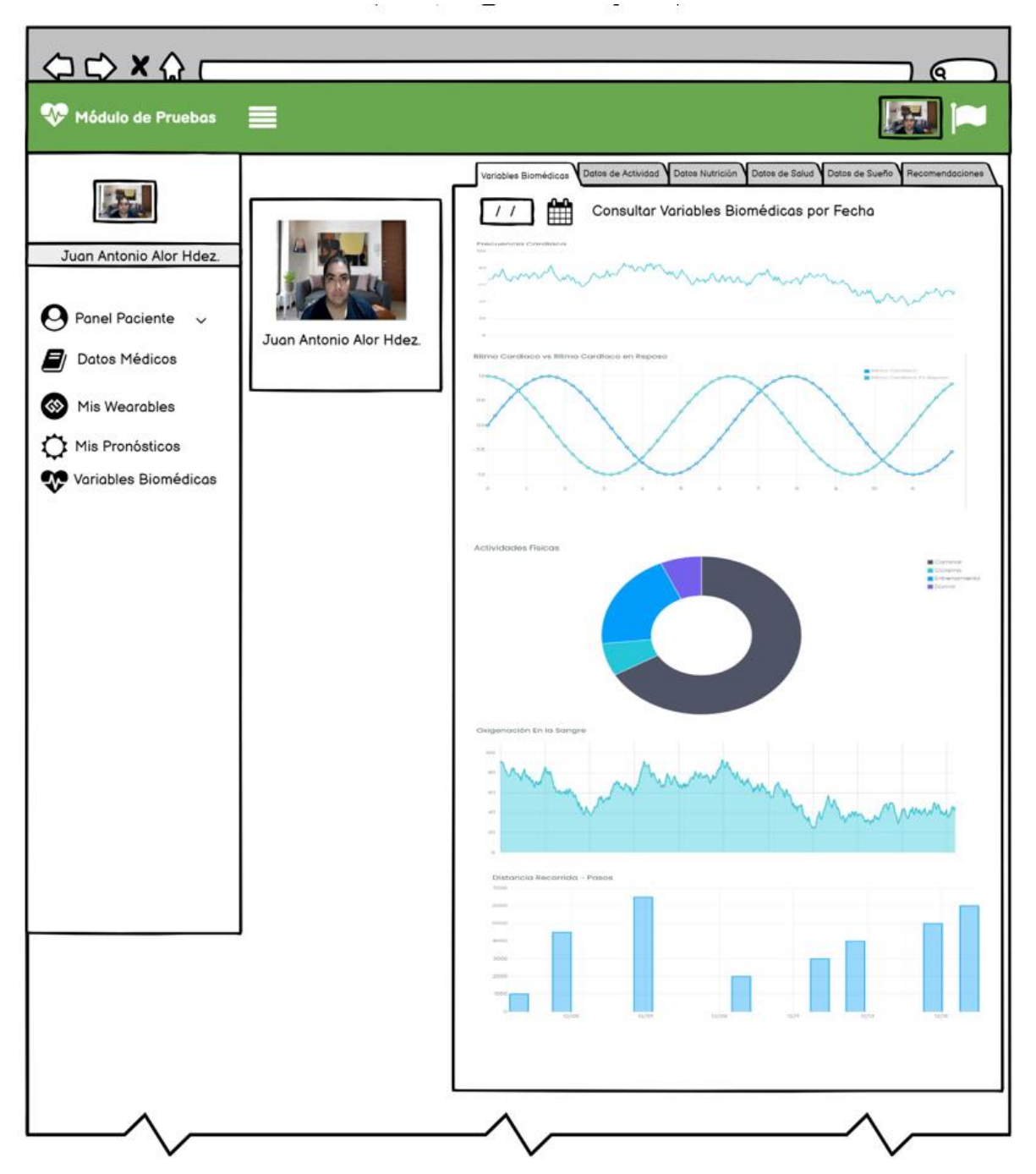

*Figura 3.13 Variables Biomédicas*

## **3.2.2.1.2 Panel Médico**

La Figura 3.14 muestra la pantalla de *Inicio de Sesión* del sistema. La pantalla de Inicio de Sesión se destaca por contar con dos campos para introducir texto, el primero es para escribir el correo y el segundo la contraseña. Además, cuenta con el botón para ingresar o en su defecto se pone a disposición del usuario una opción de recuperación de contraseña.

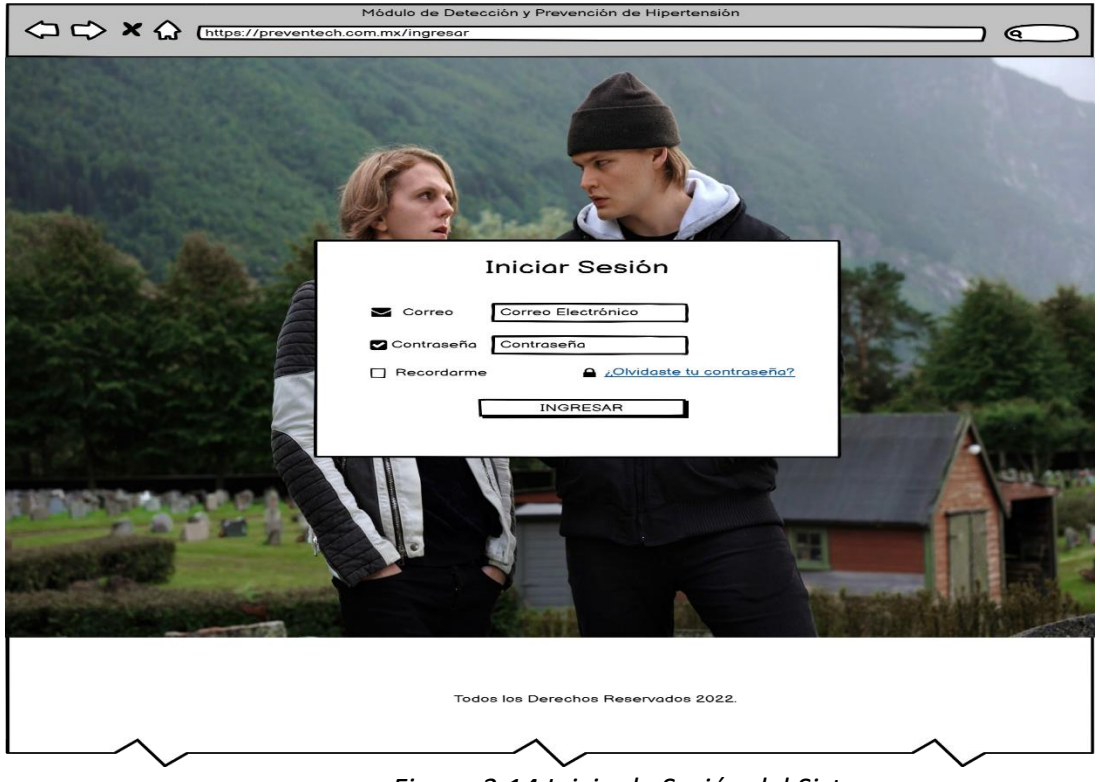

*Figura 3.14 Inicio de Sesión del Sistema.*

En la Figura 3.15 se aprecia la pantalla de inicio del sistema por parte del usuario médico, en donde se muestra un panel con él reporte del Histórico de Pacientes por Enfermedad, Total de pacientes por Mes, Número de Pacientes por Enfermedad y Número de Pacientes por Entidad Federativa. Como parte del encabezado se observan una pestaña: *Perfil de Usuario Médico*.

Desde el menú lateral también es posible acceder al *Panel del Médico, Panel Pacientes, Listas de Pacientes, Wearables y Recomendaciones*. Finalmente se muestran las opciones para configurar el *Perfil del Usuario Médico y Cerrar sesión*.

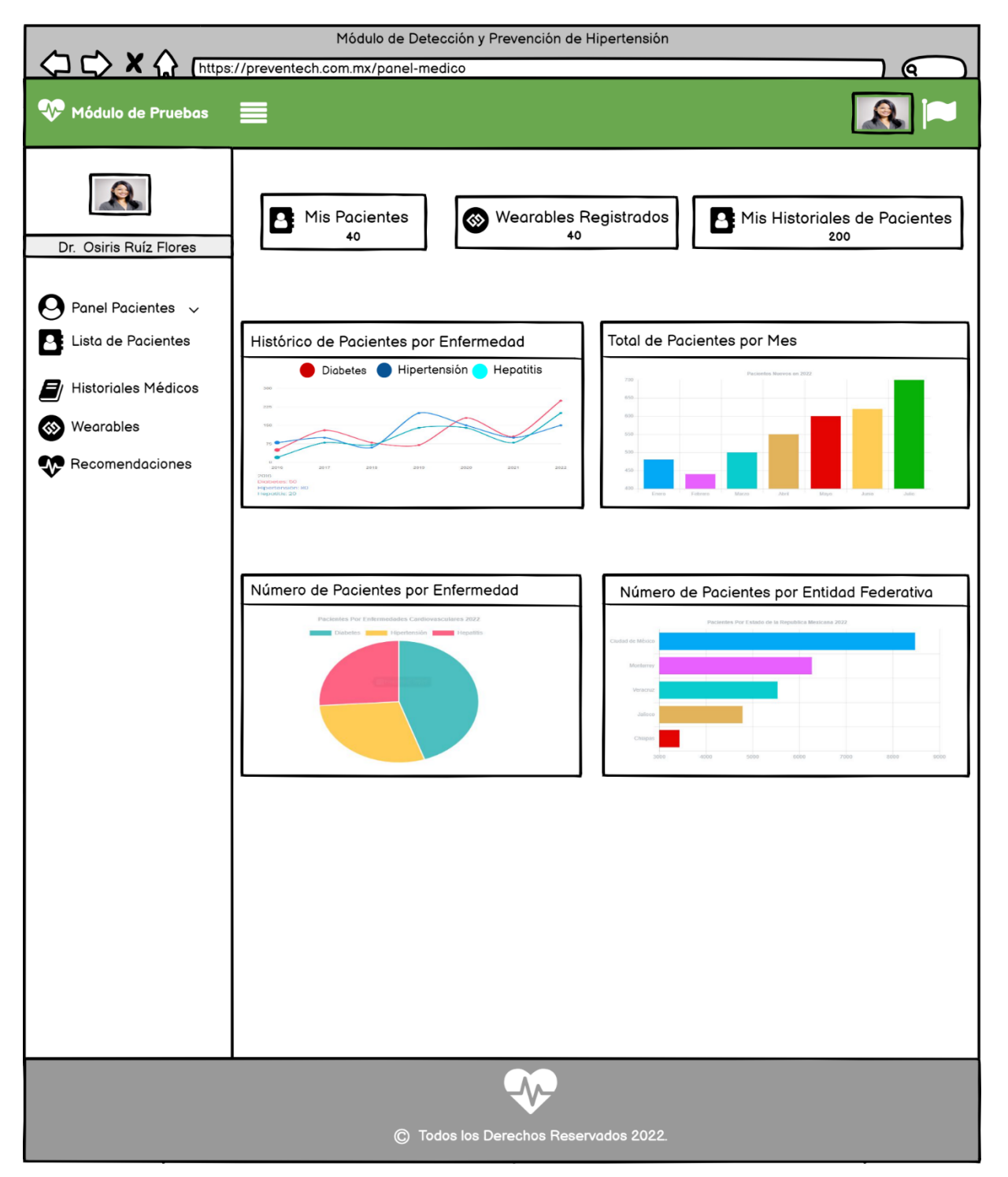

*Figura 3.15 Panel de Usuario Médico*

La Figura 3.16 se muestra el listado de pacientes por parte del médico, donde se consultan todos sus historiales médicos, así como las variables biomédicas que monitoriza la pulsera inteligente del usuario paciente.

| Módulo de Detección y Prevención de Hipertensión                                                                                       |                                                                                                    |                                                                                                    |  |  |  |  |  |  |  |  |  |
|----------------------------------------------------------------------------------------------------|----------------------------------------------------------------------------------------------------|----------------------------------------------------------------------------------------------------|--|--|--|--|--|--|--|--|--|
| <sup>1</sup> 5 × 1 [https://preventech.com.mx/panel-medico                                                                             |                                                                                                    |                                                                                                    |  |  |  |  |  |  |  |  |  |
| Módulo de Pruebas                                                                                                    | ≡                                                                                                    |                                                                                                    |  |  |  |  |  |  |  |  |  |
| Dr. Osiris Ruíz Flores<br>$\Theta$ Panel Pacientes $\sim$<br>Lista de Pacientes<br>Historiales Médicos<br>Wearables<br>Recomendaciones | Registrar Paciente<br><b>Lista de Pacientes</b><br>CSV<br>EXCEL<br>PDF<br>PRINT<br>Q Buscar Paciente<br>$\bullet$ Correo<br>Teléfono <sup>n</sup> y<br>Enfermeda C Edad C Estado C Historial<br>Nombre<br>37<br>+529221272255 Diabetes<br>Juan Antonio Alor Hdez deuxx020885@gmail.co<br>Activo | Compartir Lista<br>Q Buscar Paciente<br><b>P.</b> Todos Mis Pacientes<br>Pacientes Dados de Alta<br>Pacientes Activos |  |  |  |  |  |  |  |  |  |
|                                                                                                    |                                                                                                    |                                                                                                    |  |  |  |  |  |  |  |  |  |
|                                                                                                    | C Todos los Derechos Reservados 2022.                                                                                                    |                                                                                                    |  |  |  |  |  |  |  |  |  |

*Figura 3.16 Lista de Pacientes.*

# **3.2.3. Diseño de los servicios REST para la obtención de variables biomédicas.**

En este apartado se describen el conjunto de servicios REST desarrollados con la finalidad de que el módulo proporcione información requerida a quien lo solicite y tenga permisos de acceso, esto facilita el desarrollo de plataformas futuras utilizando la información brindada por el sistema, los servicios se dividen en dos partes, por un lado la descarga de información de los proveedores de *Wearables* en este caso Google Fit™ y por otro los servicios que brindan información almacenada en la plataforma.

## **3.2.3.1 Servicios de descarga de información de Google Fit**™**.**

### *Tabla 3.18 Servicio de descarga de Total de Pasos.*

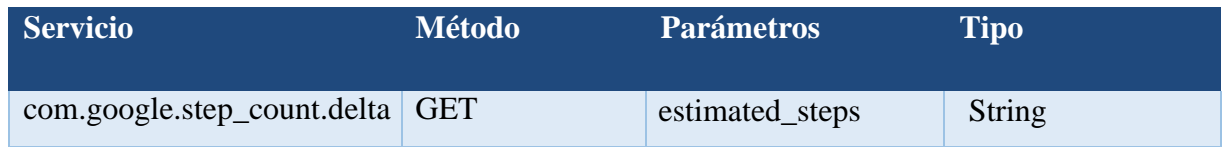

En el Listado 3.1 se muestra un ejemplo de invocación a este servicio utilizando la biblioteca de Google Fit™ JDK para PHP para las llamadas asíncronas.

**Listado 3.1 Código PHP para el consumo del servicio de Total de Pasos**

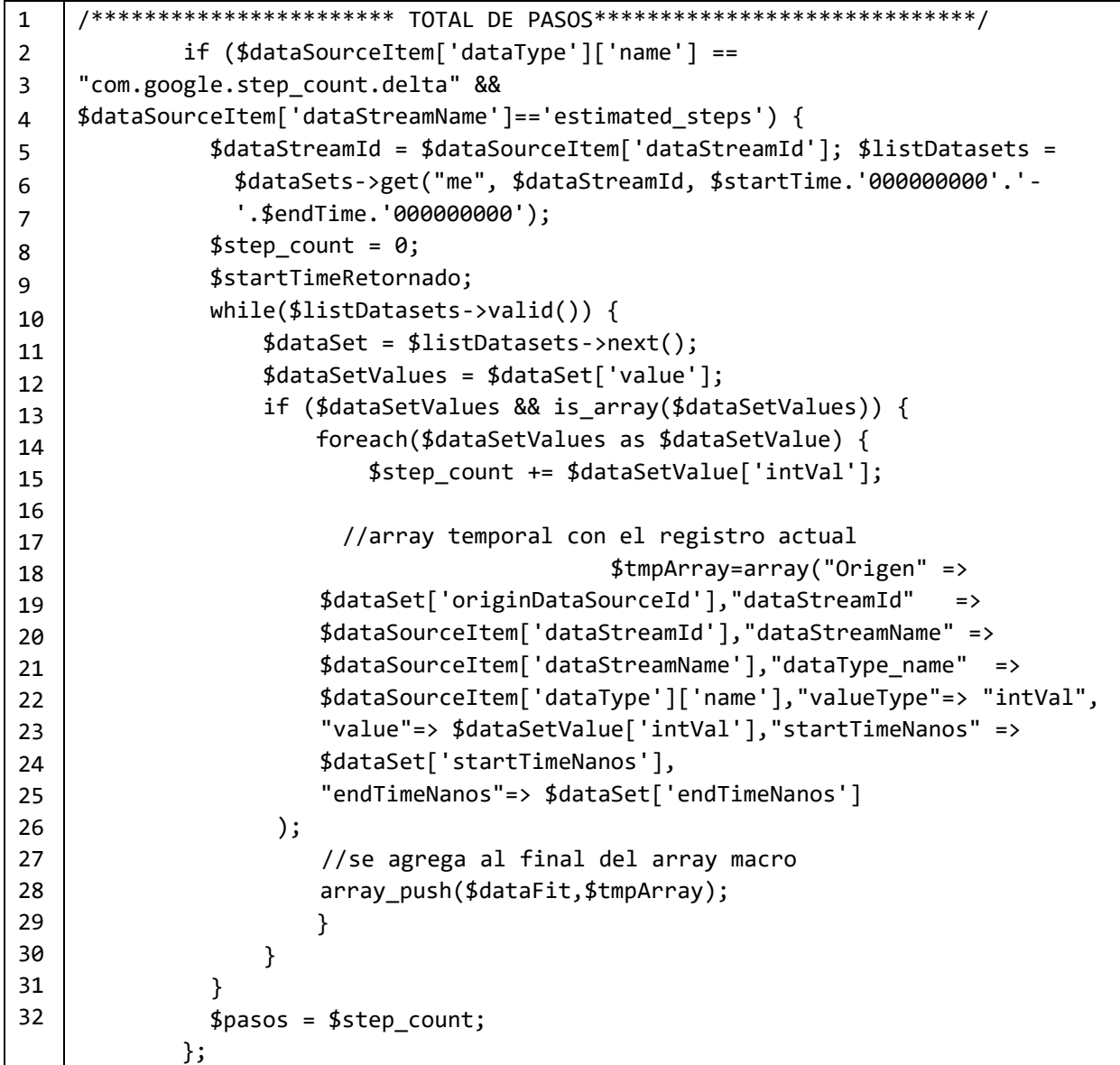

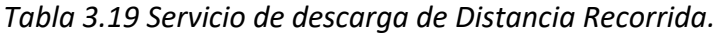

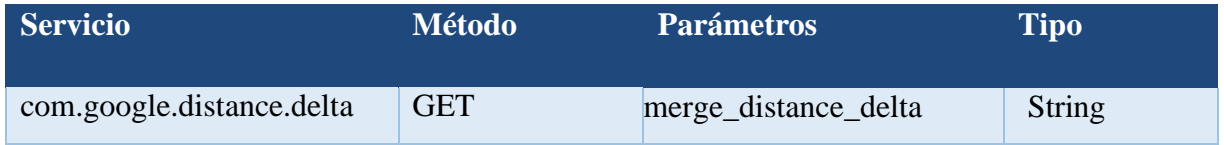

En el Listado 3.2 se muestra un ejemplo de invocación a este servicio utilizando la biblioteca de Google Fit™ JDK para PHP para las llamadas asíncronas.

**Listado 3.2 Código PHP para el consumo del servicio de Distancia Recorrida**

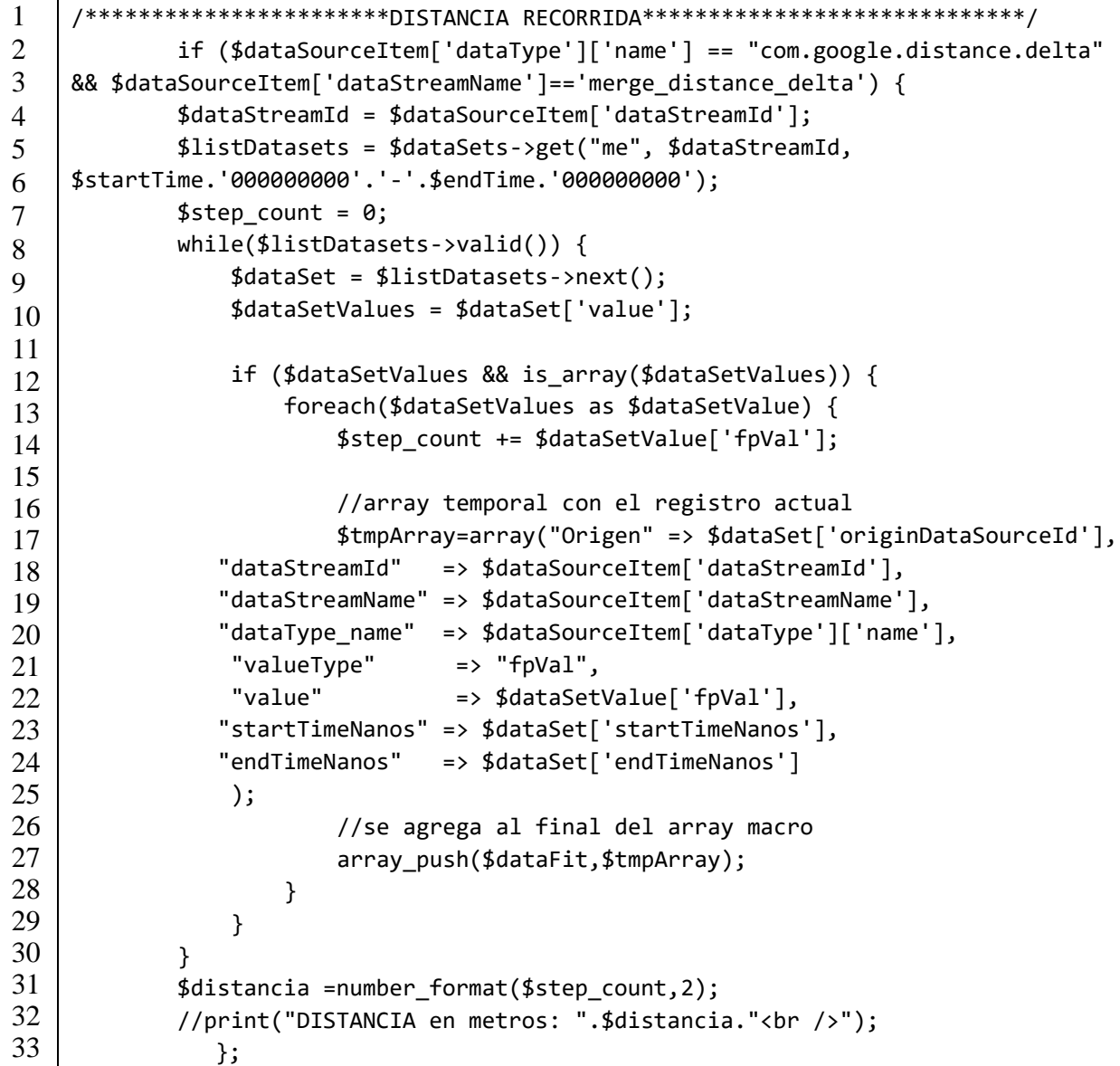

## *Tabla 3.20 Servicio de descarga de Calorías Quemadas.*

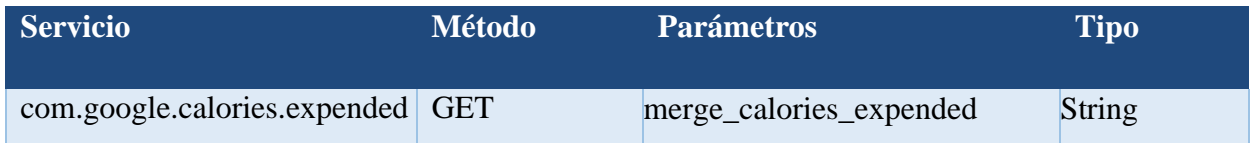

En el Listado 3.3 se muestra un ejemplo de invocación a este servicio utilizando la biblioteca de Google Fit™ JDK para PHP para las llamadas asíncronas.

**Listado 3.3 Código PHP para el consumo del servicio de Calorías Quemadas**

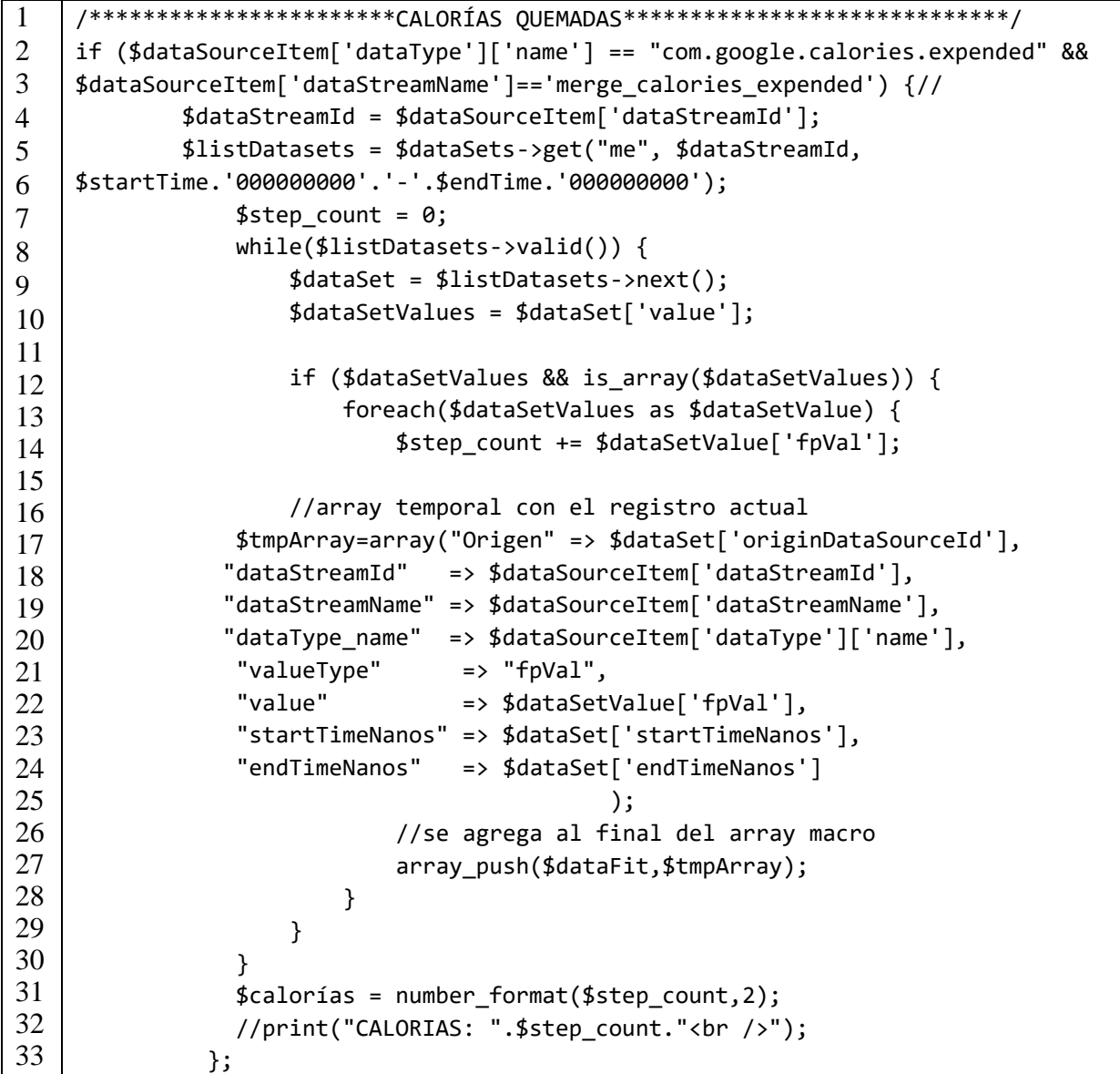

## *Tabla 3.21 Servicio de descarga de Frecuencia Cardíaca.*

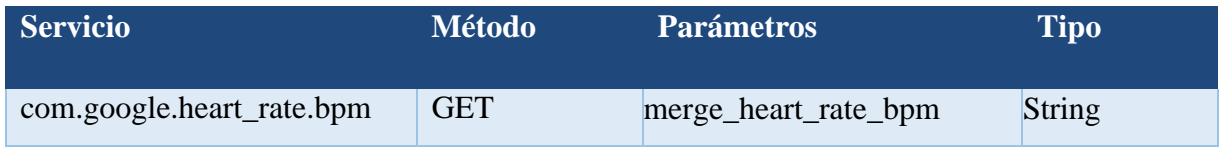

En el Listado 3.4 se muestra un ejemplo de invocación a este servicio utilizando la biblioteca de Google Fit™ JDK para PHP para las llamadas asíncronas.
**Listado 3.4 Código PHP para el consumo del servicio de Frecuencia Cardiaca**

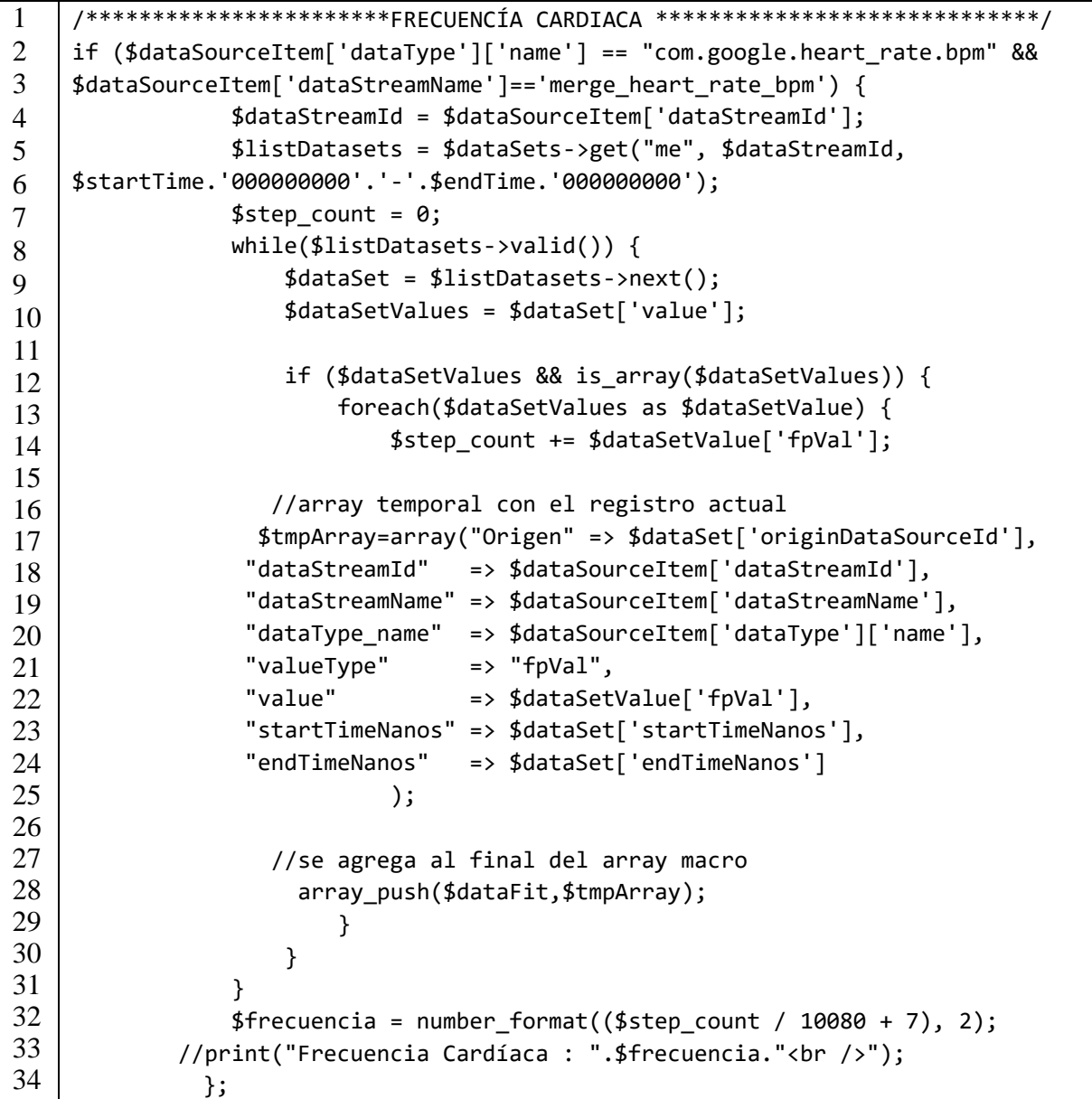

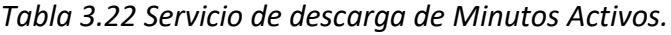

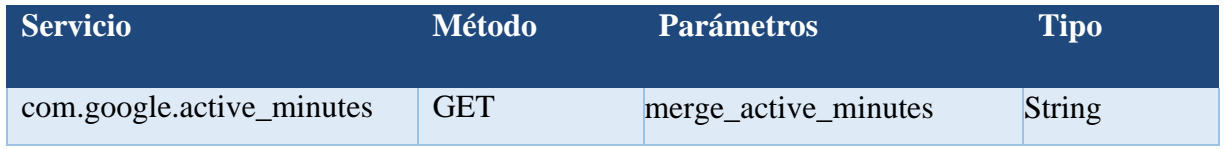

En el Listado 3.5 se muestra un ejemplo de invocación a este servicio utilizando la biblioteca de Google Fit™ JDK para PHP para las llamadas asíncronas.

**Listado 3.5 Código PHP para el consumo del servicio de Minutos Activos**

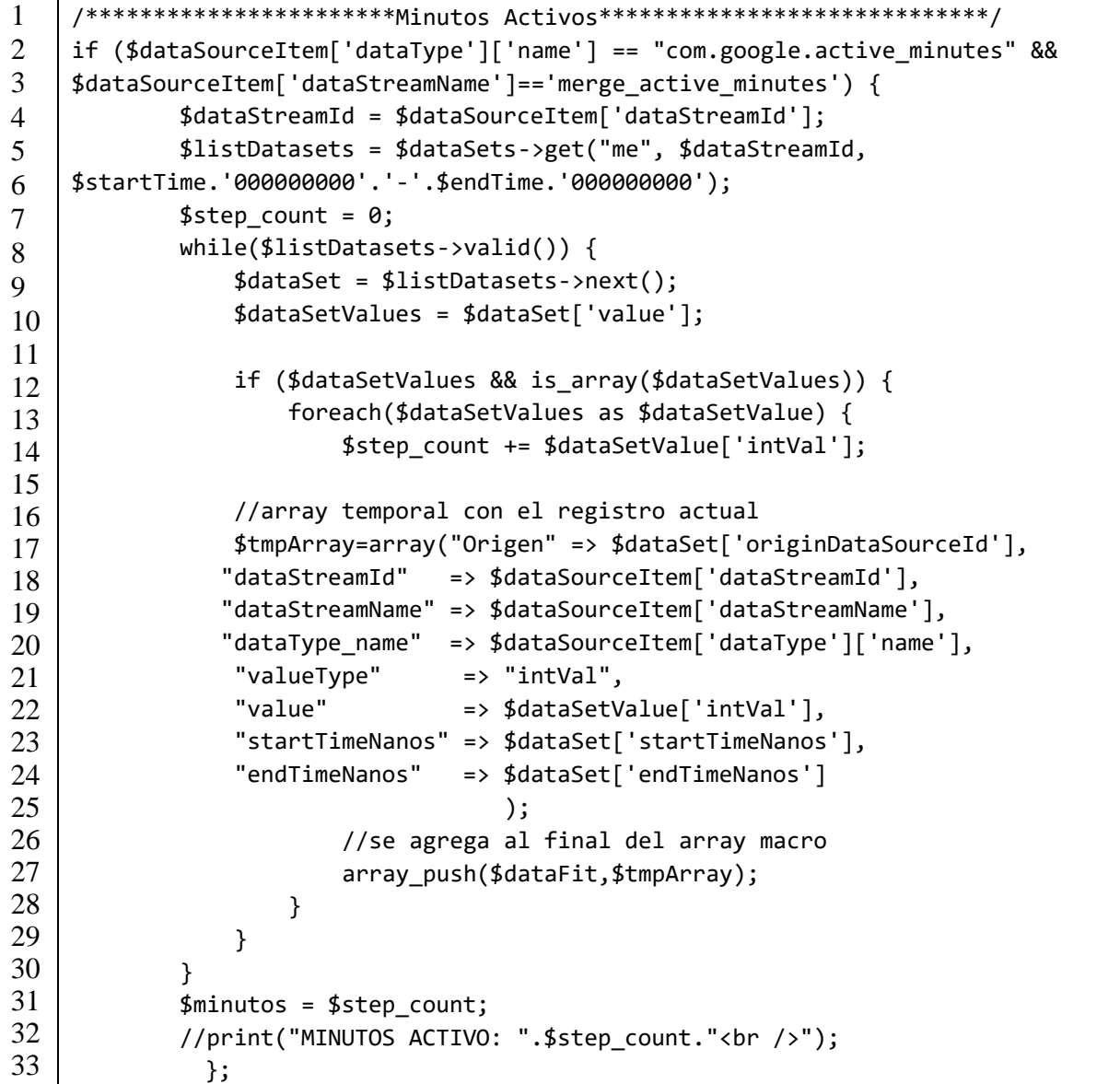

#### *Tabla 3.23 Servicio de descarga de Actividades Físicas.*

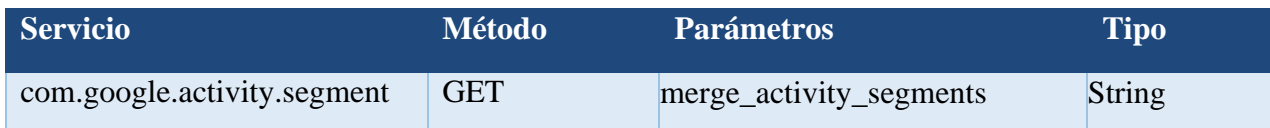

En el Listado 3.6 se muestra un ejemplo de invocación a este servicio utilizando la biblioteca de Google Fit™ JDK para PHP para las llamadas asíncronas.

**Listado 3.6 Código PHP para el consumo del servicio de Actividades Físicas**

```
1
2
3
4
5
6
7
8
9
10
11
12
13
14
15
16
17
18
19
20
21
22
23
24
25
26
27
28
29
30
31
32
33
34
35
    /**********************Actividade Físicas*****************************/
           if ($dataSourceItem['dataType']['name'] == "com.google.activity.segment" 
    && $dataSourceItem['dataStreamName']=='merge_activity_segments') {
             $dataStreamId = $dataSourceItem['dataStreamId'];
             $listDatasets = $dataSets->get("me", $dataStreamId, 
    $startTime.'000000000'.'-'.$endTime.'000000000');
            $step count = 0; while($listDatasets->valid()) {
                 $dataSet = $listDatasets->next();
                 $dataSetValues = $dataSet['value'];
                 if ($dataSetValues && is_array($dataSetValues)) {
                     foreach($dataSetValues as $dataSetValue) {
                //cada numero son los tipos de actividad, no se deben sumar
                $step_count = $dataSetValue['intVal'];
               //print("ACTIVITY SEGMENT PARTIAL: ".$step count."<br />");
                //array temporal con el registro actual
               $tmpArray=array("Origen" => $dataSet['originDataSourceId'],
               "dataStreamId" => $dataSourceItem['dataStreamId'],
               "dataStreamName" => $dataSourceItem['dataStreamName'],
               "dataType_name" => $dataSourceItem['dataType']['name'],
               "valueType" => "intVal",
               "value" => $dataSetValue['intVal'],
               "startTimeNanos" => $dataSet['startTimeNanos'],
               "endTimeNanos" => $dataSet['endTimeNanos']
    \hspace{0.1cm});
                         //se agrega al final del array macro
                         array_push($dataFit,$tmpArray); 
     }
     }
             }
             //print("ACTIVITY SEGMENT: ".$step_count."<br />");
               };
```
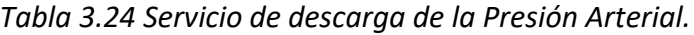

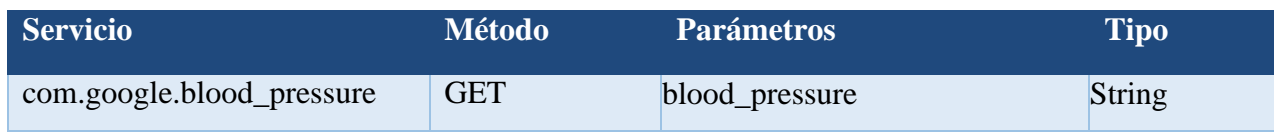

En el Listado 3.7 se muestra un ejemplo de invocación a este servicio utilizando la biblioteca de Google Fit™ JDK para PHP para las llamadas asíncronas.

**Listado 3.7 Código PHP para el consumo del servicio de la Presión Arterial**

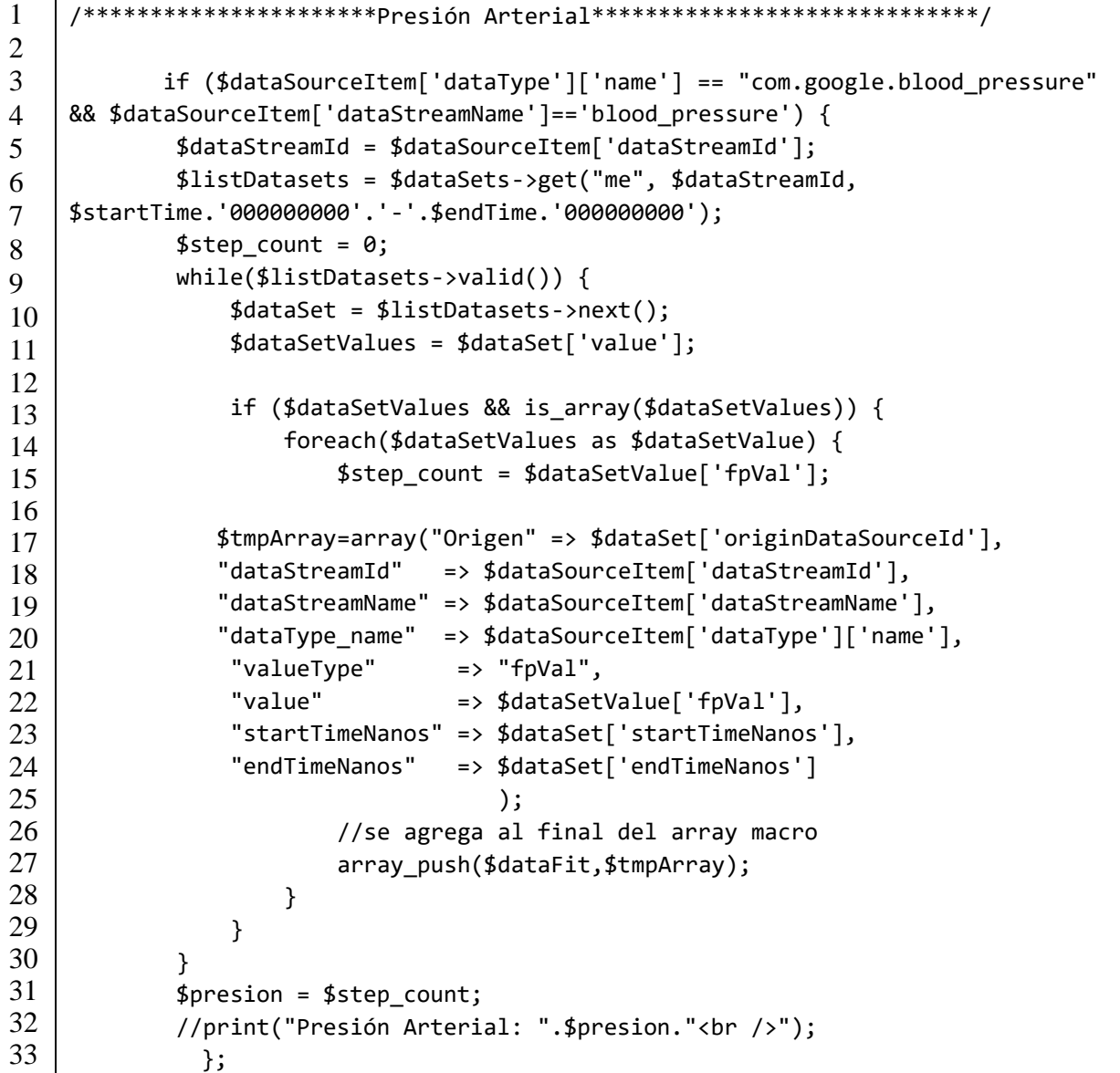

#### *Tabla 3.25 Servicio de descarga del Peso.*

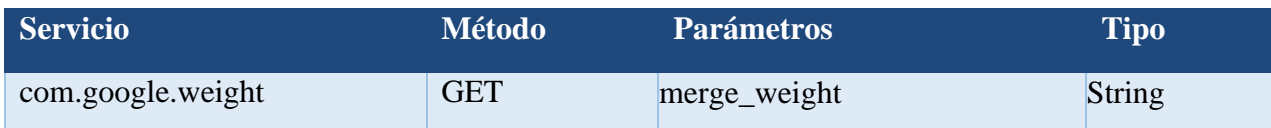

En el Listado 3.8 se muestra un ejemplo de invocación a este servicio utilizando la biblioteca de Google Fit™ JDK para PHP para las llamadas asíncronas.

**Listado 3.8 Código PHP para el consumo del servicio del Peso**

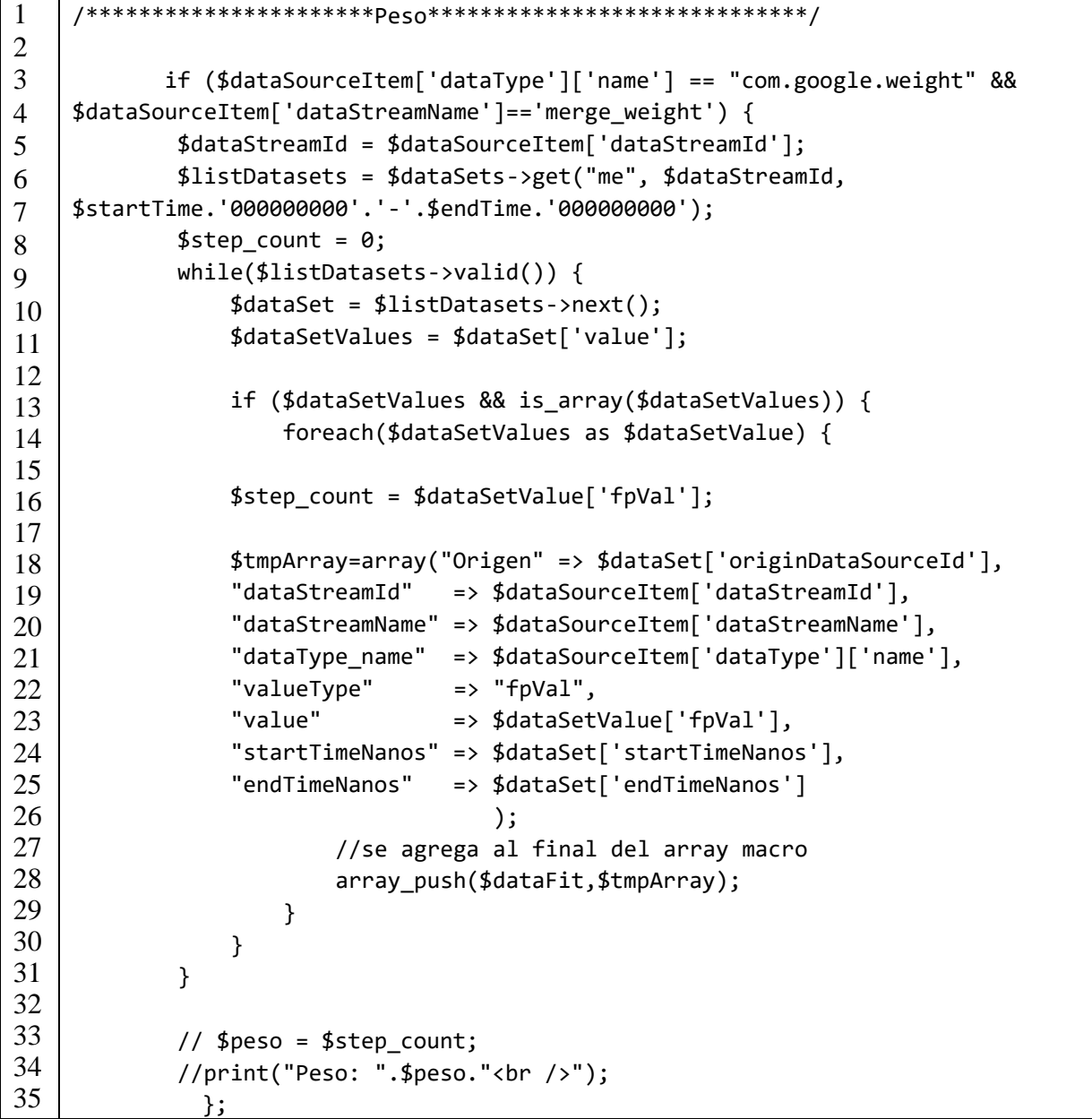

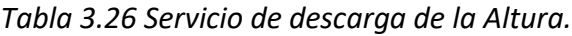

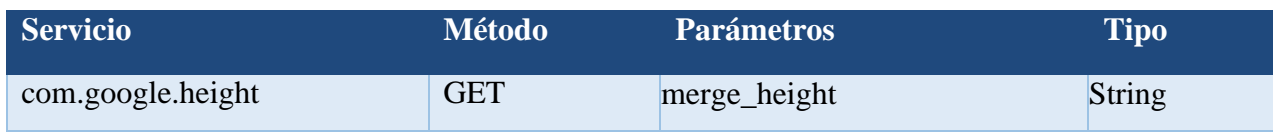

En el Listado 3.9 se muestra un ejemplo de invocación a este servicio utilizando la biblioteca de Google Fit™ JDK para PHP para las llamadas asíncronas.

# **Listado 3.9 Código PHP para el consumo del servicio de la Altura**

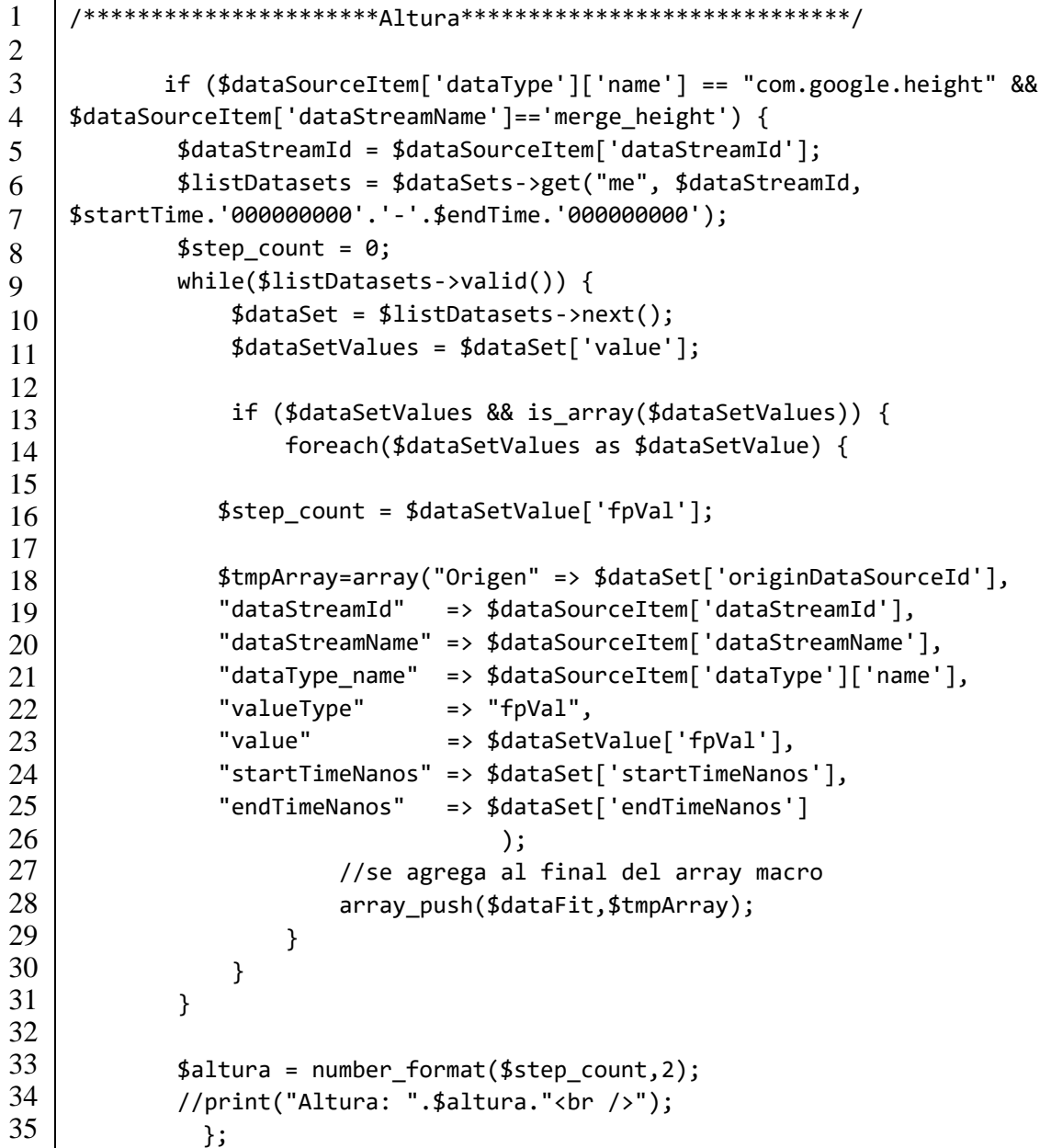

#### **3.2.4. Diseño de la arquitectura**

La arquitectura general de la aplicación comienza con la extracción de información relevante mediante la pulsera inteligente, para así mismo almacenar datos importantes que logren ser útil para el usuario, se implementó un mecanismo automático para el almacenamiento de dichos datos como son la frecuencia cardíaca, presión arterial, pulso del volumen sanguíneo, temperatura en la piel, edad, peso, índice de masa corporal. Una vez extraída la información, mediante el uso de servicios web, se consume la API de Google Fit™ mediante la pulsera inteligentes que el usuario este portando en la actualidad, lo cual se obtendrá un conjunto de datos que se validan por expertos del dominio, de modo que sea utilizado poste por un algoritmo Aprendizaje Automático para su clasificación.

Posteriormente los resultados se consultan en cualquier momento, mediante el uso de la aplicación web del módulo de prevención e identificación de Hipertensión.

La arquitectura de la aplicación se divide en cinco capas, que se explican a continuación:

**Capa de presentación**. Recibe las peticiones de los usuarios a través de un navegador (Chrome, Safari y Firefox) para los sistemas operativos más populares (es decir, Windows, MacOS X y Linux). Sin embargo, dada la modularidad y escalabilidad de la arquitectura, las capacidades de la capa de presentación se extienden a otras plataformas y dispositivos, ya que la capa de integración más baja proporciona una API basada en servicios.

**Capa de integración.** Ofrece una API para acceder a diversas funcionalidades de las capas más bajas, por lo que ofrece un bajo acoplamiento entre el usuario y la funcionalidad del sistema. A grandes rasgos, esta capa permite a la aplicación introducir nuevos pacientes añadiendo una nueva plataforma o soporte de dispositivo a través de la capa de presentación. Además, la capa de integración sirve tanto de aislamiento de enlaces como de mecanismo de seguridad para acceder a los procesos y funciones de la capa de servicios. Asimismo, esta capa incluye el acceso a los cuatro

#### **Juan Antonio Alor Hernández TESIS**

servicios principales para la gestión de Hipertensión: 1) detección, 2) prevención, 3) pronósticos y 4) tratamiento.

**Capa de servicios**. Incluye tres servicios: 1) integración de datos, 2) sistema de recomendaciones y 3) registros médicos. El servicio de integración de información es un orquestador de la información procedente de diferentes fuentes de datos, y anonimiza los datos sensibles utilizados en las recomendaciones. Por su parte, el sistema de recomendación utiliza recomendaciones médicas específicas impartidas por un especialista de la salud para el tratamiento de la Hipertensión. Por último, el servicio de registros médicos controla los expedientes electrónicos de los pacientes, despliega dicha información a través de la capa de presentación y guarda y recupera los datos a través de la capa de acceso a datos.

**Capa de acceso a los datos.** Da acceso a toda la información de entrada/salida de la arquitectura y facilita el acceso a las distintas fuentes de datos desde la capa de datos. Para ello, la capa de acceso a los datos invoca los tres módulos de acceso: Historial Médico, Recomendaciones y *Wearables*. El módulo de Historial Médico reenvía a la historia clínica electrónica del paciente y monitoriza las variables médicas y los parámetros físicos del mismo. Las recomendaciones se basan tanto en el usuario (paciente) como en los diagnósticos médicos históricos.

**Capa de datos.** Almacena todos los datos estructurados y no estructurados utilizados por las capas superiores. Al mismo tiempo, la capa de datos añade nuevas fuentes de datos al sistema. Todos los datos recibidos de un dispositivo con sensores ópticos de frecuencia cardíaca (por ejemplo, los *Wearables* de Xiaomi™ o Amazfit GTR 3 Pro™) se almacenan en Google Fit™. Posteriormente, estos datos se analizan. La base de conocimientos proporciona a la aplicación Web capacidades de razonamiento para detectar patrones y predecir posibles casos de arritmia. Para ello, la base de conocimientos se apoya en una serie de variables médicas asociadas a un conjunto de reglas.

*.*

La Figura 3.17 se presenta la arquitectura general del módulo de software que permite la detección y prevención temprana de Hipertensión.

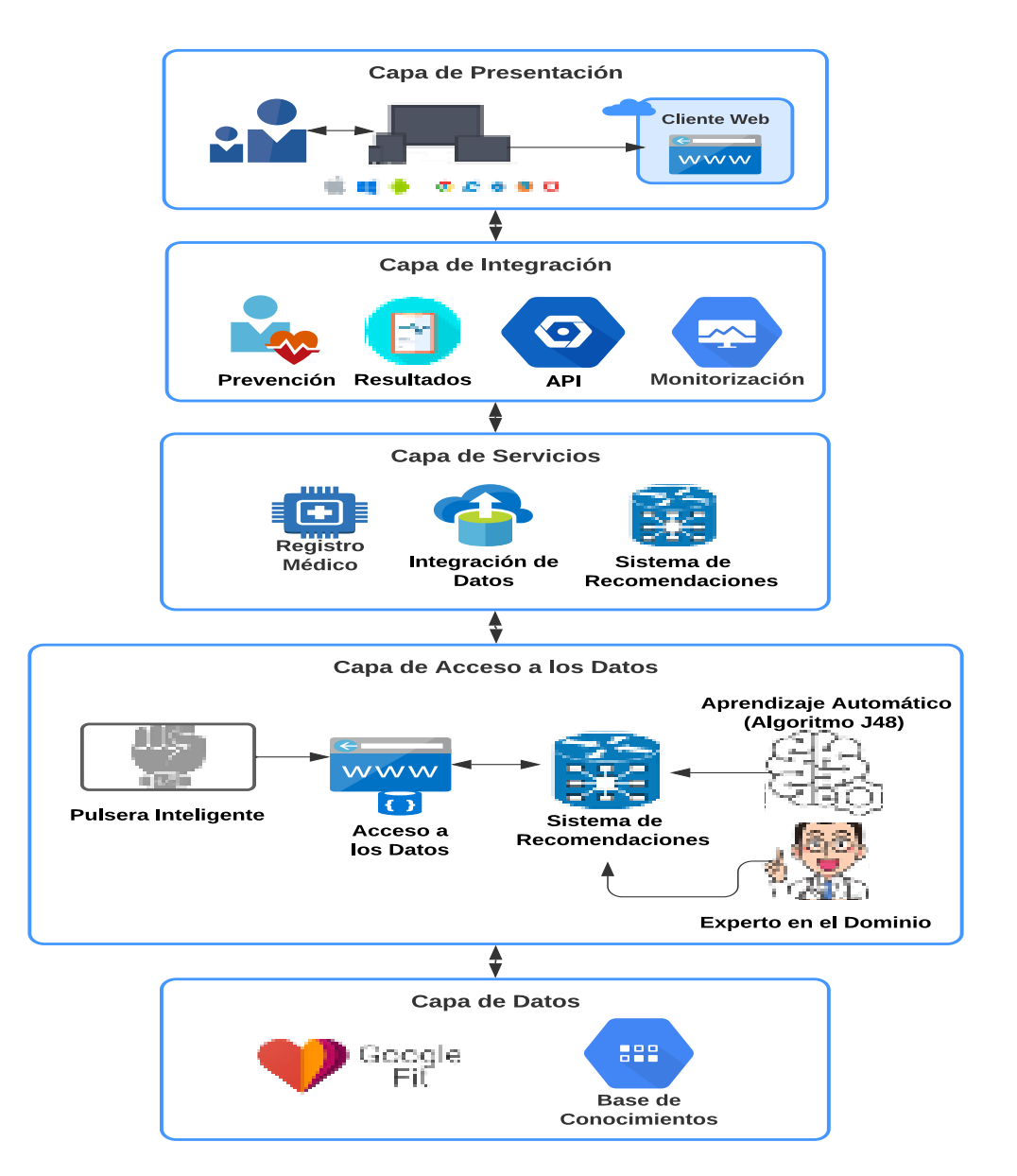

*Figura 3.17 Arquitectura del Módulo.*

# **3.2.5. Mapa Navegacional**

El mapa conceptual es una representación abstracta del diseño y flujo navegacional de un sistema, que tiene como objetivo brindar una visión clara y simple de la estructura general de las interfaces del sistema.

A continuación, se presenta en la Figura 3.18 el flujo de navegación del módulo.

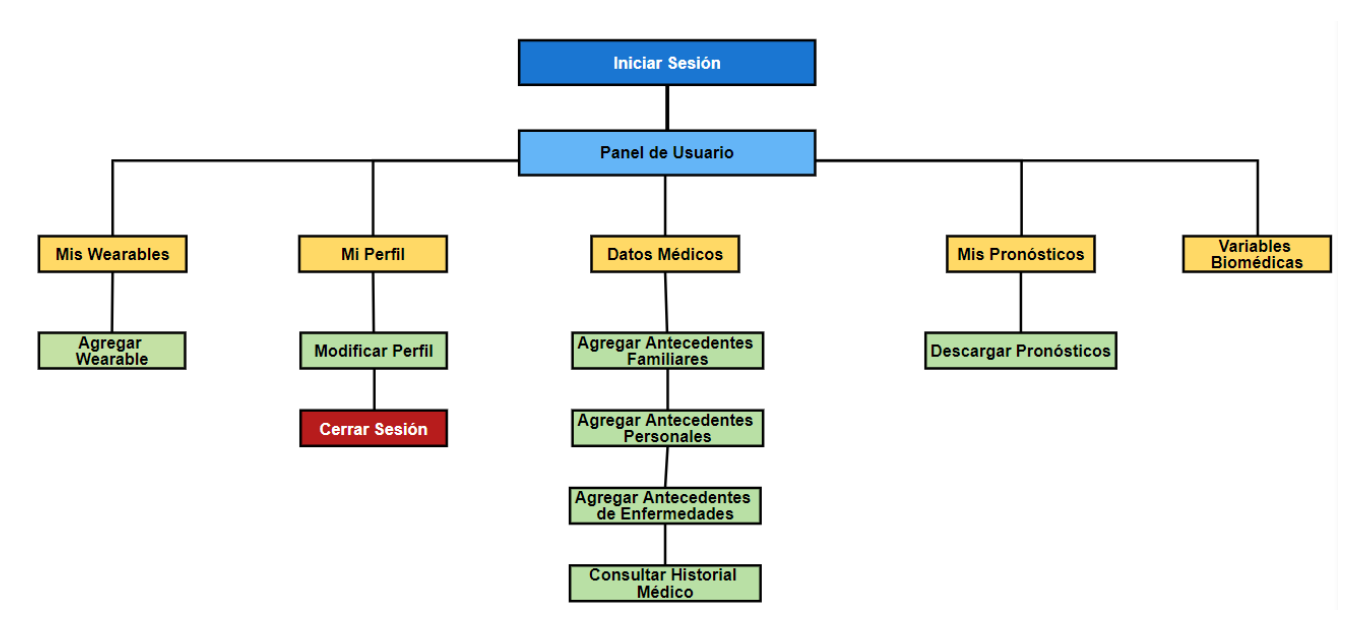

*Figura 3.18 Mapa Navegacional del Sitio.*

**Inicio de Sesión:** Es la primera sección a la que se accede al abrir la aplicación web. No es posible acceder a ninguna función de la aplicación a menos que se ingresen los datos de acceso correctos.

La Figura 3.19 se presenta el Mapa Navegacional del Sitio por parte del usuario paciente.

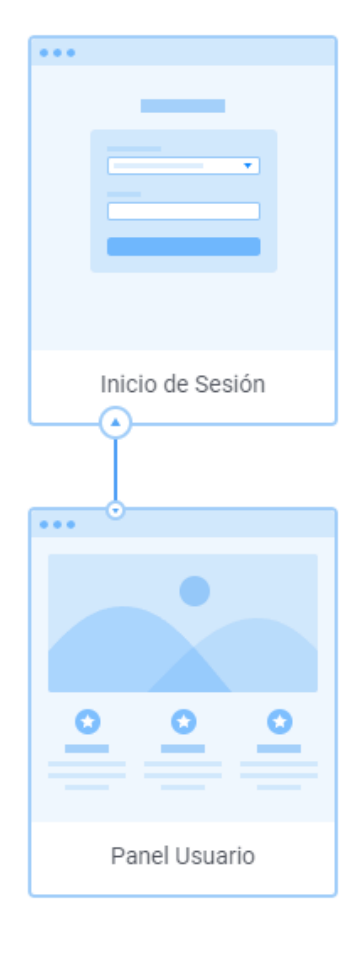

*Figura 3.19 Mapa Navegacional del Sitio por parte del usuario paciente.*

- **Desde está sección se accede a:**
	- o Inicio/Panel Usuario
- **Esta sección es accesible desde:**
	- o Apertura de la aplicación web.
	- o Cerrar Sesión

**Inicio/Panel Usuario:** Sección principal de la aplicación que contiene las opciones principales de control del módulo dentro de la aplicación web.

La Figura 3.20 se presenta el mapa navegacional del panel usuario, mostrando las subpáginas de las cuales se conforma.

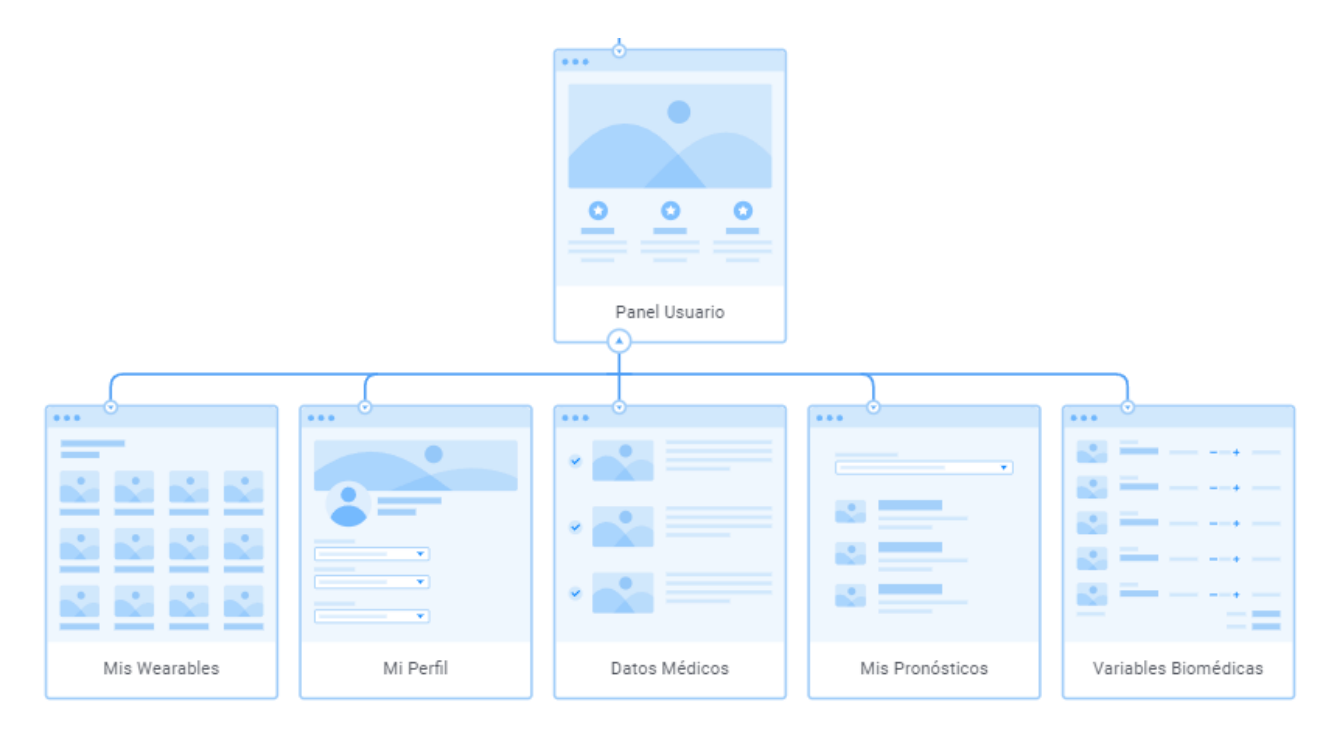

*Figura 3.20 Mapa Navegacional del Sitio Panel Usuario.*

#### • **Desde está sección se accede a:**

- o Mi Perfil
- o Mis Wearables
- o Datos Médicos
- o Mis Pronósticos
- o Variables Biomédicas
- **Esta sección es accesible desde:**
	- o Inicio de sesión
	- o Mi Perfil (regresar)
- o Mis Wearables (regresar)
- o Datos Médicos (regresar)
- o Mis Pronósticos (regresar)
- o Variables Biomédicas (regresar)
- o Menú lateral

**Mi Perfil:** Perfil de Usuario y datos personales. Accesible desde cualquier sección del sistema siempre y cuando se inició sesión correctamente.

En la Figura 3.21 se presente la sección Mi Perfil y sus secciones.

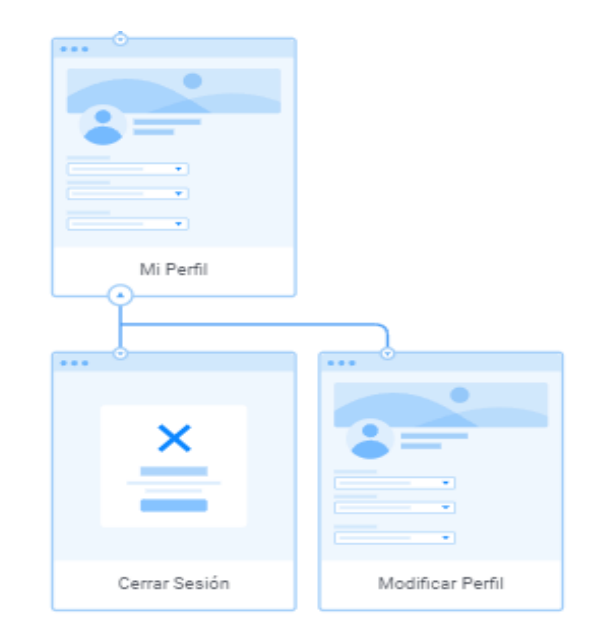

*Figura 3.21 Mapa Navegacional del Sitio - Mi Perfil.*

#### • **Desde está sección se accede a:**

- o Modificar Perfil
- o Cerrar Sesión
- **Esta sección es accesible desde:**

o Cualquier sección dentro del sistema

*Mis Wearables***:** contiene el listado de todas las pulseras inteligentes registradas por él usuario.

En la Figura 3.22 se presenta la sección de *Mis Wearables* y las secciones que la conforman.

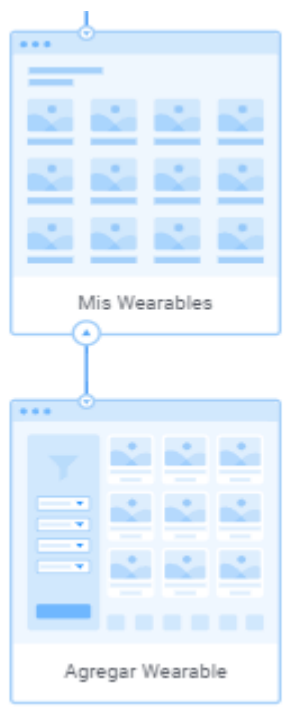

*Figura 3.22 Mapa Navegacional del Sitio – Mis Wearables.*

# **Desde está sección se accede a:**

- o Agregar *Wearable*
- **Esta sección es accesible desde:**
	- o Inicio/Home
	- o Menú lateral

**Datos Médicos:** Área de visualización de la lista de datos médicos dados de alta en el módulo.

En la Figura 3.23 se visualiza la sección de Datos Médicos, así como las secciones en las cuales está dividido.

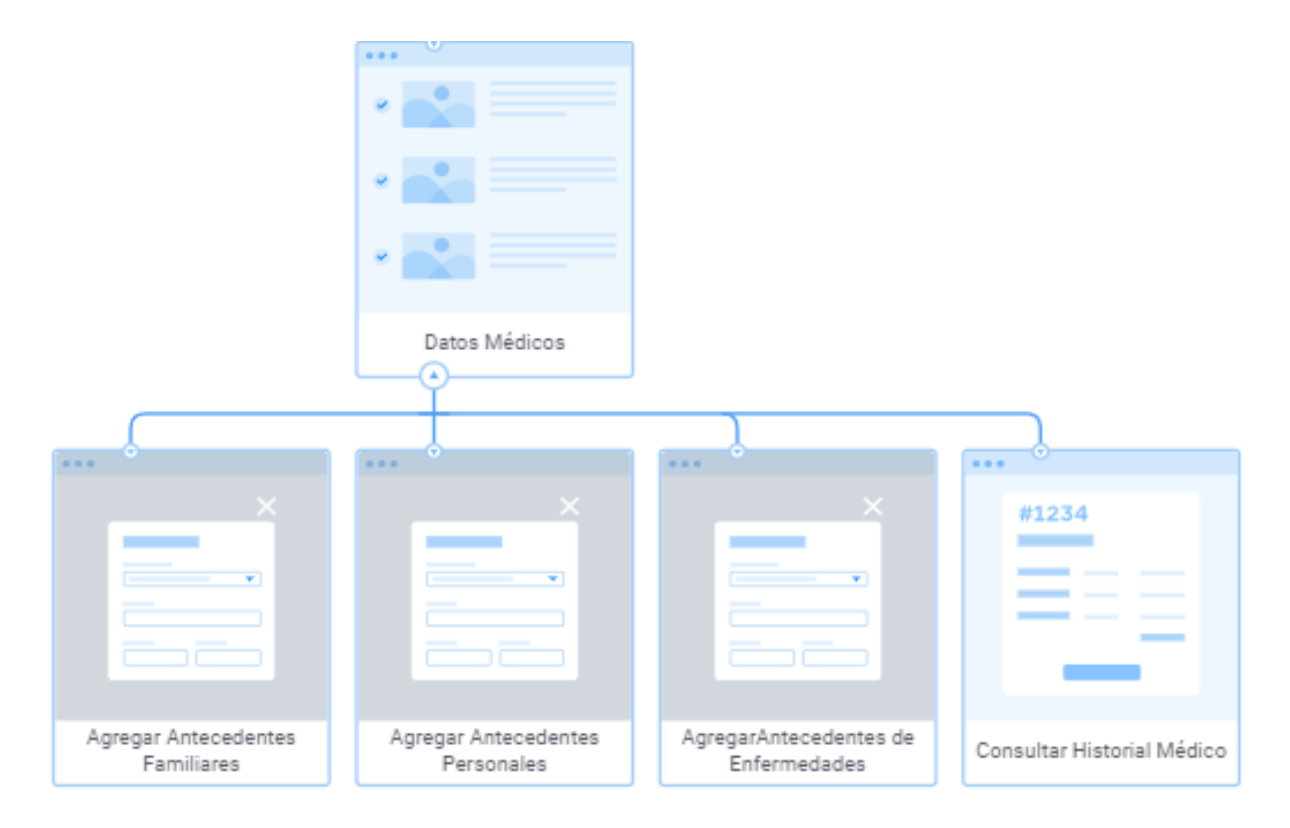

*Figura 3.23 Mapa Navegacional del Sitio – Datos Médicos.*

- **Desde está sección se accede a:**
	- o Agregar Antecedentes Personales
	- o Agregar Antecedentes Familiares
	- o Agregar Antecedentes de Enfermedades
	- o Consultar Pronósticos
- **Esta sección es accesible desde:**
- o Inicio/Home
- o Menú lateral

**Mis Pronósticos:** Contiene el listado de todos los pronósticos registrados por él usuario médico.

La Figura 3.24 se muestra la sección de Mis Pronósticos.

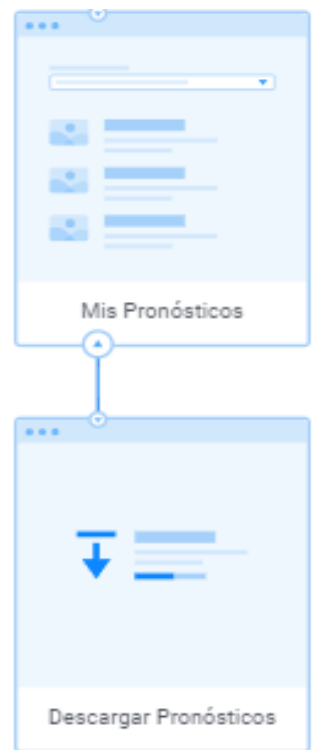

*Figura 3.24 Mapa Navegacional del Sitio – Mis Pronósticos.*

- **Desde está sección se accede a:**
	- o Descargar Pronósticos
- **Esta sección es accesible desde:**
	- o Inicio/Home
	- o Menú lateral

**Variables biomédicas:** Contiene el listado de todas las variables registradas por él usuario paciente desde su pulsera inteligente y almacenadas en la base de datos por fecha.

En la Figura 3.25 se presenta la sección de variables biomédicas, la cual el usuario consulta en tiempo real todos los datos registrados por la pulsera inteligente.

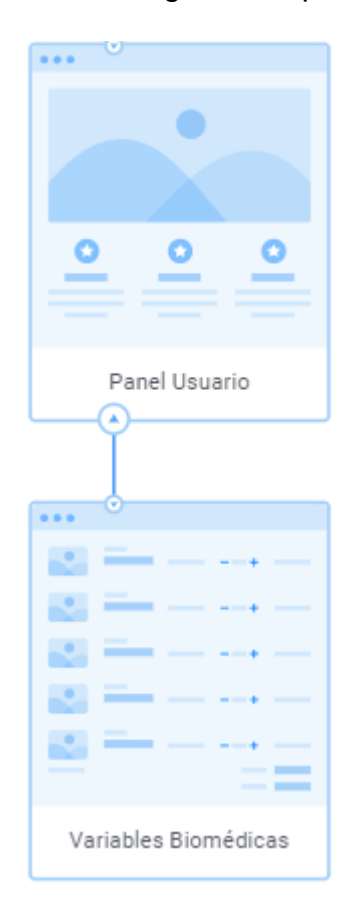

*Figura 3.25 Mapa Navegacional del Sitio – Variables Biomédicas.*

# • **Esta sección es accesible desde:**

- o Inicio/Home
- o Menú lateral

## **3.3 Desarrollo**

## **3.3.1 Conjunto de interfaces desarrolladas**

#### **3.3.1.1 Panel Usuario**

En esta sección se muestran las interfaces finales implementadas como parte de la aplicación web.

La Figura 3.26 muestra la pantalla de Inicio de Sesión del sistema. La pantalla de Inicio de Sesión se destaca por contar con dos campos para introducir texto, el primero es para escribir el correo y el segundo la contraseña. Además, cuenta con un vínculo para solicitar el acceso o en su defecto se pone a disposición del usuario una opción de recuperación de contraseña.

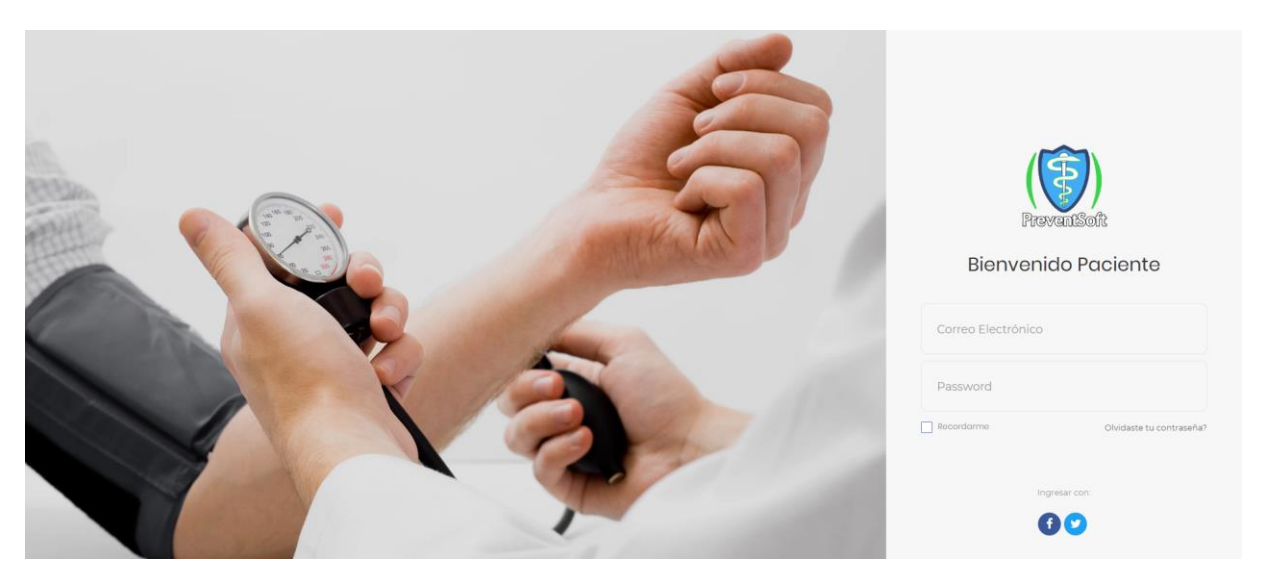

*Figura 3.26 Interfaz Inicio de Sesión al Módulo.*

En la Figura 3.27 se presenta la pantalla de inicio del sistema por parte del usuario paciente, en donde se muestra un panel con él reporte de graficas de sus últimos 20 registros de la Presión Arterial Sistólica y Diastólica, así como una Gráfica de Barras de la Frecuencia Cardíaca y el índice de Masa Corporal del paciente. Como parte del encabezado se observan una pestaña: *Perfil de Usuario*.

Desde el menú lateral también es posible acceder al *Panel del Paciente, Datos Médicos, Mis Wearables, Mis Pronósticos y Variables Biomédicas*. Finalmente se muestran las opciones para configurar el *Perfil del Usuario y Cerrar sesión*.

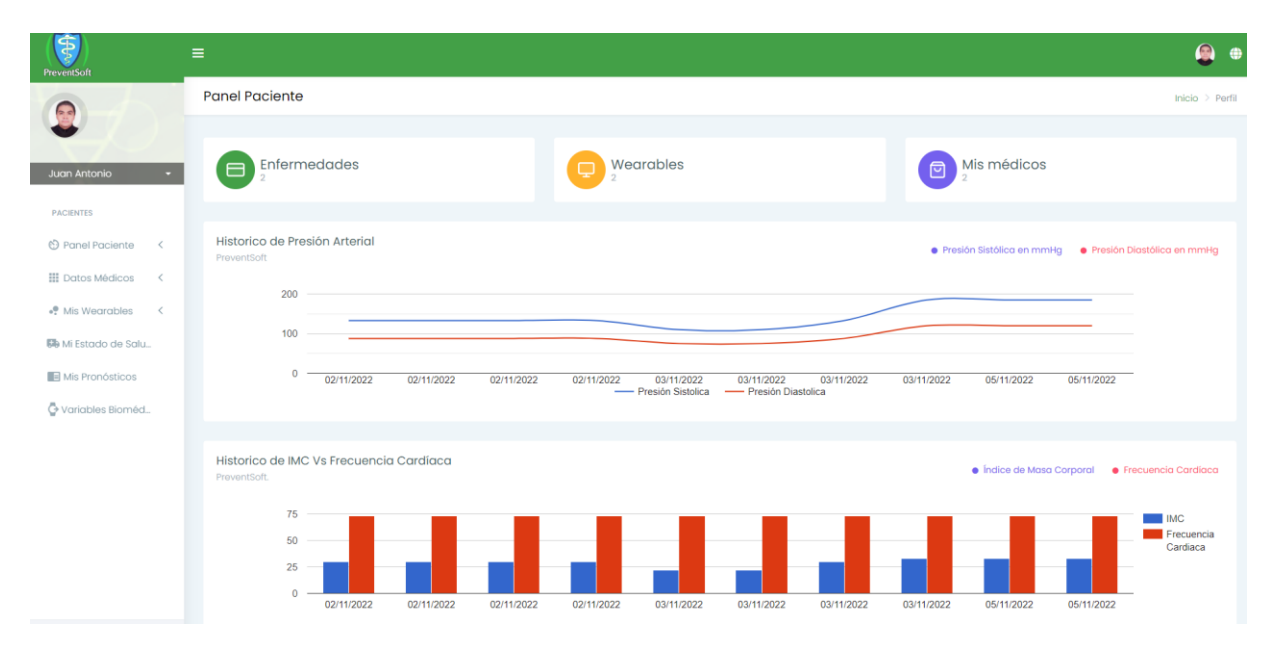

*Figura 3.27 Interfaz Panel de Usuario.*

En la Figura 3.28 se presenta la pantalla de Perfil del Usuario Paciente, en donde se muestra un formulario para poder modificar los datos del usuario, como Información Básica: Nombre, Correo y Contraseña. Domicilio: Datos generales del domicilio del paciente e Información Personal: Sexo, Estado Civil, Fecha de Nacimiento, Religión, Edad, Ciudad, Tipo de Sangre, Escolaridad, Teléfono, Ocupación y Persona a cargo.

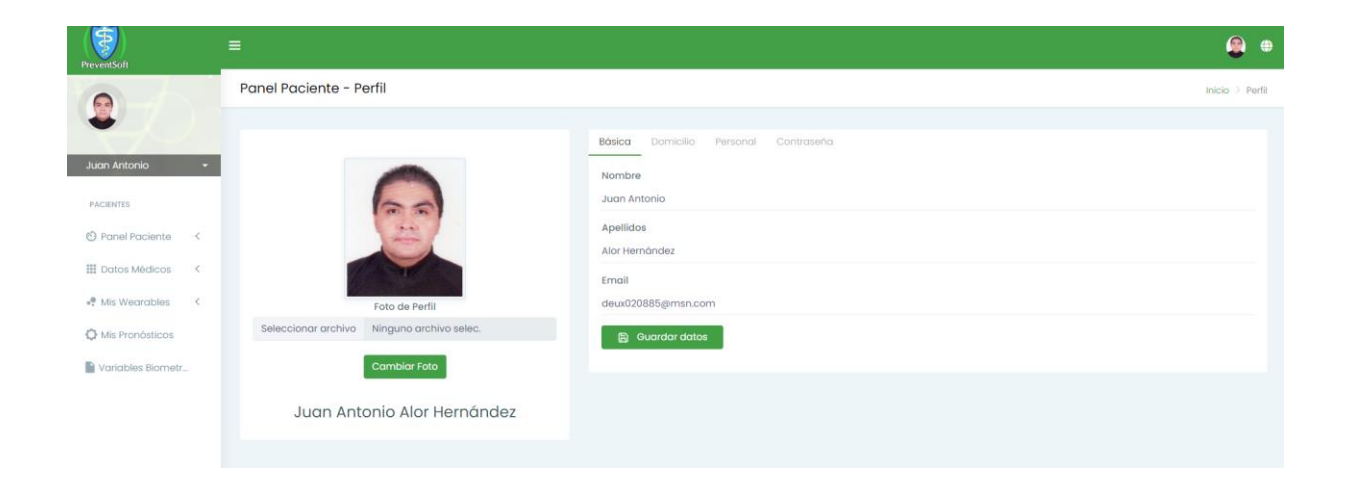

## *Figura 3.28 Interfaz Perfil de Usuario.*

En la Figura 3.29 se aprecia la pantalla de Datos Médicos: Antecedentes Familiares, en donde se muestra un formulario en el que se registrarán los antecedentes familiares del usuario paciente.

| $\bigoplus$<br>PreventSoft                                   | $\equiv$                                                                                        |                                                                          | $\bullet$<br>$\oplus$ |
|--------------------------------------------------------------|-------------------------------------------------------------------------------------------------|--------------------------------------------------------------------------|-----------------------|
|                                                              | Perfil                                                                                          |                                                                          | Inicio > Perfil       |
| Juan Antonio Alor Hdez. -                                    | Alergias<br>Selecciona una opción                                                               | Cáncer<br>Selecciona una opción<br>$\checkmark$                          | $\checkmark$          |
| <b>PACIENTES</b><br>C Panel Paciente<br>$\prec$              | <b>Diabetes</b><br>Selecciona una opción                                                        | <b>Enfermedades Articulares</b><br>Selecciona una opción<br>$\checkmark$ | $\omega$              |
| Ⅲ Datos Médicos <                                            | EVC (Derrames cerebrales, Infartos cerebrales, hemorragias cerebrales)<br>Selecciona una opción | Infarto<br>Selecciona una opción<br>$\checkmark$                         | $\sim$                |
| . <sup>6</sup> Mis Wearables<br>$\prec$<br>C Mis Pronósticos | Malformaciones<br>Selecciona una opción                                                         | Obesidad<br>Selecciona una opción<br>$\vee$                              | $\checkmark$          |
| Variables Biometr.                                           | Padecimientos Mentales<br>Selecciona una opción                                                 | Soplos<br>Selecciona una opción<br>$\check{~}$                           | $\check{~}$           |
|                                                              | Epilepsia<br>Selecciona una opción                                                              | Artritis Reumatoide<br>Selecciona una opción<br>$\checkmark$             | $\checkmark$          |
|                                                              | <b>Enfermedades Cardiacas</b><br>Selecciona una opción                                          | ¿Su Padre Vive?<br>Selecciona una opción<br>$\checkmark$                 | $\checkmark$          |
|                                                              | ¿Su Madre Vive?<br>Selecciona una opción                                                        | $\sim$                                                                   |                       |
|                                                              | <b>B</b> Guardar datos                                                                          |                                                                          |                       |

*Figura 3.29 Interfaz Antecedentes Familiares.*

En la Figura 3.30 se aprecia la pantalla de Datos Médicos: Antecedentes Personales, en donde se muestra un formulario donde se monitorizan los antecedentes personales del usuario paciente.

| $\hat{\mathcal{F}}$<br>PreventSoft                            | $\equiv$                                | $\bullet$               |
|---------------------------------------------------------------|-----------------------------------------|-------------------------|
| $\mathbb{R}$                                                  | Datos de Salud                          | Inicio > Datos de Salud |
| Juan Antonio Alor Hdez.                                       | Presion Sistólica (mmHg)<br>133         |                         |
| <b>PACIENTES</b>                                              | Presion Diastólica (mmHg)<br>88         |                         |
| ← Panel Paciente<br>$\mathcal{A}$<br><b>III</b> Datos Médicos | ※   Saturación de Oxígenos (%)<br>99    |                         |
| Antecedentes Fam                                              | P   Frecuencia Cardiaca (BPM))<br>73    |                         |
| Antecedentes Per<br>Antecedentes de E                         | ※   Índice de Masa Corporal (IMC)<br>30 |                         |
| Historial Médico                                              | <b>B</b> Guardar Datos                  |                         |
| . <sup>®</sup> Mis Wearables <                                |                                         |                         |
| <b>60</b> Mi Estado de Sal                                    |                                         |                         |
| Mis Pronósticos                                               |                                         |                         |
| Variables Bioméd                                              |                                         |                         |

*Figura 3.30 Interfaz Antecedentes Personales.*

En la Figura 3.31 se presenta la pantalla de Datos Médicos: Antecedentes de Enfermedades, en donde se muestra un formulario donde él usuario seleccionara las enfermedades que padece.

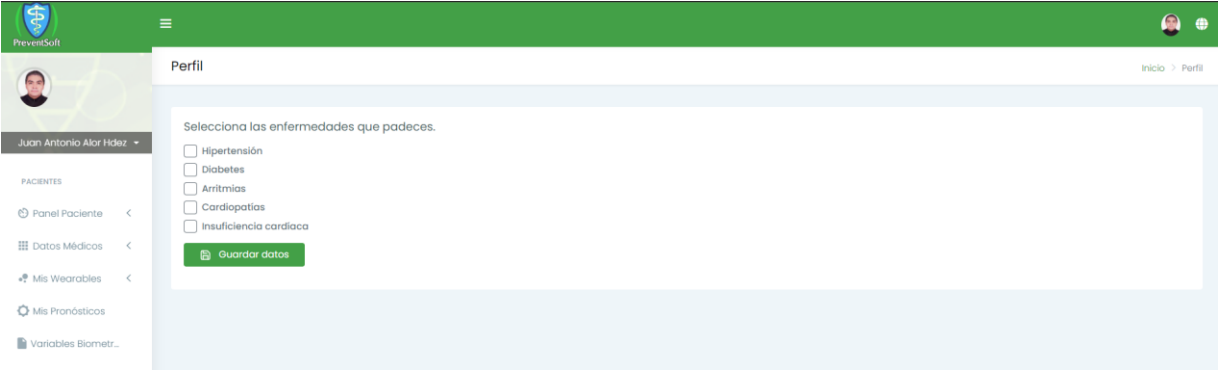

*Figura 3.31 Interfaz Antecedentes de Enfermedades.*

En la Figura 3.32 se aprecia la pantalla de Datos Médicos: Historial Médico, en donde se muestra una tabla con los historiales médicos para ser consultados y descargados por el usuario paciente.

| \$<br>PreventSoft                   | $\equiv$       |                            |                  |                         | Q<br>$\bullet$  |
|-------------------------------------|----------------|----------------------------|------------------|-------------------------|-----------------|
| $\frac{1}{2}$                       | Perfil         |                            |                  |                         | Inicio > Porfil |
| Juan Antonio Alor Hdez. -           |                | <b>Historiales Médicos</b> |                  |                         |                 |
| <b>PACIENTES</b>                    | No.            | Médico                     | Fecha            | Sintomas                | Acción          |
| $\prec$                             |                | Dra. Osiris Ruiz Flores    | $28 - 06 - 2021$ | Dolor de cabeza, Vómito | $O$ $D$         |
| C Panel Paciente                    | $\mathbf{2}$   | Dra. Osiris Ruiz Flores    | $21 - 06 - 2021$ | Dolor de cabeza, Vómito | $\circ$ D       |
| <b>III</b> Datos Médicos<br>$\prec$ | 3              | Dra. Osiris Ruiz Flores    | $20 - 05 - 2021$ | Dolor de cabeza, Vómito | $O$ $O$         |
| . <sup>0</sup> Mis Wearables<br>≪   | $\Lambda$      | Dra. Osiris Ruiz Flores    | $20 - 04 - 2021$ | Dolor de cabeza. Vômito | $O$ $O$         |
| Mis Pronosticos                     | 5              | Dra. Osiris Ruiz Flores    | $20 - 03 - 2021$ | Dolor de cabeza, Vómito | $O$ $D$         |
| Variables Biometr_                  | 6 <sup>′</sup> | Dra. Osiris Ruiz Flores    | 20-02-2021       | Dolor de cabeza, Vómito | $\circ$ 0       |

*Figura 3.32 Interfaz Historial Médico.*

En la Figura 3.33 se aprecia la pantalla de *Mis Wearables*, en donde el usuario visualiza un listado de las pulseras inteligentes del cual sea propietario para que las variables biomédicas se monitoricen y se almacenen y posteriormente se consulten por el módulo.

| \$<br><b>PreventSoft</b>              | $\equiv$                    |                 |               |                  |                      |               | $\bullet$              |  |
|---------------------------------------|-----------------------------|-----------------|---------------|------------------|----------------------|---------------|------------------------|--|
| $\frac{1}{2}$                         | <b>Mis Wearables</b>        |                 |               |                  |                      |               | Inicio > Mis Wearables |  |
| Juan Antonio Alor Hdez. -             | Mis Wearables               |                 |               |                  |                      |               |                        |  |
| PACIENTES                             | Show 10                     | entries         |               |                  |                      |               | Search:                |  |
| O Panel Paciente<br>$\epsilon$        | Id.                         | $71 -$<br>Marca | 31.<br>Modelo | <b>Variables</b> | Sincronización<br>91 | n.<br>Estatus | <b>Opciones</b><br>n   |  |
| III Datos Médicos<br>$\leq$           |                             | Xiaami          | Mi Band 4     | $\bullet$        | $\bullet$            | Ø             | A                      |  |
| $\,<$<br>. <sup>0</sup> Mis Wearables | $\overline{2}$              | Amazfit         | GTR 3 Pro     | $\bullet$        | $\bullet$            | Ø             | A                      |  |
| 聯 Mi Estado de Sal                    | Showing 1 to 2 of 2 entries |                 |               |                  |                      |               | Previous<br>1 Next     |  |
| Mis Pronósticos                       |                             |                 |               |                  |                      |               |                        |  |
| Variables Bioméd                      |                             |                 |               |                  |                      |               |                        |  |

*Figura 3.33 Interfaz Lista de Wearables.*

En la Figura 3.34 se aprecia la pantalla de *Mis Wearables: Agregar Wearable*, en donde el usuario dará de alta a las pulseras inteligentes del cual sea propietario para que las variables biomédicas se monitoricen y se almacenen y posteriormente se consulten por el módulo.

| Módulo de Pruebas                       | $\equiv$                                              | $Q$ H             |
|-----------------------------------------|-------------------------------------------------------|-------------------|
| $\left(\frac{1}{2}\right)$              | Perfil                                                | $Inicio$ > Perfil |
| Juan Antonio Alor Hdez. v               | Wearables                                             |                   |
| <b>PACIENTES</b>                        | Goggle Fit<br>Fitbit<br>Polar                         |                   |
| → Panel Paciente <<br>Ⅲ Datos Médicos < |                                                       |                   |
| . Mis Wearables                         | Da de alta tu modelo de Pulsera Inteligente<br>Modelo |                   |
| Mis Wearables                           | Selecciona una opción                                 | $\checkmark$      |
| Agregar Wearable                        | ID Google Fit                                         |                   |
| Mis Pronósticos                         |                                                       |                   |
| Variables Biometr                       |                                                       |                   |
|                                         |                                                       |                   |

*Figura 3.34 Interfaz Agregar Wearable.*

En la Figura 3.35 se aprecia la pantalla de Mis Pronósticos, en donde el usuario paciente consulta y descarga los últimos pronósticos avalados por él usuario médico.

| Últimos Pronósticos del Día: 03/11/22 12:05 am<br>Juan Antonio Alor Hdez. *<br>Probabilidad de Hipertensión<br>Paciente<br><b>Presion Sistolica</b><br><b>Presion Diastolica</b><br>Frecuencia Cardíaca<br><b>IMC</b><br>Fecha<br><b>PACIENTES</b><br>$133$ mm/ $Hq$<br>88 mm/Hg<br>30<br>Juan Antonio Alor Hernández<br>73 bpm<br>Probable<br>← Panel Paciente<br>$\epsilon$<br>133 mm/Hg<br>88 mm/Hg<br>30<br>73 bpm<br>Juan Antonio Alor Hernández<br>Probable<br><b>III</b> Datos Médicos<br>$\hat{~}$<br>133 mm/Hg<br>88 mm/Hg<br>30<br>Juan Antonio Alor Hernández<br>73 bpm<br>Probable | $rac{1}{2}$               | Mis Pronósticos |  |  | Inicio > Mis Pronósticos |
|----------------------------------------------------------------------------------------------------|---------------------------|-----------------|--|--|--------------------------|
|                                                                                                    |                           |                 |  |  |                          |
|                                                                                                    |                           |                 |  |  |                          |
|                                                                                                    |                           |                 |  |  | 2022-11-02 18:07:14      |
|                                                                                                    |                           |                 |  |  | 2022-11-02 18:28:52      |
|                                                                                                    |                           |                 |  |  | 2022-11-02 18:30:04      |
| 133 mm/Hg<br>88 mm/Hg<br>30<br>73 bpm<br>Juan Antonio Alor Hernández<br>Probable                                                                                                    | . Mis Wearables<br>$\sim$ |                 |  |  | 2022-11-02 19:07:18      |

*Figura 3.35 Interfaz Mis Pronósticos.*

En la Figura 3.36 se aprecia la pantalla de Variables Biomédicas, en donde el usuario paciente consulta por fecha el registro de las variables monitorizadas por su pulsera inteligente, como la presión sistólica, presión diastólica, porcentaje de saturación de oxígeno en la sangre, frecuencia cardiaca, peso, altura, índice de masa corporal, minutos activos, total de pasos, total de calorías quemadas y distancia recorrida.

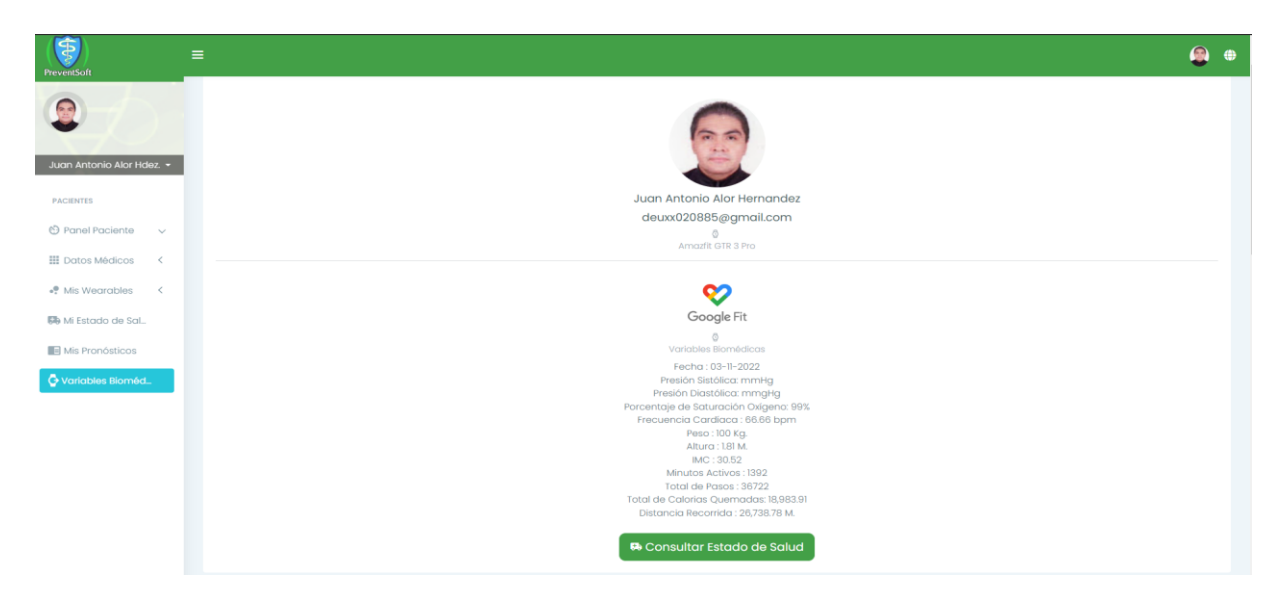

*Figura 3.36 Interfaz Variables Biomédicas.*

#### **3.3.1.2 Panel Médico**

En la Figura 3.37 se aprecia la pantalla de inicio del sistema por parte del usuario médico, así como la Figura 3.38 se presenta un panel con él reporte del Histórico de Pacientes por Enfermedad, Total de pacientes por Mes, Número de Pacientes por Enfermedad y Número de Pacientes por Entidad Federativa. Como parte del encabezado se observan una pestaña: Perfil de Usuario Médico.

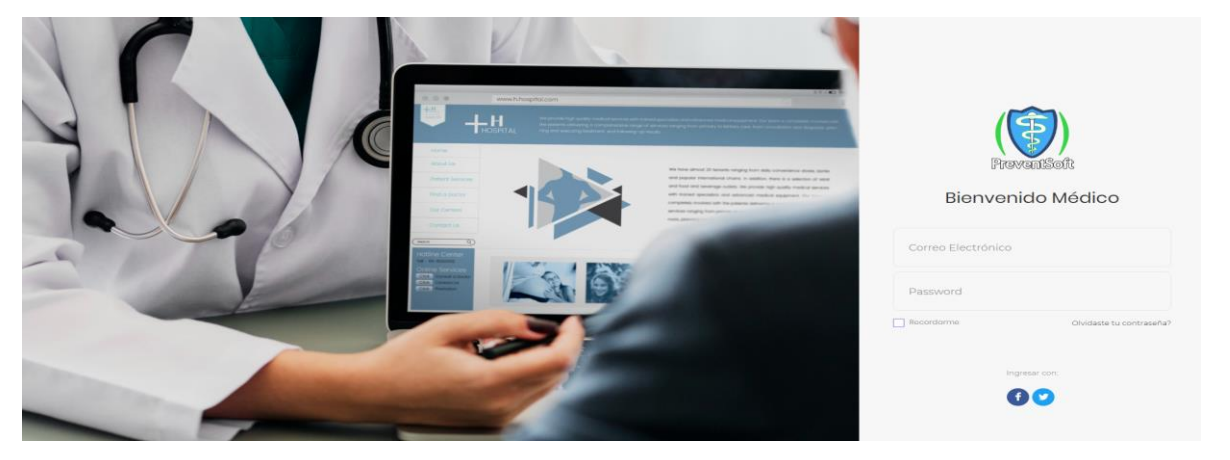

*Figura 3.37 Inicio de Sesión como Médico al Módulo*

Desde el menú lateral también es posible acceder al *Panel del Médico, Panel Pacientes, Listas de Pacientes, Wearables y Recomendaciones*. Finalmente se muestran las opciones para configurar el *Perfil del Usuario Médico y Cerrar sesión*.

| $\equiv$<br>Tr <sup>2</sup> Médulo de Pruchas                                                                           |                                                   |                                                                                                    | Æ.<br>н                                                                                                    |
|----------------------------------------------------------------------------------------------------|---------------------------------------------------|----------------------------------------------------------------------------------------------------|----------------------------------------------------------------------------------------------------|
|                                                                                                    | Mis Pacientes                                     | <b>Wearables Registrados</b><br>$\circ$                                                                       | Mis Historiales de Pacientes<br>मि<br>007                                                                                                    |
| Dra. Osiris Ruiz Flores -                                                                                               | Histórico de Pacientes Por Enfermedad             |                                                                                                    | Total de Pacientes Por Mes                                                                                                    |
| <b>PACIENTES</b><br><b>A</b> Panel Pacientes <<br><b>El</b> Historiales Médic<br>D Wearables<br><b>SP</b> Recomendacion | 300<br>225<br>150<br>75.7<br>2016<br>2017<br>2018 | ● Diabetes ● Hipertensión ● Hepatitis<br>2021<br>2022<br>2019<br>2020                                         | Pacientes Nuevos en 2022<br>700<br>660-<br>000<br>550<br>500-<br>450-<br>400<br>Febrero<br>Julie<br>Abril<br>Mayo<br>Enero<br>Marzo<br>Junio |
|                                                                                                    | Número de Pacientes Por Enfermedad                | Pacientes Por Enfermedades Cardiovasculares 2022<br><b>Districts Contact Hipertension Community</b> Hepatitis | Número de Pacientes Por Entidad Federativa<br>Pacientes Por Estado de la Republica Mexicana 2022<br>Clusted de México<br>Montemey<br>Verzonz |
| $\circ$                                                                                                    |                                                   |                                                                                                    |                                                                                                    |

*Figura 3.38 Interfaz Panel Médico.*

En la Figura 3.39 se aprecia el listado de pacientes por parte del médico, donde se consultan todos sus historiales médicos, así como las variables biomédicas que monitorizará la pulsera inteligente del usuario paciente.

| $\equiv$<br>Tr Modulo de Pruebas           |                                |                                   |                      |                                         |      |                  |                 |                           |                              |  |
|--------------------------------------------|--------------------------------|-----------------------------------|----------------------|-----------------------------------------|------|------------------|-----------------|---------------------------|------------------------------|--|
|                                            | Lista de Pacientes             |                                   |                      |                                         |      |                  |                 | <b>Registrar Paciente</b> | ce Compartir Lista           |  |
| Copy<br>Dra. Osiris Ruiz Flores<br>Segreha | CSV Excel<br>PDF               | Print                             |                      |                                         |      |                  |                 |                           | Q Buscar Paciente            |  |
|                                            |                                |                                   |                      |                                         |      |                  |                 |                           | Todos Mis Pacientes          |  |
|                                            | Nombre                         | Correo                            | Teléfono             | Enfermedad                              | Edad | Registro         | Estado          | <b>Historial</b>          | ☆ Pacientes Dado de Alta     |  |
| $\qquad \qquad \blacksquare$               | Juan Antonio<br>Alor Hernández | deuxi020885@gmail.com             | +52 922-127-<br>2255 | Diabetes Hipertensión 43                |      | 12-05-2021       | Activo          | a.                        | <b>Q</b> Pacientes Activos   |  |
| ۰                                          | * Arturo                       | arijit@gmail.com                  | +234 456 789         | <b>Hepatitis</b>                        | 26   | $10 - 09 - 2021$ | Activo          |                           | <b>Grupo De Pacientes</b>    |  |
|                                            | Castillejos Alvarez            |                                   |                      |                                         |      |                  |                 | (e)                       | <b>D</b> Diabetes            |  |
| ٠                                          | 景 José Luis                    | js.pastrana@gmail.com             | +52 27-456 789       | Hipertensión                            | 28   | $1-10-2021$      | <b>Inactive</b> |                           | ♥ Hipertension               |  |
|                                            | Pastrana<br>Hernández          |                                   |                      |                                         |      |                  |                 | <b>e</b>                  | <b>O</b> Hepatitis           |  |
| ٠                                          | <b>1</b> Erika Toledo          | erica.lopez2@gmail.com            | +52 27-456 789       | <b>Hopotitis</b>                        | 25   | $2 - 10 - 2021$  | Activo          | (a)                       | Más                          |  |
|                                            | López                          |                                   |                      |                                         |      |                  |                 |                           | <b>D</b> Importar Pacientes  |  |
| ٠                                          | $\blacktriangleright$ Jonathan | jonas.ch@gmail.com                | +52 867-456          | Hipertensión                            | 23   | $10 - 9 - 2021$  | Activo          | (e)                       | <b>Exportar Pacientes</b>    |  |
|                                            | Carrizales<br>Hérnandez        |                                   | 789                  |                                         |      |                  |                 |                           | Restaurar Pacientes          |  |
|                                            |                                |                                   |                      |                                         |      |                  |                 |                           | Eliminar Todos los Pacientes |  |
| ٠                                          | Sara Romero<br>Hernán          | pawandeep@gmail.com               | +678 456 789         | Hipertensión                            | 29   | $10 - 5 - 2021$  | Activo          | <b>G</b>                  |                              |  |
|                                            | Rodrigo Peréz<br>Olmedo        | ritesh@gmail.com                  | +52 27-456 789       | Digbetes Hipertensión 35                |      | 05-10-2021       | Activo          | a.                        |                              |  |
| ٠                                          | Salma<br>Gúzman Váldes         | salman@gmail.com                  |                      | +52 21-456 789 Diabetes Hipertensión 27 |      | $II - 10 - 2021$ | <b>Activo</b>   | <b>G</b>                  |                              |  |
| ٠                                          | Giovanni<br>Gárces Ortiz       | govinda@gmail.com                 | +52 21-456 789       | Diabetes Hipertensión 18                |      | $12 - 5 - 2021$  | Activo          | a.                        |                              |  |
| ٠                                          | Moo Aguilar                    | the Denisse Leonel sonu@gmail.com |                      |                                         |      | $18 - 5 - 2021$  | <b>Inactivo</b> | e i                       |                              |  |

*Figura 3.39 Interfaz Lista de Pacientes.*

En la Figura 3.40 se aprecia él listado de historiales médicos de pacientes por parte del médico, donde se consultan y descargan estos historiales.

| <b>Tr</b> Módulo de Pruebas     | $\equiv$       |                                                                    |                          |                        |                    | $\oplus$<br>н                                    |
|---------------------------------|----------------|--------------------------------------------------------------------|--------------------------|------------------------|--------------------|--------------------------------------------------|
|                                 |                | Panel Médico - Historiales de Pacientes                            |                          |                        |                    | Inicio > Panel Médico - Historiales de Pacientes |
| Dra. Osiris Ruiz Flores v       |                | <b>Buscar Pacientes</b>                                            |                          |                        |                    |                                                  |
| <b>PACIENTES</b>                |                |                                                                    |                          |                        |                    |                                                  |
| $\Theta$ Panel Pacientes $\sim$ |                | Paciente<br>Ema Andrade Martínez                                   | Correo                   | Enfermedad             | Teléfono           | Acción                                           |
| <b>E</b> Historiales Médic      | $\blacksquare$ | Xiaomi Mi Band 4                                                   | ema.andrade@gmail.com    | Hipertensión           | +52 (922) 123-4567 | $\circ$ 0                                        |
| ₿ Wearables<br>● Recomendacion  | O              | $\mathfrak{p}$<br>Olivia Aguilar Prieto<br><b>6</b> Fitbit Versa 3 | olivia.p@gmail.com       | Diabetes, Hipertensión | $+52(27)$ 450-1500 | $\circ$ D                                        |
|                                 | $\blacksquare$ | Isabel Aguirre Guzmán<br>Amazfit GT 2                              | isab.agl@gmail.com       | Hipertensión           | +52 (921) 154-1254 | $\circ$ 0                                        |
|                                 | $\blacksquare$ | Sara Luna Hernán<br>4<br>Xiaomi Mi Band 5                          | sara.luna@gmail.com      | Diabetes, Hipertensión | +52 (922) 199-1540 | $\circ$ D                                        |
|                                 | $\blacksquare$ | Evelina Martínez Muñoz<br>r<br>Amazlit GT Pro                      | eve.mt@gmail.com         | Hipertensión           | +52 (922) 150-1500 | $\circ$ 0                                        |
|                                 | ۰              | Sofia Bustos Castro<br><b>SB</b><br><b>6</b> Fitbit Blaze          | sofia.cs@gmail.com       | Diabetes, Hipertensión | +52 (928) 160-1845 | $\circ$ D                                        |
|                                 | ۰              | Victoria Palafox Lidio<br>73<br>6 Xiaomi Mi Band 6                 | palafox.vc@gmail.com     | Hipertensión           | +52 (110) 180-1600 | $\circ$ D                                        |
|                                 | ۰              | Penelope Baltazar Herrera<br>PB<br>Xiaomi Mi Band 4                | balta.penelope@gmail.com | Hipertensión           | +52 (55) 483-4512  | $\circ$ 0                                        |
|                                 |                |                                                                    |                          |                        |                    |                                                  |
| $\ddot{\alpha}$ and $\alpha$    |                |                                                                    |                          |                        |                    | ۰                                                |

*Figura 3.40 Interfaz Historiales Médicos.*

En la Figura 3.41 se aprecia él listado de los *Wearables* registrados de los pacientes.

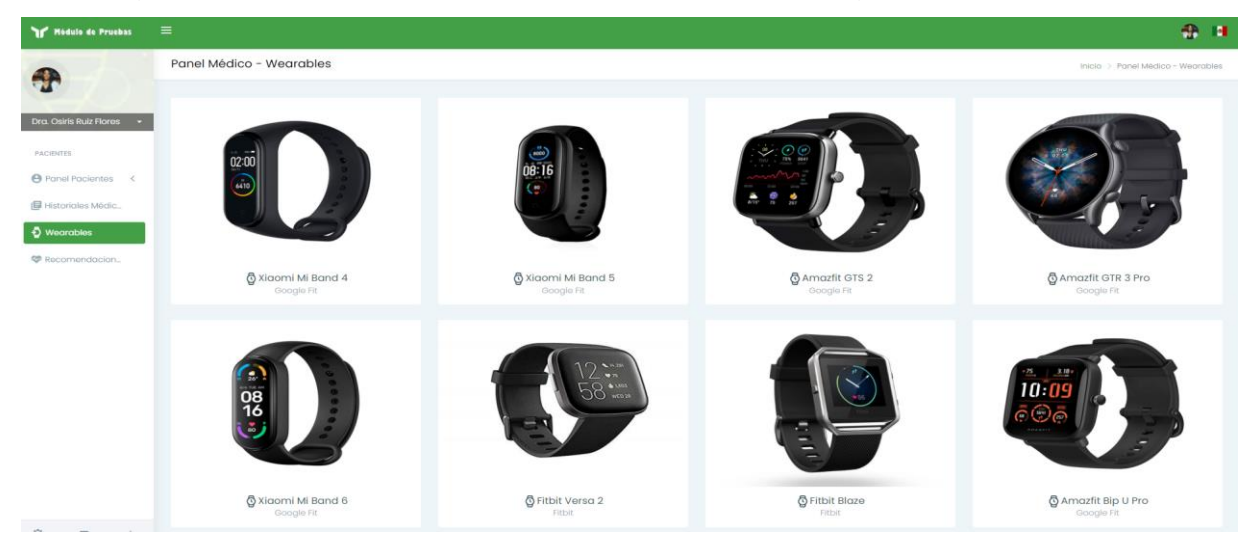

*Figura 3.41 Interfaz Wearables.*

Los *Wearables* permitidos para poder registrarse en el módulo y los cuales son compatibles con los servicios de Google Fit™, se presentan a continuación en la Tabla 3.27.

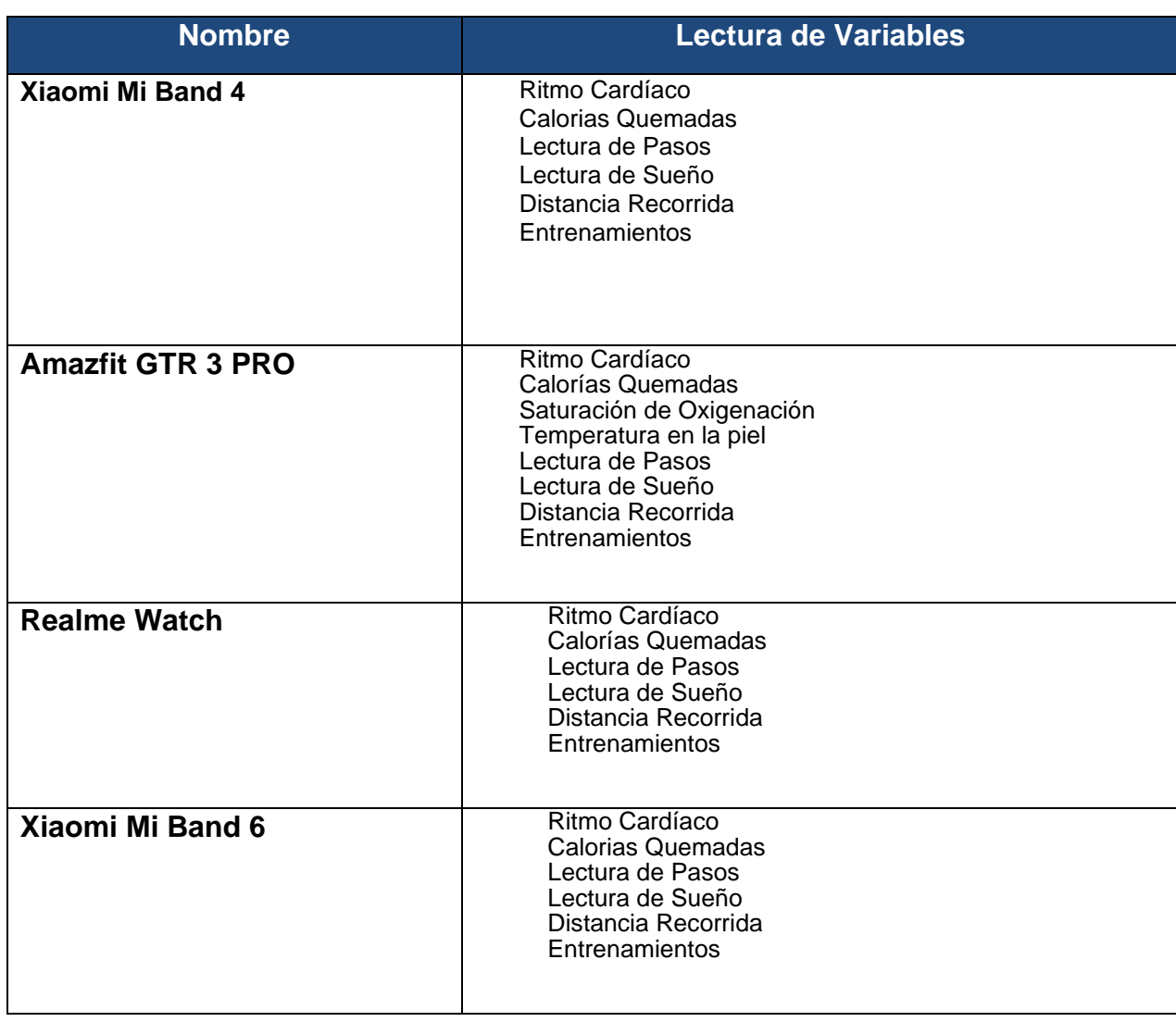

*Tabla 3.27 Wearables compatibles con los servicios de Google Fit™.*

En la Figura 3.42 se aprecia él listado de las recomendaciones generadas por él usuario médico hacia sus pacientes.

| <b>Tr</b> Módulo de Pruebas                         | $\equiv$<br>Recomendaciones Médicas |                                                 |                    |         |                       |                         |            | Ð                           |
|-----------------------------------------------------|-------------------------------------|-------------------------------------------------|--------------------|---------|-----------------------|-------------------------|------------|-----------------------------|
| Dra. Osiris Ruiz Floros v                           |                                     | 0100<br><b>Recomendaciones Totales</b>          | n20<br>En Progreso |         |                       | 030<br><b>Nuevas</b>    |            | 050<br>Enviadas             |
| <b>PACIENTES</b><br>$\Theta$ Panel Pacientes $\sim$ | Show<br>$10 - 10$<br>entries        |                                                 |                    |         | Search:               |                         |            |                             |
| <b>IF</b> Historiales Médic                         | Estado                              | Recomendación                                   |                    | ID      | Enfermedad            | Médico                  | Fecha      | Paciente                    |
| $\odot$ Wearables                                   | Enviada                             | <b>Recomendaciones Hepatitis</b>                |                    | 1234251 | <b>Hepatitis</b>      | Dra. Osiris Ruiz Flores | 2021/05/11 | Francisco Juárez Martínez   |
| St Recomendacion                                    | Enviada                             | Recomendaciones Hipertensión                    |                    | 1230450 | Hipertensión          | Dra. Osiris Ruiz Flores | 2021/05/14 | Jonathan Carrizales         |
|                                                     | Enviada                             | <b>Recomendaciones Hepatitis</b>                |                    | 1240503 | <b>Hepatitis</b>      | Dra, Osiris Ruiz Flores | 2021/02/01 | Noemi Aguilar Hernández     |
|                                                     | Enviada                             | Recomendaciones Hipertensión                    |                    | 1450023 | Hipertensión          | Dra. Osiris Ruiz Flores | 2021/05/13 | Lorenzo Tadeo Rosas         |
|                                                     | Nueva                               | <b>Recomendaciones Diabetes</b>                 |                    | 1020345 | <b>Diabetes</b>       | Dra. Osiris Ruiz Flores | 2021/04/01 | Antonio Peréz Mo            |
|                                                     | Nueva                               | Recomendaciones Hipertensión                    |                    | 4500123 | Hipertensión          | Dra. Osiris Ruiz Flores | 2021/05/10 | Sara Luna Montiel           |
|                                                     | Nueva                               | <b>Recomendaciones Diabetes</b>                 |                    | 1250304 | <b>Diabetes</b>       | Dra. Osiris Ruiz Flores | 2021/05/21 | Monica Flores Flores        |
|                                                     | Nueva                               | Recomendaciones Hipertensión                    |                    | 1470250 | Hipertensión          | Dra. Osiris Ruiz Flores | 2021/05/11 | Rogelio Funes Mori          |
|                                                     | En Progreso                         | Recomendaciónes para Hipertensión Arterial Alta |                    | 276377  | Diabetes Hipertensión | Dra. Osiris Ruiz Flores | 2021/05/01 | Jorge Antonio Ramos         |
|                                                     | En Progreso                         | Recomendaciones de Hipertensión                 |                    | 7810203 | Hipertensión          | Dra. Osiris Ruiz Flores | 2021/01/01 | Arturo Castillejos Alvarado |
|                                                     | Estado                              | Recomendación                                   |                    | ID      | Enfermedad            | Médico                  | Fecha      | Paciente                    |
|                                                     | Showing I to 10 of 13 entries       |                                                 |                    |         | Previous 1 2 Next     |                         |            |                             |
| 圖<br>Ů                                              | $\leftarrow$                        |                                                 |                    |         |                       |                         |            |                             |

*Figura 3.42 Interfaz Recomendaciones Médicas.*

# **3.3.2 Módulo de Identificación de Hipertensión**

Como parte fundamental del módulo de detección y prevención de Hipertensión y para el correcto funcionamiento se definieron dos tipos de reglas de configuración: estáticas y dinámicas. Las reglas estáticas son un conjunto de configuraciones predefinidas para condiciones en las que el módulo no cuente con un registro histórico de datos necesarios para entrenar al algoritmo de Aprendizaje Automático J48. Por otra parte, las reglas dinámicas son aquellas obtenidas mediante el análisis de la información histórica del uso de los *Wearables* y combinación de 3 o más variables.

#### *3.3.2.1 Atributos considerados*

Se determinó una serie de reglas que se establecen de acuerdo a factores de riesgos recurrentes presentados en los conjuntos de datos en la sección 3.2.1. Dichas reglas consideran parámetros obtenidos de la información de los dispositivos y sensores de las pulseras inteligentes sincronizadas mediante el módulo en la aplicación web. A continuación, se describen en las Tablas 3.28 y 3.29 los atributos considerados de las pulseras inteligentes (*Wearables*).

| No.                     | <b>Dispositivo</b>  | <b>Descripción</b>                   | <b>Atributos</b>                       |
|-------------------------|---------------------|--------------------------------------|----------------------------------------|
| 1                       | <b>Edad</b>         | Edad del paciente.                   | Int <b>edad</b> = {rango de tiempo     |
|                         |                     |                                      | en Años};                              |
| $\overline{2}$          | Género              | El género del paciente.              | String genero = ${^{\circ}}M$ ", "H"}; |
|                         |                     | (Hombre=H o Mujer=M).                |                                        |
| $\overline{\mathbf{3}}$ | <b>Presión</b>      | Presión arterial sistólica           | Float presionArterialSist =            |
|                         | <b>Arterial</b>     | del paciente.                        | unidades<br>de<br>{rango<br>en         |
|                         | <b>Sistólica</b>    |                                      | $mmHg$ ;                               |
| 4                       | <b>Presión</b>      | Presion<br>arterial                  | Float presionArterialDiast =           |
|                         | <b>Arterial</b>     | diastólica del paciente.             | unidades<br>de<br>{rango<br>en         |
|                         | <b>Diastolica</b>   |                                      | $mmHg$ ;                               |
| 5                       | <b>Sedentarismo</b> | Falta de actividad física            | Boolean sedentarismo<br>$=$            |
|                         |                     | regular. (Sí=1 No=0).                | ${true   false};$                      |
| 6                       | <b>IMC</b>          | Indice de masa corporal              | Float<br>de<br>imc<br>{rango<br>$=$    |
|                         |                     | del paciente.                        | unidades en Kg/m2};                    |
| $\overline{7}$          | <b>Alcohólico</b>   | Si<br>bebe<br>el<br>paciente         | boolean <b>alcoholico</b> = ${true}$   |
|                         |                     | alcohol. (Sí=1 No=0)                 | false};                                |
| 8                       | <b>Fumador</b>      | Si<br>paciente<br>fuma.<br>el        | boolean fumador = ${true}$             |
|                         |                     | $(Si=1 No=0)$                        | false};                                |
| 9                       | <b>Antecedentes</b> | <b>Familiares</b><br>de<br>la        | antecedentesFam<br>boolean             |
|                         | <b>Familiares</b>   | tuvieron<br>persona, que             | $=$ {true   false};                    |
|                         |                     | hipertensión<br>$\mathsf{u}$<br>otra |                                        |
|                         |                     | enfermedad<br>como                   |                                        |
|                         |                     | diabetes. (Sí=1 No=0)                |                                        |

*Tabla 0.28 Atributos considerados de los dispositivos wearables.*

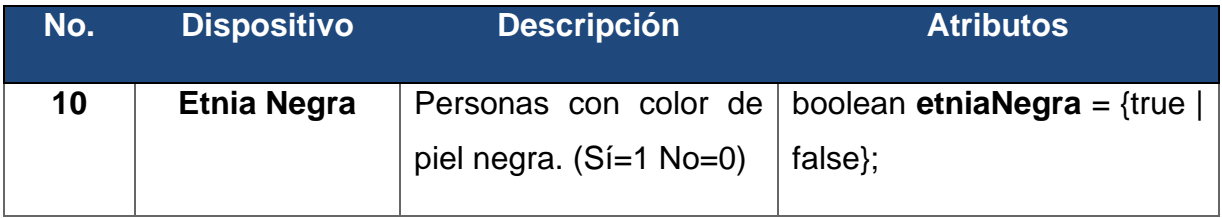

#### *Tabla 0.29 Otros Atributos considerados de los dispositivos wearables.*

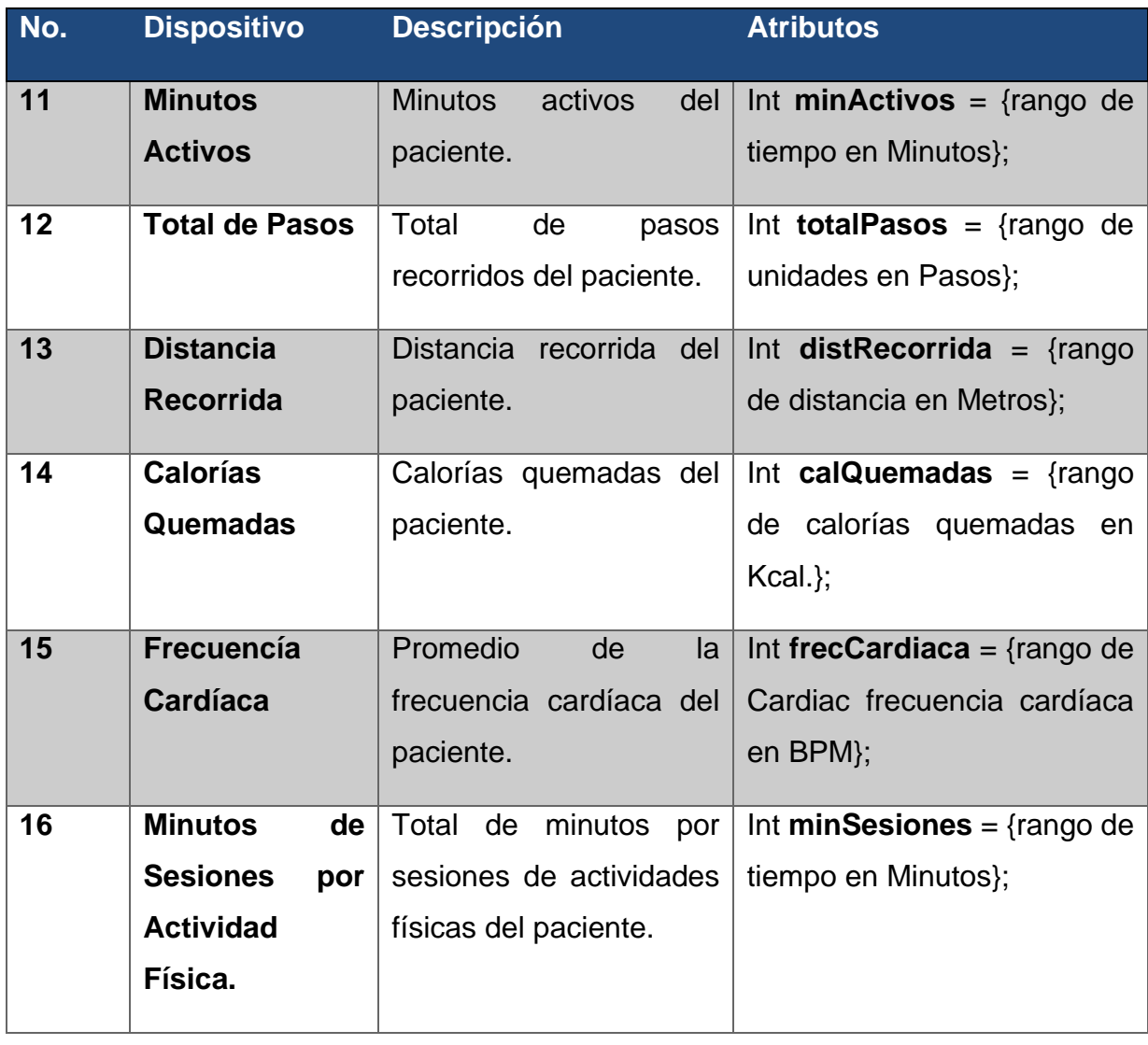

## *3.3.2.2 Reglas de configuración estáticas*

Como se mencionó anteriormente, para que el módulo realice las configuraciones pertinentes, se determinó una serie de reglas que se establecen de acuerdo a los Datasets presentados en la sección 3.1.3 y los escenarios posibles del paciente mediante el uso de los *Wearables*. Las condiciones en que se cumple o no cada regla, son descritas a continuación.

#### **Reglas estáticas.**

- **Regla R1**
	- o **Descripción / Condición:** PAS > 120 && PAD > 80.
	- o **Probabilidad:** Poco Probable.
	- o **Parámetros:** 
		- **presionArterialSist** = presionArterialSist.valor
		- **presionArterialDiast** = presionArterialDiast.valor
	- o **Lógica:**

#### **Listado 3.10 Lógica de la Regla 1**

```
1
2
3
4
5
6
7
8
9
10
11
12
13
14
15
16
17
18
19
20
21
    $scope.reglas = function () {
       //R1
       if ($scope.sistolica < 120 && $scope.diastolica < 80) {
          $scope.probabilidad = 'Poco Probable';
          $http({
            method: 'POST',
            url: 'https://preventsoft.com/modulos/hipertension/api/mensajes/r1.php',
            data: {
              "nombre":$scope.nombre, "telefono":$scope.telefono
       }
          }).then(function successCallback(response) {
          Swal.fire(
        'Excelente!, su Presión Arterial es Óptima.',
        'Le recomendamos continuar con una dieta saludable y realizar actividad 
    física diaria.',
            'success'
         \lambda }, function errorCallback(response) {
       });
```
- **Regla R2**
	- o **Descripción / Condición:** (PS >= 120 AND PS <= 129) AND (PD >= 80 AND PD  $<= 84$ )
	- o **Probabilidad:** Poco Probable.
	- o **Parámetros:** 
		- **presionArterialSist** = presionArterialSist.valor
		- **presionArterialDiast** = presionArterialDiast.valor
	- o Lógica:

#### **Listado 3.11 Lógica de la Regla 2**

```
1
2
3
4
5
6
7
8
9
10
11
12
13
14
15
16
17
18
19
20
    //R2
        } else if ($scope.sistolica >= 120 && $scope.sistolica <= 129 && 
    $scope.diastolica >= 80 && $scope.diastolica <= 84) {
          $scope.probabilidad = 'Poco Probable';
          $http({
            method: 'POST',
            url: 'https://preventsoft.com/modulos/hipertension/api/mensajes/r2.php',
            data: {
              "telefono":$scope.telefono
       }
          }).then(function successCallback(response) {
          Swal.fire(
            '¡Bien!,su Presión Arterial es Normal.',
            'Le recomendamos continuar con una dieta saludable y realizar actividad 
    física diaria.',
            'success'
          )
       }, function errorCallback(response) {
      });
```
- **Regla R3**
	- o **Descripción / Condición:** (PS >= 130 AND PS <= 139) AND (PD >= 85 AND PD  $\leq$  89).
	- o **Probabilidad:** Probable.
	- o **Parámetros:** 
		- **presionArterialSist** = presionArterialSist.valor
		- **presionArterialDiast** = presionArterialDiast.valor
	- o Lógica:

# **Listado 3.12 Lógica de la Regla 3**

```
1
2
3
4
5
6
7
8
9
10
11
12
13
14
15
16
17
18
19
20
    //R3
        } else if ($scope.sistolica >= 130 && $scope.sistolica <= 139 && 
    $scope.diastolica >= 85 && $scope.diastolica <= 89) {
          $scope.probabilidad = 'Probable';
          $http({
            method: 'POST',
            url: 'https://preventsoft.com/modulos/hipertension/api/mensajes/r3.php',
            data: {
              "nombre":$scope.nombre, "telefono":$scope.telefono
       }
          }).then(function successCallback(response) {
          Swal.fire(
            '¡Cuidado!, su Presión Arterial es Elevada.',
            'Usted presenta Prehipertensión, le recomendamos una dieta saludable y 
    realizar actividad física diaria.',
            'warning'
         \lambda }, function errorCallback(response) {
      });
```
# • **Regla R4**

o **Descripción / Condición:** (PS >= 140 AND PS <= 159) AND (PD >= 90

AND PD  $\leq$  99).

- o **Probabilidad:** Probable.
- o **Parámetros:**
- **presionArterialSist** = presionArterialSist.valor
- **presionArterialDiast** = presionArterialDiast.valor
- o Lógica:

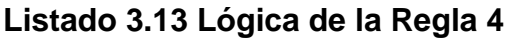

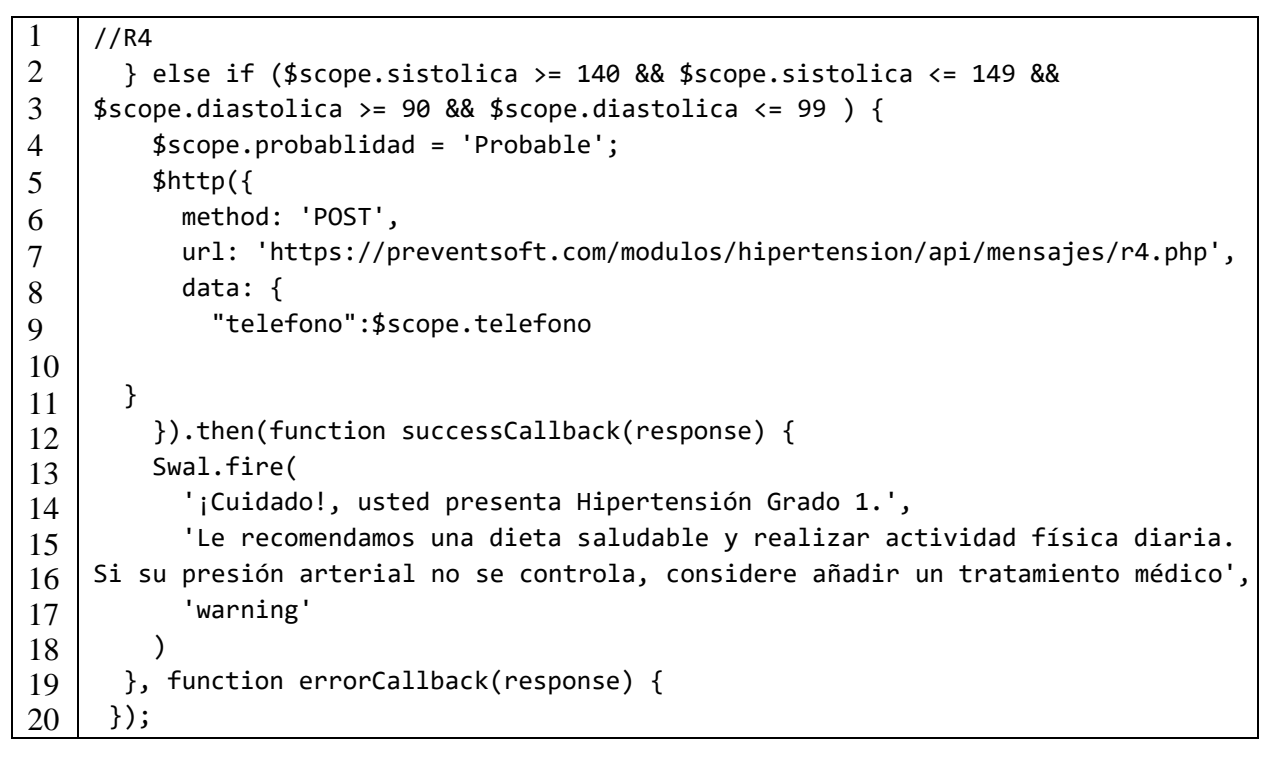

#### • **Regla R5**

- o **Descripción / Condición:** (PS >= 160 AND PS <= 179) AND (PD >= 100 AND PD <= 109).
- o **Probabilidad:** Altamente Probable.
- o **Parámetros:** 
	- **presionArterialSist** = presionArterialSist.valor
	- **presionArterialDiast** = presionArterialDiast.valor
- o Lógica:

**Listado 3.14 Lógica de la Regla 5**

```
1
2
3
4
5
6
7
8
9
10
11
12
13
14
15
16
17
18
19
20
21
    //R5
        } else if ($scope.sistolica >= 160 && $scope.sistolica <= 179 && 
    $scope.diastolica >= 100 && $scope.diastolica <= 109) {
          $scope.probabilidad = 'Altamente Probable';
          $http({
            method: 'POST',
            url: 'https://preventsoft.com/modulos/hipertension/api/mensajes/r5.php',
            data: {
              "telefono":$scope.telefono
       }
          }).then(function successCallback(response) {
          Swal.fire(
            '¡Alerta!, usted presenta Hipertensión Grado 2.',
            'Le recomendamos una dieta saludable y realizar actividad física diaria. 
    Acuda a su médico para añadir un tratamiento para controlar su presión 
    arterial.',
            'error'
        )
       }, function errorCallback(response) {
      });
```
#### • **Regla R6**

- o **Descripción / Condición:** PS >= 180 AND PD >= 110.
- o **Probabilidad:** Altamente Probable.
- o **Parámetros:** 
	- **presionArterialSist** = presionArterialSist.valor
	- **presionArterialDiast** = presionArterialDiast.valor
- o Lógica:

**Listado 3.15 Lógica de la Regla 6**

```
1
2
3
4
5
6
7
8
9
10
11
12
13
14
15
16
17
18
19
20
       //R6
       } else if ($scope.sistolica >= 180 && $scope.diastolica >= 110) {
          $scope.probabilidad = 'Altamente Probable';
          $http({
            method: 'POST',
            url: 'https://preventsoft.com/modulos/hipertension/api/mensajes/r6.php',
            data: {
              "nombre":$scope.nombre, "telefono":$scope.telefono
       }
          }).then(function successCallback(response) {
          Swal.fire(
            '¡Alerta!, usted presenta Hipertensión Grado 3.',
            'Le recomendamos una dieta saludable y realizar actividad física diaria. 
    Acuda a su médico para añadir un tratamiento para controlar su presión 
    arterial.',
            'error'
      \lambda }, function errorCallback(response) {
      });
```
# • **Regla R7**

- o **Descripción / Condición:** PS >= 140 AND PD < 90.
- o **Probabilidad:** Altamente Probable.
- o **Parámetros:** 
	- **presionArterialSist** = presionArterialSist.valor
	- **presionArterialDiast** = presionArterialDiast.valor
- o Lógica:
**Listado 3.16 Lógica de la Regla 7**

```
1
2
3
4
5
6
7
8
9
10
11
12
13
14
15
16
17
18
19
20
     //R7
        } else if ($scope.sistolica >= 140 && $scope.diastolica < 90) {
          $scope.probabilidad = 'Altamente Probable';
          $http({
            method: 'POST',
            url: 'https://preventsoft.com/modulos/hipertension/api/mensajes/r7.php',
            data: {
              "telefono":$scope.telefono
       }
          }).then(function successCallback(response) {
          Swal.fire(
            '¡Alerta!, usted presenta Hipertensión Aislada.',
            'Le recomendamos una dieta saludable y realizar actividad física diaria. 
    Acuda a su médico para añadir un tratamiento para controlar su presión 
    arterial.',
            'error'
       )
     }, function errorCallback(response) {
    });
```
#### *3.3.2.3 Reglas de configuración dinámicas.*

La finalidad del proyecto es la detección y prevención de Hipertensión del paciente mediante la configuración automática de pulseras inteligentes. La configuración automática dinámica se realiza mediante la combinación de 3 o más variables que los *Wearables* están tomando en cuenta al momento de registrar una actividad física durante un periodo de tiempo, como lo son la presión arterial sistólica, presión arterial diastólica, índice de masa corporal y frecuencia cardíaca. A su vez, las condiciones registradas corresponden a la pulsera inteligente que se está utilizando en tiempo real y que se encuentra sincronizada con la plataforma web, de manera que se permita el análisis histórico de uso a través del algoritmo J48, así como la obtención de las variables biomédicas que permitan clasificar nuevas lecturas y por lo tanto se logre obtener autonomía en las tomas de decisiones y el resultado de la clasificación final al momento de implementar la recomendación médica

Las condiciones en que se cumple o no cada regla, se describen a continuación.

- **Regla R8**
	- o **Descripción / Condición:** IMC < 18.5.
	- o **Probabilidad:** Poco Probable.
	- o **Parámetros:** 
		- $\blacksquare$  **imc** = imc.valor
	- o **Lógica:**

## **Listado 3.17 Lógica de la Regla 8**

```
1
2
3
4
5
6
7
8
9
10
11
12
13
14
15
16
17
18
19
    //R8
        } else if ($scope.imc < 18.5) {
       $scope.probabilidad = 'Poco Probable';
       $http({
         method: 'POST',
          url: 'https://preventsoft.com/modulos/hipertension/api/mensajes/r8.php',
          data: {
            "telefono":$scope.telefono
    }
       }).then(function successCallback(response) {
       Swal.fire(
          '¡Regular!, su índice de Masa Corporal es Insuficiente.',
          'Le recomendamos una dieta saludable, realizar actividad física diaria y 
    mantener un peso corporal adecuado.',
          'success'
     )
    }, function errorCallback(response) {
   });
```
- **Regla R9**
	- o **Descripción / Condición:** IMC > 18.5 AND IMC < 24.9.
	- o **Probabilidad:** Poco Probable.
	- o **Parámetros:** 
		- $\blacksquare$  **imc** = imc.valor
	- o **Lógica:**

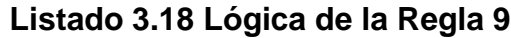

```
1
2
3
4
5
6
7
8
9
10
11
12
13
14
15
16
17
18
19
    //R9
       } else if ($scope.imc > 18.5 && $scope.imc < 24.9) {
       $scope.probabilidad = 'Poco Probable';
       $http({
         method: 'POST',
          url: 'https://preventsoft.com/modulos/hipertension/api/mensajes/r9.php',
          data: {
            "telefono":$scope.telefono
    }
       }).then(function successCallback(response) {
       Swal.fire(
          '¡Excelente!, su índice de Masa Corporal es Normal y Saludable.',
          'Le recomendamos continuar con una dieta saludable, realizar actividad 
    física diaria y mantener un peso corporal adecuado.',
          'success'
    )
    }, function errorCallback(response) {
   });
```
- **Regla R10**
	- o **Descripción / Condición:** IMC > 25.0 AND IMC < 29.9
	- o **Probabilidad:** Probable.
	- o **Parámetros:** 
		- **imc** = **imc**.valor
	- o **Lógica:**

**Listado 3.19 Lógica de la Regla 10**

```
1
2
3
4
5
6
7
8
9
10
11
12
13
14
15
16
17
18
19
20
    //R10
        } else if ($scope.imc > 25.0 && $scope.imc < 29.9) {
       $scope.probabilidad = 'Probable';
       $http({
         method: 'POST',
          url: 'https://preventsoft.com/modulos/hipertension/api/mensajes/r10.php',
          data: {
            "telefono":$scope.telefono
    }
       }).then(function successCallback(response) {
       Swal.fire(
          '¡Cuidado!, usted presenta Sobrepeso.',
          'Le recomendamos una dieta saludable, realizar actividad física diaria y 
    mantener un peso corporal adecuado.Es importante reducir el consumo de sal, 
    azúcares y grasas saturadas.',
          'warning'
     \lambda}, function errorCallback(response) {
   });
```
- o **Descripción / Condición:** IMC >= 30.0
- o **Probabilidad:** Altamente Probable.
- o **Parámetros:** 
	- **imc** = **imc**.valor
- o **Lógica:**

**Listado 3.20 Lógica de la Regla 11**

```
1
2
3
4
5
6
7
8
9
10
11
12
13
14
15
16
17
18
19
20
    //R11
        } else if ($scope.imc >= 30.0) {
       $scope.probabilidad = 'Altamente Probable';
       $http({
         method: 'POST',
          url: 'https://preventsoft.com/modulos/hipertension/api/mensajes/r11.php',
          data: {
            "telefono":$scope.telefono
    }
       }).then(function successCallback(response) {
       Swal.fire(
          '¡Alerta!, usted presenta Obesidad.',
          'Le recomendamos una dieta saludable, realizar actividad física diaria y 
    mantener un peso corporal adecuado.Es importante reducir el consumo de sal, 
    azúcares y grasas saturadas',
          'error'
    \lambda}, function errorCallback(response) {
   });
```
- o **Descripción / Condición:** FC < 60
- o **Probabilidad:** Probable.
- o **Parámetros:** 
	- **Frecuencia** = frecuencia.valor
- o **Lógica:**

**Listado 3.21 Lógica de la Regla 12**

```
1
2
3
4
5
6
7
8
9
10
11
12
13
14
15
16
17
18
19
    //R12
    } else if ($scope.frecuencia < 60) {
        $scope.probabilidad = 'Probable';
        $http({
          method: 'POST',
          url: 'https://preventsoft.com/modulos/hipertension/api/mensajes/r12.php',
          data: {
            "telefono":$scope.telefono
    }
        }).then(function successCallback(response) {
        Swal.fire(
          '¡Cuidado!, su Frecuencia Cardiaca es Muy Baja.',
          'Presenta síntomas de Bradicardia. Acuda a su cardiólogo para un 
    tratamiento adecuado.',
          'warning'
     )
    }, function errorCallback(response) {
   \vert \});
```
*.*

- o **Descripción / Condición:** FC >= 60 AND FC <= 79.
- o **Probabilidad:** Probable.
- o **Parámetros:** 
	- **Frecuencia** = frecuencia.valor
- o **Lógica:**

**Listado 3.22 Lógica de la Regla 13**

```
1
2
3
4
5
6
7
8
9
10
11
12
13
14
15
16
17
18
    //R13
    } else if ($scope.frecuencia >= 60 && $scope.frecuencia <= 79) {
       $scope.probabilidad = 'Probable';
       $http({
         method: 'POST',
          url: 'https://preventsoft.com/modulos/hipertension/api/mensajes/r13.php',
          data: {
            "telefono":$scope.telefono
    }
       }).then(function successCallback(response) {
       Swal.fire(
          '¡Cuidado!, su Frecuencia Cardiaca es Baja.',
          'Acuda a su cardiólogo para un tratamiento adecuado.',
          'warning'
    \lambda}, function errorCallback(response) {
   });
```
- o **Descripción / Condición:** FC == 80.
- o **Probabilidad**: Poco Probable.
- o **Parámetros:** 
	- **Frecuencia** = frecuencia.valor
- o **Lógica:**

**Listado 3.23 Lógica de la Regla 14**

```
1
2
3
4
5
6
7
8
9
10
11
12
13
14
15
16
17
18
19
    //R14
    } else if ($scope.frecuencia == 80) {
       $scope.probabilidad = 'Poco Probable';
       $http({
         method: 'POST',
         url: 'https://preventsoft.com/modulos/hipertension/api/mensajes/r14.php',
         data: {
            "telefono":$scope.telefono
    }
       }).then(function successCallback(response) {
       Swal.fire(
          '¡Excelente!, su Frecuencia Cardiaca es Normal.',
          'le recomendamos continuar con una dieta saludable y realizar actividad 
    física diaria.',
          'success'
    \lambda}, function errorCallback(response) {
   });
```
- **Regla R15**
	- o **Descripción / Condición:** FC > 100.
	- o **Probabilidad:** Probable.
	- o **Parámetros:** 
		- **Frecuencia** = frecuencia.valor
	- o **Lógica:**

# **Listado 3.24 Lógica de la Regla 15**

```
1
2
3
4
5
6
7
8
9
10
11
12
13
14
15
16
17
18
19
       //R15
    } else if ($scope.frecuencia > 100) {
       $scope.probabilidad = 'Probable';
       $http({
          method: 'POST',
          url: 'https://preventsoft.com/modulos/hipertension/api/mensajes/r15.php',
          data: {
            "telefono":$scope.telefono
    }
       }).then(function successCallback(response) {
       Swal.fire(
          '¡Cuidado!, su Frecuencia Cardiaca es Elevada.',
          'Presenta síntomas de Taquicardia. Acuda a un médico especialista a la 
    brevedad posible.',
          'warning'
    \lambda}, function errorCallback(response) {
   });
```
- **Regla R16**
	- o **Descripción / Condición:** FC >= 250 AND FC <= 350.
	- o **Probabilidad:** Altamente Probable.
	- o **Parámetros:** 
		- **Frecuencia =** frecuencia.valor
	- o **Lógica:**

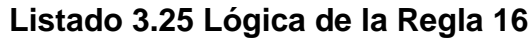

```
1
2
3
4
5
6
7
8
9
10
11
12
13
14
15
16
17
18
        //R16
    } else if ($scope.frecuencia >= 250 && $scope.frecuencia <= 350) {
        $scope.probabilidad = 'Altamente Probable';
        $http({
          method: 'POST',
          url: 'https://preventsoft.com/modulos/hipertension/api/mensajes/r16.php',
          data: {
            "telefono":$scope.telefono
    }
        }).then(function successCallback(response) {
        Swal.fire(
          '¡Alerta!, su Frecuencia Cardiaca es Muy Elevada (Aleteo Auricular).',
          'Acuda a un médico especialista a la brevedad posible.',
          'error'
    \lambda}, function errorCallback(response) {
   \vert\});
```
- **Regla R17**
	- o **Descripción / Condición:** FC > 350.
	- o **Probabilidad:** Altamente Probable.
	- o **Parámetros:** 
		- **frecuencia =** frecuencia.valor
	- o **Lógica:**

//R17

1 2 **Listado** 3.26

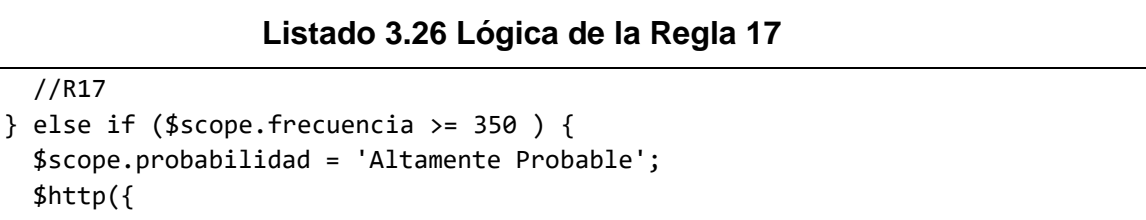

```
3
4
5
6
7
8
9
10
11
12
13
14
15
16
17
18
19
      $scope.probabilidad = 'Altame $http({
         method: 'POST',
          url: 'https://preventsoft.com/modulos/hipertension/api/mensajes/r17.php',
          data: {
            "telefono":$scope.telefono
    }
       }).then(function successCallback(response) {
       Swal.fire(
          '¡Alerta!, su Frecuencia Cardiaca está Demasiado Elevada (Fibrilación 
    Auricular).',
          'Acuda urgentemente a un médico especialista a la brevedad posible.',
          'error'
     )
    }, function errorCallback(response) {
   });
```
A continuación, se ejemplifica en la Figura 3.43 (mediante el uso de datos del **Caso de estudio: Regla con dos variables** descrito en la Sección 3.3.2.2) el proceso de identificación de variables y datos de entrenamiento para la obtención de las reglas para la detección y prevención de Hipertensión mediante pulseras inteligentes.

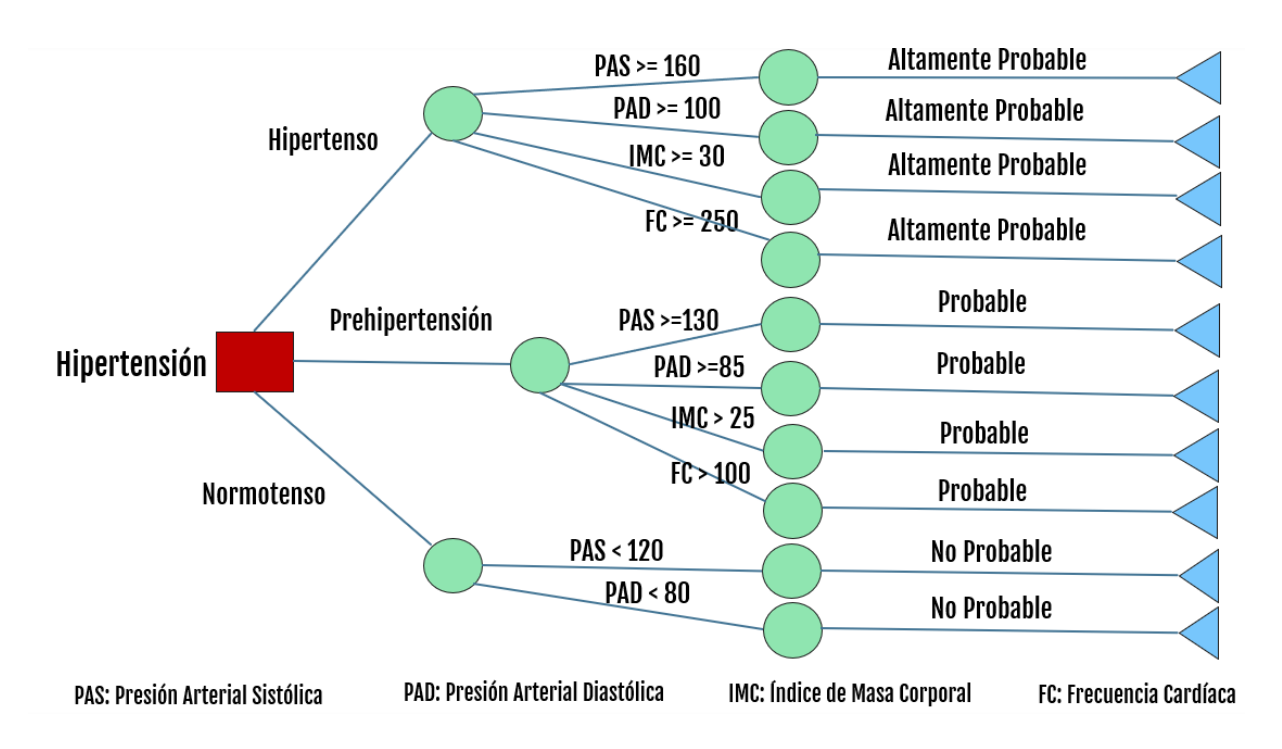

*Figura 3.43 Árbol de configuración del Caso de Estudio: Regla con dos variables*

Este proceso se realiza para todos y cada uno de los *Wearables* de los cuales se necesite obtener una regla de configuración ajustada a los patrones de uso de los pacientes mediante las pulseras inteligentes que se encuentran registradas en la aplicación web.

# **Capítulo 4. Resultados**

En este capítulo se presentan los casos de estudio efectuados para la validación de la solución propuesta en este proyecto, los casos en los que se hicieron pruebas del funcionamiento y desempeño de la aplicación web, así como su módulo de detección y prevención de Hipertensión.

# **4.1 Caso de Estudio: Identificación de Hipertensión**

En esta sección se presenta un caso de estudio para validar el módulo y consolidarlo como una aplicación web que ayude a detectar y prevenir los casos de Hipertensión, así como la implementación de recomendaciones médicas generadas por los expertos en el dominio. El escenario del caso de estudio se describe a continuación:

• La aplicación web, en la cual el paciente con edad de 37 años, de género Masculino y con un peso de 145 kg, se registró de manera correcta para poder monitorizar en tiempo real y poder consultar su historial de variables biomédicas desde una pulsera inteligente la cual esta sincronizada con el módulo en la aplicación web durante un periodo de 2 meses, comprendiendo el periodo del 1 de Marzo de 2022 al 29 de Abril de 2022 con el objetivo de identificar su probabilidad de Hipertensión mediante una pulsera inteligente.

La Figura 4.1 presenta una representación visual del escenario y su flujo de trabajo. Como se muestra en la figura, la información en tiempo real de la pulsera inteligente se obtiene mediante sus sensores. El módulo accede a cada lectura procedente de un *Wearable* de la marca Amazfit GTR 3 Pro a través de servicios web para analizar la información recogida del paciente. El usuario interactúa con el módulo a través de la aplicación web en la cual se registró previamente. Para garantizar una buena experiencia en dicha interacción, la aplicación web implementa una interfaz amigable que muestra los paneles de control para el paciente e información recibida de los *Wearables* conectados.

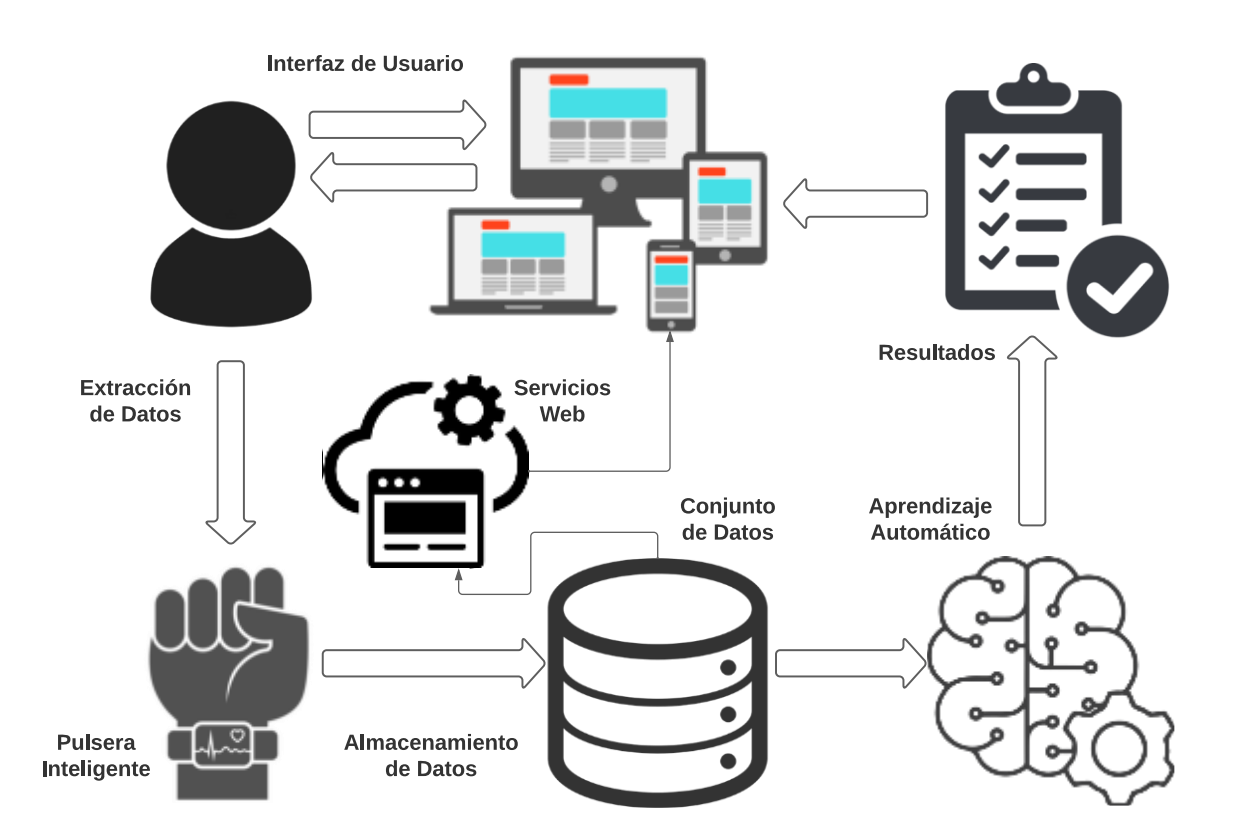

*Figura 4.1 Escenario de monitoreo de un paciente mediante el módulo.*

# **4.1.1 Datos Iniciales**

Se solicitó al usuario que interactuara normalmente con sus pulseras inteligentes durante el primer mes (marzo del 2022 a final de abril del 2022), llevando sus registros a través de la aplicación web. Este período se utilizó para obtener datos específicos sobre sus variables biomédicas y actividades físicas, así como para obtener los valores necesarios para entrenar el módulo de configuración automática.

Se realizó una monitorización de las lecturas de las variables biomédicas diariamente de cada dispositivo *Wearable* sincronizado con el módulo mediante la aplicación web.

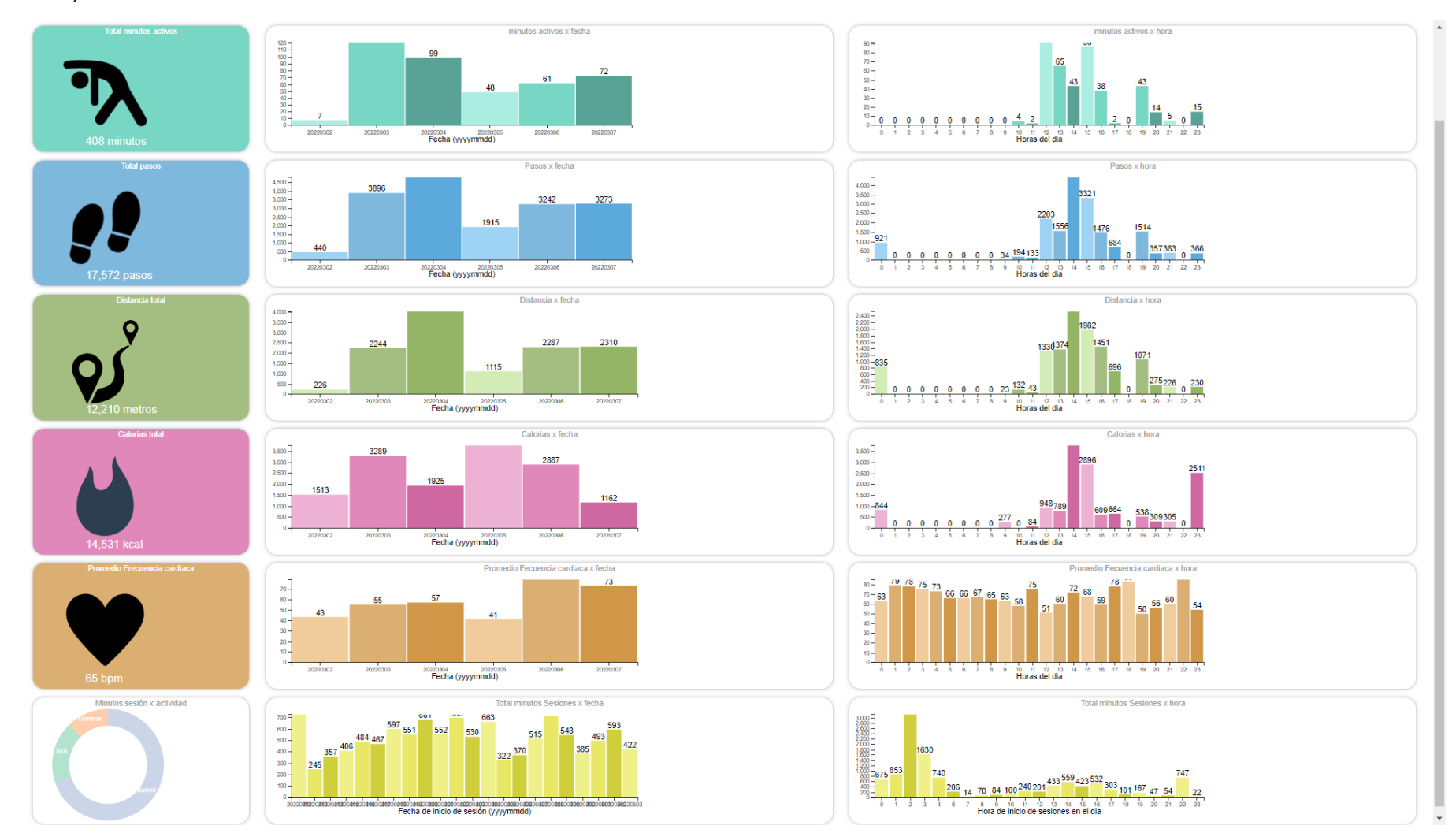

En las Figuras 4.2, 4.3, 4.4 y 4.5 se muestran las lecturas de la pulsera inteligente durante el primer mes (marzo del 2022).

*Figura 4.2 Primera semana de marzo del 2022 de monitorización del paciente.*

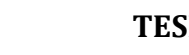

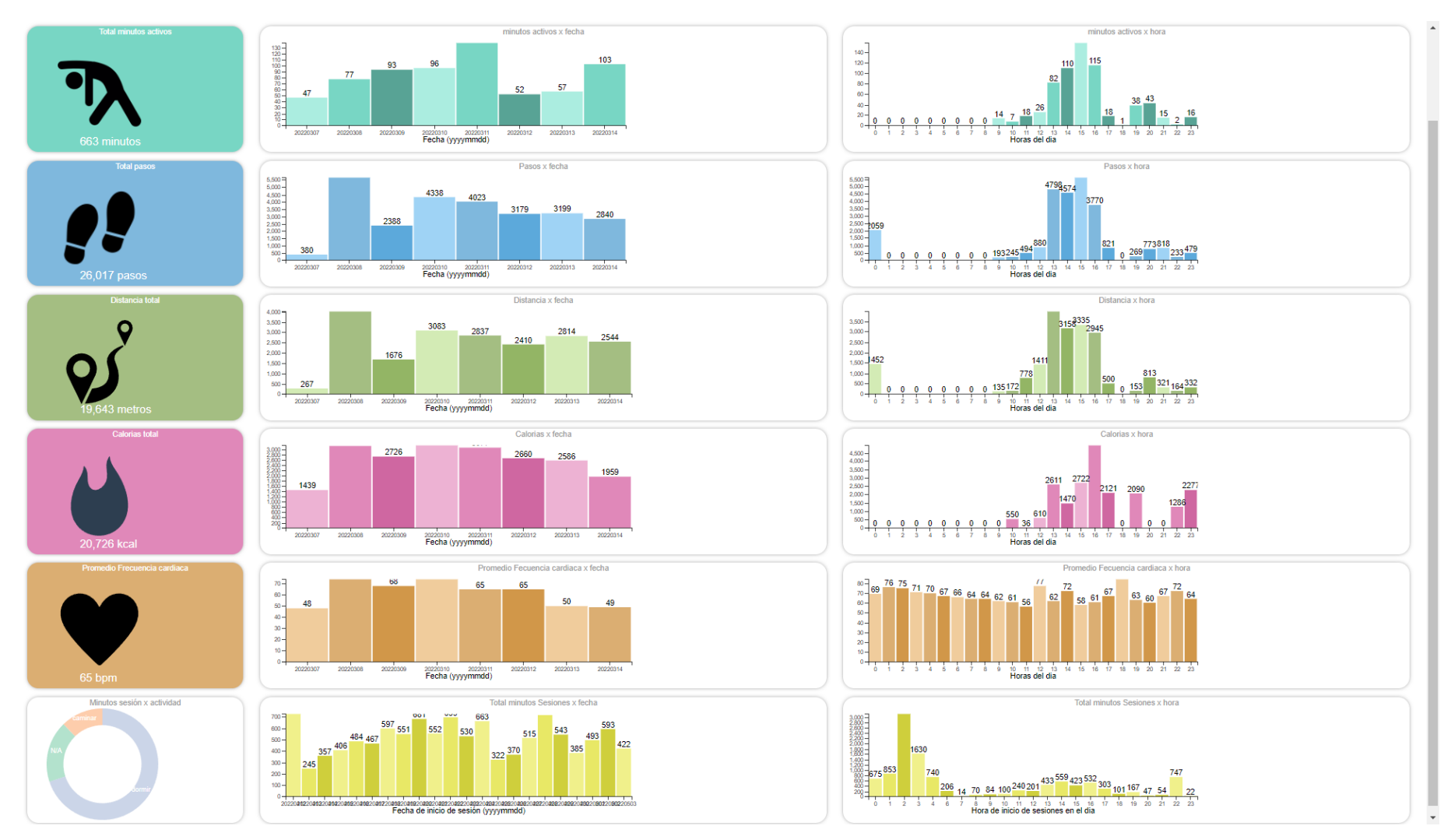

*Figura 4.3 Segunda semana de marzo del 2022 de monitorización del paciente.*

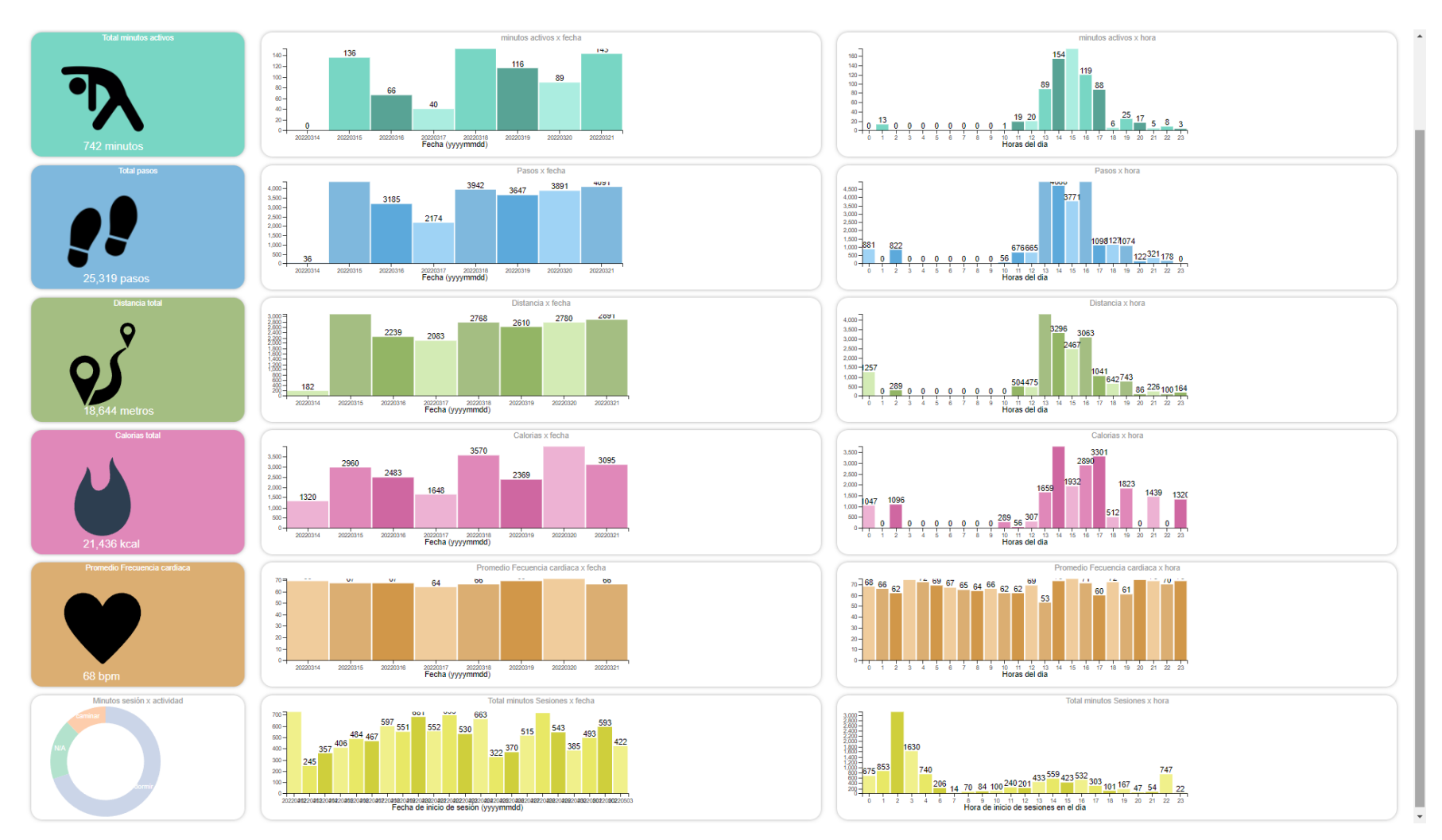

*Figura 4.4 Tercera semana de marzo del 2022 de monitorización del paciente.*

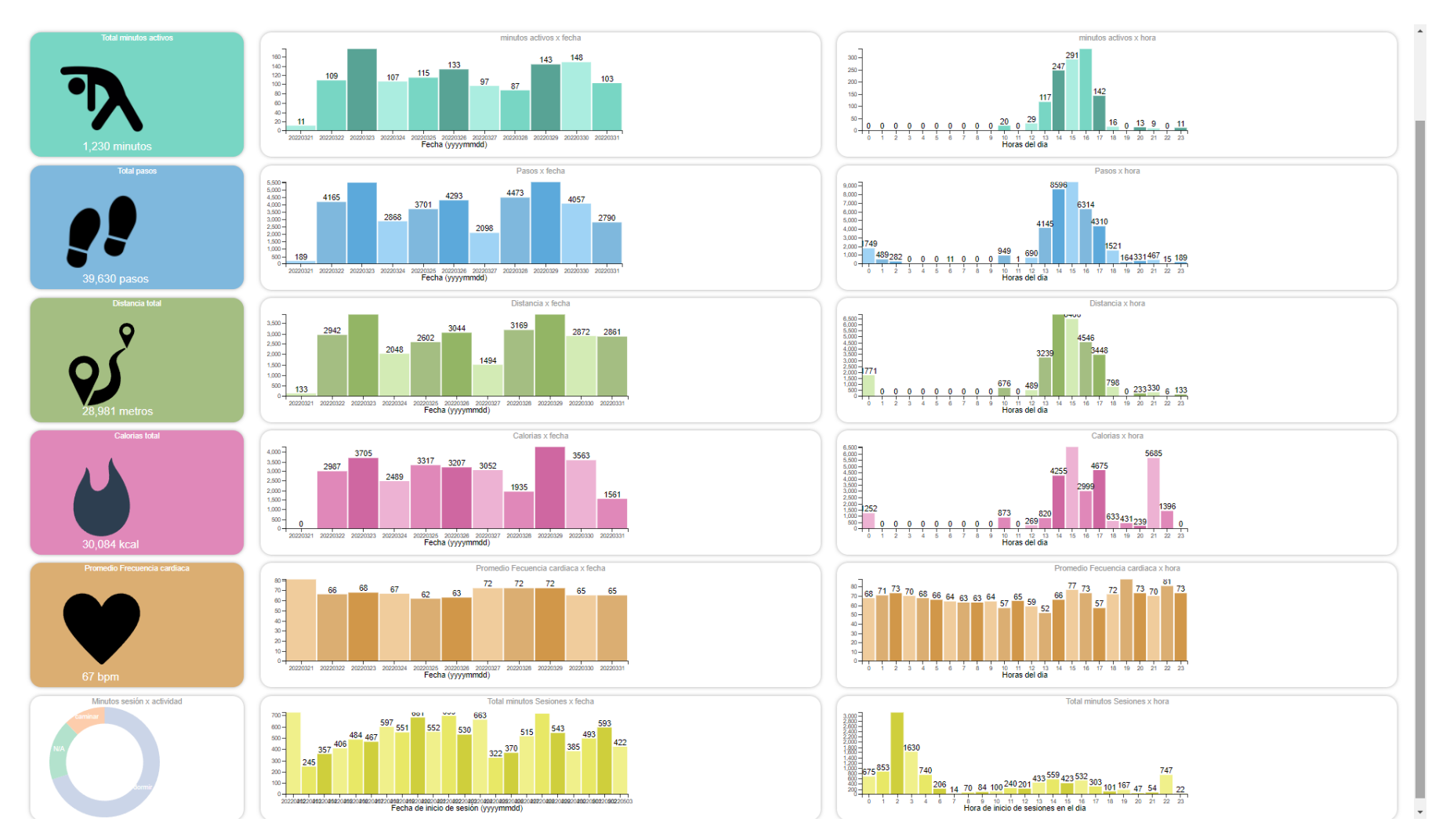

*Figura 4.5 Cuarta semana de marzo del 2022 de monitorización del paciente.*

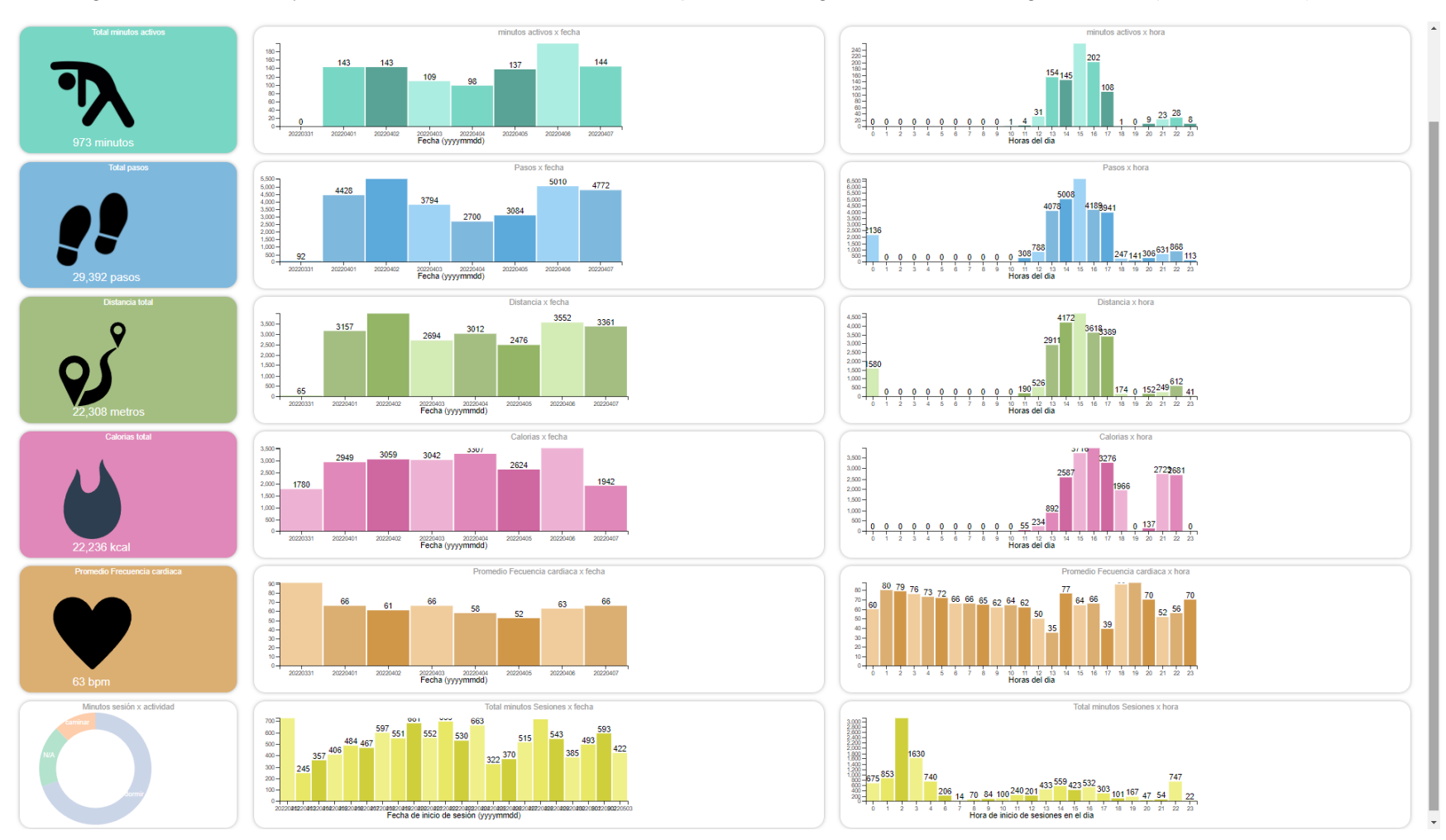

En las figuras 4.6, 4.7, 4.8 y 4.9 se muestran las lecturas de la pulsera inteligente durante el segundo mes (abril del 2022).

*Figura 4.6 Primera semana de abril del 2022 de monitorización del paciente.*

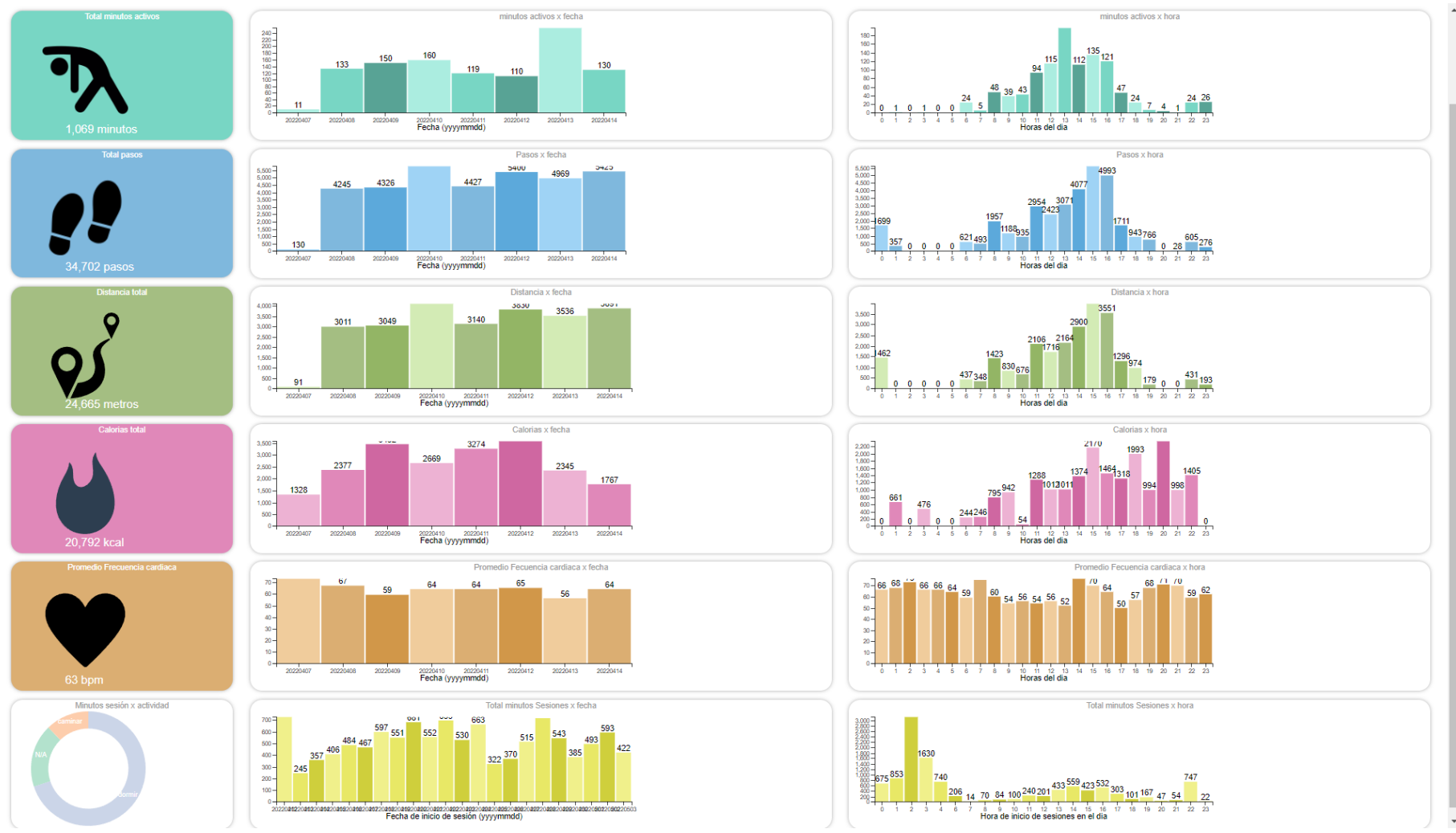

*Figura 4.7 Segunda semana de abril del 2022 de monitorización del paciente.*

Página **165** de **188**

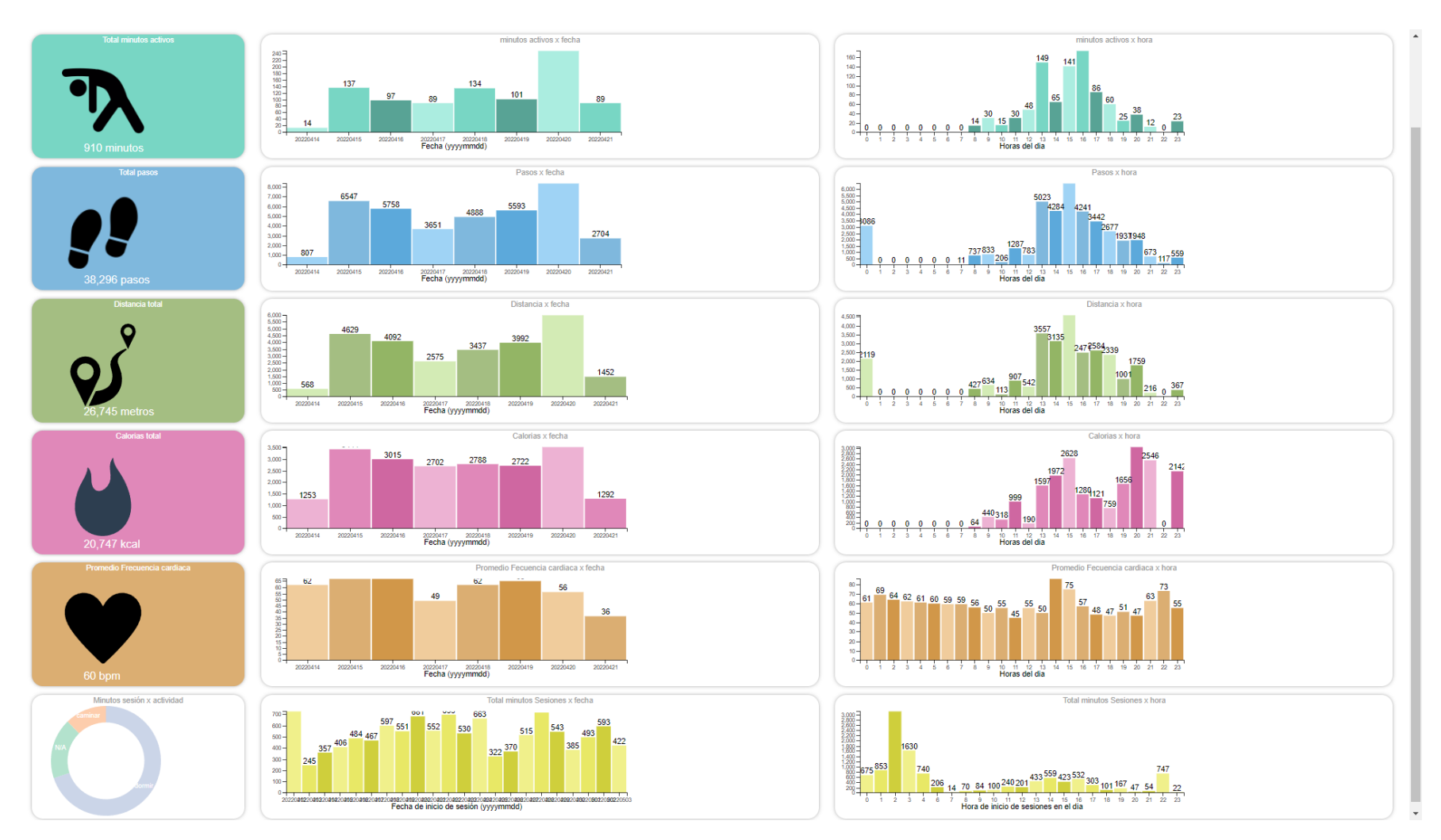

*Figura 4.8 Tercera semana de abril del 2022 de monitorización del paciente.*

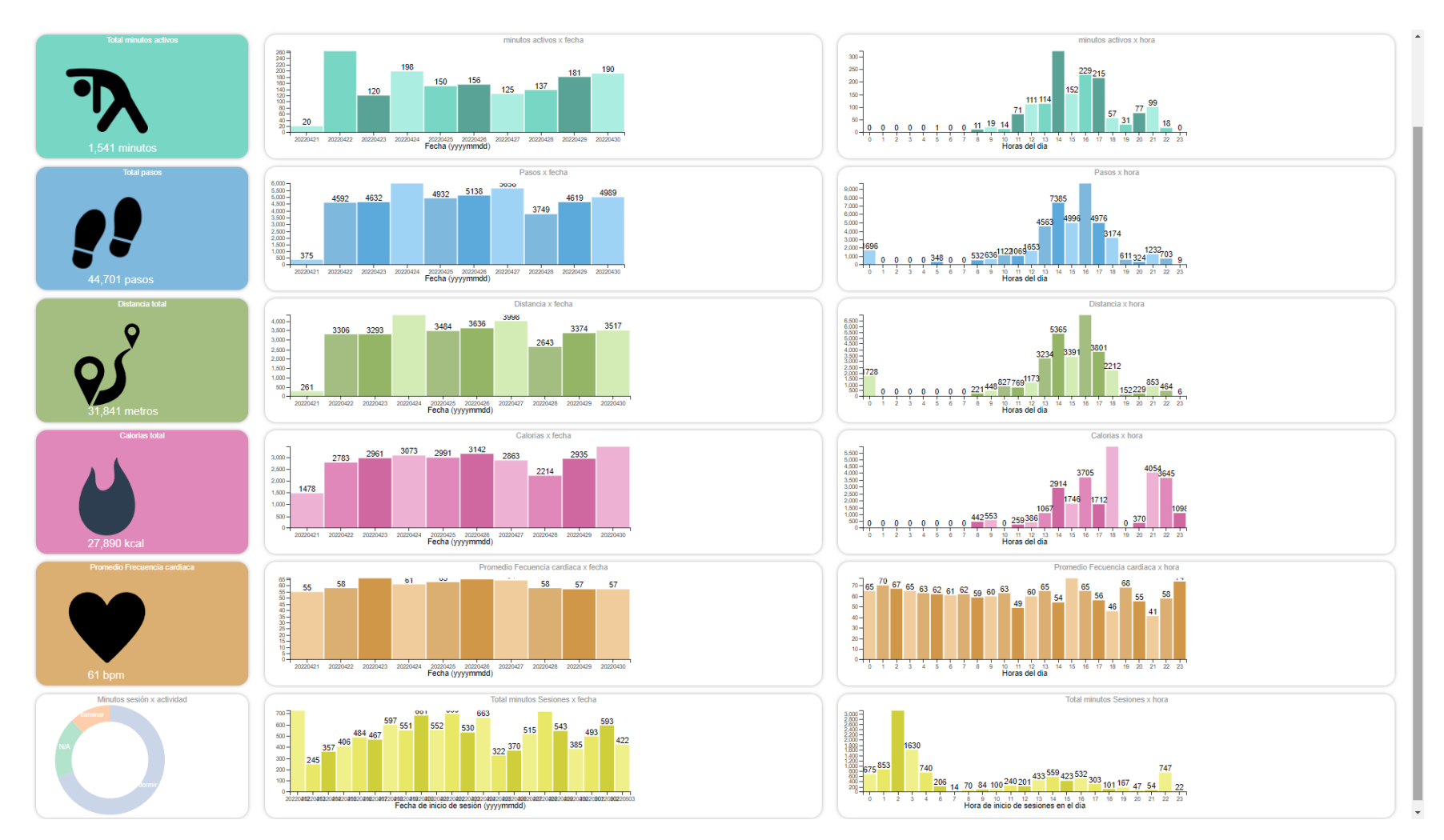

*Figura 4.9 Cuarta semana de abril del 2022 de monitorización del paciente*

# **4.1.2 Análisis de Datos**

Una vez obtenido el conjunto de datos consultados mediante la API de Google Fit™, se procedió a hacer el análisis de las variables biomédicas relacionadas directamente con la identificación de la Hipertensión tomando en consideración los principales factores de riesgo que ayudan a predecir la Hipertensión mediante el uso del algoritmo de Aprendizaje Automático J48.

En la Tabla 4.1 se muestran los principales atributos considerados para cada análisis y realizar de manera eficaz el proceso de predicción de Hipertensión.

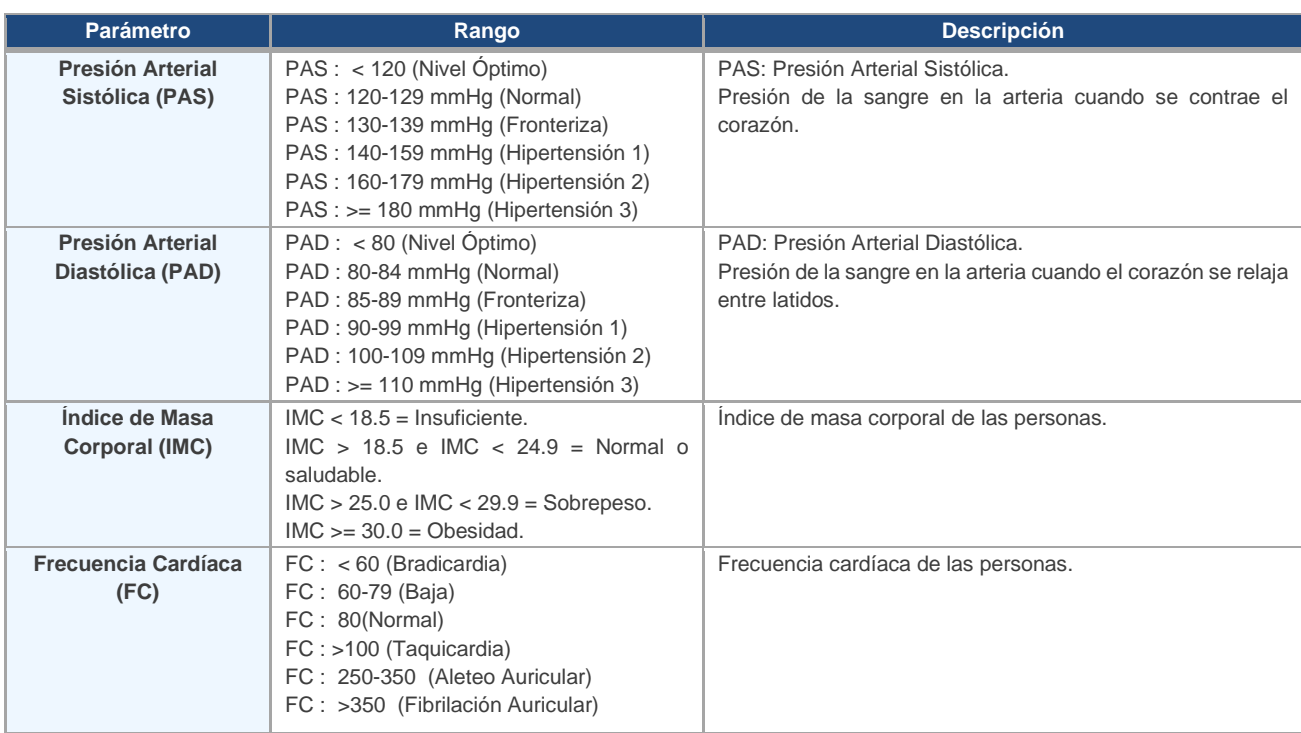

*Tabla 4.1 Parámetros y factores de riesgo asociados con la detección de Hipertensión.*

# **4.1.3 Clasificación automática de datos**

De acuerdo con los factores de riesgos presentados en la Tabla 4.1, como primera instancia, la clasificación de Hipertensión se realizó mediante el análisis de datos de la aplicación web y de manera sincronizada con la pulsera inteligente del paciente mediante los servicios de Google Fit™, se aplican las reglas diseñadas para la detección de Hipertensión descritas en el Capítulo 3 en conjunto con los atributos asociados con la identificación de Hipertensión que se presentan en la Tabla 4.2.

**Atributo a clasificar:** "Probabilidad de Hipertensión"

**Posibles valores:** {Poco Probable, Probable, Altamente Probable}

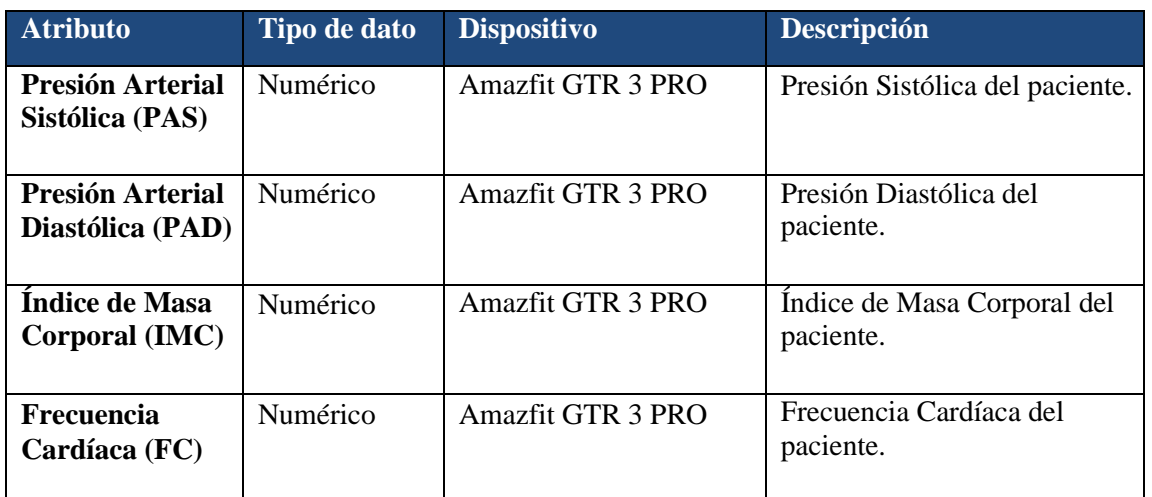

*Tabla 4.2 Atributos asociados con la identificación de Hipertensión.*

# **4.1.4 Resultados**

En la figura 4.10 se muestra la sincronización con los servicios de Google Fit™ mediante la pulsera inteligente, y para consulta el pronóstico de Hipertensión es necesario dar Click en el botón de "*Consultar Estado de Salud*" para realizar el proceso de detección de Hipertensión.

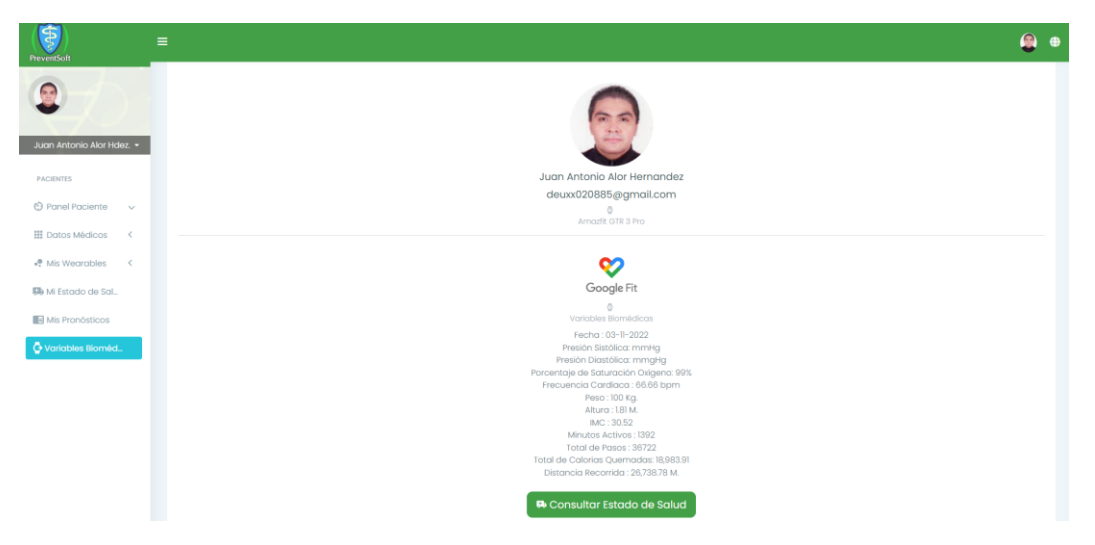

*Figura 4.10 Sincronización con Google Fit™*

Una vez dado Click, en el botón de "*Consultar Estado de Salud"*, se presenta la interfaz de "*Consulta de Estado de Salud*", la cual realiza el proceso de detección y prevención de Hipertensión y a su vez activando las reglas creadas para este propósito descritas en el Capítulo 3, como se muestra en la Figura 4.11

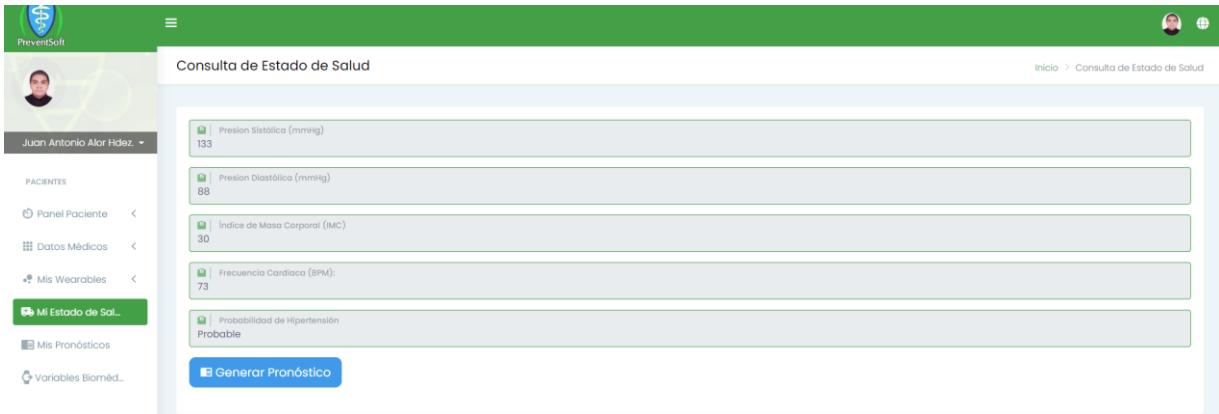

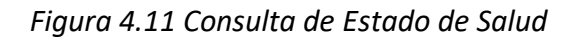

En la interfaz de "*Consulta de Estado de Salud*", para consultar la probabilidad de Hipertensión por parte del paciente, es necesario hacer Click en el botón de "*Generar Pronóstico*" para iniciar la activación de las reglas diseñadas que ayudan a la lectura y el análisis de los atributos para la detección y prevención de Hipertensión se realice de manera exitosa, informando al paciente de su probabilidad de Hipertensión así como de recomendación medicas pertinentes que ayuden al tratamiento de este síndrome clínico, como se muestra en la Figura 4.12.

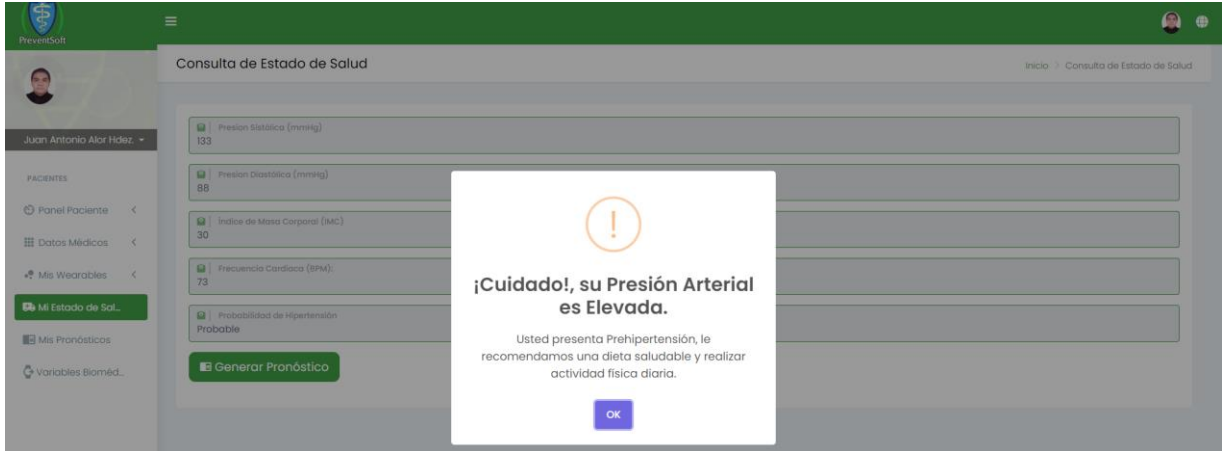

*Figura 4.12 Pronóstico de Hipertensión*

Dichos pronósticos se consultan directamente por el paciente en la sección de "*Mis Pronósticos*" para su descarga en formato PDF, así como recibir notificaciones al número celular registrado en la aplicación web, para mantener al paciente informado de su estado de salud y tener una mejor monitorización.

De esta manera se realiza de manera exitosa la identificación y prevención de Hipertensión, dando como resultado la información detallada al paciente en tiempo real de su estado de salud.

# **4.1.5 Envío de recomendaciones, notificaciones y alertas al celular del paciente.**

Para mantener informado al paciente de su estado de salud, se implementaron recomendaciones, notificaciones y alertas que son enviadas en tiempo real, al número celular previamente registrado del paciente y así mantener en constante monitorización su estado de salud.

Estas recomendaciones, notificaciones y alertas se desarrollaron mediante el uso de la API *Twilio*®, con el lenguaje de programación PHP y están integradas en el módulo web. Las recomendaciones, notificaciones y alertas son enviadas cuando se activan las reglas de configuración estáticas y dinámicas, previamente descritas.

# **4.1.5.1 Envío de recomendaciones al celular del paciente.**

En el Listado 4.1 se presenta el código desarrollado para el ejemplo de envío de una recomendación mediante la API *Twilio*®*,* con los valores de Presión Sistólica, Presión Diastólica, Índice de Masa Corporal y Frecuencia Cardiaca óptimos, la cual se envía al número celular del paciente.

El envío de recomendaciones inicia cuando las siguientes reglas se activan de manera automática y las condiciones de las variables biomédicas de la Tabla 4.3 se cumplen, finalizando con el envío del mensaje al celular del paciente.

| Regla          | <b>Variables</b> | <b>Condición</b>                                                                                                    | <b>Probabilidad</b> |  |
|----------------|------------------|----------------------------------------------------------------------------------------------------|---------------------|--|
| R1             | PS, PD           | $PS < 120$ AND PD $< 80$                                                                                                    | Poco probable       |  |
| MENSAJE:       |                  | ¡Excelente!, su Presión Arterial es Óptima, le recomendamos continuar con una dieta<br>saludable y realizar actividad física diaria.                                                           |                     |  |
| R <sub>2</sub> | PS. PD           | (PS >= 120 AND PS <= 129) AND (PD >= 80 AND PD <= 84)                                                                                                    | Poco probable       |  |
| MENSAJE:       |                  | ¡Bien!, su Presión Arterial es Normal, le recomendamos continuar con una dieta<br>saludable y realizar actividad física diaria.                                                                |                     |  |
| R8             | IMC.             | IMC < 18.5                                                                                                    | Poco probable       |  |
| MENSAJE:       |                  | ¡Regular!, su índice de Masa Corporal es Insuficiente, le recomendamos una dieta<br>saludable, realizar actividad física diaria y mantener un peso corporal adecuado.                          |                     |  |
| R <sub>9</sub> | <b>IMC</b>       | $IMC > 18.5$ AND $IMC < 24.9$                                                                                                    | Poco probable       |  |
| MENSAJE:       |                  | ¡Excelente!, su índice de Masa Corporal es Normal y Saludable, le recomendamos<br>continuar con una dieta saludable, realizar actividad física diaria y mantener un peso<br>corporal adecuado. |                     |  |
| <b>R14</b>     | FC.              | $FC = 80$                                                                                                    | Poco Probable       |  |
| MENSAJE:       |                  | ¡Excelente!, su Frecuencia Cardiaca es Normal, le recomendamos continuar con una<br>dieta saludable y realizar actividad física diaria.                                                        |                     |  |

*Tabla 4.3 Reglas relacionadas para el envío de recomendaciones médicas.*

**Listado 4.1 Código PHP para el servicio de envío de recomendaciones**

```
1
2
3
4
5
6
7
8
9
10
11
12
13
14
15
16
17
18
19
20
21
22
23
24
25
26
27
28
29
     <?php
    ini_set('display_errors', 1);
    require __DIR__ . '/../../lib/twilio-php-main/src/Twilio/autoload.php';
    use Twilio\Rest\Client;
    $sid = 'AC05b51705975fc5d992a9a3317dba2dc3';
    $token = 'cae4532449e6869826bd27faea76f090';
    $client = new Client($sid, $token);
    $whatsapp = json_decode( file_get_contents('php://input') ); 
    $nombre = json_decode( file_get_contents('php://input') ); 
    $telefono = $whatsapp->telefono;
    $nombre = $nombre->nombre;
    $client->messages->create(
          'whatsapp:+521' . $telefono,
         \Gamma //'mediaUrl' => ["https://i.imgur.com/dv8lv6Z.png"]
              "messagingServiceSid" => "MGcfd2cbb14c090d0dd825fac98eb0600a",
              'from' => 'whatsapp:+5213341702159',
             'body' => '\bigcirc \bigcirc \bigcirc \bigcirc Mensaje Generado Por La Plataforma:
    *https://preventsoft.com* 
              ¡Excelente! '. $nombre.', su Presión Arterial es Óptima, le 
    recomendamos continuar con una dieta saludable y realizar actividad física 
    diaria.',
          ]
    );
```
Una vez la regla se activa en el módulo de identificación y prevención de Hipertensión, como se muestra en la Figura 4.13, la recomendación es generada en el módulo, así como en la Figura 4.14 se presenta la recomendación en tiempo real que se envía al número celular del paciente para mantenerlo informado de su probabilidad de Hipertensión, así como su estado de salud, que están disponibles mediante consultas directamente en la aplicación Web.

| F<br>PreventSoft                        | $\equiv$                                      |                                                                                          | $60 +$                             |
|-----------------------------------------|-----------------------------------------------|------------------------------------------------------------------------------------------|------------------------------------|
|                                         | Consulta de Estado de Salud                   |                                                                                          | Inicio Consulta de Estado de Salud |
| Juan Antonio Alor Hdez. -               | <b>Q</b> Presion Sistolico (mmHg)<br>TIO      |                                                                                          |                                    |
| <b>FACIDITIS</b>                        | <b>Q</b> Presion Diantólica (mmilla)<br>75.   |                                                                                          |                                    |
| C Panel Paciente C<br>III Datos Médicos | E   Indice de Maso Corporal (BAC)<br>22       |                                                                                          |                                    |
| v9 Mis Wegrables                        | GI Frecuencia Contigioa (SPM):<br>73          |                                                                                          |                                    |
| Mi Estado de Sal.                       | Probobilidad de Hipertensión<br>Poco Probable | Excelente!, su Presión Arterial<br>es Óptima.                                            |                                    |
| Mis Pronósticos                         | <b>E</b> Generar Pronóstico                   | Le recomendamos continuar con una dieta<br>saludable y realizar actividad física diaria. |                                    |
| Variables Blomed                        |                                               | OK                                                                                       |                                    |

*Figura 4.13 Recomendación generada en el módulo.*

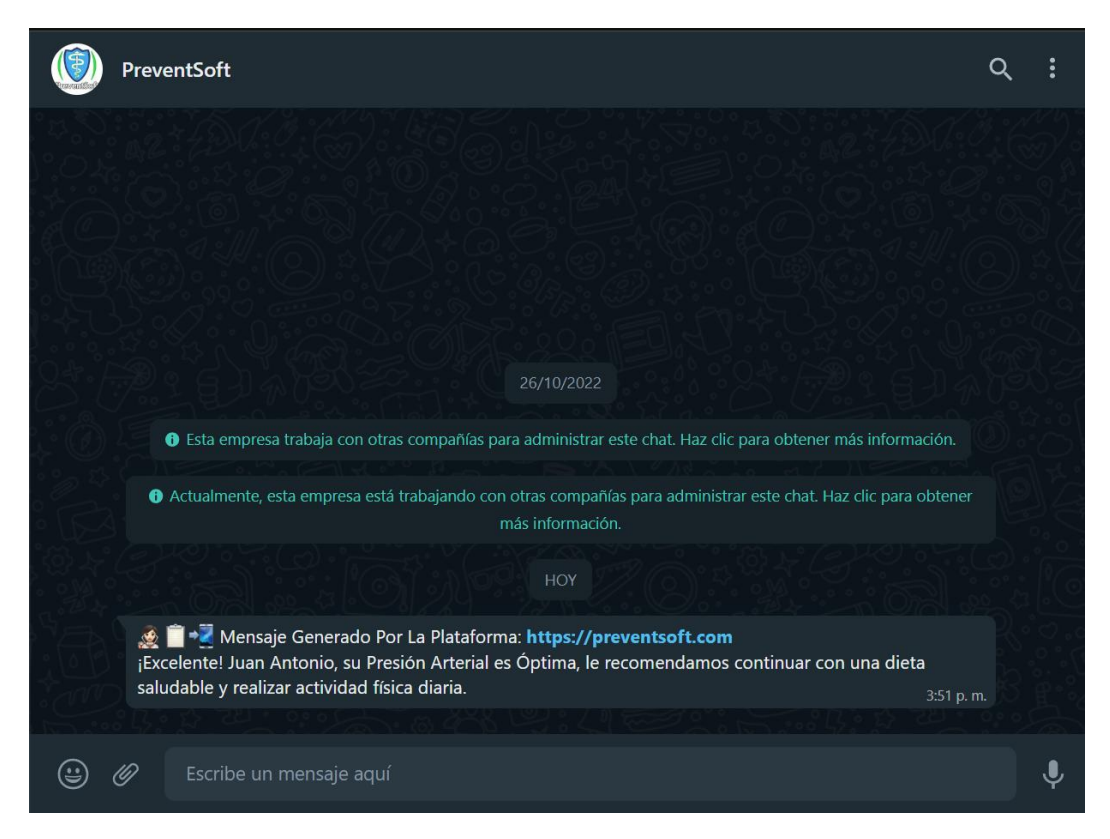

*Figura 4.14 Recomendación enviada al paciente.*

# **4.1.5.2 Envío de notificaciones al celular del paciente.**

En el Listado 4.2 se presenta el código desarrollado para el ejemplo de envío de una notificación mediante la API *Twilio*®*,* con los valores de Presión Sistólica, Presión Diastólica, Índice de Masa Corporal y Frecuencia Cardiaca elevados, la cual se envía al número celular del paciente.

El envío de notificaciones inicia cuando las siguientes reglas se activan de manera automática y las condiciones de las variables biomédicas de la Tabla 4.4 se cumplen, finalizando con el envío del mensaje al celular del paciente.

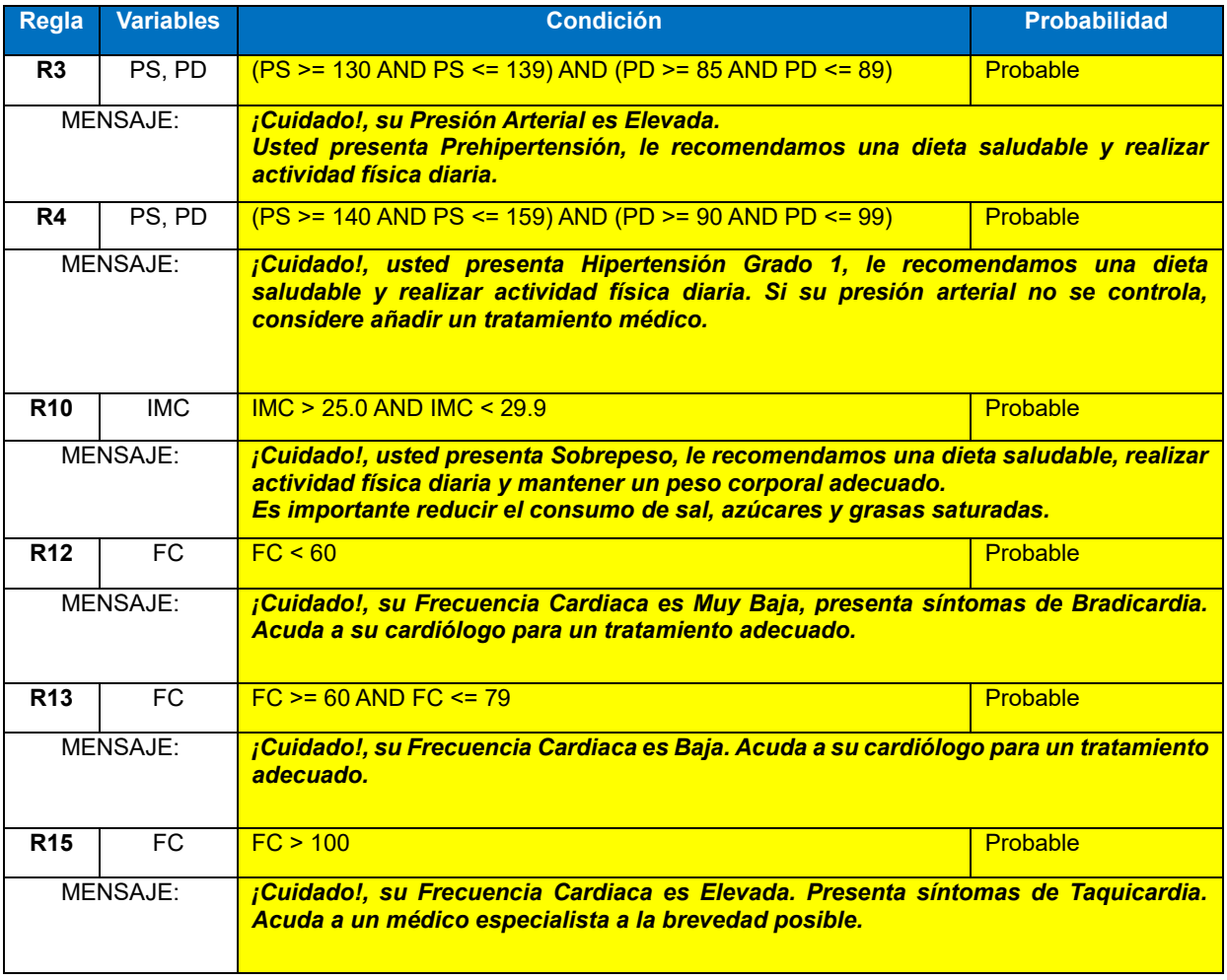

#### *Tabla 4.4 Reglas relacionadas para el envío de notificaciones médicas.*

# **Listado 4.2 Código PHP para el servicio de envío de notificaciones**

```
1
2
3
4
5
6
7
8
9
10
11
12
13
14
15
16
17
18
19
20
21
22
23
24
25
26
27
28
29
     <?php
    require __DIR__ . '/../../lib/twilio-php-main/src/Twilio/autoload.php';
    use Twilio\Rest\Client;
    $sid = 'AC05b51705975fc5d992a9a3317dba2dc3';
    $token = 'cae4532449e6869826bd27faea76f090';
     $client = new Client($sid, $token);
    $whatsapp = json_decode( file_get_contents('php://input') ); 
    $nombre = json_decode( file_get_contents('php://input') ); 
    $telefono = $whatsapp->telefono;
    $nombre = $nombre->nombre;
    $client->messages->create(
          'whatsapp:+521' . $telefono,
          [
             // 'median I' =>["https://preventsoft.com/modulos/hipertension/assets/images/medico.png"],
              "messagingServiceSid" => "MGcfd2cbb14c090d0dd825fac98eb0600a",
              'from' => 'whatsapp:+5213341702159',
             'body' => '\mathbb{R} | \blacksquare Mensaje Generado Por La Plataforma:
    *https://preventsoft.com*
              ¡Cuidado! '. $nombre.', su Presión Arterial es Elevada. Usted presenta 
    Prehipertensión, le recomendamos una dieta saludable y realizar actividad 
    física diaria.'
          ]
    );
```
Una vez la regla se activa en el módulo de identificación y prevención de Hipertensión, como se muestra en la Figura 4.15, la notificación se genera en el módulo, así como en la Figura 4.16 se presenta la notificación en tiempo real que se envía al número celular del paciente para mantenerlo informado de su probabilidad de Hipertensión, así como su estado de salud, que posteriormente se consultan directamente en la aplicación web.

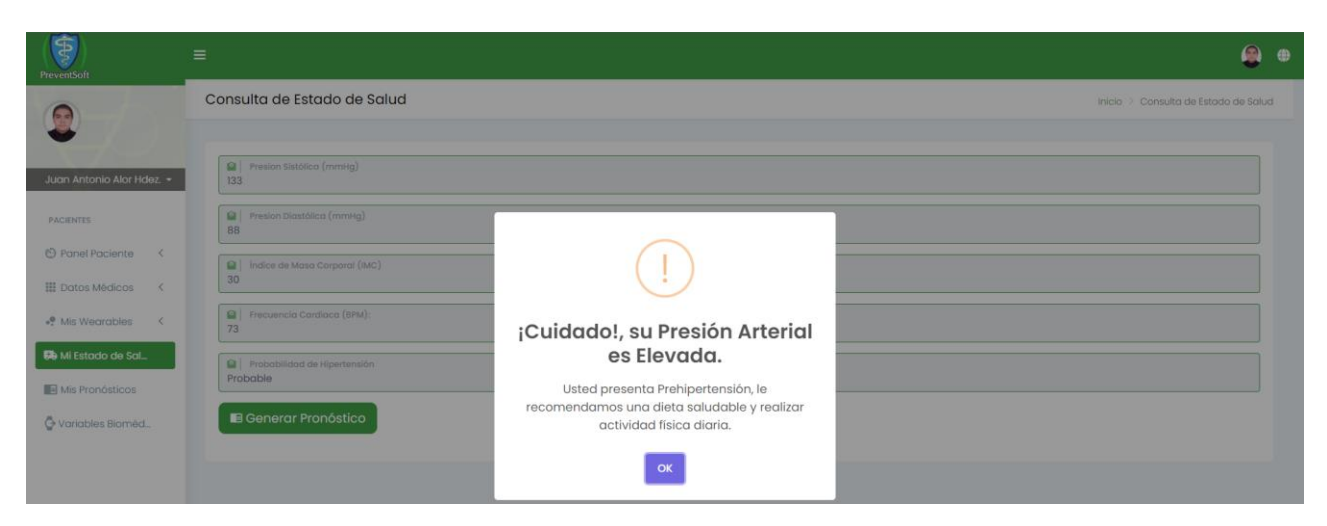

*Figura 4.15 Notificación generada en el módulo*

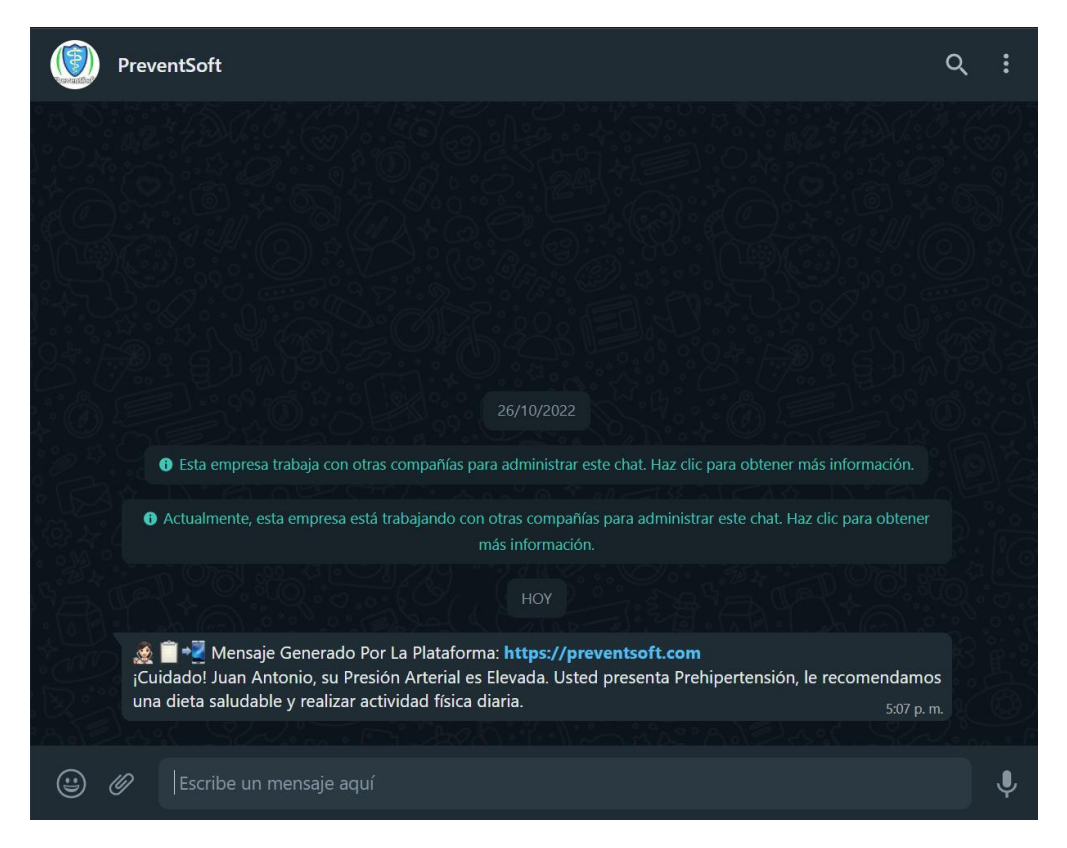

*Figura 4.16 Notificación enviada al paciente.*

# **4.1.5.3 Envío de alertas al celular del paciente.**

En el Listado 4.3 se presenta el código desarrollado para el ejemplo de envío de una alerta mediante la API *Twilio*®*,* con los valores de Presión Sistólica, Presión Diastólica, Índice de Masa Corporal y Frecuencia Cardiaca alarmantes, la cual se envía al número celular del paciente.

El envío de alertas inicia cuando las siguientes reglas se activan de manera automática y las condiciones de las variables biomédicas de la Tabla 4.5 se cumplen, finalizando con el envío del mensaje al celular del paciente.

| <b>Regla</b>    | <b>Variables</b> | <b>Condición</b>                                                                                                    | <b>Probabilidad</b> |  |
|-----------------|------------------|----------------------------------------------------------------------------------------------------|---------------------|--|
| R <sub>5</sub>  | PS, PD           | (PS >= 160 AND PS <= 179) AND (PD >= 100 AND PD <= 109)                                                                                                    | Altamente probable  |  |
| MENSAJE:        |                  | ¡Alerta!, usted presenta Hipertensión Grado 2, le recomendamos una dieta saludable<br>y realizar actividad física diaria. Acuda a su médico para añadir un tratamiento para<br>controlar su presión arterial.              |                     |  |
| R <sub>6</sub>  | PS, PD           | $PS \ge 180$ AND PD $\ge 110$                                                                                                    | Altamente probable  |  |
| MENSAJE:        |                  | ¡Alerta!, usted presenta Hipertensión Grado 3, le recomendamos una dieta saludable<br>y realizar actividad física diaria. Acuda a su médico para añadir un tratamiento para<br>controlar su presión arterial.              |                     |  |
| R7              | PS, PD           | $PS \ge 140$ AND PD < 90                                                                                                    | Altamente probable  |  |
| <b>MENSAJE:</b> |                  | ¡Alerta!, usted presenta Hipertensión Aislada, le recomendamos una dieta saludable<br>y realizar actividad física diaria. Acuda a su médico para añadir un tratamiento para<br>controlar su presión arterial.              |                     |  |
| <b>R11</b>      | <b>IMC</b>       | $IMC \ge 30.0$                                                                                                    | Altamente probable  |  |
| <b>MENSAJE:</b> |                  | ¡Alerta!, usted presenta Obesidad, le recomendamos una dieta saludable, realizar<br>actividad física diaria y mantener un peso corporal adecuado.<br>Es importante reducir el consumo de sal, azúcares y grasas saturadas. |                     |  |
| R <sub>16</sub> | <b>FC</b>        | $FC \ge 250$ AND $FC \le 350$                                                                                                    | Altamente probable  |  |
| <b>MENSAJE:</b> |                  | ¡Alerta!, su Frecuencia Cardiaca es Muy Elevada (Aleteo Auricular). Acuda a un<br>médico especialista a la brevedad posible.                                                                                               |                     |  |
| <b>R17</b>      | FC               | FC > 350                                                                                                    | Altamente probable  |  |
| <b>MENSAJE:</b> |                  | ¡Alerta!, su Frecuencia Cardiaca está Demasiado Elevada (Fibrilación Auricular).<br>Acuda urgentemente a un médico especialista a la brevedad posible.                                                                     |                     |  |

*Tabla 4.5 Reglas relacionadas para el envío de alertas médicas.*

**Listado 4.3 Código PHP para el servicio de envío de alertas**

```
1
2
3
4
5
6
7
8
9
10
11
12
13
14
15
16
17
18
19
20
21
22
23
24
25
26
27
28
29
30
     <?php
    ini set('display errors', 1);
    require __DIR__ . '/../../lib/twilio-php-main/src/Twilio/autoload.php';
    use Twilio\Rest\Client;
    $sid = 'AC05b51705975fc5d992a9a3317dba2dc3';
    $token = 'cae4532449e6869826bd27faea76f090';
    $client = new Client($sid, $token);
    $whatsapp = json_decode( file_get_contents('php://input') ); 
    $nombre = json_decode( file_get_contents('php://input') ); 
    $telefono = $whatsapp->telefono;
    $nombre = $nombre->nombre;
    $client->messages->create(
          'whatsapp:+521' . $telefono,
         \Gamma// 'median I' =>["https://preventsoft.com/modulos/hipertension/assets/images/medico.png"],
              "messagingServiceSid" => "MGcfd2cbb14c090d0dd825fac98eb0600a",
              'from' => 'whatsapp:+5213341702159',
             'body' => '\mathbb{R} | \blacksquare Mensaje Generado Por La Plataforma:
    *https://preventsoft.com* 
              ¡Alerta! '. $nombre.', usted presenta Hipertensión Grado 3, le 
    recomendamos una dieta saludable y realizar actividad física diaria. Acuda a su 
    médico para añadir un tratamiento para controlar su presión arterial.'
          ]
    );
```
Una vez la regla se activa en el módulo de identificación y prevención de Hipertensión, como se muestra en la Figura 4.17, la alerta se genera en el módulo, así como en la Figura 4.18 se presenta la alerta en tiempo real que se envía al número celular del paciente para mantenerlo informado de su probabilidad de Hipertensión, así como su estado de salud, que posteriormente se consultan directamente en la aplicación web.

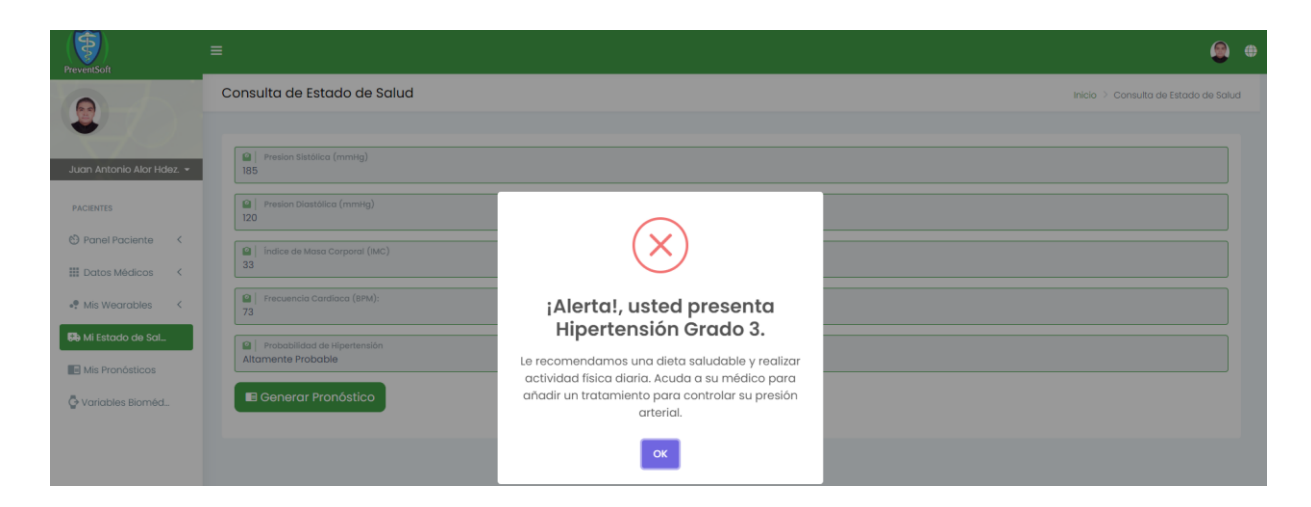

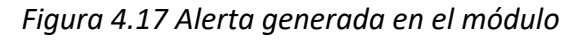

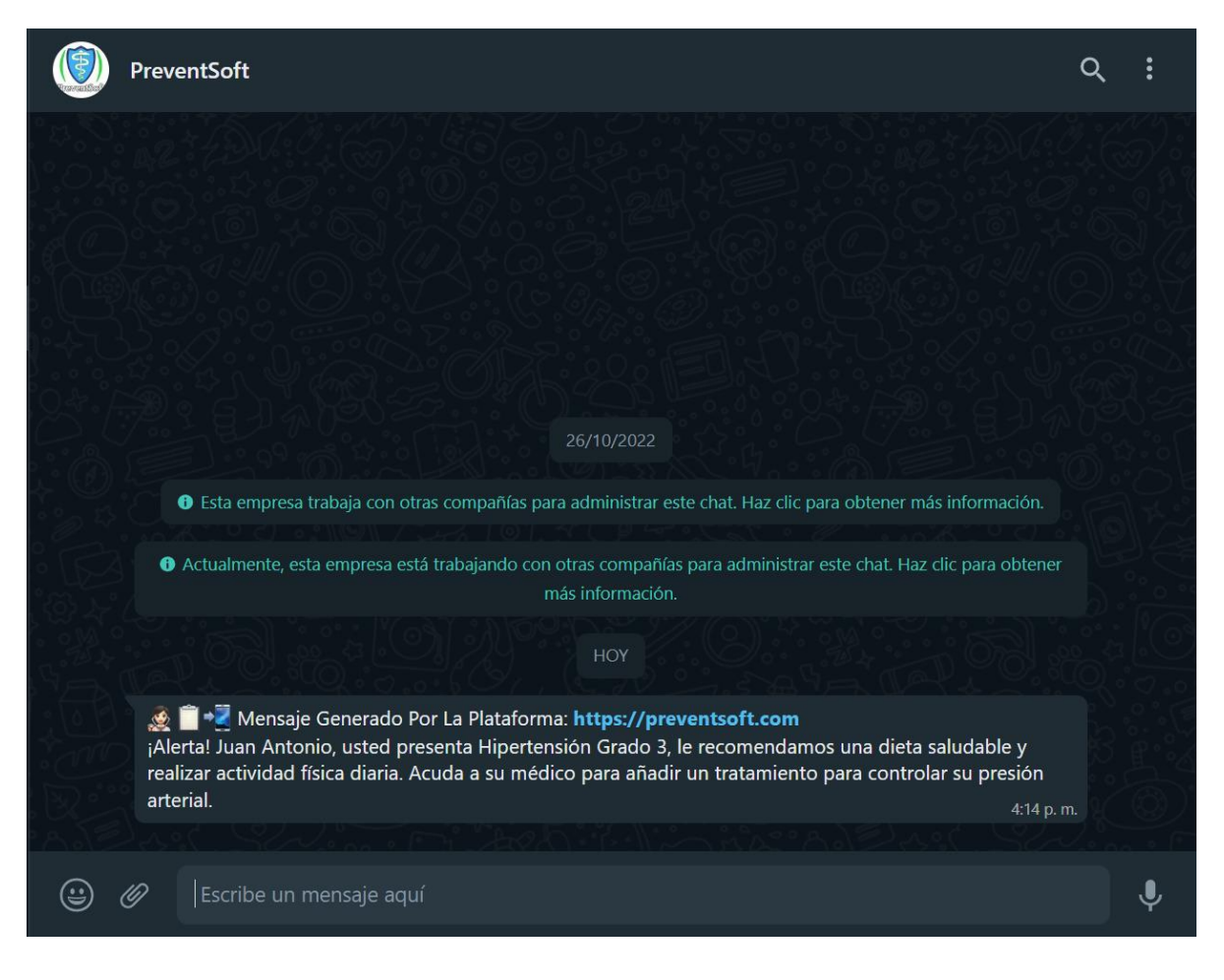

*Figura 4.18 Alerta enviada al paciente.*
### **Capítulo 5. Conclusiones y recomendaciones**

El constante incremento de personas hipertensas es un tema muy alarmante, ya que el no llevar un control adecuado de la presión arterial termina en pérdida de la vida. Es por esto por lo que últimamente se apuesta por invertir tiempo y conocimientos en la creación de aparatos más cómodos y menos dolorosos, que consigan ayudar no solo a las personas que ya están diagnosticadas como hipertensas sino también a aquellas que desarrollan dicha enfermedad.

En este trabajo de tesis, se presentó una aplicación web, qué con ayuda de una pulsera inteligente, es capaz de detectar y prevenir la Hipertensión de un individuo aplicando técnicas de Aprendizaje Automático mediante el algoritmo de clasificación J48.

Se contempla un módulo para la adquisición y análisis de información que, mediante el uso de Servicios Web, obtiene los datos de las pulseras inteligentes y almacena un historial de información que sirve de entrada para los módulos de presentación de información histórica y en tiempo real, para el funcionamiento del módulo de configuración automática y así determinar si un individuo es hipertenso o no, a su vez ayudarlo a tener un mejor control y un tratamiento adecuado mediante recomendaciones médicas implementadas en la aplicación web, que ayuden evitar el incremento de muertes.

Como trabajo a futuro se pretende abordar más enfermedades crónico-degenerativas como son la diabetes y hepatitis, mediante el uso de *Wearables* con actualizaciones en sus tipos de lectura y funcionalidades, que presenten las certificaciones correspondientes y avaladas por las autoridades en materia de salud. Se pretende integrar el envío de alarmas al paciente con el objetivo de llevar a cabo las recomendaciones médicas realizadas por la aplicación, además de retroalimentar el módulo con la integración de diversas marcas de pulseras inteligentes que ayuden a mejorar con la lectura de datos y con nuevas funcionalidades optimizar el proceso de predecir la Hipertensión.

## **Productos académicos**

Como parte importante del trabajo esta tesis, se realizó la escritura y publicación del siguiente artículo académico.

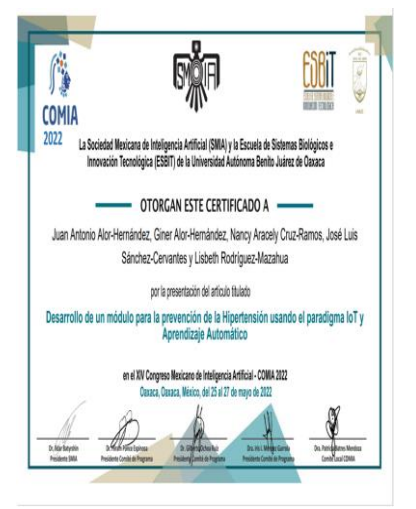

#### **Desarrollo de un módulo para la prevención de la Hipertensión usando el paradigma IoT y Aprendizaje Automático**

**Autores:** Juan Antonio Alor Hernández, Giner Alor Hernández, José Luis Sánchez Cervantes, Lisbeth Rodríguez Mazahua, Nancy Aracely Cruz Ramos

**Palabras clave**: Aprendizaje Automático, Hipertensión, Internet de las Cosas, Inteligencia Artificial, Wearable.

**Presentado en:** XIV Congreso Mexicano de Inteligencia Artificial, COMIA 2022

**Resumen:** "La Hipertensión, también conocida como asesino silencioso es un síndrome clínico cuya principal característica es el aumento de la presión arterial, a su vez es una de las principales causas de enfermedades cardiovasculares y cerebrovasculares. En este trabajo se describe el desarrollo de un módulo para la prevención e identificación de Hipertensión mediante técnicas de Aprendizaje Automático e Internet de las Cosas. El módulo obtiene información mediante el uso de una pulsera inteligente que se encarga de monitorizar la presión arterial de cada individuo para determinar si una persona es hipertensa o normotensa. El principal beneficio del módulo es que realiza una monitorización en tiempo real de la presión arterial permitiendo identificar, prevenir y controlar la presión arterial alta, mediante el uso de recomendaciones médicas apropiadas, con el propósito de lograr disminuir las muertes por esta enfermedad."

### **Derechos de Autor**

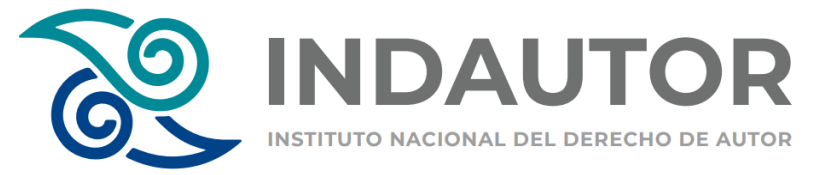

Registro de Derechos de Autor ante en INDAUTOR.

• MÓDULO WEB PARA LA IDENTIFICACIÓN DE LA HIPERTENSION MEDIANTE TECNICAS DE INTELIGENCIA ARTIFICIAL.

**En proceso.**

• SERVICIO DE NOTIFICACIONES, ALERTAS Y RECOMENDACIONES MÉDICAS MEDIANTE LA API TWILIO PARA LA MONITORIZACIÓN DE PACIENTES HIPERTENSOS Y NORMOTENSOS.

**En proceso.**

# **Bibliografía**

- [1] LexInnova. (2006). Wearable Technology: patent landscape analysis. LexInnova Technologies.
- [2] Lacuerva Pérez,F.J., Gracia Bandrés, M.A., Gonzalez Muñoz, C.,Gracia Murugarren,J. (2014). Analisis de werables en el entorno de las factorias del futuro. Aragón, España.: ITAINNOVA
- [3] Sazonov, E., & Neuman, M. R. (2014). Wearable sensors: fundamentals, implementation and applications. Elsevier.
- [4] EVANS, Dave. Internet de las cosas: Cómo la próxima evolución de Internet lo cambia todo. En: Cisco Internet Business Solutions Group (IBSG).
- [5] Rose, Eldridge y Chapin (2015) La Internet de las Cosas—Una Breve Reseña. Para entender mejor los problemas y desafíos de un mundo más conectado
- [6] Silicon, "Los sensores inteligentes y autónomos marcarán un antes y undespués en el IoT | Silicon." [Online]. Disponible: https://www.silicon.es/lossensores-inteligentes-autonomosmarcaran-despues-iot)
- [7] Tuatara Tech. "Sensores (Sensors) vs Actuadores (Actuators) Tuatara Tech." [Online]. Disponible: http://www.tuataratech.com/2015/06/sensores-sensors-vs actuadoresactuators\_8.html
- [8] Eveliux, "Concepto de red y tipos de redes." [Online]. Disponible: http://www.eveliux.com/mx/Concepto-de-red-y-tipos-de-redes.html
- [9] Mora González (2015). Entendiendo el Internet de las cosas. Internet of Things (IoT). [Online]. Disponible: https://revistas.tec.ac.cr/index.php/investiga\_tec/article/download/2381/2169/6972
- [10] Mathworks. (2018). Mathworks. Obtenido de https://www.mathworks.com/content/dam/mathworks/tagteam/Objects/d/80879v00\_Deep\_ Learning\_ebook.pdf
- [11] Kim, P. (2017). Matlab Deep Learning. Estados Unidos: Apress.
- [12] "Essentials of Machine Learning Algorithms (with Python and R Codes)", Analytics Vidhya, 08 sep-2017.
- [13] A. R. Kumar, "Difference between Machine Learning, Deep Learning and Artificial Intelligence," Udacity, 2018. [Online]. Disponible: https://medium.com/@UdacityINDIA/difference-betweenmachine-learning-deeplearning-and-artificial-intelligence-e9073d43a4c3.
- [14] Organización Mundial de la Salud OMS. Disponible en: http://www.who.int/topics/chronic\_diseases/es/
- [15] MSP y OPS (2008). Gúias Clínicas Geronto Geriatricas de Atención Primar de Salud para el Adulto Mayor. Quito Ecuador.
- [16] British Columbia. Chronic Disease Management in B.C. [Sede Web]. Vancouver: British Columbia; 2001. Disponible en: http://www.health.gov.bc.ca/cdm/cdminbc/index.html
- [17] ADA (American Diabetes Association). Página oficial en español. Disponible en: www.diabetes.org/es/información
- [18] Dirección Nacional de Abordaje Integral de Enfermedades No Transmisibles "Diagnóstico, metas de control ambulatorio y referencia oportuna de prediabetes y Diabetes Mellitus 2 en adultos en el primer nivel de atención". Guía de Práctica Clínica, México, 2012.
- [19] MSSI. Estrategia en enfermedades reumáticas y musculo-esqueléticas del Sistema Nacional de Salud. Madrid, Ministerio de Sanidad, Servicios Sociales e Igualdad, 2013. Disponible: www.mssi.gob.es/organizacion/sns/planCalidadSNS/pdf/estrategia\_en\_enfermedades\_reuma ticas\_accesible.pdf
- [20] LANDENFELD, C.Seth, et.al. Diagnóstico y tratamiento en Geriatría, 1ª Edición, Edit. Manual Moderno, México, 2005, pp. 283-290.
- [21] Limia Sánchez, A., Rivera Ariza, S., Rodríguez Cobo, I. (2018) "Enfermedades crónicas". Ministerio de Salud, Consumo y Bienestar Social. Gobierno de España
- [22] Castells, Boscá, García y Sánchez (2017). Hipertensión Arterial. Universidad de Málaga. Málaga: España
- [23] S B. Y. Escobar Restrepo (2014) "Sistema para la medición de la presión arterial continua no invasiva sin brazalete," vol. 1.
- [24] W. Chang *et al.*, "A machine-learning-based prediction method for hypertension outcomes based on medical data," *Diagnostics*, vol. 9, no. 4, 2019, doi: 10.3390/diagnostics9040178.
- [25] N. Singh, P. Singh, and D. Bhagat, "A rule extraction approach from support vector machines for diagnosing hypertension among diabetics," *Expert Syst. Appl.*, vol. 130, pp. 188–205, 2019, doi: 10.1016/j.eswa.2019.04.029.
- [26] Z. Y. Luo *et al.*, "A Study of Machine-Learning Classifiers for Hypertension Based on Radial Pulse Wave," *Biomed Res. Int.*, vol. 2018, 2018, doi: 10.1155/2018/2964816.
- [27] K. Tsoi *et al.*, "Applications of artificial intelligence for hypertension management," *J. Clin. Hypertens.*, vol. 23, no. 3, pp. 568–574, 2021, doi: 10.1111/jch.14180.
- [28] H. Ni, S. Cho, J. Mankoff, J. Yang, and A. K. Dey, "Automated recognition of hypertension through overnight continuous HRV monitoring," *J. Ambient Intell. Humaniz. Comput.*, vol. 9, no. 6, pp. 2011–2023, 2018, doi: 10.1007/s12652-017-0471-y.
- [29] M. Nour and K. Polat, "Automatic Classification of Hypertension Types Based on Personal Features by Machine Learning Algorithms," *Math. Probl. Eng.*, vol. 2020, pp. 1–14, 2020, doi: 10.1155/2020/2742781.
- [30] M. A. J. Tengnah, R. Sooklall, and S. D. Nagowah, *A predictive model for hypertension diagnosis using machine learning techniques*. Elsevier Inc., 2019.
- [31] P. Cerrato and J. Halamka, "Mobile Apps," *Transform. Power Mob. Med.*, pp. 69–88, 2019, doi:

10.1016/b978-0-12-814923-2.00004-0.

- [32] V. S. Kublanov, A. Y. Dolganov, D. Belo, and H. Gamboa, "Comparison of machine learning methods for the arterial hypertension diagnostics," *Appl. Bionics Biomech.*, vol. 2017, 2017, doi: 10.1155/2017/5985479.
- [33] K. Mankar, P. . Gawande, and A. P. Thakare, "Design Remote Healthcare Monitoring System for Hypertensive Patient Based On IOT," *Int. J. Electron. Commun. Soft Comput. Sci. Eng.*, vol. 5, no. 1, pp. 10–15, 2020, [Online]. Available: https://ijecscse.org/volume-5-issue-1/.
- [34] A. Ghosh, J. M. M. Torres, M. Danieli, and G. Riccardi, "Detection of essential hypertension with physiological signals from wearable devices," *Proc. Annu. Int. Conf. IEEE Eng. Med. Biol. Soc. EMBS*, vol. 2015-Novem, pp. 8095–8098, 2015, doi: 10.1109/EMBC.2015.7320272.
- [35] N. P. Cechetti, E. A. Bellei, D. Biduski, J. P. M. Rodriguez, M. K. Roman, and A. C. B. De Marchi, "Developing and implementing a gamification method to improve user engagement: A case study with an m-Health application for hypertension monitoring," *Telemat. Informatics*, vol. 41, no. December 2018, pp. 126–138, 2019, doi: 10.1016/j.tele.2019.04.007.
- [36] T. Irizarry *et al.*, "Development and Preliminary Feasibility of an Automated Hypertension Self-Management System," *Am. J. Med.*, vol. 131, no. 9, pp. 1125.e1-1125.e8, 2018, doi: 10.1016/j.amjmed.2018.04.038.
- [37] F. Pezzuoli, D. Corona, M. L. Corradini, and A. Cristofaro, "Development of a Wearable Device for Sign Language Translation," no. December, pp. 115–126, 2019, doi: 10.1007/978-3-319- 89327-3\_9.
- [38] D. Ruiz-Fernández, D. Marcos-Jorquera, V. Gilart-Iglesias, V. Vives-Boix, and J. Ramírez-Navarro, "Empowerment of patients with hypertension through BPM, IoT and remote sensing," *Sensors (Switzerland)*, vol. 17, no. 10, 2017, doi: 10.3390/s17102273.
- [39] C. Krittanawong, A. S. Bomback, U. Baber, S. Bangalore, F. H. Messerli, and W. H. Wilson Tang, "Future Direction for Using Artificial Intelligence to Predict and Manage Hypertension," *Curr. Hypertens. Rep.*, vol. 20, no. 9, 2018, doi: 10.1007/s11906-018-0875-x.
- [40] B. G. Celler and R. S. Sparks, "Home telemonitoring of vital signs Technical challenges and future directions," *IEEE J. Biomed. Heal. Informatics*, vol. 19, no. 1, pp. 82–91, 2015, doi: 10.1109/JBHI.2014.2351413.
- [41] B. Afeni, T. Aruleba, and I. Oloyede, "Hypertension Prediction System Using Naive Bayes Classifier," *J. Adv. Math. Comput. Sci.*, vol. 24, no. 2, pp. 1–11, 2017, doi: 10.9734/jamcs/2017/35610.
- [42] S. K. Sood and I. Mahajan, "IoT-fog-based healthcare framework to identify and control hypertension attack," *IEEE Internet Things J.*, vol. 6, no. 2, pp. 1920–1927, 2019, doi: 10.1109/JIOT.2018.2871630.
- [43] K. Kario, "Management of Hypertension in the Digital Era: Small Wearable Monitoring Devices for Remote Blood Pressure Monitoring," *Hypertension*, pp. 640–650, 2020, doi: 10.1161/HYPERTENSIONAHA.120.14742.
- [44] K. Welykholowa *et al.*, "Multimodal Photoplethysmography-Based Approaches for Improved Detection of Hypertension," *J. Clin. Med.*, vol. 9, no. 4, p. 1203, 2020, doi: 10.3390/jcm9041203.
- [45] J. Kitt, R. Fox, K. L. Tucker, and R. J. McManus, "New Approaches in Hypertension Management: a Review of Current and Developing Technologies and Their Potential Impact on Hypertension Care," *Curr. Hypertens. Rep.*, vol. 21, no. 6, 2019, doi: 10.1007/s11906-019-0949-4.
- [46] G. Parati, C. Torlasco, S. Omboni, and D. Pellegrini, "Smartphone Applications for Hypertension Management: a Potential Game-Changer That Needs More Control," *Curr. Hypertens. Rep.*, vol. 19, no. 6, 2017, doi: 10.1007/s11906-017-0743-0.
- [47] N. D. Thangada, N. Garg, A. Pandey, and N. Kumar, "The Emerging Role of Mobile-Health Applications in the Management of Hypertension," *Curr. Cardiol. Rep.*, vol. 20, no. 9, 2018, doi: 10.1007/s11886-018-1022-7.
- [48] S. Sakr *et al.*, "Using machine learning on cardiorespiratory fitness data for predicting hypertension: The Henry Ford exercise testing (FIT) Project," *PLoS One*, vol. 13, no. 4, pp. 1–18, 2018, doi: 10.1371/journal.pone.0195344.
- [49] X. Wu *et al.*, "Value of a machine learning approach for predicting clinical outcomes in young patients with hypertension," *Hypertension*, pp. 1271–1278, 2020, doi: 10.1161/HYPERTENSIONAHA.119.13404.
- [50] E. Altintas, K. Takoh, Y. Ohno, K. Abe, and T. Akagawa, "Wearable and Low stress Ambulatory Blood Pressure Monitoring Technology for Hypertension Diagnosis," pp. 4962–4965.
- [51] B. D. B. Lopez, J. A. A. Aguirre, D. A. R. Coronado, and P. A. Gonzalez, "Wearable technology model to control and monitor hypertension during pregnancy," *Iber. Conf. Inf. Syst. Technol. Cist.*, vol. 2018-June, pp. 1–6, 2018, doi: 10.23919/CISTI.2018.8399200.
- [52] G. Janjua, D. Guldenring, D. Finlay, and J. McLaughlin, "Wireless chest wearable vital sign monitoring platform for hypertension," *Proc. Annu. Int. Conf. IEEE Eng. Med. Biol. Soc. EMBS*, no. 676201, pp. 821–824, 2017, doi: 10.1109/EMBC.2017.8036950.
- [53] Y. Zhang *et al.*, "What matters the adherence with BP 24-hr self-monitoring wearable device among hypertensive patients? A population-based survey," *Transl. Behav. Med.*, vol. 10, no. 4, pp. 1053–1063, 2021, doi: 10.1093/tbm/ibz069.
- [54] "¿Qué es PHP?". [En línea]. Disponible en: https://www.php.net/manual/es/intro-whatis.php. [Consultado: 21-jul-2021].
- [55] "HTML: Lenguaje de marcado de hipertexto". [En línea]. Disponible en: https://developer.mozilla.org/en-US/docs/Web/HTML. [Consultado: 21-jul-2021].
- [56] "Introducción a AngularJS". [En línea]. Disponible en: https://docs.angularjs.org/guide/introduction. [Consultado: 21-jul-2021].
- [57] "Visual Studio Code". [En línea]. Disponible en: https://code.visualstudio.com/. [Consultado: 21-jul-2021].
- [58] "Usa la plataforma de Google Fit para crear apps más atractivas relacionadas con el estado

físico y la salud". [En línea]. Disponible en: https://developer.android.com/distribute/bestpractices/engage/google-fit?hl=es-419. [Consultado: 21-jul-2021].

- [59] "¿Qué es MYSQL?". [En línea]. Disponible en: https://dev.mysql.com/doc/refman/8.0/en/what-is-mysql.html. [Consultado: 21-jul-2021].
- [60] A. M. Posonia, S. Vigneshwari and D. J. Rani, "Machine Learning based Diabetes Prediction using Decision Tree J48," 2020 3rd International Conference on Intelligent Sustainable Systems (ICISS), 2020, pp. 498-502, doi: 10.1109/ICISS49785.2020.9316001.